# BASIC-PLUS-2 Reference Manual

Order Number: AA-JP30B-TK

#### May 1991

This manual provides reference information and examples on all BASIC-PLUS-2 commands, directives, statements, and functions .

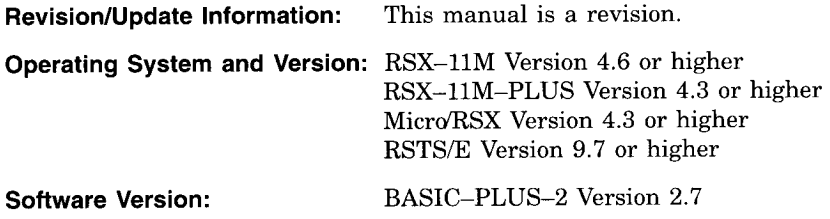

Digital Equipment Corporation Maynard, Massachusetts

The information in this document is subject to change without notice and should not be construed as a commitment by Digital Equipment Corporation . Digital Equipment Corporation assumes no responsibility for any errors that may appear in this document.

The software described in this document is furnished under a license and may be used or copied only in accordance with the terms of such license.

No responsibility is assumed for the use or reliability of software on equipment that is not supplied by Digital Equipment Corporation or its affiliated companies.

Restricted Rights: Use, duplication, or disclosure by the U.S. Government is subject to restrictions as set forth in subparagraph  $(c)(1)(ii)$  of the Rights in Technical Data and Computer Software clause at DFARS 252.227-7013.

© Digital Equipment Corporation 1987,1991 .

All Rights Reserved. Printed in U.S.A.

The postpaid Reader's Comments forms at the end of this document request your critical evaluation to assist in preparing future documentation.

The following are trademarks of Digital Equipment Corporation : BASIC-PLUS, BASIC-PLUS-2, DEC, DECnet, DECUS, Digital, Micro'RSX, PDP, PDP-11, RMS, RMS-11, RSTS, RSTS/E, RSX, RSX-11M, RSX-11M-PLUS, RX50, TK50, UNIBUS, VAX, VAXcluster, VAXinfo, VMS, and the Digital logo.

BASIC is a trademark of Dartmouth College.

This document was prepared using VAX DOCUMENT, Version 2.0.

# **Contents**

يبوء

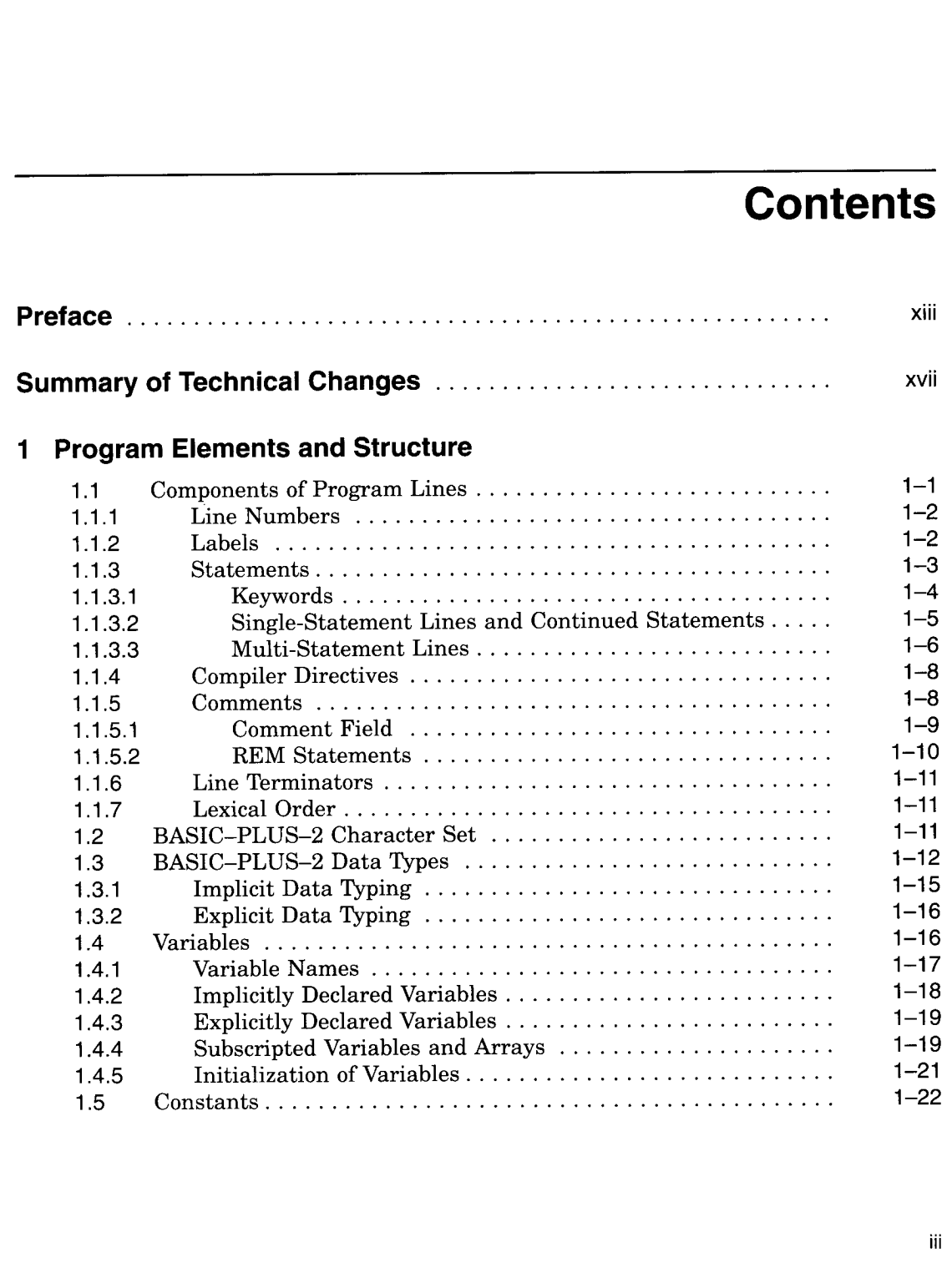

III

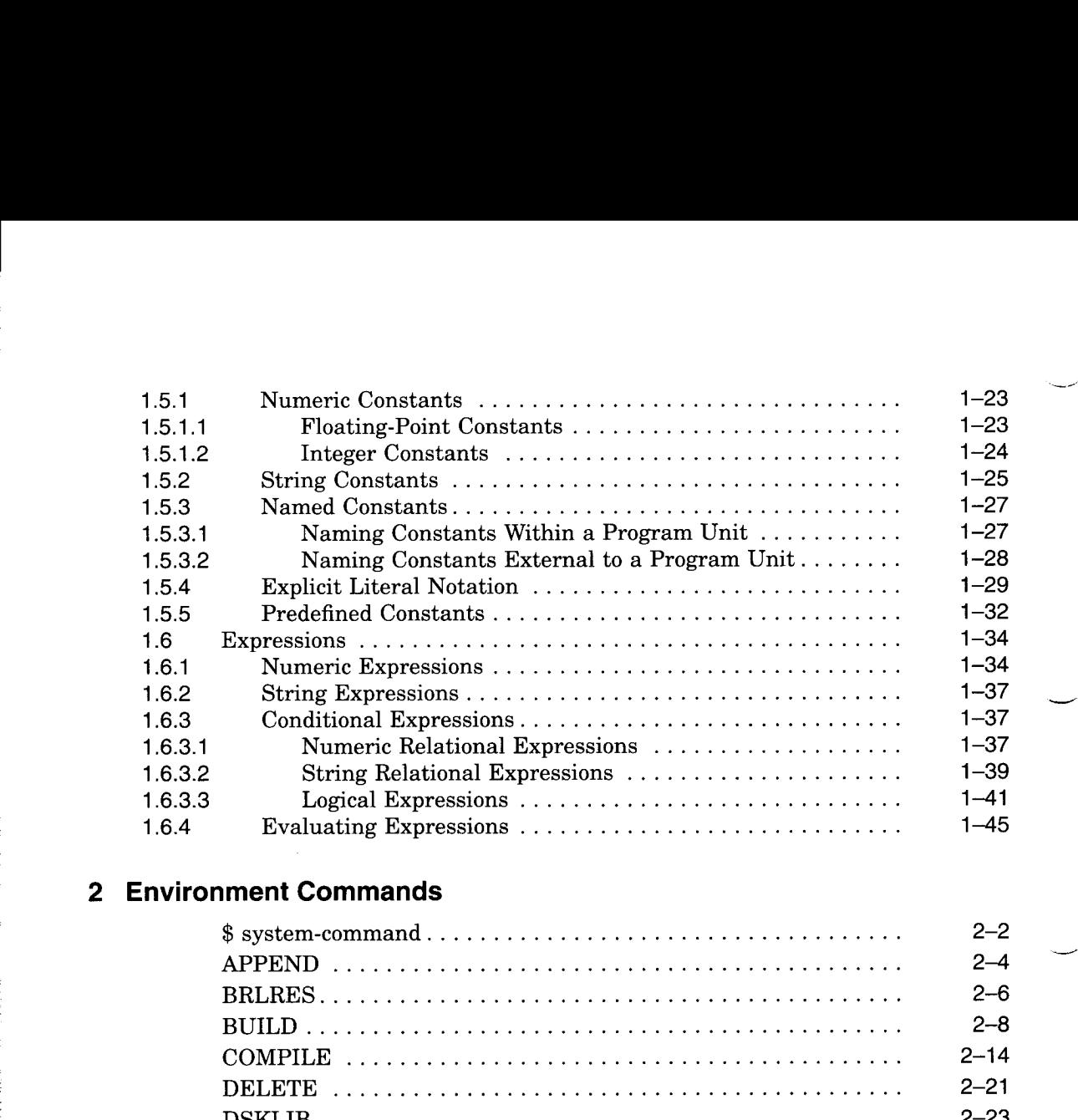

# 2 Environment Commands

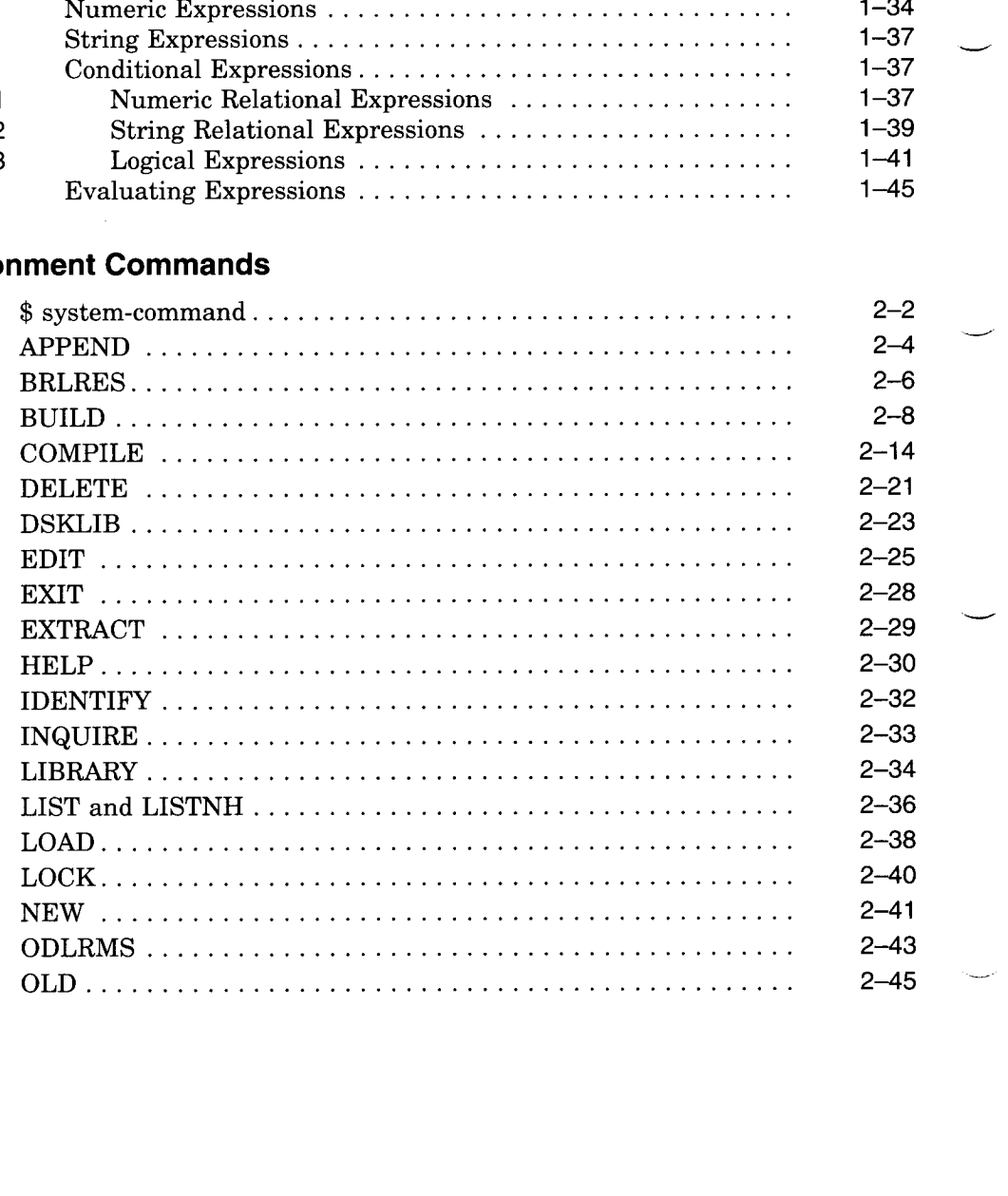

iv

 

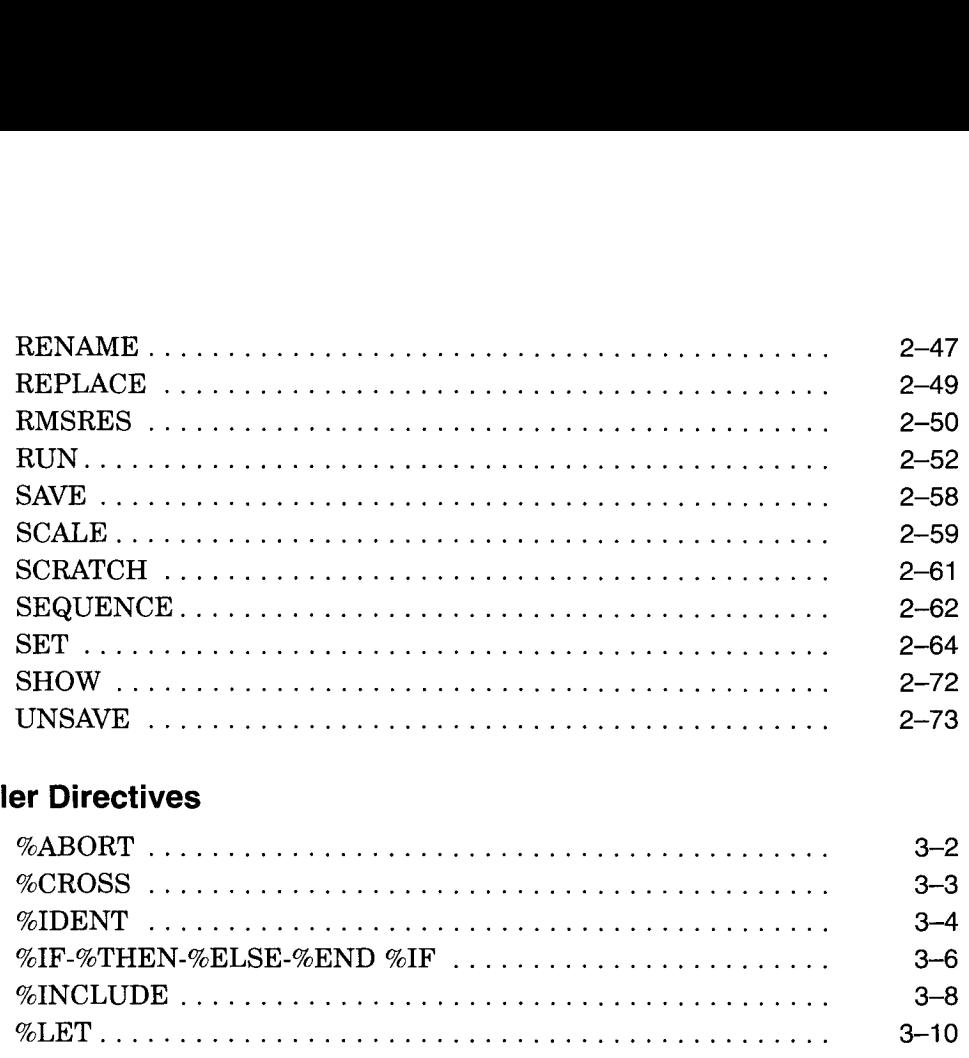

# 3 Compiler Directives

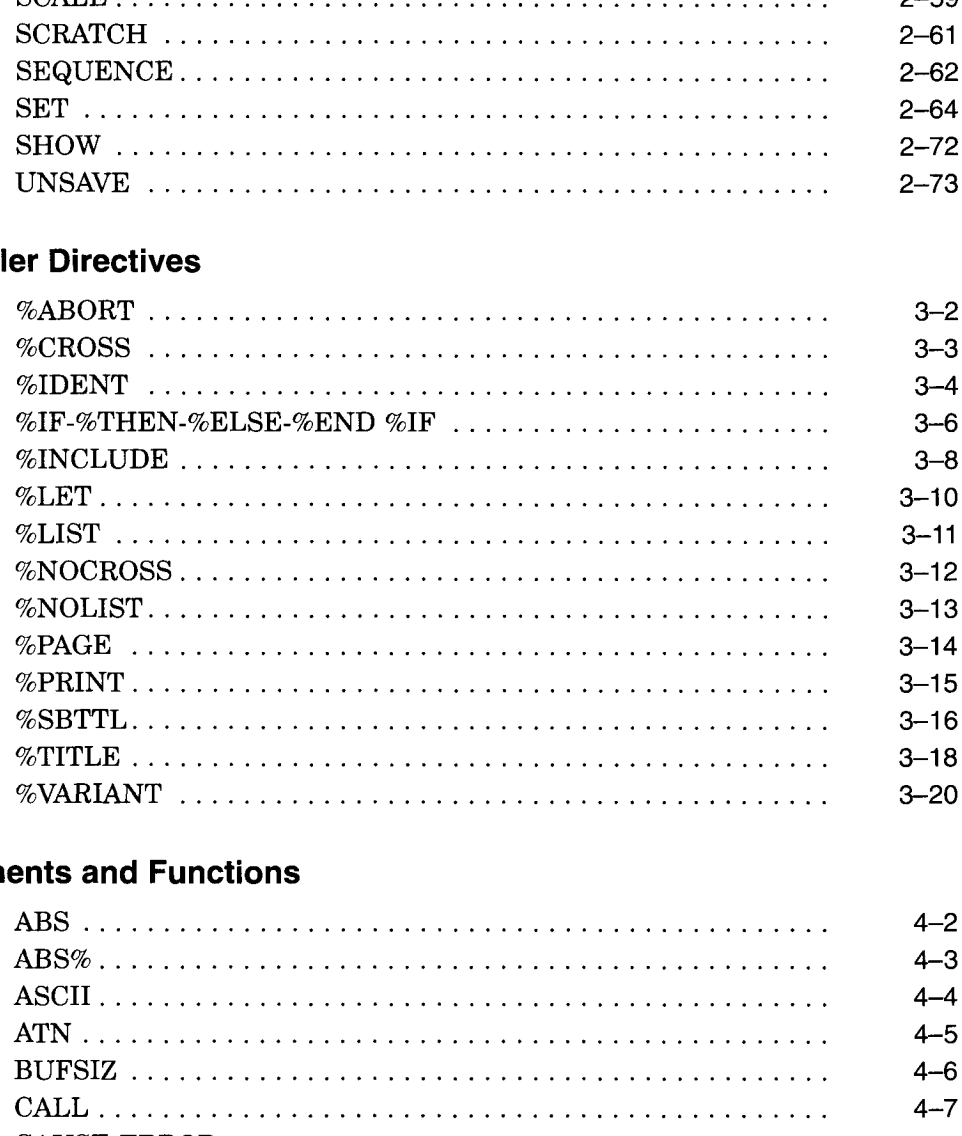

# 4 Statements and Functions

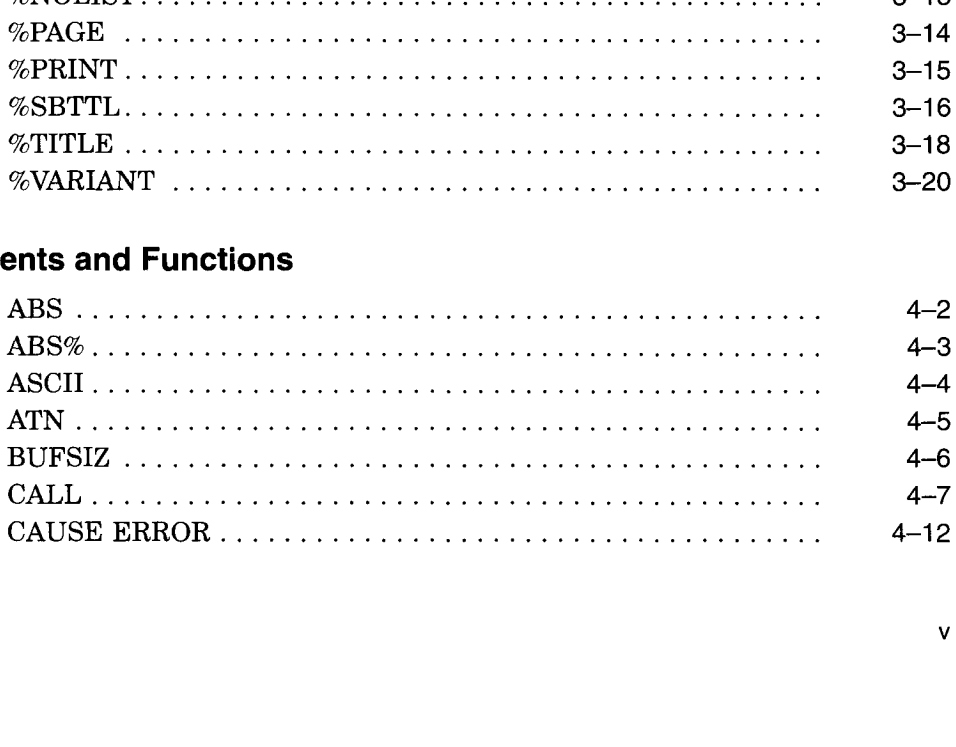

V

中華

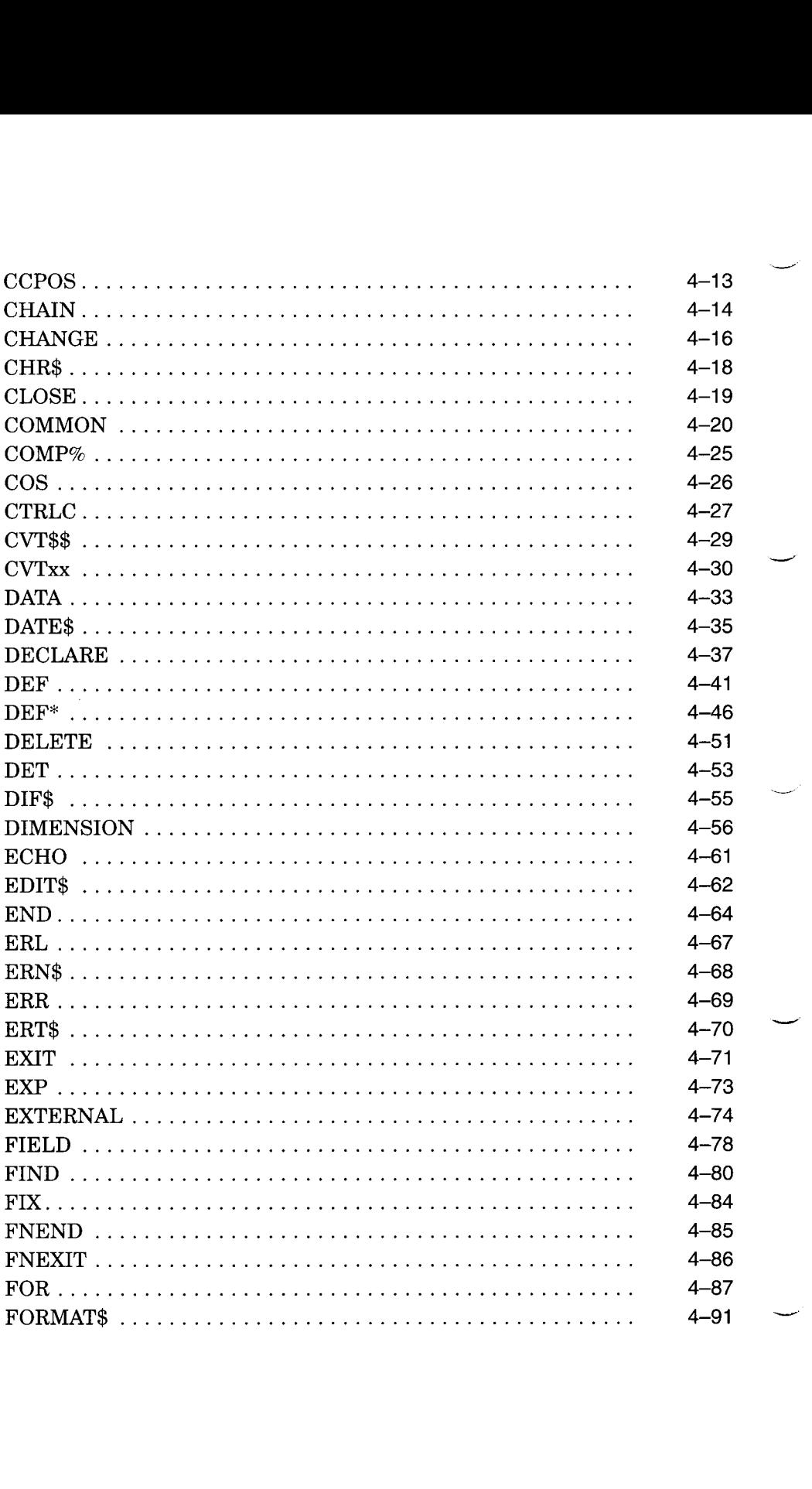

 $_{\rm c}$  vas) 植碱

 $\mathcal{L}_{\mathcal{A}}$ 

vi

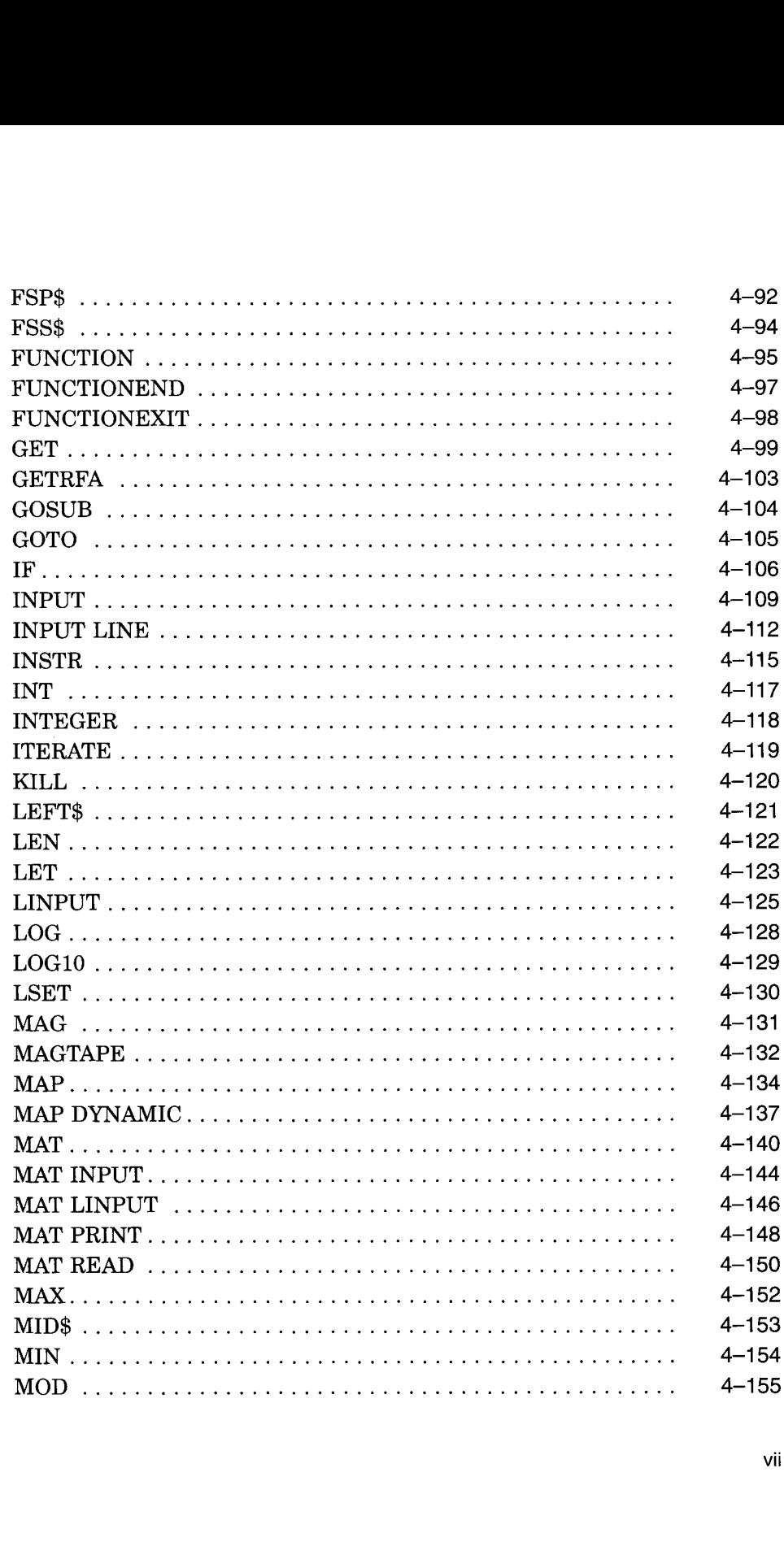

vii

i.<br>H

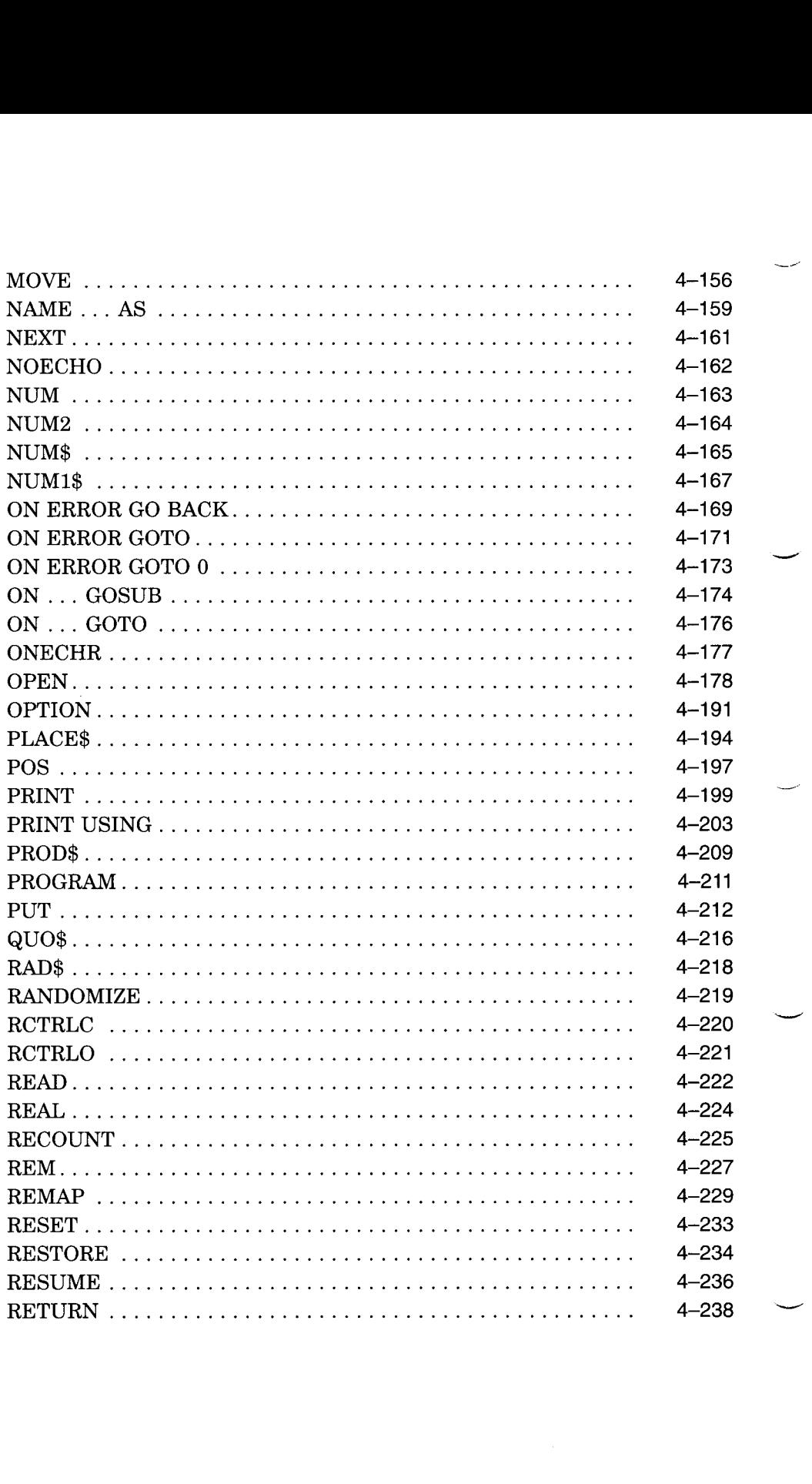

viii

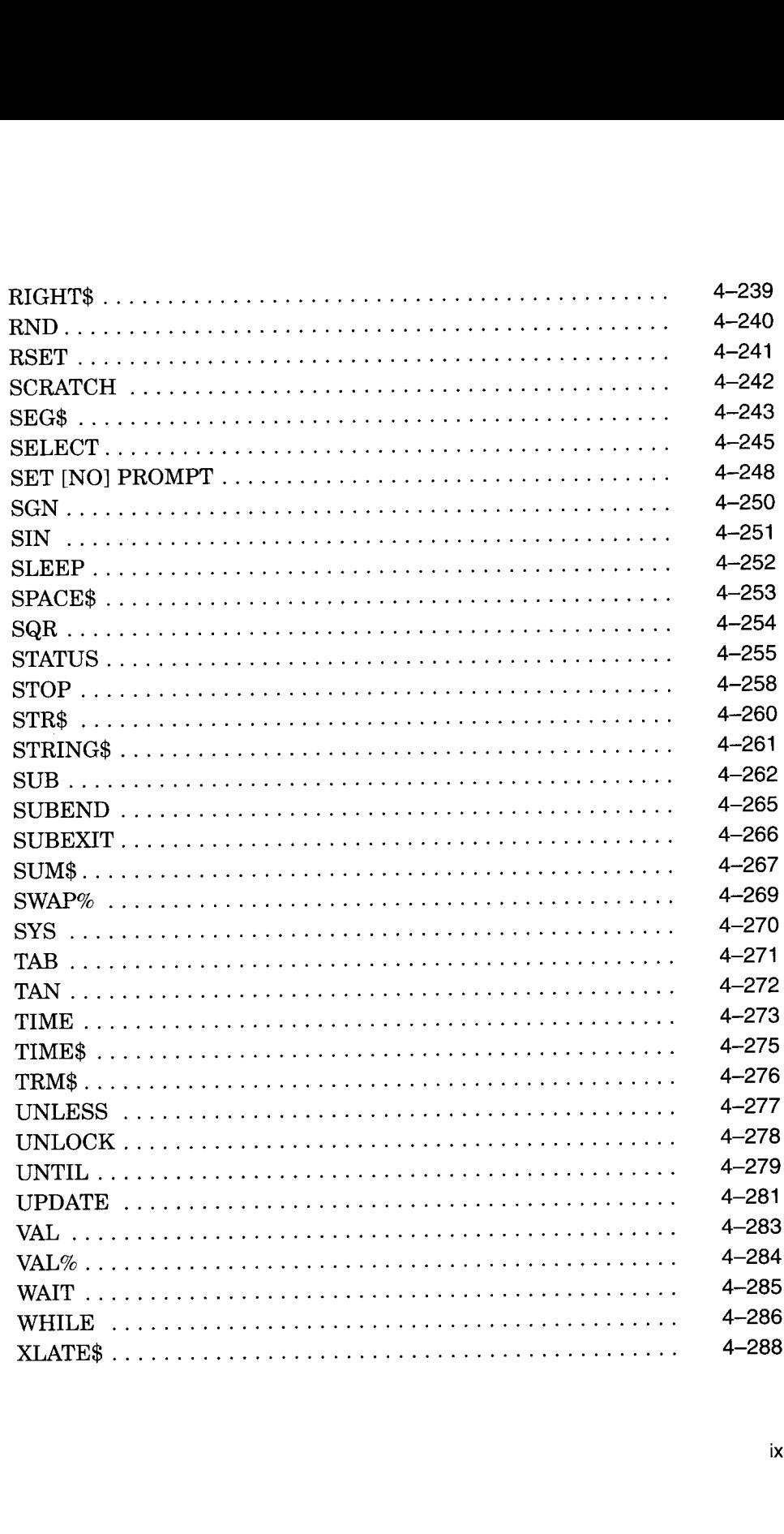

ix

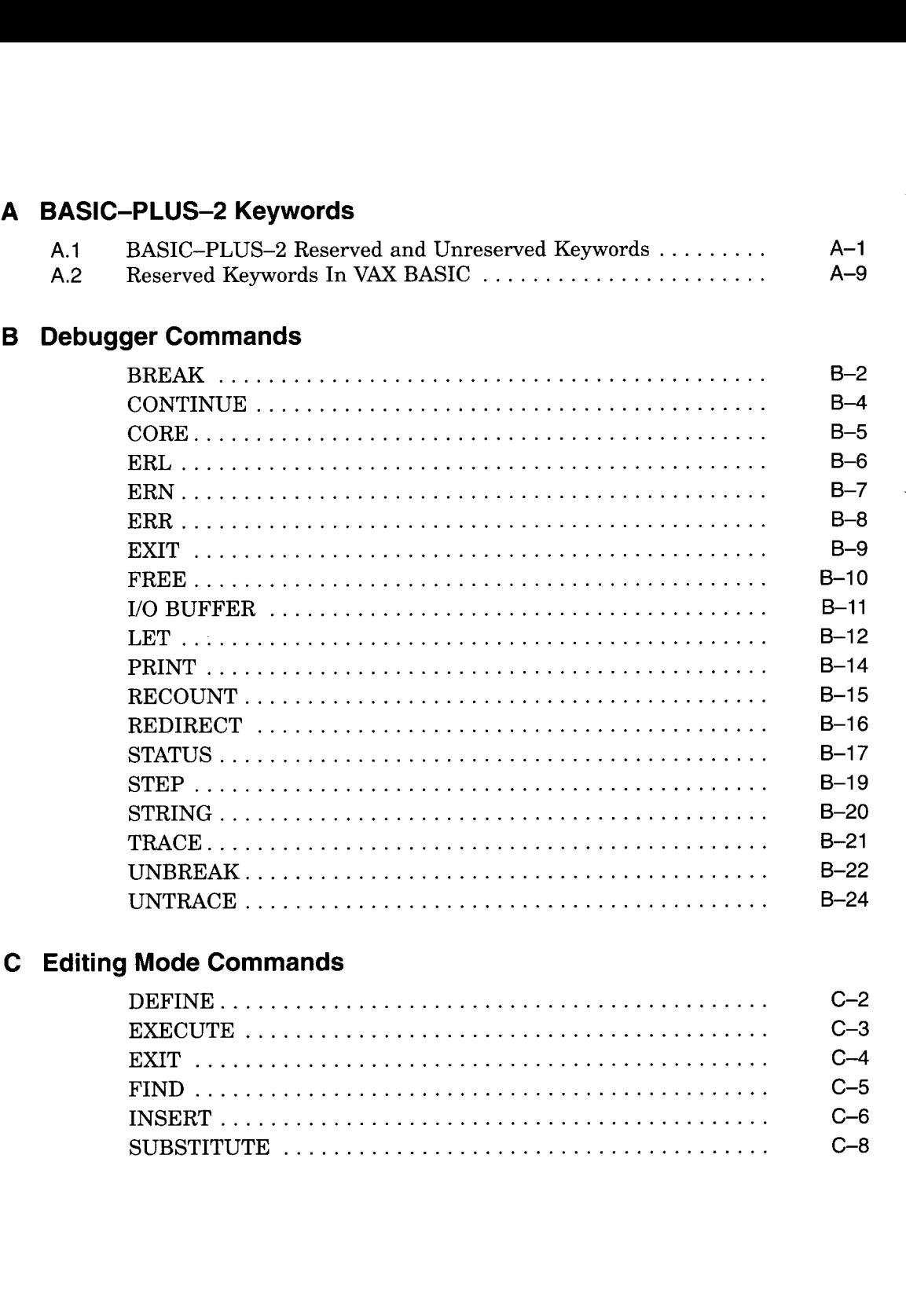

x

# D Object Time System Routines

# Index

# Figures

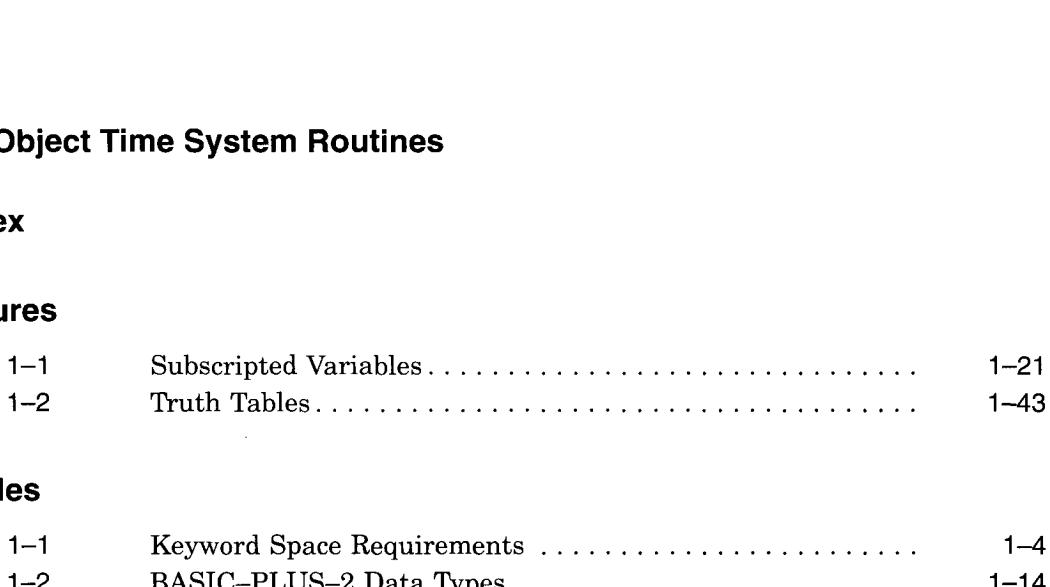

# Tables

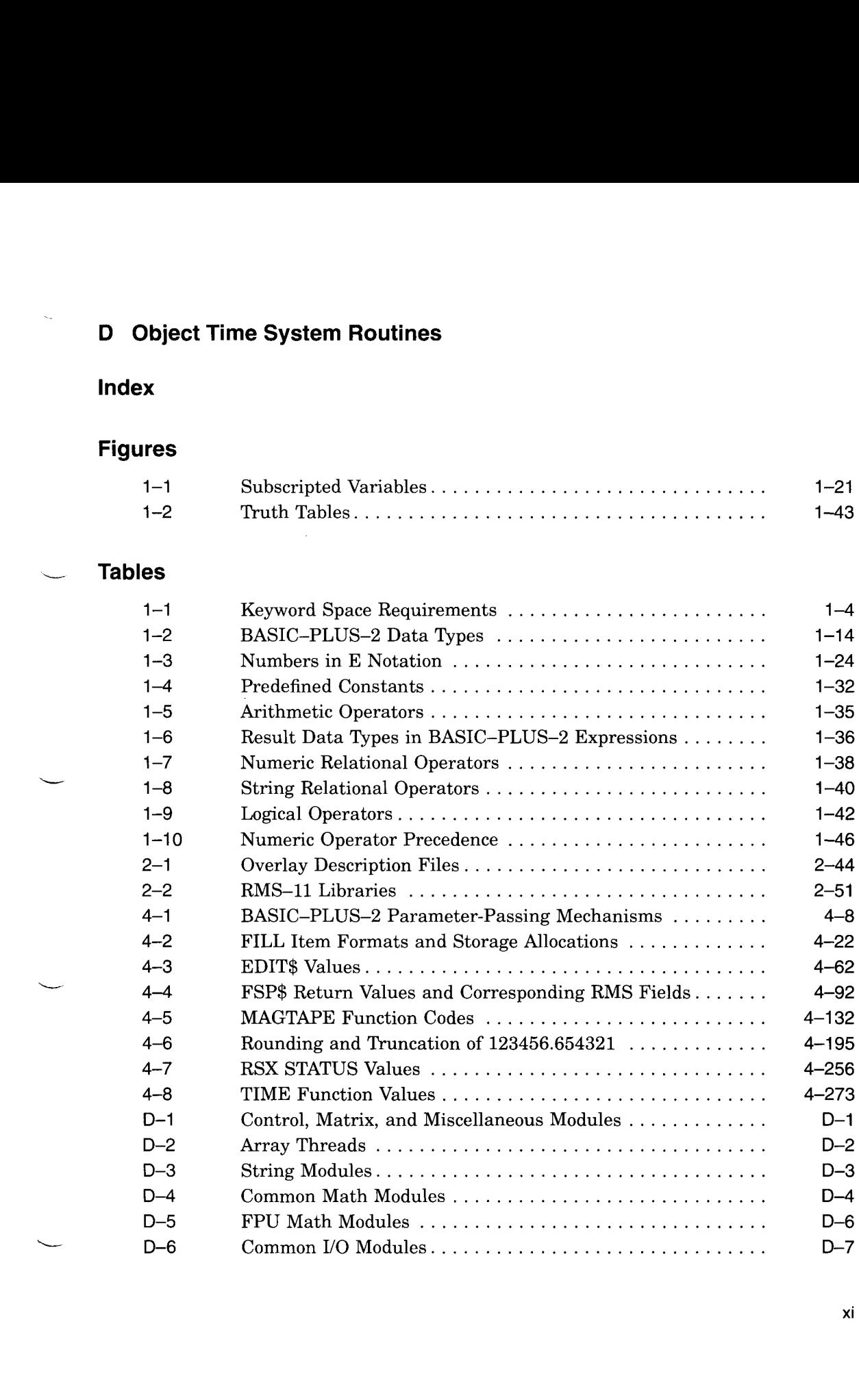

xi

P

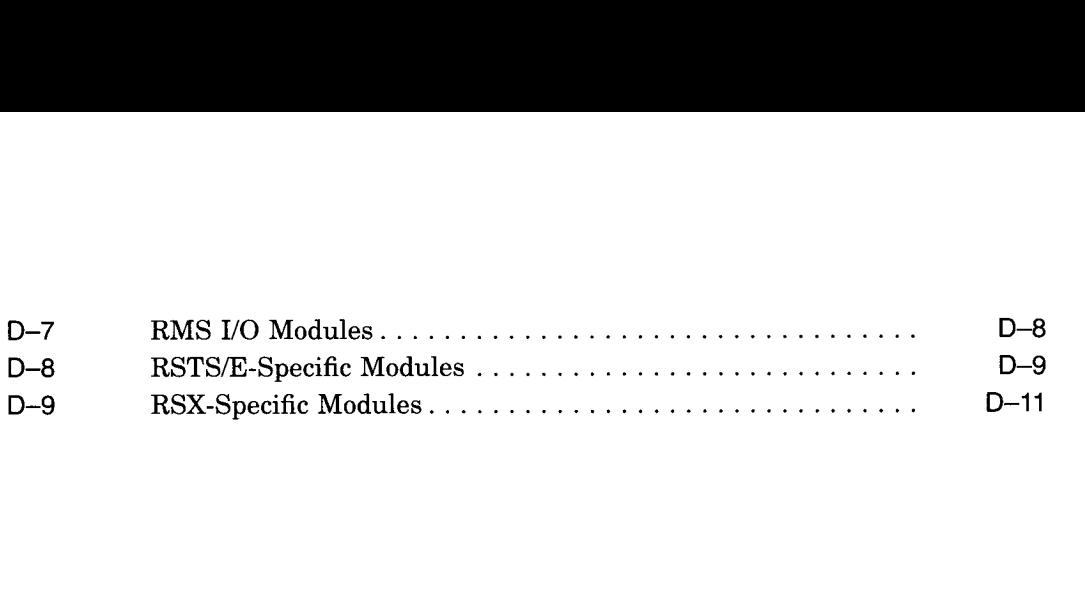

 $\sim$ 

# Preface

# Intended Audience

This manual provides detailed reference information on all BASIC-PLUS-2 commands, directives, statements, and functions . Readers are presumed to have some previous knowledge of BASIC or another high-level programming language. This manual should be used with the BASIC-PLUS-2 User's Guide.

# Operating Systems and Versions

BASIC-PLUS-2 runs on the following operating systems and versions:

RSX-11M Version 4.6 or higher RSX-11M-PLUS Version 4.3 or higher Micro/RSX Version 4.3 or higher RSTS/E Version 9.7 or higher

## Associated Documents

This manual is one of two manuals that form the BASIC-PLUS-2 documentation set. The other manual in the documentation set, the BASIC-PLUS-2 User's Guide, contains tutorial material on developing BASIC-PLUS-2 programs; it describes BASIC-PLUS-2 programming concepts and provides information on advanced programming techniques, including program optimization. If you are unfamiliar with a topic, you may want to read the information in the BASIC-PLUS-2 User's Guide before consulting this manual.

If you are not an experienced BASIC programmer, you should read the following manuals before using the BASIC-PLUS-2 document set:

- Introduction to BASIC
- BASIC for Beginners
- More BASIC for Beginners

xiii

# Structure of This Document

This manual consists of four chapters and four appendixes .

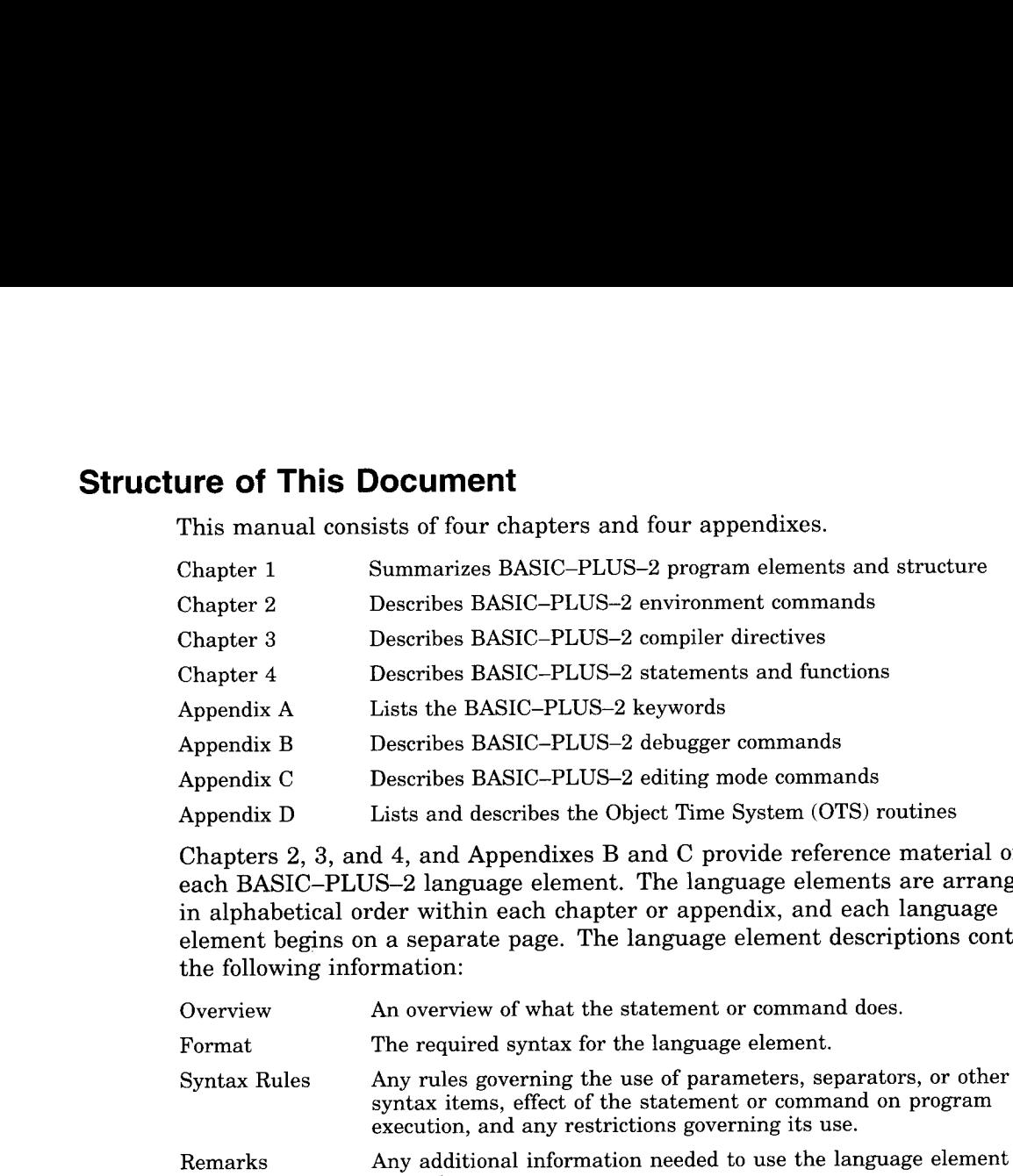

Chapters 2, 3, and 4, and Appendixes B and C provide reference material on each BASIC-PLUS-2 language element. The language elements are arranged in alphabetical order within each chapter or appendix, and each language element begins on a separate page . The language element descriptions contain the following information:

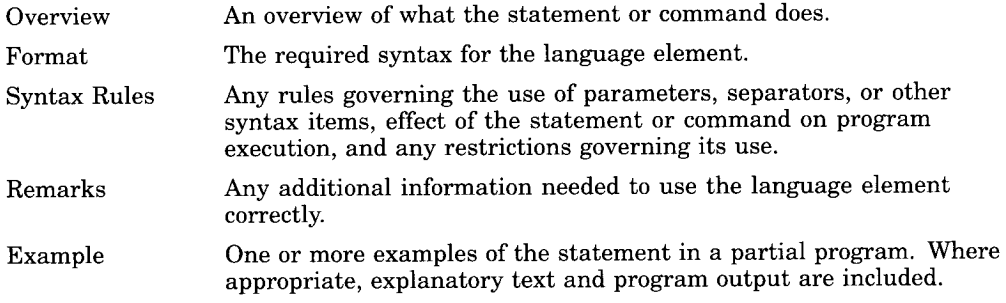

Please use the Reader's Comment form in the back of this book to report documentation errors, to comment on how information is presented, or to provide suggestions for future publications .

# Conventions Used in This Document

This manual uses case of text, symbols, and mnemonics in syntactical diagrams. This symbology aids in providing more concise and exact descriptions of syntactic variables, rules, and format.

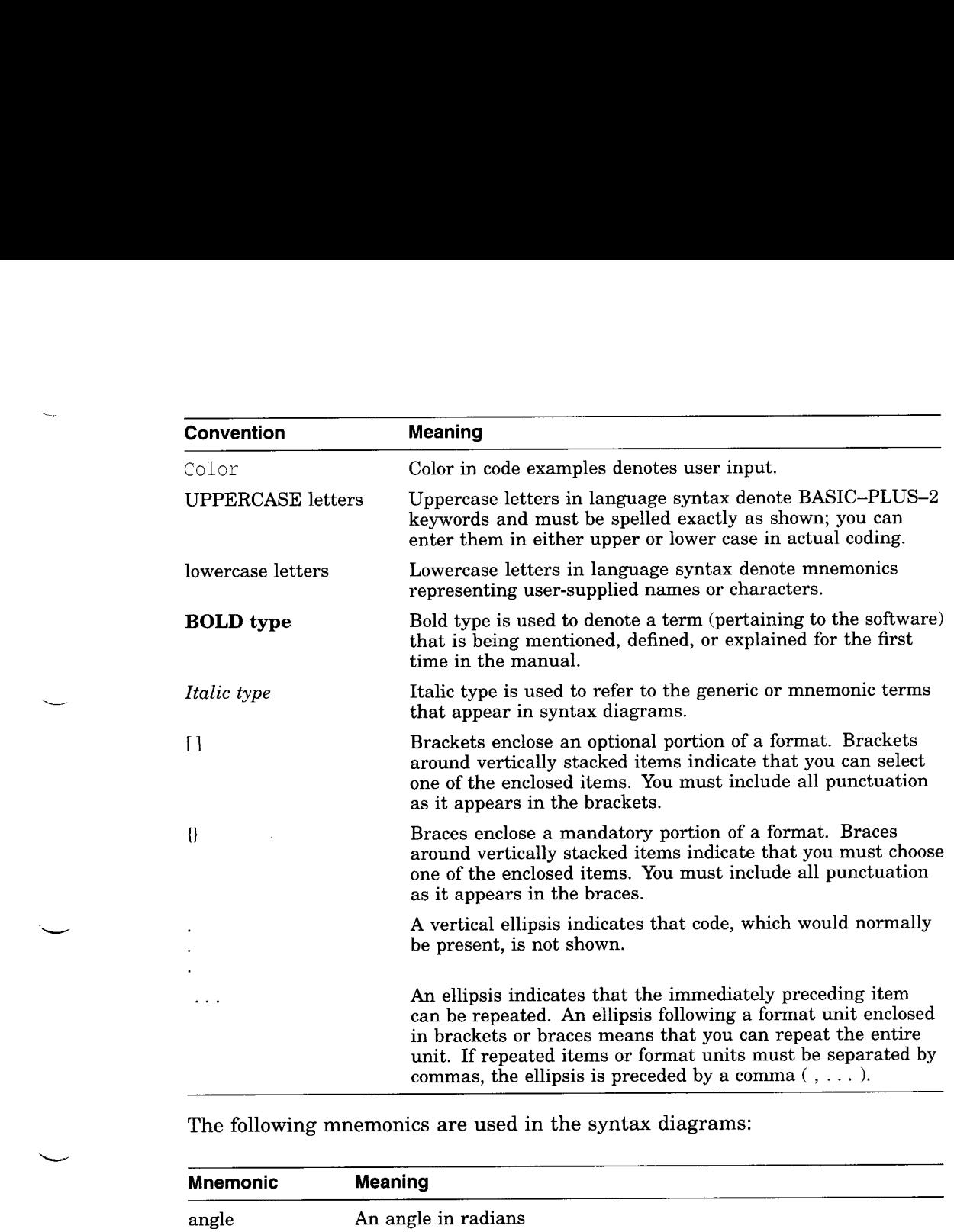

The following mnemonics are used in the syntax diagrams:

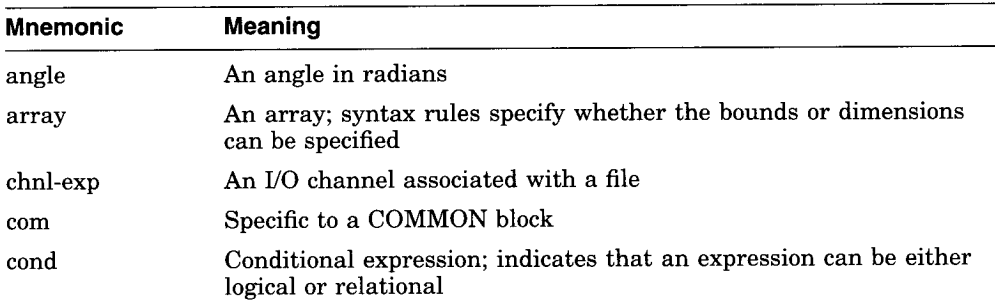

xv

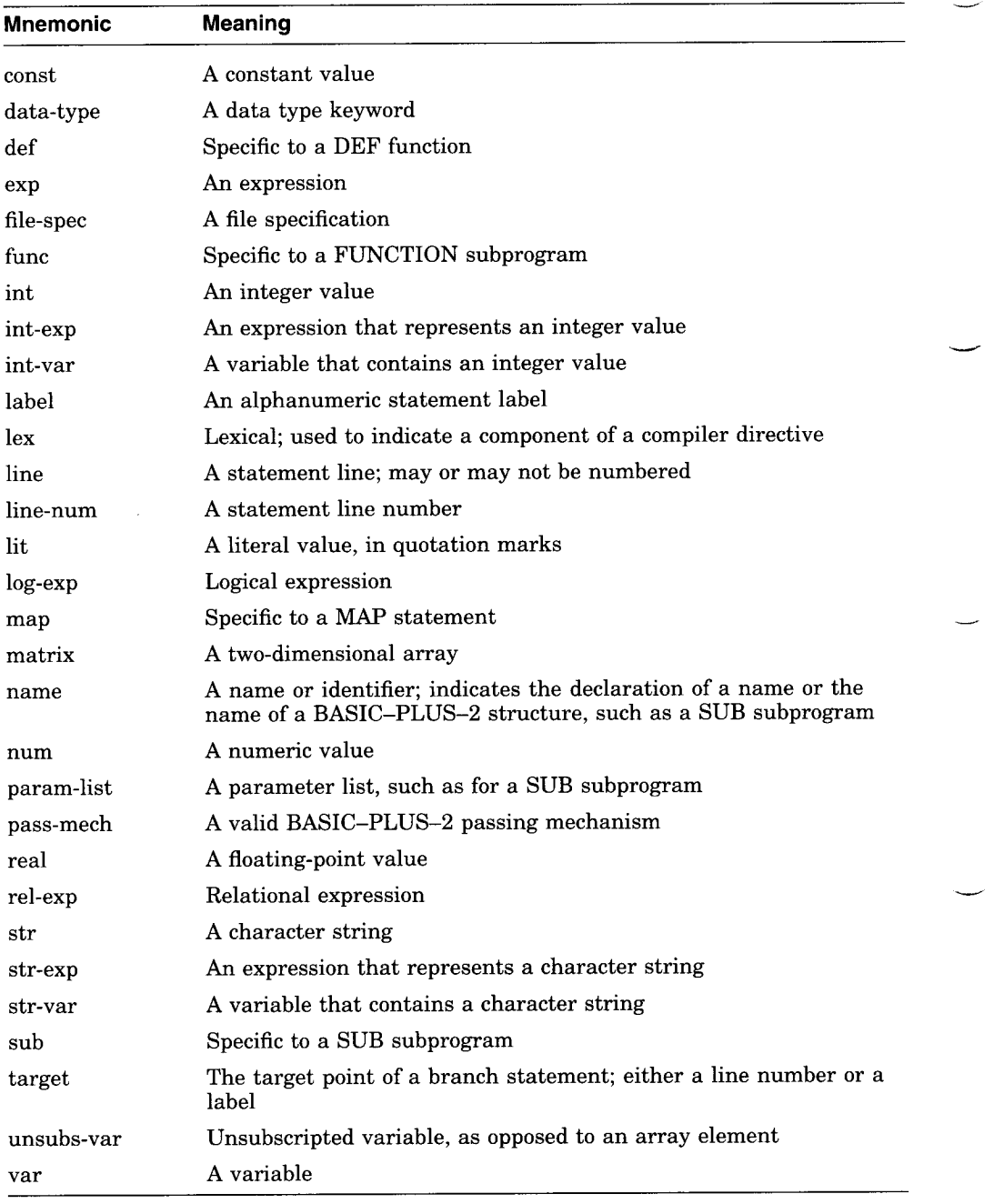

# Summary of Technical Changes

The following is a list of the major changes for Version 2.7 of BASIC-PLUS-2:

- The BASIC-PLUS-2 compiler can now run in Instruction and Data (I & D) memory space, thereby improving compilation performance . I & D support is selected when the compiler is built and installed; it does not impact the language syntax.
- The DCL compilation command BASIC has been expanded to allow you to compile multiple BASIC-PLUS-2 programs from DCL .
- A new qualifier, /[NOIBOUNDS, has been added to the environment COMPILE command and to the DCL command BASIC . If you specify /NOBOUNDS, the processing overhead of checking array boundaries on arrays of one or two dimensions is eliminated.
- Command line support has been expanded to allow longer command strings than was previously allowed.
- Several performance enhancements have been incorporated to allow faster compilation and run time execution. These enhancements are primarily internal and are not reflected in the language syntax; therefore, they do not require documentation in the user manuals .

xvii

 $\mathbb{Z}^{\mathbb{Z}}$  $\mathcal{L}^{\text{max}}_{\text{max}}$  and  $\mathcal{L}^{\text{max}}_{\text{max}}$ 

# $\blacksquare$

# Program Elements and Structure

The building blocks of a BASIC-PLUS-2 program are as follows:

- Program lines and their components
- The BASIC-PLUS-2 character set
- BASIC-PLUS-2 data types
- Variables and constants
- **Expressions**
- Program documentation

These building blocks are described in the following sections .

# 1.1 Components of Program Lines

A BASIC-PLUS-2 program is a series of program lines . Each program line can contain any or all of the following information:

- Line numbers or labels
- Statements and functions
- Compiler directives
- Comments
- A line terminator (carriage return)

These components are discussed in the following sections.

## 1.1.1 Line Numbers

Every BASIC-PLUS-2 statement must be associated with a line number . Thus, the first element in a BASIC-PLUS-2 program must be a line number . A line number must be an integer from 1 through 32767, followed by a space or a tab, and must be unique to that line . BASIC-PLUS-2 ignores leading spaces, tabs, and zeros in line numbers . Embedded spaces, tabs, and commas within line numbers cause BASIC-PLUS-2 to signal an error.

A line number followed by a carriage return does not constitute a BASIC-PLUS-2 program line . A numbered program line must contain a statement or a comment field. Comment fields are discussed in Section 1.1.5.1. A new line number terminates a BASIC-PLUS-2 program line .

A program line can contain any number of text lines; however, a text line cannot contain more than 255 characters on RSTS/E systems, or more than 132 characters on RSX systems.

BASIC-PLUS-2 uses line numbers to do the following:

- Indicate the order of statement execution
- Identify control points for branching
- Help in debugging and updating programs
- Find the location of run-time errors
- Resume processing after an error has been handled

## <sup>1</sup> .1 .2 Labels

A label is a 1- to 31-character name that identifies a statement or block of statements. It may immediately follow a line number. The label logically identifies a statement or block of statements . The label name must begin with a letter; the remaining characters, if any, can be any combination of letters, digits, dollar signs  $(\, \text{\$})$ , underscores  $(\_)$ , or periods  $(\, .\,)$ .

A label name must be separated from the statement it identifies with a colon  $(:).$  For example:

100 Yes\_routine: PRINT "Your answer is YES."

The colon is not part of the label name . It informs BASIC-PLUS-2 that the label is being defined rather than referenced. Consequently, the colon is not allowed when you use a label to reference a statement. For example:

200 GOTO Yes\_routine You can reference a label almost anywhere you can reference a line number. However, there are the following exceptions:

- You cannot compare a label with the value returned by the ERL function.
- You cannot reference a label in an IF . . . THEN . . . ELSE statement without using the keyword GOTO or GO TO . You can use the implied GOTO form only to reference a line number. In the following example, the GOTO keyword is not required in statement 100 because the reference is to a line number. Because statement 200 references labels, the GOTO keyword is required.

#### Example

```
100 IF A% = B%
    THEN 1000
    ELSE 1050
200 IF AS = "YES"
    THEN GOTO Yes
    ELSE GOTO No
```
## 1.1.3 Statements

A BASIC-PLUS-2 statement consists of a statement keyword and optional operators and operands . For example, both of these statements are valid:

```
400 LET A% = 534% + (SUM% - DIF%)
     PRINT A%
```
BASIC-PLUS-2 statements are either executable or nonexecutable :

- Executable statements perform operations (for example, PRINT, GOTO, and READ).
- Nonexecutable statements provide information to the compiler (such as characteristics and arrangement of data) and provide comments in the source program (for example, DATA, DECLARE, and REM).

BASIC-PLUS-2 can accept and process one statement on a line of text, several statements on a line of text, multiple statements on multiple lines of text, and single statements continued over several lines of text. Each line of program text is associated with the most recently specified line number.

#### 1.1.3.1 Keywords

Every BASIC-PLUS-2 statement except LET and empty statements must begin with a keyword . A keyword is a reserved element of the BASIC-PLUS-2 language. Keywords are used to do the following:

- Define data and user identifiers
- Perform operations
- Invoke built-in functions

Note

Keywords are reserved words and cannot be used as user identifiers, such as variable names, labels, or names for MAP or COMMON areas .

Keywords cannot be used in any context other than as BASIC-PLUS-2 keywords. The assignment STRING\$ = "YES", for example, is invalid because STRING\$ is a reserved BASIC-PLUS-2 keyword and therefore cannot be used as a variable . Appendix A in this manual contains a list of BASIC-PLUS-2 reserved keywords.

A BASIC-PLUS-2 keyword cannot be split across lines of text. There must be a space, tab, or special character such as a comma between the keyword and any other variable or operator.

In general, keywords cannot include embedded spaces, but there are exceptions in which spaces are optional or required. The exceptions are shown in Table  $1-1$ .

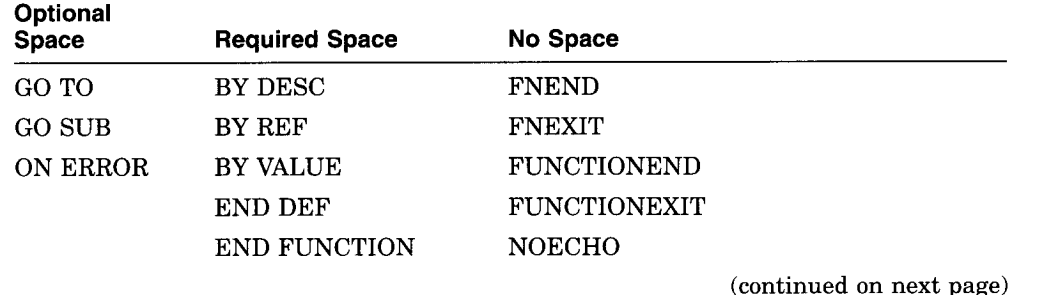

#### Table 1-1 Keyword Space Requirements

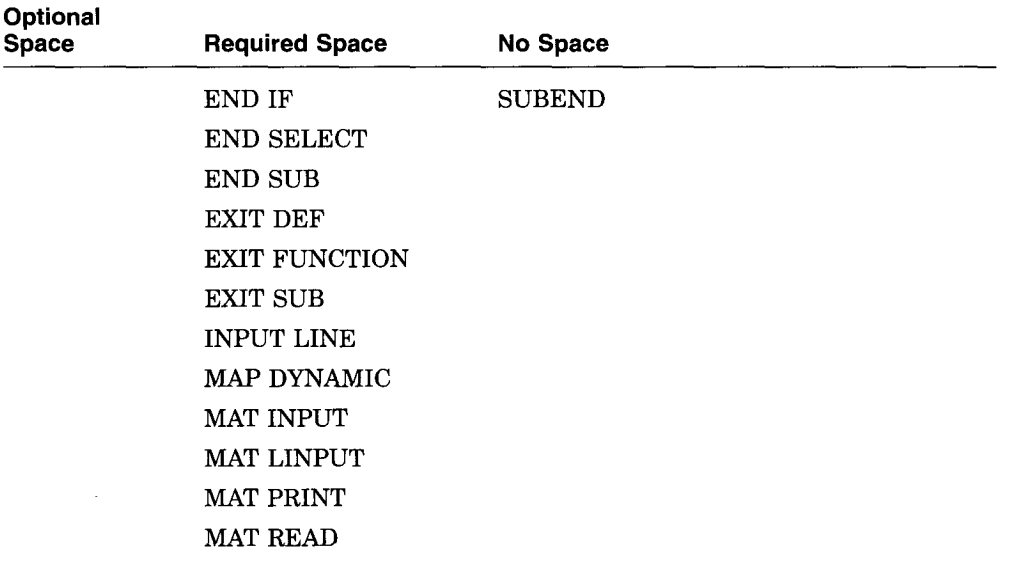

#### Table 1-1 (Cont.) Keyword Space Requirements

#### <sup>1</sup> .1 .3 .2 Single-Statement Lines and Continued Statements

A single-statement line consists of one statement on one numbered line, or one statement continued over two or more text lines. For example:

30 PRINT B \* C / 12

This single-statement line has a line number, a keyword (PRINT), the operators  $(*, /),$  and the operands  $(B, C, 12)$ .

You can have a single statement span multiple text lines by entering an ampersand  $(\&)$  and the Return key. BASIC-PLUS-2 ignores spaces or tabs between the ampersand and the carriage return. For example:

```
100 OPEN "SAMPLE .DAT" AS FILE 2%, &
             SEQUENTIAL VARIABLE, &
             MAP ABC
```
The ampersand continuation character may be used but is not required for continued REM statements. The following example is valid:

```
REM This is a remark
    And this is also a remark
```
You can continue any BASIC-PLUS-2 statement, but you cannot continue a string literal or BASIC-PLUS-2 keyword. The following example generates the error message "Unterminated string literal".

```
200 PRINT "IF-THEN-ELSE-
                             &
        END-IF"
```
This example is valid, although it prints two distinct strings:

```
200 PRINT "IF-THEN-ELSE-": &
        "END-IF"
```
You can join two string literals by using the string concatenation operator  $(+)$ :

&

200 PRINT "IF-THEN-ELSE-" <sup>+</sup> "END-IF"

BASIC-PLUS-2 concatenates the two string literals at compilation and stores them as one string. When the PRINT statement executes, BASIC-PLUS-2 displays the one concatenated string literal rather than two separate string literals, thereby causing your program to execute faster and more efficiently.

Continued statements do not have program line numbers of their own, although the compiler counts and numbers them as sublines.

#### <sup>1</sup> .1 .3 .3 Multi-Statement Lines

Multi-statement lines contain several statements on one line of text, multiple statements on separate lines of text, or some combination thereof . All the statements on a multi-statement line are associated with a single line number .

Multiple statements on one line of text must be separated by backslashes  $(\ \)$ . For example:

40 PRINT A \ PRINT V \ PRINT G

Because all statements are on the same program line, any reference to line number 40 refers to all three statements . Execution begins with the first statement on the line. BASIC-PLUS-2 cannot execute the second statement without executing the first statement.

You can also write a multi-statement program line that associates all statements with a single line number by placing each statement on a separate line. This format requires only a space or tab at the beginning of each new line of text. BASIC-PLUS-2 assumes that such an unnumbered line of text is either a new statement or a clause in an IF-THEN-ELSE construct.

In the following example, each line of text contains a BASIC-PLUS-2 statement associated with program line number 400.

#### Example

```
400 PRINT A
     PRINT B
     PRINT "FINISHED"
```
BASIC-PLUS-2 also recognizes IF . . . THEN . . . ELSE constructs segmented over several lines of text and associates the THEN and ELSE keywords with the preceding IF statement. For example:

#### Example

```
100 REM
            Determine if the user's response
           was YES or NO.
200 IF (A$ = "YES") OR (A$ = "Y"')THEN PRINT "You typed YES"
     ELSE PRINT "You typed NO"
          STOP
    END IF
```
The BASIC-PLUS-2 compiler assigns listing line numbers to text lines as they occur in the program. Blank text lines are assigned listing line numbers. Note the difference between program line numbers (which you create in your source program) and listing line numbers (which are assigned by the compiler) .

#### Example

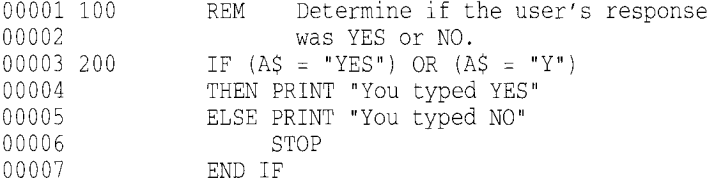

You cannot use listing line numbers as targets of branch statements. The target of a branch statement such as GOTO must be a program line number or a label. See the BASIC-PLUS-2 User's Guide for more information on listing file formats.

You can use any BASIC-PLUS-2 statement in a multi-statement line; however, a REM statement in a multi-statement line must be the last statement on that line because the compiler ignores all text following a REM keyword until it reaches a new program line number.

A DATA statement included on a multi-statement line must be the last statement, because the compiler treats all text following a DATA statement as data until it reaches a new program line.

Because a leading space or tab not followed by a line number implies a new statement in a multi-statement line, compiler directives and immediate mode statements cannot be preceded by a space or tab.

Compiler directives and immediate-mode statements cannot appear between two text lines of a continued statement.

## <sup>1</sup> .1 .4 Compiler Directives

Compiler directives instruct the BASIC-PLUS-2 compiler to perform certain operations during program compilation.

By including compiler directives in a program, you can:

- Place program titles and subtitles in the header that appears on each page of the listing file
- Place a program version identification string in both the listing file and object module
- Start or stop the inclusion of listing information for selected parts of a program
- Start or stop the inclusion of cross reference information for selected parts of a program
- Include BASIC-PLUS-2 code from another source file
- Conditionally compile parts of a program
- Terminate compilation
- Display messages during the compilation

Follow these rules when using compiler directives:

- Compiler directives must begin with a percent sign.
- Compiler directives must be the only text on the line (except for %IF- %THEN-%ELSE-%END-%IF) .
- Compiler directives cannot appear within a quoted string.
- Compiler directives must be preceded by a space, tab, or line number.

See the BASIC-PLUS-2 User's Guide and Chapter 3 in this manual for more information on compiler directives .

## <sup>1</sup> .1 .5 Comments

Documentation within a program clarifies and explains source program structure. These explanations, or comments, can be combined with code to create a more readable program without affecting program execution. Comments can appear in two forms:

Comment fields (including empty statements)

• REM statements

#### <sup>1</sup> .1 .5 .1 Comment Field

A comment field begins with an exclamation point (!) and ends with a carriage return. You supply text after the exclamation point to document your program. BASIC-PLUS-2 does not execute text in a comment field. For example:

#### Example

```
100 ! FOR loop to initialize list Q
       FOR I = 1 TO 10
           Q(I) = 0 ! This is a comment
       NEXT I
     ! List now initialized
```
Here, BASIC-PLUS-2 executes only the FOR . . . NEXT loop. The comment fields, preceded by exclamation points, are not executed.

Comment fields help make your program more readable and allow you to format your program into readily visible logical blocks . They can also serve as target lines for GOTO and GOSUB statements :

# **Example**<br>10 |

```
10
      ! Square root program
      INPUT 'Enter a number' ;A
      PRINT 'SQR of ';A;'is ';SQR(A)
      ! More square roots?
      INPUT 'Type "Y" to continue, press RETURN to quit' ;ANS$
      GOTO 10 IF ANS$ = "Y"
      J.
99
      END
```
You can also use an exclamation point to terminate a comment field, but this practice is not recommended. You should make sure that there are no exclamation points in the intended comment field itself; if there is, BASIC-PLUS-2 treats the text remaining on the line as source code .

Note

Comment fields in DATA statements are invalid; the BASIC-PLUS-2 compiler treats the exclamation point and following text as data .

An empty statement consists of a line number and an exclamation point. Empty statements can make your program more legible by adding "white space" and visually separating logical program segments . Note that you can also include blank lines with neither a line number nor an exclamation point to make your program more legible.

In the following example, lines 100 and 300 are empty statements .

#### Example

```
100
     ! FOR loop to initialize list Q
200 FOR I = 1 TO 10
         Q(I) = 0 ! This is a comment
    NEXT I
300
     .
     ! List is now initialized
```
#### <sup>1</sup> .1 .5 .2 REM Statements

A REM statement begins with the REM keyword and ends when BASIC-PLUS-2 encounters a new line number. The text you supply between the REM keyword and the next line number documents your program. Like comment fields, REM statements do not affect program execution. BASIC-PLUS-2 ignores all characters between the keyword REM and the next line number. Therefore, the REM statement can be continued without the ampersand  $(\&)$  continuation character and should be the only statement on the line or the last of several statements in a multi-statement line : An empty statement consist<br>Empty statements can make<br>space" and visually separati<br>also include blank lines with<br>to make your program more<br>In the following example, lin<br>Example<br> $\begin{array}{c|c} 100 & 1 & 100 \\ 0 & 1 & 110 \\ 0 & 0 & 110 \\$ 

```
Example<br>10 REM This is an example
10
20
      A=5B=10REM A equals 5
           B equals 10
30
      PRINT A, B
```
The REM statement is nonexecutable . When you transfer control to a REM statement, BASIC-PLUS-2 executes the next executable statement that lexically follows the referenced statement.

Note

The REM statement is supported primarily for compatibility with programs that were originally written for other BASIC language compilers. Because BASIC--PLUS-2 treats all text between the REM statement and the next line number as commentary, REM should be

1-10 Program Elements and Structure

avoided in programs that follow the implied continuation rules. It is recommended that you use comment fields instead .

In the following example, the conditional GOTO statement in line 20 transfers program control to line 10 . BASIC-PLUS-2 ignores the REM comment on line 10 and continues program execution at line 20 .

#### Example

```
10
REM ** Square root program
20
INPUT 'Enter a number' ;A
40
    PRINT 'SQR of ' ;A ;'is ' ;SQR(A)
    INPUT 'Type "Y" to continue, press RETURN to quit';ANS$
    GOTO 10 IF ANS$ = "Y"
   END
```
## <sup>1</sup> .1 .6 Line Terminators

In the BASIC environment, a program line ends with a carriage return/line feed combination (the Return key) followed by an optional space or tab and a new line number. An ampersand  $(\&)$  followed by a carriage return ends a line of text, but not the program line . All statements between the first line number and the next line number are associated with the first line number.

#### <sup>1</sup> .1 .7 Lexical Order

Lexical order refers to the order in which the statements in a program are compiled. In general terms, BASIC-PLUS-2 compiles program lines in sequential order: multiple statements on a line of text are processed from left to right, and lines of text are processed from top to bottom .

Some BASIC-PLUS-2 statements, such as comments and MAP declarations, are nonexecutable . If program control passes to a nonexecutable statement, the BASIC-PLUS-2 compiler executes the first statement that lexically follows the nonexecutable statement.

# <sup>1</sup> .2 BASIC-PLUS-2 Character Set

BASIC-PLUS-2 uses the full ASCII character set to define alphanumeric and special characters that are used in string variables . This includes the following:

- The letters A through Z, both upper- and lowercase
- The digits 0 through 9
- Special characters

See the BASIC-PLUS-2 User's Guide for the full ASCII character set and character values.

The BASIC-PLUS-2 compiler does not distinguish between upper- and lowercase letters except in string literals or within a DATA statement. The BASIC-PLUS-2 compiler does not process characters in REM statements or comment fields, nor does it process nonprinting characters unless they are part of a string literal.

In string literals, BASIC-PLUS-2 processes the following:

- Lowercase letters as lowercase
- Nonprinting characters

The ASCII character NUL (ASCII code 0) and line terminators cannot appear in a string literal. Use the CHR\$ function or explicit literal notation to use these characters and terminators .

You can use nonprinting characters in your program, for example, in string constants, but to do so you must use one of the following:

- A predefined constant such as ESC or DEL
- The CHR\$ function to specify an ASCII value
- Explicit literal notation

See Section 1.5.4 for more information on explicit literal notation.

# <sup>1</sup> .3 BASIC-PLUS-2 Data Types

Each unit of data in a BASIC-PLUS-2 program has a specific data type that determines how that unit of data is to be interpreted and manipulated by the BASIC-PLUS-2 compiler. This data type also determines how many storage bits make up the unit of data.

BASIC-PLUS-2 recognizes four primary data types:

- Integer
- Floating-point
- Character string
- Record File Address (RFA)

Integer data is stored as binary values in a byte, word, or longword. These storage formats correspond to the BASIC-PLUS-2 data type keywords BYTE, WORD, and LONG; these are all subtypes of the type INTEGER .

1-12 Program Elements and Structure

Floating-point values are stored using a signed exponent and a binary fraction. BASIC-PLUS-2 allows only single and double floating-point formats. These storage formats correspond to the BASIC-PLUS-2 data-type keywords SINGLE and DOUBLE; these are both subtypes of the type REAL .

Character data consists of strings of bytes containing ASCII codes . The first character in the string is stored in the first byte, the second character is stored in the second byte, and so on . BASIC-PLUS-2 allows up to 32767 characters for a STRING data element.

In addition to this data type, BASIC-PLUS-2 also recognizes a special RFA data type to provide information about a record's file address. An RFA uniquely specifies a record in a file: you can access RMS files of any organization by the record's file address. By specifying the disk address of a record, RMS retrieves the record at that address . Accessing records by RFA is more efficient and faster than other forms of random record access. The RFA data type can only be used for the following:

- RFA operations (the GETRFA function and the GET and FIND statements)
- Assignments to other variables of the RFA data type
- Comparisons with other variables of the RFA data type with the equal to  $(=)$  and not equal to  $($  >  $)$  relational operators
- Formal and actual parameters
- DEF and function results

You cannot declare a constant of the RFA data type, nor can you use RFA variables for any arithmetic operators.

The RFA data type requires six bytes of information. See the BASIC-PLUS-2 User's Guide for more information on Record File Addresses and the RFA data type.

Table 1-2 lists BASIC-PLUS-2 data type keywords and summarizes BASIC-PLUS-2 data types .

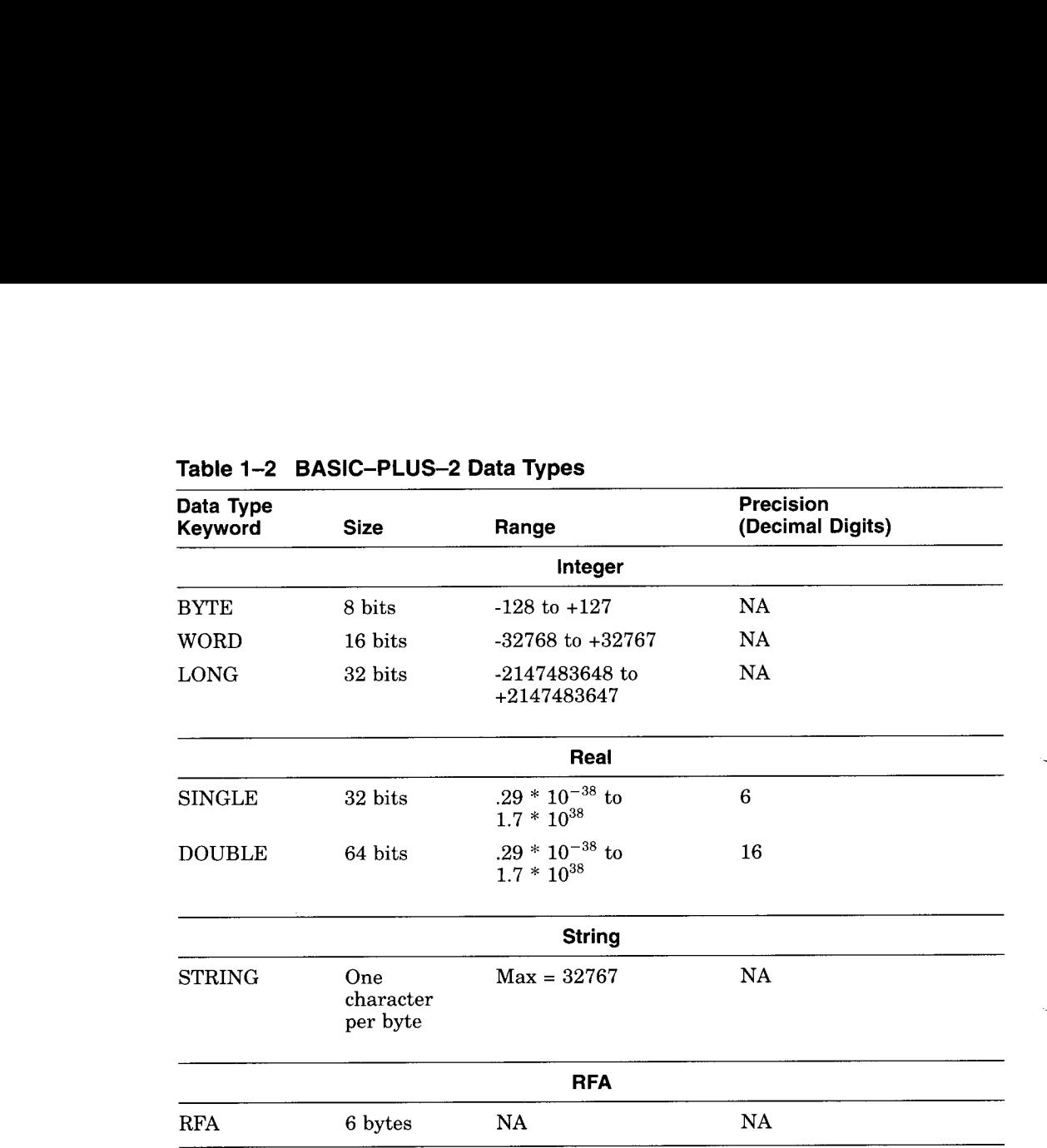

#### Table 1-2 BASIC-PLUS-2 Data Types

In Table 1-2, REAL and INTEGER are generic data type keywords that specify floating-point and integer storage, respectively . If you use the REAL or INTEGER keywords to type data, the actual data type (SINGLE, DOUBLE, BYTE, WORD, or LONG) depends on the current default. If you do not explicitly type one of the appropriate subtypes, BASIC-PLUS-2 uses the current subtype defaults for REAL and INTEGER.

You can specify data type defaults with qualifiers in the BASIC command at DCL level, with the SET and COMPILE commands in the BASIC environment, or with the OPTION statement in a program module. You can also specify whether program values are to be typed implicitly or explicitly . The following sections discuss data type defaults and implicit and explicit data typing.

1-14 Program Elements and Structure

## <sup>1</sup> .3.1 Implicit Data Typing

You can implicitly assign a data type to program values by adding a suffix to the variable name or integer constant. If you do not specify any suffix, the variable or integer constant is assigned the current default data type. The following rules apply for implicit data typing:

- A dollar sign suffix  $(\text{$\frac{1}{2}$})$  specifies STRING storage.
- A percent sign suffix  $(\%)$  specifies INTEGER storage.
- No special suffix character specifies storage of the default type, which can be INTEGER or REAL.

With implicit data typing, the range and precision for program values are determined by the corresponding default data sizes or subtypes:

- BYTE, WORD, or LONG for INTEGER values
- SINGLE, or DOUBLE for REAL values

The default data type is determined by one of the following:

- The system default (REAL)
- The default data type set by the BASIC command at DCL level
- The data type set for the BASIC environment with the SET or COMPILE compiler command
- The data type set for the BASIC environment with the BASIC statement OPTION

The BASIC-PLUS-2 qualifiers for the SET and COMPILE commands are described in Chapter 2 of this manual.

Note that if you compile your program with the /TYPE DEFAULT=EXPLICIT qualifier, you can still add the appropriate suffixes to your variable names or constant values. The suffixes are useful because they identify the data type of the variable or constant immediately; the reader does not have to refer to the declarations at the top of the program to see which data type applies to a particular program value. However, with the /TYPE DEFAULT=EXPLICIT qualifier you must still explicitly assign data types to all program values, or BASIC-PLUS-2 signals an error.

It is considered good programming practice to use explicit data typing because implicit data typing is dependent on compilation defaults . These defaults may change, thereby affecting the precision of the program values .

## <sup>1</sup> .3.2 Explicit Data Typing

Explicit data typing means that you use a declarative statement to specify the type, range, and precision of data values . Declarative statements associate attributes such as data type and value with user identifiers .

In the following example, the first DECLARE statement associates the constant value 03060 and the STRING data type with a constant named zip code. The second DECLARE statement associates the STRING data type with emp\_ name, the DOUBLE data type with *with tax*, and the SINGLE data type with *int rate*. No constant values are associated with identifiers in the second DECLARE statement because the keyword CONSTANT does not appear; the identifiers are variable names.

#### Example

100 DECLARE STRING CONSTANT zip code =  $"03060"$ DECLARE STRING emp\_name, DOUBLE with tax, SINGLE int rate

With explicit data typing, each program variable within a program can have a different range and precision. You can explicitly assign data types to variables, constants, arrays, parameters, and functions ; otherwise, compilation defaults apply.

Program values that you explicitly type as INTEGER will be compiled as BYTE, WORD, or LONG, depending on the default set by compilation qualifiers, the COMPILE or SET commands, or with the OPTIONS statement. Similarly, program values that you explicitly type as REAL are compiled as SINGLE or DOUBLE .

The /TYPE DEFAULT=EXPLICIT qualifier or OPTION TYPE=EXPLICIT statement allows you to specify that all program data must be explicitly typed. Compiling a program with /TYPE\_DEFAULT= EXPLICIT or specifying OPTION TYPE=EXPLICIT means that any program value not explicitly declared causes BASIC-PLUS-2 to signal an error.

It is recommended that you use the explicit data typing features of BASIC-PLUS-2 for new applications . See the BASIC-PLUS-2 User's Guide for more information.

## <sup>1</sup> .4 Variables

A variable is a named quantity whose value can change during program execution. Each variable name refers to a location in the program's storage area. Each location can hold only one value at a time. Variables of all data types can have subscripts that indicate their position in an array . You can declare variables implicitly or explicitly.

1-16 Program Elements and Structure

Depending on the program operations specified, the value of a variable can change from statement to statement . BASIC-PLUS-2 uses the most recently assigned value when performing calculations . This value remains in effect until a new value is assigned to the variable.

BASIC-PLUS-2 accepts these general types of variables:

- Floating-point
- **Integer**
- **String**
- RFA

See the BASIC-PLUS-2 User's Guide for more information on RFA variables.

#### <sup>1</sup> .4.1 Variable Names

The name given to a variable depends on whether the variable is internal or external to the program and whether the variable is implicitly or explicitly declared.

Variable names must conform to the following rules :

- The first character of all variable names must be an upper- or lowercase alphabetic character (A through Z).
- Variable names cannot contain embedded spaces.
- Reserved BASIC-PLUS-2 keywords are not allowed as variable names.
- Internal variable names must conform to the following rules:
	- Contain 1 to 31 characters
	- Each character following the first can be an upper- or lower-case letter (A through Z), a digit (0 through 9), a dollar sign  $(\$)$ , underscore  $(.)$ , or period (.)
	- The last character can be a dollar sign  $(\$)$  to denote a string variable or a percent sign to denote an integer variable
- External variable names must conform to the following rules:
	- Be explicitly declared
	- Contain 1 to 6 characters
	- Each character following the first can be an upper- or lower-case letter (A through Z), a digit (0 through 9), a dollar sign  $(\frac{4}{9})$ , or period (.)

## <sup>1</sup> .4.2 Implicitly Declared Variables

BASIC-PLUS-2 accepts three types of implicitly declared variables:

- Integer
- **String**
- Floating-point (or the default data type)

The name of an implicitly declared variable defines its data type. Integer variables end with a percent sign  $(\% )$ , string variables end with a dollar sign  $(\text{\$})$ , and variables of the default type (usually floating-point) end with any allowable character except a percent sign or dollar sign . All three types of variables must conform to the rules listed in Section 1.4.1 for naming variables. The current data type default (INTEGER, or REAL) determines the data type of implicitly declared variables that do not end in a percent sign or dollar sign .

A floating-point variable is a named location that stores a single-precision floating-point value. The current default size for floating-point numbers (SINGLE or DOUBLE) determines the data type of the floating-point variable . The following are valid floating-point variable names:

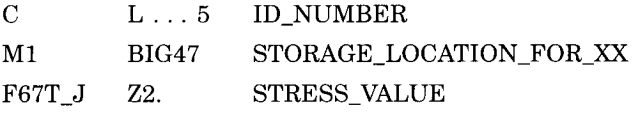

If a numeric value of a different data type is assigned to a floating-point variable, BASIC-PLUS-2 converts the value to a floating-point number.

An **integer variable** is a named location that stores a single integer value. The current default size for integers (BYTE, WORD, or LONG) determines the data type of an integer variable. The following are valid integer variable names:

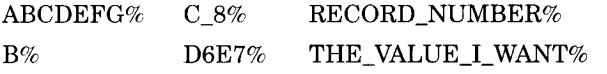

If the default data type is INTEGER, the percent suffix  $(\%)$  is not necessary.

If you assign a floating-point value to an integer variable, BASIC-PLUS-2 truncates the fractional portion of the value . It does not round to the nearest integer. For example:

100  $B_{8} = -5.7$ 

BASIC-PLUS-2 assigns the value -5, not -6, to the integer variable.

1-18 Program Elements and Structure
A string variable is a named location that stores strings. The following are valid string variable names:

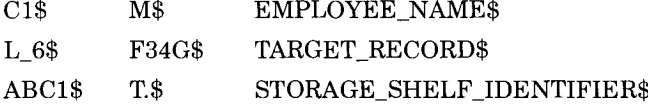

Strings have both value and length. BASIC-PLUS-2 sets all string variables to a default length of zero before program execution begins, with the exception of those variables in a COMMON, MAP, or virtual array. See the COMMON statement and the MAP statement in Chapter 4 of this manual for information on string length in COMMON and MAP areas. See the BASIC-PLUS-2 User's Guide for information on default string length in virtual arrays.

During execution, the length of a character string associated with a string variable can vary from zero (signifying a null or empty string) to 32767 characters .

Note that a program cannot have external, implicitly declared variable names since all implicitly declared names except SUB subprogram names are internal to the program.

# <sup>1</sup> .4.3 Explicitly Declared Variables

BASIC-PLUS-2 lets you explicitly assign a data type to a variable or an array. For example:

100 DECLARE DOUBLE Interest rate

Data type keywords are described in Section 1.1.3.1. For more information on explicit declaration of variables, see the sections on the COMMON, DECLARE, DIMENSION, DEF, FUNCTION, EXTERNAL, MAP, and SUB statements in Chapter 4 of this manual. See also the BASIC-PLUS-2 User's Guide.

<sup>1</sup> .4.4 Subscripted Variables and Arrays

A subscripted variable references an element of an array. Arrays can be of any valid data type. Subscripted variables and arrays follow the same naming conventions as unsubscripted variables . Subscripts follow the variable name in parentheses and define the variable's position in the array. When you create an array, you specify the maximum size of the array (the bounds) in parentheses following the array name.

In the following example, the DECLARE statement sets the bounds of the array emp name to 1000. Therefore, the maximum value for an emp name subscript is 1000. The bounds of the array define the maximum value for a subscript of that array.

#### Example

```
100 DECLARE STRING emp name(1000)
200 FOR 1% = 0% TO 1000%
            INPUT "Employee name" ;emp name(I%)
    NEXT I%
```
Subscripts can be any positive WORD integer value from 0 through 32767 .

Note

By default, BASIC-PLUS-2 signals an error if a subscript is larger than the allowable range. Note, however, that the amount of storage the system can allocate depends on available memory. Therefore, very large arrays may cause an internal allocation error even though the subscript is still within the specified range.

An **array** is a set of data ordered in any number of dimensions. A onedimensional array, like  $emp\_name(1000)$ , is called a **list** or **vector**. A twodimensional array, like *payroll data*(5,5), is called a **matrix**. An array of more than two dimensions, like  $big\_array(15,9,2)$ , is called a **tensor**.

BASIC-PLUS-2 arrays are always zero based . The number of elements in any dimension always includes element number zero . For example, the array emp name contains 1001 elements, since BASIC-PLUS-2 allocates element zero. Payroll  $data(5.5)$  contains 36 elements because BASIC-PLUS-2 allocates row and column zero. For all arrays except virtual arrays, the total number of array elements cannot exceed 32767 .

BASIC-PLUS-2 arrays can have up to eight dimensions . You can specify the type of data the array contains with data type keywords . Table 1-2 lists BASIC-PLUS-2 data types.

An element in a one-dimensional array has a variable name followed by one subscript in parentheses. There can be a space between the array name and the subscript. For example:

A(6%)

B (6%)

C\$ (6%)

A(6%) refers to the seventh item in this list:

A(0%) A(1%) A(2%) A(3%) A(4%) A(5%) A(6%)

1-20 Program Elements and Structure

An element in a two-dimensional array has two subscripts, in parentheses, following the variable name. The first subscript specifies the row number and the second subscript specifies the column number. Use a comma to separate the subscripts. You can include a space between the array name and the subscripts if you like. For example:

A (7%,2%) A%(4%,6%) A\$ (10%,100)

In the following figure, the arrow points to the element specified by the subscripted variable A%(4%,6%):

#### Figure 1-1 Subscripted Variables

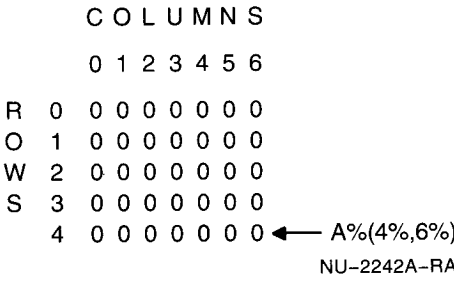

An element in an array has as many subscripts as there are dimensions.

Although a program can contain a variable and an array with the same name, this is poor programming practice. Variable A and the array  $A(3\%, 3\%)$  are separate entities and are stored in completely separate locations, so it is a good idea to give them different names.

Note that a program cannot contain two arrays with the same name but a different number of subscripts. For example, the arrays  $A(3%)$  and  $A(3%,3%)$ are invalid in the same program.

BASIC-PLUS-2 arrays can be redimensioned at run time. See the BASIC-PLUS-2 User's Guide for more information on arrays.

# <sup>1</sup> .4.5 Initialization of Variables

BASIC-PLUS-2 sets variables to zero or null values at the start of program execution. Variables initialized by BASIC-PLUS-2 include the following:

- Numeric variables and in-storage array elements (except those in MAP or COMMON statements).
- String variables (except those in MAP or COMMON statements).

• Variables in subprograms . Subprogram variables are initialized to zero or the null string each time the subprogram is called.

BASIC-PLUS-2 does not initialize the following:

- Virtual arrays
- Variables in MAP and COMMON areas

Note

Variables in a MAP statement referenced in an OPEN statement are initialized to zero or the null string when the file is opened. You can also use MACRO-11 routines to initialize MAP and COMMON areas . See the BASIC-PLUS-2 User's Guide for more information.

# <sup>1</sup> .5 Constants

A constant is a numeric or character literal that does not change during program execution . A constant can also be named and associated with a data type. BASIC-PLUS-2 allows the following types of constants :

- Numeric:
	- Floating-point
	- Integer
- String (ASCII characters enclosed in quotation marks)

A constant of any of these data types can be named with the DECLARE CONSTANT statement. You can then refer to the constant by name in your program. Refer to Section 1.5.3 for information on naming constants.

You can also use a special numeric literal notation to specify the value and data type of a numeric literal. Numeric literal notation is discussed in Section 1.5.4.

If you do not specify a data type for a numeric constant with the DECLARE CONSTANT statement or with numeric literal notation, the type and size of the constant is determined by the default REAL, or INTEGER type set with the SET or COMPILE commands, or with the OPTION statement.

To simplify the representation of certain ASCII characters and mathematical values, BASIC-PLUS-2 also supplies some predefined constants .

The following sections discuss numeric and string constants, named constants, numeric literal notation, and predefined constants.

1-22 Program Elements and Structure

# <sup>1</sup> .5.1 Numeric Constants

A numeric constant is a literal or named constant whose value never changes. In BASIC-PLUS-2, a numeric constant can be either a floating-point number or an integer. The type and size of a numeric constant is determined by the following:

- The system default values
- The data type qualifiers specified with the COMPILE command
- The defaults set by the SET command
- The data type specified in a DECLARE CONSTANT or OPTION statement
- Numeric literal notation

If you use a declarative statement to name and declare the data type of a numeric constant, the constant is of the type and size specified in the statement. For example:

DECLARE BYTE CONSTANT age = 12

This example associates the numeric literal 12 and the BYTE data type with the identifier age. To specify a data type for an unnamed numeric constant, you must use the numeric literal notation format described in Section 1.5.4.

# 1.5.1.1 Floating-Point Constants

A floating-point constant is a literal or named constant with one or more decimal digits, either positive or negative, with an optional decimal point and an optional exponent (E notation). If the default data or constant type is INTEGER, BASIC-PLUS-2 will treat the literal as an INTEGER, unless it contains a decimal point or is in E notation .

The following are examples of floating-point literals if the default data type is REAL:

-8 .738 239 .21E-6 .79 299

The following are examples of floating-point literals if the default data type is INTEGER:

-8 .738 239.21E-6 .79 299.

Very large and very small numbers can be represented in E (exponential) notation. If a positive number appears in E notation, it can be preceded by an optional plus sign  $(+)$ . A negative number in E notation must be preceded by a minus sign  $(-)$ . A number can be carried to a maximum of 6 decimal places for SINGLE precision, and 16 decimal places for DOUBLE precision .

To indicate E notation, a number must be followed by the letter E . It also must be followed by an exponent sign and an exponent . The exponent sign indicates if the exponent is either positive or negative and is optional only if you are specifying a positive exponent. The exponent is an integer constant (the power of 10).

Table 1-3 compares numbers in standard and E notation.

| <b>Standard Notation</b> | <b>E</b> Notation |  |
|--------------------------|-------------------|--|
| .0000001                 | .1E-06            |  |
| 1,000,000                | .1E+07            |  |
| $-10,000,000$            | $-1E+08$          |  |
| 100,000,000              | $1E+09$           |  |
| 1,000,000,000,000        | $1E+13$           |  |

Table 1-3 Numbers in E Notation

The range and precision of floating-point constants are determined by the current default data types or the explicit data type used in the DECLARE CONSTANT statement. However, there are limits to the range allowed for numeric data types. Table 1-2 lists BASIC-PLUS-2 data types and ranges. BASIC-PLUS-2 signals the fatal error "Floating point error or overflow" when your program attempts to specify a constant value outside of the allowable range for a floating-point data type.

#### <sup>1</sup> .5 .1 .2 Integer Constants

An integer constant is a literal or named constant, either positive or negative, with no fractional digits and an optional trailing percent sign  $(\%).$ The percent sign is required for integer literals and constants only if the default type is not INTEGER.

The following are examples of integer constants if the default data type is REAL:

81257% -3477% 79%

The following are examples of integer constants if the default data type is INTEGER:

81257 -3477 79

1-24 Program Elements and Structure

The range of allowable values for integer constants is determined by either the current default integer data type or the explicit data type used in the DECLARE CONSTANT statement. Table 1-2 lists BASIC-PLUS-2 data types and ranges. BASIC-PLUS-2 signals the error "Integer error or overflow" for an integer constant outside the applicable range .

If you want BASIC-PLUS-2 to treat numeric literals as integer numbers, you must do one of the following:

- Set the default data type to INTEGER
- Specify OPTION CONSTANT TYPE = INTEGER
- Make sure the literal has a percent sign suffix
- Use explicit literal notation

The BASIC-PLUS-2 compiler must convert numeric literals when assigning them to integer variables if they have different data types. This means that your program runs somewhat slower than it would if integer values were explicitly declared. You can prevent this conversion step if you do the following:

- Set the default data type to INTEGER
- Specify OPTION CONSTANT TYPE = INTEGER
- Use percent signs for integer constants
- Use numeric literal notation
- Use named integer constants

You cannot use percent signs in integer constants that appear in DATA statements. An attempt to do so causes BASIC-PLUS-2 to signal the Note error message "Data format error" (ERR=50) .

# 1.5.2 String Constants

String constants are either string literals or named constants. A string literal is a series of characters enclosed in string delimiters. Valid string delimiters are as follows:

- Double quotation marks ("text")
- Single quotation marks ( $\text{'text'}$ )

You can embed double quotation marks within single quotation marks (*'this* is a "text" string') and vice versa ("this is a 'text' string"). Note, however, that BASIC-PLUS-2 does not accept incorrectly paired quotation marks and that only the outer quotation marks must be paired. The following character strings, for example, are valid:

```
"The record number does not exist ."
"I'm here!"
"The terminating 'condition' is equal to A$ ."
"REPORT 543"
```
#### The following strings are not valid:

```
"Quotation marks that do not match'
"No closing quotation mark
```
Characters in string constants can be letters, numbers, spaces, tabs, or any ASCII character except a line terminator or the NUL character (ASCII code 0) . If you need a string constant that contains a NUL, you should use the NUL predefined constant, or explicit literal notation. See Section 1.5.4 in this manual for information on explicit literal notation.

The BASIC-PLUS-2 compiler determines the value of the string constant by scanning all its characters. For example, because of the number of spaces between the delimiters and the characters, these two string constants are not the same:

```
END-OF-FILE REACHED
"END-OF-FILE REACHED"
```
BASIC-PLUS-2 stores every character between delimiters exactly as you type it into the source program, including the following:

- Lowercase letters (a through z)
- Leading, trailing, and embedded spaces
- Tabs
- Special characters

The delimiting quotation marks are not printed when the program is executing. The value of the string constant does not include the delimiting quotation marks.

#### Example

```
300 PRINT "END-OF-FILE REACHED"
     END
```
1-26 Program Elements and Structure

#### **Output**

END-OF-FILE REACHED

Note, however, that BASIC-PLUS-2 prints double or single quotation marks when they are enclosed in a second paired set:

#### Example

```
20 PRINT 'FAILURE CONDITION: "RECORD LENGTH"'
    END
```
### **Output**

FAILURE CONDITION: "RECORD LENGTH"

# <sup>1</sup> .5.3 Named Constants

BASIC-PLUS-2 allows you to name constants. You can assign a name to a constant that is either internal or external to your program and refer to the constant by name throughout the program. This naming feature is useful for the following reasons:

- If a commonly used constant must be changed, you need to make only one change in your program.
- A logically named constant makes your program easier to understand.

You can use named constants anywhere you can use a constant, for example, to specify the number of elements in an array.

You cannot change the value of an explicitly named constant during program execution. To change the value of a constant, you must change the program statement that names the constant and declares its value, and then recompile the program.

#### 1 .5 .3 .1 Naming Constants Within a Program Unit

You name constants within a program unit with the DECLARE statement.

#### Example

```
20 DECLARE DOUBLE CONSTANT preferred-rate = .147
   DECLARE SINGLE CONSTANT normal_rate = .162
   DECLARE DOUBLE CONSTANT risky_rate = .175
   new bal = old bal * (1 + preferred_rate)^years_payment
```
When interest rates change, only three lines have to be changed rather than every line that contains an interest rate constant.

Constant names must conform to the rules for naming internal, explicitly declared variables listed in Section 1.4.1. Note that constant names cannot have embedded spaces .

2010年10月

The value associated with a named constant can be a compile-time expression as well as a literal value, as shown in the following example:

#### Example

```
20 DECLARE STRING CONSTANT Congrats = &
        "+--------------------+" + LF + CR +
                                           &
        "| Congratulations! \|" + CR + CR + \|"
        "	
80 PRINT Congrats
100 PRINT Congrats
```
Named constants can save you programming time because you do not have to retype the value every time you want to display it . Named constants can save you execution time because the named constant is known at compilation time .

Valid operators in DECLARE CONSTANT expressions include all valid arithmetic, relational, and logical operators except exponentiation . You cannot use built-in functions in DECLARE CONSTANT expressions .

You can specify the value of a constant with an expression for STRING and INTEGER data types, but not for floating-point constants . Only STRING and INTEGER constants can be named as expressions in DECLARE CONSTANT statements. The following example illustrates the concept of naming constants as expressions:

```
50 DECLARE DOUBLE CONSTANT &
         min_value = 0
         max value = PI
```
You can specify only one data type in a DECLARE CONSTANT statement. To declare a constant of a different data type, you must use a second DECLARE CONSTANT statement.

#### <sup>1</sup> .5 .3 .2 Naming Constants External to a Program Unit

To declare constants outside the program unit, use the EXTERNAL statement.

1-28 Program Elements and Structure

#### Example

50 EXTERNAL WORD CONSTANT IE .SUC

This line declares IE.SUC, a success code, to be an external WORD constant. BASIC-PLUS-2 allows only WORD constants . The task builder supplies the values for the constants specified in EXTERNAL statements .

External constant names cannot exceed six characters and must conform to the rules for naming external variables listed in Section 1 .4 .1 . No external constant name can have embedded spaces . In BASIC-PLUS-2, the named constant might be a a global constant declared in a MACRO-11 program or an RMS-11 constant.

<sup>1</sup> .5.4 Explicit Literal Notation

You can specify the value and data type of numeric literals by using a special notation called explicit literal notation . The format of this notation is as follows:

[radix] [sign] num-str-lit [data-type]

Radix specifies an optional base, which can be any of the following:

- A ASCII
- R RAD-50
- $\mathbf{D}$ Decimal (base 10)
- B Binary (base 2)
- O Octal (base 8)
- Hexadecimal (base 16)

The BASIC-PLUS-2 default radix is decimal . Binary, octal, and hexadecimal notation allow you to set or clear individual bits in the representation of an integer. This feature is useful in forming conditional expressions and in using logical operations. The ASCII radix causes BASIC-PLUS-2 to translate a single ASCII character to its decimal equivalent . This decimal equivalent is an INTEGER value; you specify whether the INTEGER subtype should be BYTE, WORD, or LONG.

Sign is required only when specifying a negative numeric string value. It must be outside the quoted string.

 $Num\text{-}str\text{-}lit$  is a numeric string literal. It can be the digits 0 and 1 when the radix is binary, the digits 0 through 7 when the radix is octal, the digits 0 through F when the radix is hexadecimal, and the digits 0 through 9 when the radix is decimal. When the radix is ASCII, num-str-lit can be any valid ASCII character. When the radix is RAD-50, num-str-lit must be exactly three valid

RAD-50 characters; if less than three characters are required, pad with spaces on the left or right.

Data-type is an optional single letter that corresponds to a data type keyword, excluding INTEGER and REAL:

- B BYTE
- W WORD
- **LONG**
- F SINGLE
- D DOUBLE
- C CHARACTER

For example:

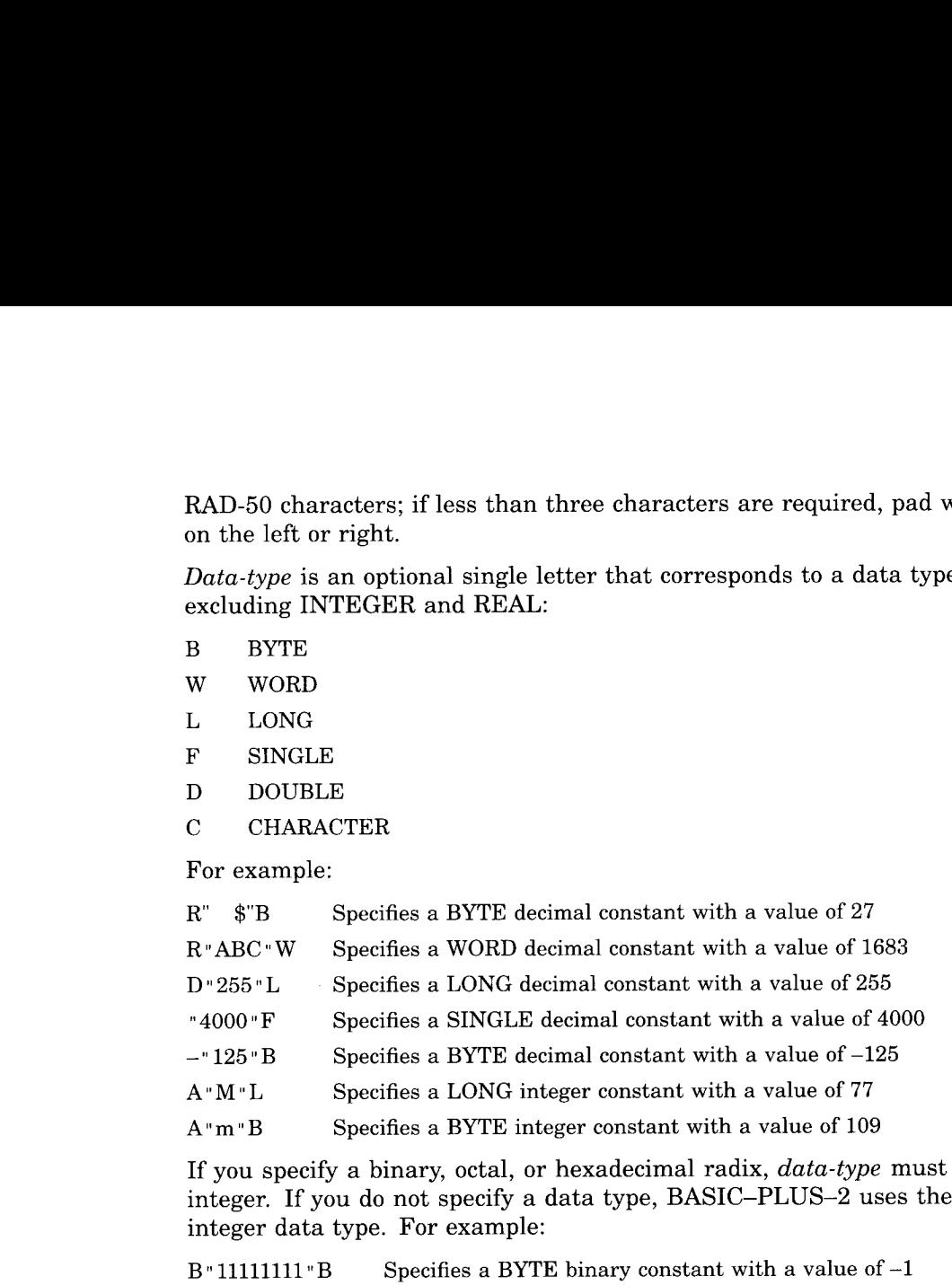

If you specify a binary, octal, or hexadecimal radix, data-type must be an integer. If you do not specify a data type, BASIC-PLUS-2 uses the default integer data type. For example:

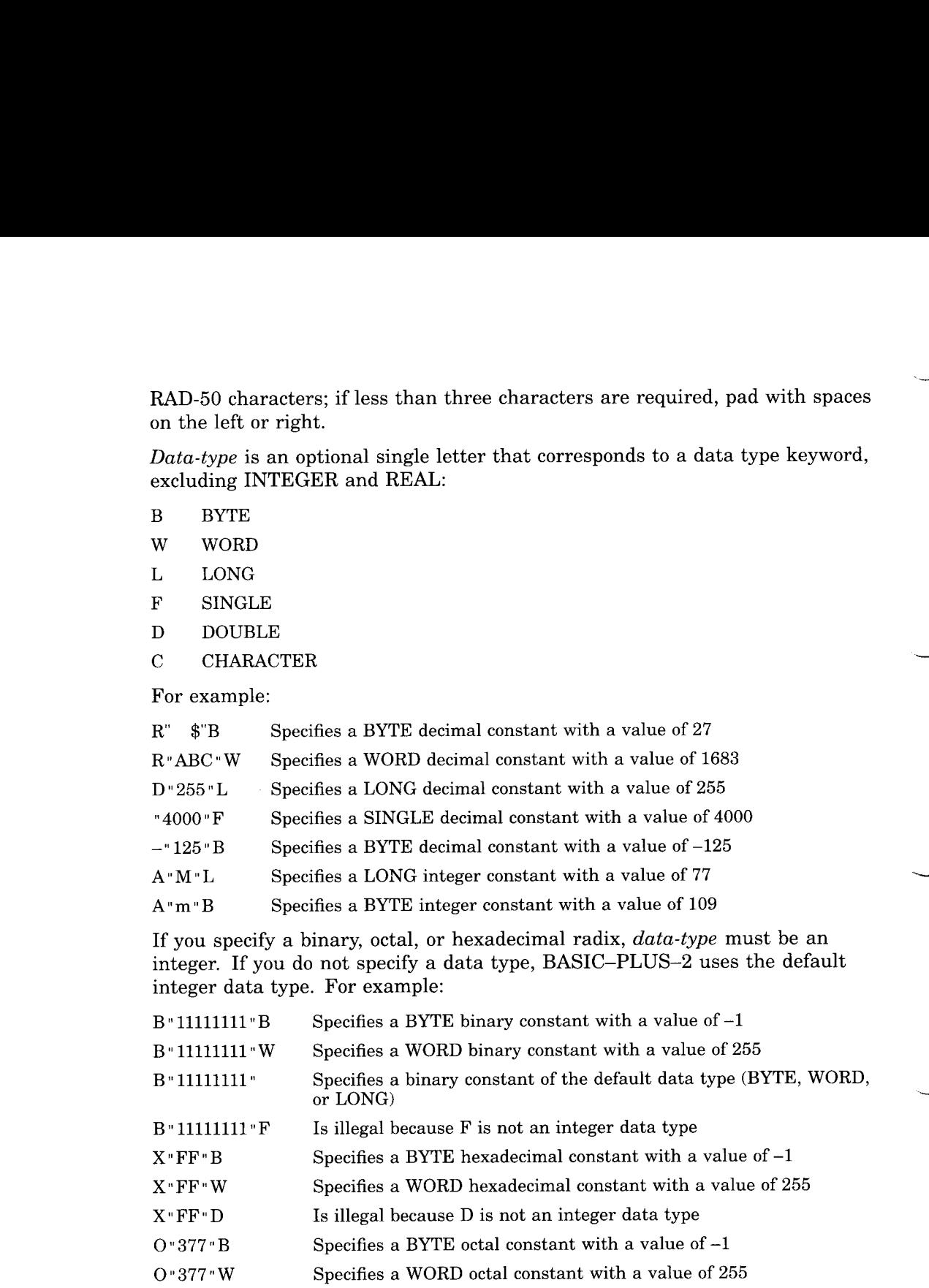

When you specify a radix other than decimal, overflow checking is performed as if the numeric string were an unsigned integer. However, when this value is assigned to a variable or used in an expression, the BASIC-PLUS-2 compiler treats it as a signed integer.

1-30 Program Elements and Structure

In the following example, BASIC-PLUS-2 sets all eight bits in storage location A. Because A is a BYTE integer, it has only eight bits of storage. Because the 8-bit two's complement of 1 is 11111111, its value is -1 . If the data type were W (WORD), BASIC-PLUS-2 would set the bits to 0000000011111111, and its value would be 255.

#### Example

```
50 DECLARE BYTE A
    A = B''11111111''BPRINT A
```
#### **Output**

-1

Note

In BASIC-PLUS-2, the letter D can appear in both the radix position and the data type position . A letter D in the radix position specifies that the numeric string is to be treated as a decimal number (base 10) . A letter D in the data type position specifies that the value is to be treated as a double-precision, floating-point constant .

You can use explicit literal notation to represent a single-character string in terms of its 8-bit ASCII value. For example:

[radix] num-str-lit C

The lette. C is an abbreviation for CHARACTER. The value of the numeric string must be from 0 through 255 . This feature lets you create your own compile-time string constants containing nonprinting characters .

The following example declares a string constant named  $control_g$  (ASCII) decimal value 7). When BASIC-PLUS-2 executes the PRINT statement, the terminal bell sounds.

#### Example

```
30 DECLARE STRING CONSTANT control_g = "7"C
   PRINT control_g
```
# <sup>1</sup> .5.5 Predefined Constants

Predefined constants are symbolic representations of either ASCII characters or mathematical values. They are also called compile-time constants because their value is known at compilation rather than at run time .

Predefined constants help you do the following:

- $\bullet$ Format program output to improve readability
- $\bullet$ Make source code easier to understand

Table 1-4 lists the predefined constants supplied by BASIC-PLUS-2, their ASCII values, and their functions.

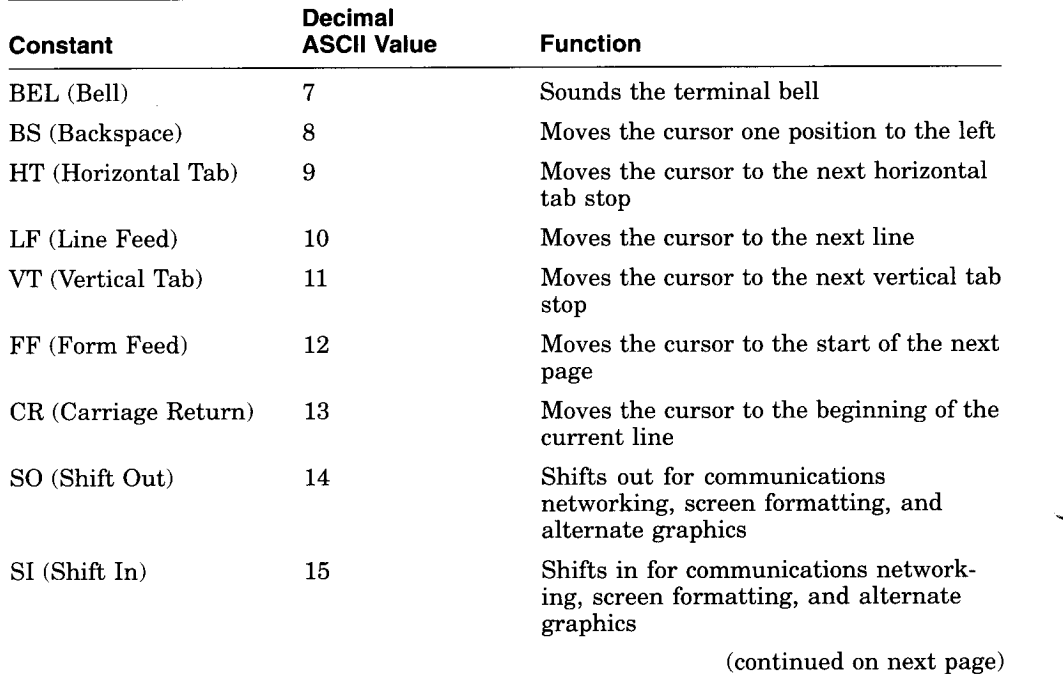

#### Table 1-4 Predefined Constants

1-32 Program Elements and Structure

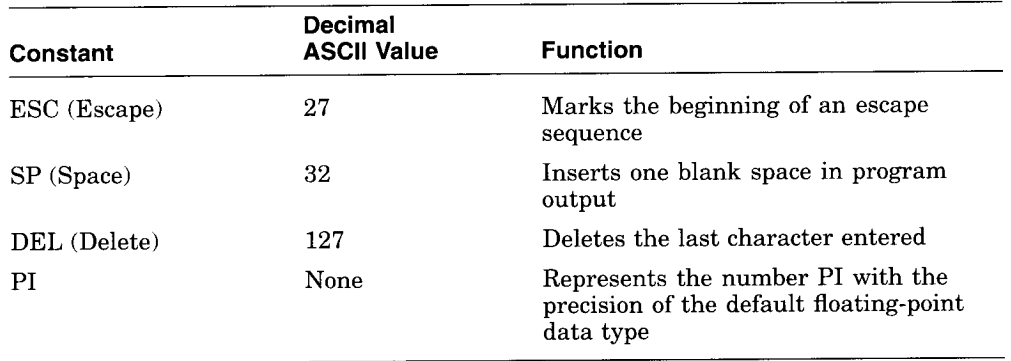

#### Table 1-4 (Cont.) Predefined Constants

You can use predefined constants in many ways. For instance, the following example shows how to print and underline a word on a hardcopy terminal .

#### Example

 

```
400 PRINT "NAME:" + BS + BS + BS + BS + BS + "_____"
     END
```
#### **Output**

NAME :

The following example shows how to print and underline a word on a VT100 terminal screen:

#### Example

```
400 PRINT ESC + "[4mNAME :" + ESC + "[[m"
    END
```
#### **Output**

NAME :

Note that the  $m$  in the above example must be lowercase.

You can also create your own predefined constants with the DECLARE CONSTANT statement.

In the following example, the first DECLARE statement defines underlined\_name as a string constant. The second DECLARE statement defines  $D_P I$  as a DOUBLE constant equal to the predefined constant  $PI$ . If the default REAL data size is SINGLE, the program can use both single-precision  $PI$  and double-precision  $D_1$ .

# $$

```
DECLARE STRING CONSTANT underlined_name = ESC + "[4mNAME:" + ESC + "[0m"
DECLARE DOUBLE CONSTANT D_PI = PIPRINT underlined_name
PRINT D_PI,, PI
```
# <sup>1</sup> .6 Expressions

BASIC-PLUS-2 expressions consist of operands (numbers, strings, constants, variables, functions, and array elements) separated by arithmetic, string, relational, and logical operators .

Almost all BASIC-PLUS-2 expressions yield numeric values. The only exceptions are string concatenation expressions and invocations of stringvalued functions . By using different combinations of numeric operators and operands, and by using the resulting values, you can produce the following :

- Numeric expressions
- String expressions
- Conditional expressions

BASIC-PLUS-2 evaluates expressions according to operator precedence and uses the results in program execution. Parentheses can be used to group operands and operators, thus controlling the order of evaluation .

BASIC-PLUS-2 does not detect integer or floating-point overflow when evaluating expressions. You must make sure that your calculations do not overflow; otherwise, the results will be unpredictable.

The following sections explain the types of expressions you can create and the way BASIC-PLUS-2 evaluates expressions.

# <sup>1</sup> .6.1 Numeric Expressions

Numeric expressions consist of floating-point or integer operands separated by arithmetic operators and optionally grouped by parentheses . Table 1-5 shows how numeric operators work in numeric expressions.

1-34 Program Elements and Structure

| Operator   | <b>Example</b> | Use                    |
|------------|----------------|------------------------|
| $+$        | $A + B$        | Add B to A             |
|            | $A-B$          | Subtract B from A      |
| $\star$    | $A * B$        | Multiply A by B        |
| $\sqrt{ }$ | A/B            | Divide A by B          |
| $\wedge$   | $A^{\wedge}B$  | Raise A to the power B |
| **         | $A^{**}B$      | Raise A to the power B |

Table 1-5 Arithmetic Operators

In general, two arithmetic operators cannot occur consecutively in the same expression. Exceptions are the unary plus and unary minus. The following expressions are valid:

A \* + B  $A \star - B$ 

 

 $A \star (-B)$ 

 $A + - + - B$ 

The following expression is not valid:

A – \* B

An operation on two numeric operands of the same data type yields a result of that type. For example:

 $A\% + B\%$ Yields an integer value of the default type

G3 \* M5 Yields a floating-point value if the default type is REAL

It is possible to assign a value of one data type to a variable of a different data type. When this occurs, the data type of the variable overrides the data type of the assigned value. The following example assigns the value 32 to the integer variable  $A\%$  even though the floating-point value of the expression is 32.13.

200 A% =  $5.1 * 6.3$ 

When an expression contains operands with different data types, the data type of the result is determined by BASIC-PLUS-2's data type promotion rules :

• With one exception, BASIC-PLUS-2 promotes operands with different data types to the lowest common data type that can hold the largest or most precise possible value of either operand's data type. BASIC-PLUS-2 then performs the operation using that data type, and yields a result of that data type.

The exception is that when an operation involves SINGLE and LONG data types, BASIC-PLUS-2 promotes the LONG data type to SINGLE rather than DOUBLE, performs the operation, and yields a result of the SINGLE data type.

Note that BASIC-PLUS-2 does sign extension when converting BYTE and WORD integers to a higher INTEGER data type (WORD or LONG) . The high-order bit (the sign bit) determines how the additional bits are set when the BYTE or WORD is converted to WORD or LONG . If the high-order bit is zero (positive), all higher-order bits in the converted BYTE or WORD are set to zero. If the high-order bit is 1 (negative), all higher-order bits in the converted BYTE or WORD are set to 1.

Table 1-6 lists the data type results possible in numeric expressions that combine BYTE, WORD, LONG, SINGLE, and DOUBLE data .

|               | <b>BYTE</b>   | <b>WORD</b>   | <b>LONG</b>   | <b>SINGLE</b> | <b>DOUBLE</b> |
|---------------|---------------|---------------|---------------|---------------|---------------|
| <b>BYTE</b>   | <b>BYTE</b>   | <b>WORD</b>   | <b>LONG</b>   | <b>SINGLE</b> | <b>DOUBLE</b> |
| <b>WORD</b>   | <b>WORD</b>   | <b>WORD</b>   | <b>LONG</b>   | <b>SINGLE</b> | <b>DOUBLE</b> |
| <b>LONG</b>   | <b>LONG</b>   | <b>LONG</b>   | <b>LONG</b>   | <b>SINGLE</b> | <b>DOUBLE</b> |
| <b>SINGLE</b> | <b>SINGLE</b> | <b>SINGLE</b> | <b>SINGLE</b> | <b>SINGLE</b> | <b>DOUBLE</b> |
| <b>DOUBLE</b> | <b>DOUBLE</b> | <b>DOUBLE</b> | <b>DOUBLE</b> | <b>DOUBLE</b> | <b>DOUBLE</b> |
|               |               |               |               |               |               |

Table 1-6 Result Data Types in BASIC-PLUS-2 Expressions

For example, if one operand is SINGLE and one operand is DOUBLE, BASIC-PLUS-2 promotes the SINGLE value to DOUBLE, performs the specified operation, and returns the result as a DOUBLE value. This promotion is necessary because the SINGLE data type has less precision than the DOUBLE value, whereas the DOUBLE data type can represent all possible SINGLE values. If BASIC-PLUS-2 did not promote the SINGLE value and the operation yielded a result outside of the SINGLE range, loss of precision and significance would occur.

The data types BYTE, WORD, LONG, SINGLE, and DOUBLE form a simple hierarchy: if all operands in an expression are of these data types, the result of the expression is the highest data type used in the expression .

1-36 Program Elements and Structure

# <sup>1</sup> .6.2 String Expressions

String expressions are string entities separated by the plus sign  $(+)$ . When used in a string expression, the plus sign concatenates strings.

#### Example

```
80 INPUT "Type two words to be combined" ;A$, B$
   CS = AS + BSPRINT C$
   END
```
#### **Output**

Type two words to be combined? rattle ? brained

rattlebrained BASIC2

# <sup>1</sup> .6.3 Conditional Expressions

Conditional expressions can be either relational or logical expressions . Numeric relational expressions compare numeric operands to determine whether the expression is true or false. String relational expressions compare string operands to determine which string expression occurs first in the ASCII collating sequence .

Logical expressions contain integer operands and logical operators. BASIC-PLUS-2 determines whether the specified logical expression is true or false by testing the numeric result of the expression. Note that in conditional expressions, as in any numeric expression, when BYTE and WORD operands are converted to WORD and LONG, the specified operation is performed in the higher data type, and the result returned is also of the higher data type. When one of the operands is a negative value, this conversion will produce accurate but perhaps confusing results, because BASIC-PLUS-2 performs a sign extension when converting BYTE and WORD integers to a higher integer data type. See Section 1.6.1 for information on integer conversion rules.

#### <sup>1</sup> .6 .3 .1 Numeric Relational Expressions

Operators in numeric relational expressions compare the values of two operands and return either  $a -1$  if the relation is true or a zero if the relation is false. The data type of the result is the default integer type.

#### Example 1

```
10 A = 10B = 15X\ = (A \leq B)20 IF X_{6} = -1%
       THEN PRINT 'Relationship is true'
       ELSE PRINT 'Relationship is false'
    END IF
```
#### Output 1

Relationship is true

#### Example 2

```
10 A = 10
    B = 15X\ = A = B
20 IF X_{8} = -1%
      THEN PRINT 'Relationship is true'
      ELSE PRINT 'Relationship is false'
    END IF
```
#### Output 2

```
Relationship is false
```
Table 1-7 shows how numeric operators work in numeric relational expressions.

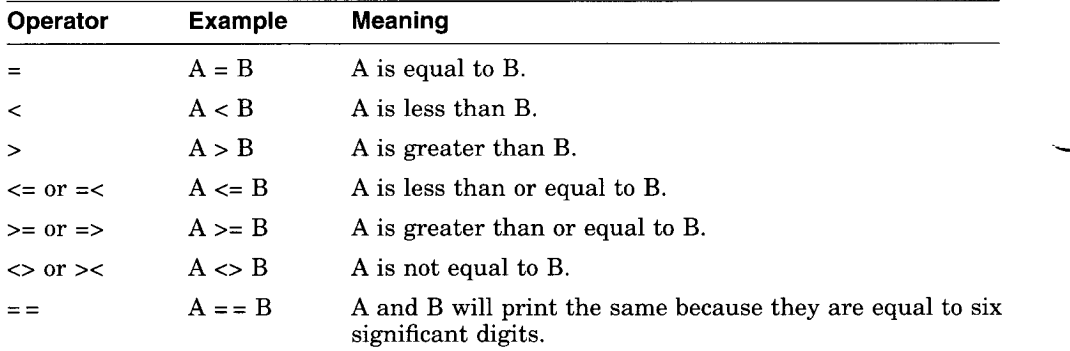

#### Table 1-7 Numeric Relational Operators

1-38 Program Elements and Structure

#### 1 .6 .3 .2 String Relational Expressions

Operators in string relational expressions determine how BASIC-PLUS-2 compares strings . The BASIC-PLUS-2 compiler determines the value of each character in the string by converting it to its ASCII value. See the BASIC-PLUS-2 User's Guide for a list of ASCII values. BASIC-PLUS-2 compares the strings character by character, left to right, until it finds a difference in ASCII value.

In the following example, BASIC-PLUS-2 compares  $A\$  and  $B\$  character by character. The strings are identical up to the third character . Because the ASCII value of  $Z(90)$  is greater than the ASCII value of C (67),  $A\$  is less than B\$. BASIC-PLUS-2 evaluates the expression  $A\hat{S} < B\hat{S}$  as true (-1) and prints "ABC comes before ABZ ."

#### Example

```
10 AS = 'ABC'
   BS = 'ABZ'20 IF AS < BSTHEN PRINT 'ABC comes before ABZ'
     ELSE IF AS == BSTHEN PRINT 'The strings are identical'
           ELSE IF A$ > B$
                THEN PRINT 'ABC comes after ABZ'
                ELSE PRINT 'Strings are equal but not identical'
           END IF
     END IF
   END IF
   END
```
If two strings of differing lengths are identical up to the last character in the shorter string, BASIC-PLUS-2 pads the shorter string with spaces (ASCII value 32) to generate strings of equal length, unless the operator is the double equal sign  $(==)$ . If the operator is the double equal sign, BASIC-PLUS-2 does not pad the shorter string.

In the following program, BASIC-PLUS-2 compares "ABCDE" to "ABC " to determine which string comes first in the collating sequence . "ABC" comes before "ABCDE" because the ASCII value for space (32) is lower than the ASCII value of D (68) . Then BASIC-PLUS-2 compares "ABC " with "ABC" using the double equal sign and determines that the strings do not match exactly without padding. The third comparison uses the single equal sign. BASIC-PLUS-2 pads "ABC" with spaces and determines that the two strings match with padding.

#### Example

```
10 A$ = 'ABCDE'
   BS = 'ABC'PRINT 'B$ comes before A$' IF B$ < A$
   PRINT 'A$ comes before B$' IF A$ < B$
   CS = 'ABC'IF B\ == C\THEN PRINT 'B$ exactly matches C$'
         ELSE PRINT 'B$ does not exactly match C$'
   END IF
    IF BS = CSTHEN PRINT 'B$ matches C$ with padding'
         ELSE PRINT 'B$ does not match C$'
    END IF
```
#### **Output**

```
B$ comes before A$
B$ does not exactly match C$
B$ matches C$ with padding
```

| <b>Example</b><br>$10$ A\$ = 'ABCDE' |                                |                                                                                                    |
|--------------------------------------|--------------------------------|----------------------------------------------------------------------------------------------------|
| $BS = 'ABC'$                         |                                |                                                                                                    |
|                                      |                                | PRINT 'B\$ comes before A\$' IF B\$ < A\$<br>PRINT 'A\$ comes before B\$' IF A\$ < B\$                                                                                                    |
| $CS = 'ABC'$                         |                                |                                                                                                    |
| IF $B\$ == $C\$                      |                                | THEN PRINT 'B\$ exactly matches C\$'                                                                                                    |
| END IF                               |                                | ELSE PRINT 'B\$ does not exactly match C\$'                                                                                                    |
| IF $B\$ = $C\$                       |                                |                                                                                                    |
|                                      |                                | THEN PRINT 'B\$ matches C\$ with padding'<br>ELSE PRINT 'B\$ does not match C\$'                                                                                                    |
| END IF                               |                                |                                                                                                    |
| Output                               |                                |                                                                                                    |
| B\$ comes before A\$                 | B\$ does not exactly match C\$ |                                                                                                    |
|                                      | B\$ matches C\$ with padding   |                                                                                                    |
|                                      |                                |                                                                                                    |
|                                      |                                |                                                                                                    |
|                                      |                                | Table 1-8 String Relational Operators                                                                                                    |
| Operator<br>$\equiv$                 | <b>Example</b><br>$A\$ = B\$   | Meaning<br>has been padded with spaces to equal the length of the                                                                                                    |
| $\,<$                                | $A\$ < B\                      | longer string.                                                                                                    |
| >                                    | $A\$$ > $B\$$                  | String A\$ occurs before string B\$ in ASCII sequence.<br>String A\$ occurs after string B\$ in ASCII sequence.                                                                                                    |
| $\leq$ or $=\leq$                    | $A$ < = B$$                    | sequence.                                                                                                    |
| $>= or = >$                          | $A$ > = B$$                    | Table 1–8 shows how numeric operators work in string relational expressions.<br>Strings A\$ and B\$ are identical after the shorter string<br>String A\$ is identical to or precedes string B\$ in ASCII<br>String A\$ is identical to or follows string B\$ in ASCII<br>sequence. |
|                                      | $A\$ <> B\                     | String A\$ is not identical to string B\$.                                                                                                    |
| $\langle$ or $\rangle$ <<br>$=$ $=$  | $A\$ = = B\$                   | Strings A\$ and B\$ are identical in composition and<br>length, without padding.                                                                                                    |

Table 1-8 String Relational Operators

BASIC-PLUS-2 treats unquoted strings typed in response to the INPUT statement differently from quoted strings; it does so by ignoring leading and trailing spaces and tabs . For example, it evaluates the quoted strings "ABC" and "ABC" as equal but not identical because the  $=$  = operator does not pad the shorter string with spaces . When you input those same strings as unquoted strings in response to the INPUT prompt, BASIC-PLUS-2 evaluates them

#### 1-40 Program Elements and Structure

医膀胱

as equal and identical because it ignores the trailing spaces . The LINPUT statement, on the other hand, treats unquoted strings as string literals, so the trailing spaces are part of the string, and BASIC-PLUS-2 evaluates the strings as equal but not identical .

#### 1.6.3.3 Logical Expressions

A logical expression can have one of the following formats :

- A unary logical operator and one integer operand
- Two integer operands separated by a binary logical operator
- One integer operand

Logical expressions are valid only when the operands are integers . If the expression contains two integer operands of differing data types, the resulting integer has the same data type as that of the higher integer operand . For instance, the result of an expression that contains a BYTE integer and a WORD integer would be a WORD integer . Table 1-6 shows how integer data types interact with each other in expressions.

BASIC-PLUS-2 determines whether the condition is true or false by testing the result of the logical expression to see whether any bits are set . If no bits are set, the value of the expression is zero and it is evaluated as false; if any bits are set, the value of the expression is nonzero and the expression is evaluated as true . BASIC-PLUS-2 generally accepts any nonzero value in logical expressions as true. However, logical operators can return unanticipated results unless  $-1$  is specified for true values and zero for false. Table 1–9 lists the logical operators.

Note

It is recommended that you use logical operators on the results of relational expressions to avoid obtaining unanticipated results .

Table 1-9 Logical Operators

| Operator   | <b>Example</b> | Meaning                                                                                                    |
|------------|----------------|----------------------------------------------------------------------------------------------------|
| <b>NOT</b> | NOT $A\%$      | The bit-by-bit complement of A%. If A% is true $(-1)$ ,<br>NOT A\% is false $(0)$ .                                                    |
| <b>AND</b> | A% AND B%      | The logical product of A% and B%. A% AND B% is true<br>only if both A% and B% are true.                                                |
| <b>OR</b>  | A% OR $B\%$    | The logical sum of A% and B%. A% OR B% is false only<br>if both A% and B% are false; otherwise, A% OR B% is<br>true.                   |
| XOR        | A% XOR $B\%$   | The logical exclusive OR of A% and B%. A% XOR B% is<br>true if either A% or B% is true but not if both are true.                       |
| EQV        | A% EQV $B\%$   | The logical equivalence of A% and B%. A% EQV B%<br>is true if A% and B% are both true or both false;<br>otherwise, the value is false. |
| IMP        | A% IMP $B\%$   | The logical implication of A% and B%. A% IMP B% is<br>false only if $A\%$ is true and $B\%$ is false; otherwise, the<br>value is true. |

The truth tables in Figure 1-2 summarize the results of these logical operations. Zero is false;  $-1$  is true.

1-42 Program Elements and Structure

Figure 1-2 Truth Tables

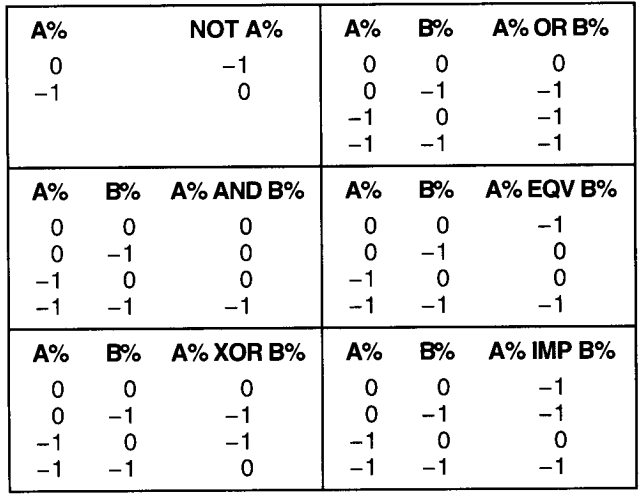

NU-2200A-RA

The operators XOR and EQV are logical complements.

In logical expressions any nonzero value is evaluated as true, while in relational expressions  $a - 1$  is generated as a true value. Logical operators set bits in the result of the expression; any bit set is a nonzero value and is evaluated as true. For this reason, it is important to use logical operators on the results of relational expressions (the values of -1 and zero) to avoid unanticipated results. In the following example, the values of  $A\%$  and  $B\%$  both test as true because they are nonzero values . However, the logical AND of these two variables returns an unanticipated result of false.

#### Example

 $A\% = 2\%$  $B_{6} = 4%$ IF A% THEN PRINT 'A% IS TRUE' IF B% THEN PRINT 'B% IS TRUE' IF A% AND B% THEN PRINT 'A% AND B% IS TRUE' ELSE PRINT 'A% AND B% IS FALSE' END

**Output** 

A% IS TRUE B% IS TRUE A% AND B% IS FALSE

The program returns this seemingly contradictory result because logical operators work on the individual bits of the operands . The 8-bit binary representation of 2% is as follows :

0 0 0 0 0 0 1 0

The 8-bit binary representation of  $4\%$  is as follows:

0 0 0 0 0 1 0 0

Each value tests as true because it is nonzero . However, the AND operation on these two values sets a bit in the result only if the corresponding bit is set in both operands. Therefore, the result of the AND operation on  $4\%$  and  $2\%$  is as follows:

0 0 0 0 0 0 0 0

No bits are set in the result, so the value tests as false (zero) .

If the value of  $B\%$  is changed to 6%, the resulting value tests as true (nonzero) because both 6% and 2% have the second bit set. Therefore, BASIC-PLUS-2 sets the second bit in the result and the value tests as nonzero and true .

The 8-bit binary representation of  $-1$  is as follows:

1 1 1 1 1 1 1 1

The result of  $-1\%$  AND  $-1\%$  is  $-1\%$  because BASIC-PLUS-2 sets bits in the result for each corresponding bit that is set in the operands . The result tests as true because it is a nonzero value.

#### Example

```
10 A% = -1%
    B_{8} = -1%
20 IF A% THEN PRINT 'A% IS TRUE'
    IF B% THEN PRINT 'B% IS TRUE'
    IF A% AND B% THEN PRINT 'A% AND B% IS TRUE'
                 ELSE PRINT 'A% AND B% IS FALSE'
    END
```
1-44 Program Elements and Structure

#### **Output**

A% IS TRUE B% IS TRUE A% AND B% IS TRUE

Your program may also return unanticipated results if you use the NOT operator with a nonzero operand that is not  $-1$ .

In the following example, BASIC-PLUS-2 evaluates both A% and B% as true because they are nonzero. NOT  $A\%$  is evaluated as false (zero) because the binary complement of  $-1$  is zero. *NOT B%* is evaluated as true because the binary complement of 2 has bits set and is therefore a nonzero value .

#### Example

```
10 A%=-1%
    B_{8=2}IF A% THEN PRINT 'A% IS TRUE'
         ELSE PRINT 'A% IS FALSE'
    END IF
    IF B% THEN PRINT 'B% IS TRUE'
          ELSE PRINT 'B% IS FALSE'
    END IF
    IF NOT A% THEN PRINT 'NOT A% IS TRUE'
              ELSE PRINT 'NOT A% IS FALSE'
    END IF
    IF NOT B% THEN PRINT 'NOT B% IS TRUE'
              ELSE PRINT 'NOT B% IS FALSE'
    END IF
    END
```
#### **Output**

A% IS TRUE B% IS TRUE NOT A% IS FALSE NOT B% IS TRUE

#### <sup>1</sup> .6.4 Evaluating Expressions

BASIC-PLUS-2 evaluates expressions according to operator precedence . Each arithmetic, relational, and string operator in an expression has a position in the hierarchy of operators. The operator's position informs BASIC-PLUS-2 of the order in which to perform the operation. Parentheses can change the order of precedence .

Table 1-10 lists all operators as BASIC-PLUS-2 evaluates them . Note the following:

Operators with equal precedence are evaluated logically from left to right.

- BASIC-PLUS-2 evaluates expressions enclosed in parentheses first, even when the operator in parentheses has a lower precedence than that outside the parentheses .
- The addition (+) and multiplication (\*) operators are evaluated in algebraic order.

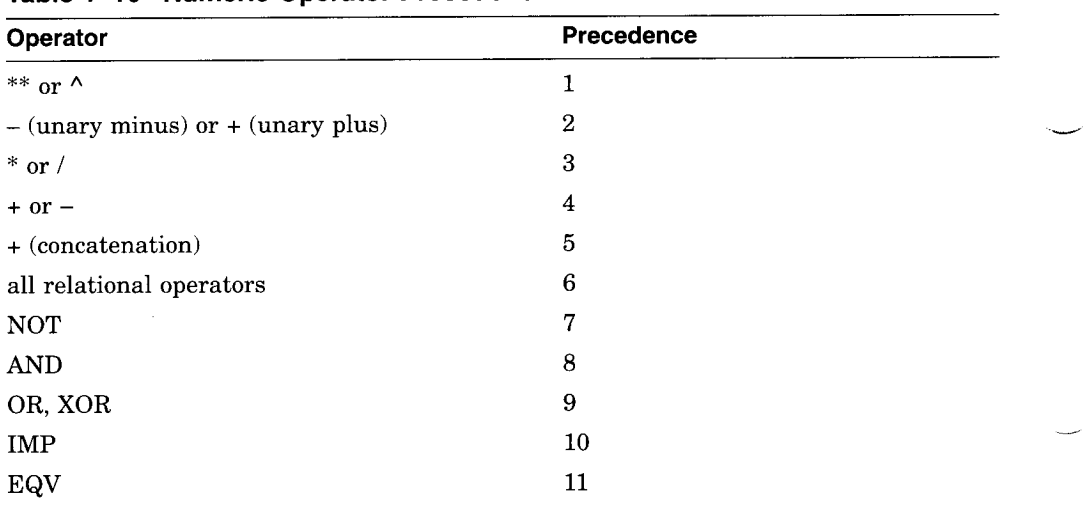

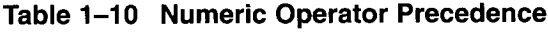

For example, BASIC-PLUS-2 evaluates the expression  $A = 15^2 + 12^2 - (35)$  $*$  8) in five steps:

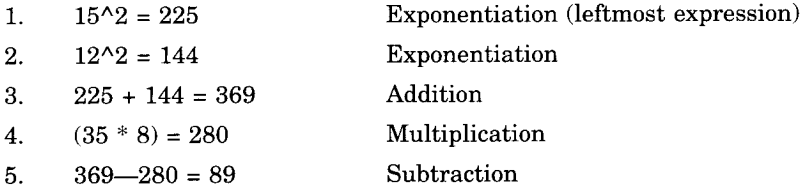

There is one exception to this order of precedence: When an operator that does not require operands on either side of it (such as NOT) immediately follows an operator that does require operands on both sides (such as the addition operator  $(+)$ ), BASIC-PLUS-2 evaluates the second operator first. For example:

A% + NOT B% + C%

1-46 Program Elements and Structure

This expression is evaluated as follows :

 $($ A% +  $($ NOT B%)  $)$  + C%

BASIC-PLUS-2 evaluates the expression NOT B before it evaluates the expression  $A + NOT B$ . When the NOT expression does not follow the addition  $(+)$  expression, the normal order of precedence is followed:

 $NOT A$ % +  $B$ % +  $C$ %

This expression is evaluated as follows:

NOT  $((A\% + B\%) + C\%)$ 

BASIC-PLUS-2 evaluates the two expressions  $(A\% + B\%)$  and  $((A\% + B\%) +$  $C\%$ ) because the  $+$  operator has a higher precedence than the NOT operator.

BASIC-PLUS-2 evaluates nested parenthetical expressions from the inside out.

In the following program, BASIC-PLUS-2 evaluates the parenthetical expression A quite differently from expression B. For expression A, BASIC-PLUS-2 evaluates the innermost parenthetical expression  $(25 + 5)$ first, then the second inner expression  $(30/5)$ , then  $(6 * 7)$ , and finally  $(42 + 3)$ . For expression B, BASIC-PLUS-2 evaluates  $(5/5)$  first, then  $(1 * 7)$ , then  $(25 + 7 + 3)$  to obtain a different value.

#### Example

```
100
A = ((((25 + 5) / 5) * 7) + 3)
    PRINT A
    B = 25 + 5 / 5 * 7 + 3PRINT B
```
#### **Output**

45 35

 $\overline{\phantom{a}}$  $\sim 10^{-10}$  $\label{eq:2.1} \frac{1}{\sqrt{2}}\int_{\mathbb{R}^3}\frac{1}{\sqrt{2}}\left(\frac{1}{\sqrt{2}}\right)^2\frac{1}{\sqrt{2}}\left(\frac{1}{\sqrt{2}}\right)^2\frac{1}{\sqrt{2}}\left(\frac{1}{\sqrt{2}}\right)^2\frac{1}{\sqrt{2}}\left(\frac{1}{\sqrt{2}}\right)^2.$  $\label{eq:1} \frac{1}{\left(1-\frac{1}{2}\right)}\left(\frac{1}{\left(1-\frac{1}{2}\right)}\right)^{\frac{1}{2}}\left(\frac{1}{\left(1-\frac{1}{2}\right)}\right)^{\frac{1}{2}}\left(\frac{1}{\left(1-\frac{1}{2}\right)}\right)^{\frac{1}{2}}\left(\frac{1}{\left(1-\frac{1}{2}\right)}\right)^{\frac{1}{2}}\left(\frac{1}{\left(1-\frac{1}{2}\right)}\right)^{\frac{1}{2}}\left(\frac{1}{\left(1-\frac{1}{2}\right)}\right)^{\frac{1}{2}}\left(\frac{1}{\left(1-\frac{1$ 

# 2

# Environment Commands

BASIC-PLUS-2 environment commands are commands that you can use while in the BASIC-PLUS-2 environment. With environment commands, you can display, edit, and merge BASIC-PLUS-2 programs, set compiler defaults, move BASIC-PLUS-2 source programs to and from storage, and execute programs . This chapter lists alphabetically all of the compiler commands that you can use within the BASIC-PLUS-2 environment. For information on immediate mode statements, see the BASIC-PLUS-2 User's Guide .

Environment Commands 2-1

# \$ system-command

You can execute a system command while in the BASIC-PLUS-2 environment by typing a dollar sign (\$) before the command. BASIC-PLUS-2 passes the command to the operating system for execution . On RSX systems, the context of the BASIC-PLUS-2 environment and the program currently in memory do not change. On RSTS/E systems, the system command executes and control returns to the default run-time system, not to BASIC-PLUS-2 .

# Format

\$ system-command

# Syntax Rules

None.

# Remarks

- 1. BASIC-PLUS-2 passes the system-command directly to the operating system without checking for validity.
- 2 . Your terminal displays any error messages or output that the command generates.
- 3 . On RSX systems, control returns to the BASIC-PLUS-2 environment after the command executes. The context (source file status, loaded modules, and so on) of the BASIC-PLUS-2 environment and the program currently in memory do not change unless the command causes the operating system to abort BASIC-PLUS-2 or log you out.
- 4. On RSTS/E systems, the context of the environment and the program currently in memory are lost. After the system command executes, control passes to monitor level, not to BASIC-PLUS-2.
- 5. If you have made changes to the program currently in memory and enter a system command without first entering either the SCRATCH or REPLACE command, BASIC-PLUS-2 displays the message "Unsaved change has been made-type EXIT or CTRL/Z to exit."

# Example

 $\bar{\gamma}$ 

BASIC2 \$ DIR STOCK .B2S %Unsaved change has been made type EXIT or CTRL/Z to exit . BASIC2 REPLACE BASIC2 \$ DIR STOCK .B2S

Environment Commands 2-3

# APPEND

The APPEND command merges an existing BASIC-PLUS-2 source program with the program currently in memory.

# Format

APPEND [file-spec]

# Syntax Rules

File-spec is the file specification of the BASIC-PLUS-2 program you want to merge with the program currently in memory. If you do not supply a file type, the default is B2S .

#### Remarks

1 . If you type APPEND without specifying a file name, BASIC-PLUS-2 displays the following prompt:

Append file name--

If you do not supply a file name in response to this prompt, BASIC-PLUS-2 searches for the file NONAME.B2S. If NONAME.B2S does not exist, BASIC-PLUS-2 signals the error "Can't find file or account."

- 2. You can append the contents of file-spec to a source program that is either called into memory with the OLD command or created in the BASIC environment. If there is no program in memory, BASIC-PLUS-2 appends the file to an empty program with the default file name NONAME .
- 3. Iffile-spec contains a BASIC-PLUS-2 line with the same line number as a line of the program in memory, the line in the appended file replaces the line of the program in memory and BASIC-PLUS-2 signals the warning "%Duplicate line number *n* encountered." If no line numbers are duplicates, BASIC-PLUS-2 inserts the appended lines into the program in memory in sequential, ascending line number order.
- 4. The APPEND command does not change the name of the program in memory.
- 5 . If you do not save the appended version of the program and attempt to exit from the BASIC-PLUS-2 environment, BASIC-PLUS-2 signals the warning message "Unsaved change has been made, CTRL/Z or EXIT to exit."

2-4 Environment Commands

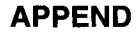

# Example

 $\mathbf{v}$  $\ddot{\phantom{a}}$  $\ddot{\phantom{a}}$ 

BASIC2 New FIRST\_TRY.B2S BASIC2 10 PRINT "First program" APPEND NEW\_PROG.B2S BASIC2 LISTNH 10 PRINT "First Program" 20 PRINT "This section has been appended"

Environment Commands 2-5

# BRLRES

The BRLRES command allows you to specify a memory-resident or usercreated library to be used when you task-build a program. When you use the BUILD command, BASIC-PLUS-2 includes the specified library in the Task Builder command file. Your system manager selects the default library for the BRLRES command when installing BASIC-PLUS-2.

# Format

BRLRES [lib-param ]

lib-param: I file-spec l l NONE J

# Syntax Rules

- 1 . File-spec is the library file specification . The file specification can either be a library supplied by BASIC-PLUS-2 or a user-created library .
- 2. NONE tells the Task Builder not to link your task to the default memoryresident library. Therefore, the Task Builder links your task to the BASIC-PLUS-2 object module library, BP2OTS .OLB.
- 3. If you do not supply a lib-param, BASIC-PLUS-2 displays the following prompt:

File spec [NONE]--

If you press the Return key in response to this prompt, NONE is the default. NONE indicates that the Task Builder will not link your task to the default memory-resident library.

# Remarks

- 1. BASIC-PLUS-2 supplies the following memory-resident libraries:
	- BP2RES
	- BP2SML

These BASIC-PLUS-2 memory-resident libraries are optional . Your system manager decides whether to install them during installation. For information about the memory-resident libraries available on your system, see your system manager.

2-6 Environment Commands
- 2. The BUILD command includes the library you specify with the BRLRES command in the Task Builder command file. Therefore, you must specify the BRLRES command before you specify the BUILD command so the new library specification is entered into the Task Builder command file. Otherwise, the Task Builder command file remains unchanged and the existing library in the command file is used.
- 3 . The BRLRES library you specify remains in effect until you either specify a new library with the BRLRES command or exit from the BASIC-PLUS-2 environment. Once you exit from the BASIC-PLUS-2 environment, the default memory-resident library is used .
- 4. You can override a library specified with the BRLRES command by using the /BRLRES qualifier to the BUILD command. The library you specify remains in effect only for that particular build operation.
- 5. If you specify a memory-resident library that is not available, the Task Builder signals an error message .
- 6. For more information on BASIC-PLUS-2 memory-resident libraries, see the BASIC-PLUS-2 User's Guide.

#### Examples

- 1. : On RSX-11M/M-PLUS Systems BRLRES LB :[1,1]BP2RES
- 2. ! On RSTS/E Systems BRLRES LB :BASIC2

## BUILD

The BUILD command generates a command (CMD) file and an overlay description language (ODL) file for the Task Builder. The CMD file contains instructions that enable the Task Builder to link your program module or modules with libraries and other routines. The ODL file specifies how program segments should be organized in memory during program execution.

#### Format

BUILD [ prog-nam [ ,sub-nam, . . . ] ] [ /qualifier ] . .

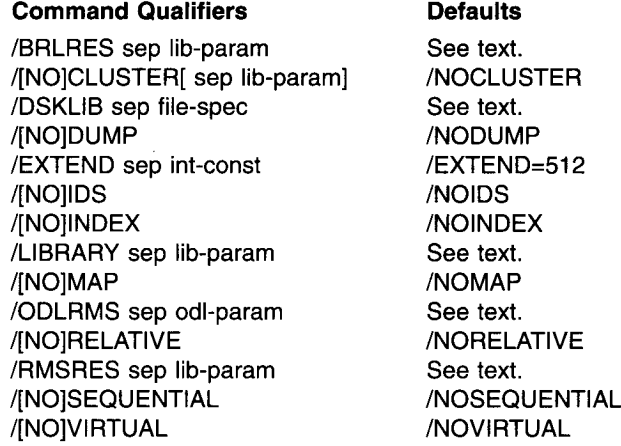

### Syntax Rules

- 1. Prog-nam is the name of the program you want to build. If you do not specify a program, BASIC-PLUS-2 creates CMD and ODL files for the current program in memory, or for NONAME .B2S if there is no current program in memory.
- 2. Sub-nam is the name of the subprogram you want to link to the main program.
- 3 . If you specify a subprogram name you must also specify a program name .
- 4. The BUILD command line must fit on a single 80-character line .

2-8 Environment Commands

#### Remarks

 

- 1 . The BUILD command does not change the current context of the BASIC-PLUS-2 environment.
- 2. The BUILD command generates the CMD and ODL files. It does not cause the Task Builder to begin operation.
	- The BUILD command generates a CMD file with the same name as the program and a file type of CMD.
	- The BUILD command generates an ODL file with the same name as the program and a file type of ODL.
- If you do not specify any BUILD command qualifiers, the BUILD command accepts defaults from previously specified BRLRES, DSKLIB, ODLRMS, RMSRES, LIBRARY, and SET commands .
- 4. The qualifiers to the BUILD command tell the Task Builder to perform special operations on object modules when you task-build the program. You can abbreviate all qualifiers to the first three letters of the qualifier keyword.
- 5. When you exit from the BASIC-PLUS-2 environment, all options set with qualifiers return to the system default values . Use the SHOW command to display your system defaults before setting any qualifiers.
- 6. BASIC-PLUS-2 will not cluster a BASIC-PLUS-2 memory-resident library when using Instruction and Data space (I- and D-Space). If you attempt to use I- and D-Space and use the BASIC-PLUS-2 memoryresident library, BASIC-PLUS-2 does not use the library and does not signal an error.

#### Command Qualifiers

# /BRLRES { } { NONE ec <sup>J</sup>

The /BRLRES qualifier lets you specify a memory-resident library to be linked to your task. File-spec can be either a library supplied by BASIC-PLUS-2 or a user-created library. NONE tells the Task Builder not to link your task to the default memory-resident library . Instead, the Task Builder links your task to BASIC-PLUS-2 object module library BP2OTS .OLB. If you do not specify the /BRLRES qualifier, the Task Builder links your task to the current default memory-resident library by default . See the description of the BRLRES command for more information.

# $\frac{1}{2}$ [NO]CLUSTER [ $\frac{1}{2}$ ]  $\frac{1}{2}$  NONE

The /CLUSTER qualifer causes the Task Builder to cluster memory-resident libraries to increase the space available for your task . Before you use the /CLUSTER qualifier, at least two memory-resident libraries must be linked to the task: the BASIC-PLUS-2 memory-resident library, and one other memory-resident library. **BUILD**<br>  ${\rm (NO)CLUSTER}$  [<br>
The /CLUSTER q<br>
libraries to increa<br>
/CLUSTER qualif<br>
to the task: the B<br>
memory-resident<br>
• *File-spec* specified libra<br>
account LB:[1<br>
• *NONE* specified libra<br>
account LB:[1<br>
• *NONE* specified<br>

- File-spec specifies the memory-resident library to be clustered. The specified library must be in the account LB: on RSTS/E systems or the account LB:[1,1] on RSX systems.
- NONE specifies that only the BASIC-PLUS-2 and RMS-11 libraries are clustered .
- /CLUSTER with no argument causes the Task Builder to cluster the default memory-resident library. If there is no default cluster library, /CLUSTER with no argument acts the same as /CLUSTER :NONE .

The /NOCLUSTER qualifier tells the Task Builder not to cluster memoryresident libraries to increase the space available for your task . /NOCLUSTER is the default. See the BASIC-PLUS-2 User's Guide for more information on using RMS-11 libraries .

 $\sum_{i=1}^{n}$  /  $\sum_{i=1}^{n}$  /  $\sum_{i=1}^{n}$  /  $\sum_{i=1}^{n}$  /  $\sum_{i=1}^{n}$  /  $\sum_{i=1}^{n}$  /  $\sum_{i=1}^{n}$  /  $\sum_{i=1}^{n}$  /  $\sum_{i=1}^{n}$  /  $\sum_{i=1}^{n}$  /  $\sum_{i=1}^{n}$  /  $\sum_{i=1}^{n}$  /  $\sum_{i=1}^{n}$  /  $\sum_{i=1}^{n}$  /  $\sum_{i=1}^{n}$ 

The /DSKLIB qualifier lets you specify a disk-resident object module library to be linked to your program. File-spec can be either a library supplied by BASIC-PLUS-2 or a user-created library. NONE tells the Task Builder not to link your task to the default object module library . If you do not specify the /DSKLIB qualifier, BASIC-PLUS-2 links your task to the current default disk-resident library. See the description of the DSKLIB command for more information.

### /[NO]DUMP

If your program aborts with a fatal error, the /DUMP qualifier causes the Task Builder to generate a memory dump. The /NODUMP qualifier causes the Task Builder not to generate a memory dump when the program aborts . The default is /NODUMP.

## /EXTEND  $\{\;\cdot\;\;\}$  int-const

The /EXTEND qualifier specifies the amount of space to be added to the initial task size when the task is started . The Task Builder rounds the extension up

2-10 Environment Commands

to the nearest 32-word boundary. The maximum allowed extension is 32000. The default is /EXTEND=512.

#### /[NO]IDS

The /IDS qualifier causes the Task Builder to build your task with I- and D-space support. I- and D-space provides a faster program execution time and also allows you to execute larger programs than usual. It is recommended that you do not use the BASIC-PLUS-2 memory-resident library in an I- and D-space task . By default, when you specify the /IDS qualifier, BASIC-PLUS-2 removes all references to the BASIC-PLUS-2 memory-resident library from the Task Builder command file. The /NOIDS qualifier tells the Task Builder not to build the task with I- and D-space support. /NOIDS is the default. See the BASIC-PLUS-2 User's Guide for more information on enabling I- and D-space for program execution.

#### [NO]INDEX

The /INDEX qualifier causes the Task Builder to include the code needed for indexed file operations. BASIC-PLUS-2 enables this qualifier automatically for programs containing an OPEN statement with the ORGANIZATION INDEXED clause . If you specify /NOINDEX, the Task Builder does not include the code needed for indexed file operations. The default is /NOINDEX.

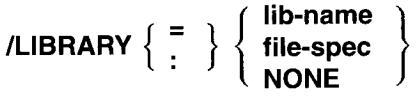

The /LIBRARY qualifier lets you specify a memory-resident library to be linked to your program. File-spec and lib-name can be either a library supplied with BASIC-PLUS-2 or a user-created library. If you specify a lib-name with no device, BASIC-PLUS-2 assumes LB: on RSTS/E systems and LB :[1,1] on RSX systems. NONE tells the Task Builder not to link your task to the default memory-resident library. Therefore, the Task Builder links to BASIC-PLUS-2 disk-resident object module library BP2OTS.OLB. If you do not specify the /LIBRARY qualifier, the Task Builder links your task to the current default memory-resident library. See the description of the LIBRARY command for more information.

#### /[NO]MAP

The /MAP qualifier causes the Task Builder to generate an allocation map. The /NOMAP qualifier causes the Task Builder to not generate an allocation map . /NOMAP is the default.

# $\left\{\begin{array}{c} 1 \\ 2 \end{array}\right\}$   $\left\{\begin{array}{c} 1 \\ 1 \end{array}\right\}$

The /ODLRMS qualifier lets you specify an Overlay Description Language (ODL) file for the Task Builder to use when task-building your program . The ODL file describes how the Task Builder should overlay the task in memory . When BASIC-PLUS-2 executes the BUILD command, the ODL file is included in the Task Builder command file. File-spec can be either an ODL file supplied by RMS or a user-created file . NONE tells the Task Builder not to link your task to the default ODL file . If you do not specify the /ODLRMS qualifier, the Task Builder uses the current default ODL file to task-build your program . See the description of the ODLRMS command for more information.

#### /[NO]RELATIVE

The /RELATIVE qualifier causes the Task Builder to include the code needed for relative file operations . BASIC-PLUS-2 sets this qualifier automatically for programs containing an OPEN statement with the ORGANIZATION RELATIVE clause . If you specify /NORELATIVE, the Task Builder does not include the code necessary for relative file operations . /NORELATIVE is the default.

# $\{ \}$  {  $\{ \}$  {  $\{ \}$  NONE  $\}$ }

The /RMSRES qualifier lets you specify an RMS memory-resident library to be linked to your program. The RMS library supplies RMS code for file and record operations. File-spec can be either a library supplied by RMS or a user-created library. NONE tells the Task Builder not to link your task to the default RMS library. Therefore the Task Builder links your task to the RMS object module library RMSLIB.OLB. If you do not specify the /RMSRES qualifier, the Task Builder links your task to the current default memory-resident library . See the description of the RMSRES command for more information.

#### /[NO]SEQUENTIAL

The /SEQUENTIAL qualifier causes the Task Builder to include the RMS-11 code needed for sequential file operations . BASIC-PLUS-2 sets this qualifier automatically for programs containing an OPEN statement with the ORGANIZATION SEQUENTIAL clause . If you specify /NOSEQUENTIAL, the Task Builder does not include the RMS-11 code necessary for sequential file operations. /NOSEQUENTIAL is the default.

2-12 Environment Commands

#### /[NO]VIRTUAL

The /VIRTUAL qualifier causes BASIC-PLUS-2 to include the RMS code needed for virtual array and block I/O file operations . BASIC-PLUS-2 sets this qualifier automatically when you compile a program containing an OPEN statement with an ORGANIZATION VIRTUAL clause. If you specify /NOVIRTUAL, BASIC-PLUS-2 does not include the RMS code necessary for virtual array and block I/O file operations . /NOVIRTUAL is the default.

#### Example

BUILD MAIN,SUBI,SUB2/DUMP/REL

## COMPILE

The COMPILE command converts a BASIC-PLUS-2 source program to an object module and writes the object file to disk .

#### Format

COMPILE [file-spec ] [ /qualifier ] . . .

#### Command Qualifiers

/[NO]BOUND /BYTE /[NO]CHAIN /[NO]CROSS\_REFERENCE [sep [NO]KEYWORDS ] /[NO]DEBUG /DOUBLE /[NO]FLAG sep [ [NO]DECLINING ] /[NO]LINE /[NO]LIST /LONG /[NO]MACRO /[NO]OBJECT /PAGE SIZE sep int-const /[NO]SCALE sep const /SINGLE /[NO]SYNTAX CHECK /TYPE\_DEFAULT sep default-clause NARIANT sep int-const /[NO]WARNINGS /WIDTH sep int-const /WORD

**Defaults** /BOUND /WORD See text. /NOCROSS\_REFERENCE /NODEBUG /SINGLE /FLAG=DECLINING /LINE /NOLIST /WORD /NOMACRO /OBJECT /PAGE\_SIZE=60 /NOSCALE /SINGLE /NOSYNTAX\_CHECK ITYPE\_DEFAULT=REAL NARIANT=O /WARNINGS /WIDTH=132 /WORD

### Syntax Rules

- 1. File-spec is the file specification of an output file or files.
- 2 . If you do not provide a file specification, the BASIC-PLUS-2 compiler uses the name of the program currently in memory for the file name, a default file type of OBJ for the object file, and a default file type of LST for the listing file, if a listing file is requested. If a macro file is requested, BASIC-PLUS-2 uses a default file type of MAC for the macro source code file.

2-14 Environment Commands

3. You should not specify both a file name and file type. For example, if you enter the following command line, BASIC-PLUS-2 creates only the object file and names it NEWOBJ.FIL:

COMPILE NEWOBJ .FIL/LIS/OBJ

- 4. File-spec must precede all qualifiers.
- 5. / Qualifier specifies a qualifier keyword that sets a BASIC-PLUS-2 default.
- 6 . You can abbreviate all positive qualifiers to the first three letters of the qualifier keyword. You can abbreviate a negative qualifier to NO and the first three letters of the qualifier keyword.
- 7. You cannot specify the /OBJECT and /MACRO qualifiers together.

#### Remarks

1 . If you specify an invalid qualifier, BASIC-PLUS-2 signals the error "Illegal switch," and the program does not compile. When qualifiers conflict, BASIC-PLUS-2 compiles the program using the last specified conflicting qualifier. For example, the following command line causes BASIC-PLUS-2 to compile the program currently in memory but does not cause BASIC-PLUS-2 to create an OBJ file.

COMPILE/OBJ/NOOBJ

- 2. If there is no program in memory, or the COMPILE command does not execute, BASIC-PLUS-2 does not signal an error or warning.
- 3 . On RSX systems, if an object file for the program already exists in your directory, BASIC-PLUS-2 creates a new version of the OBJ file. On RSTS/E systems BASIC-PLUS-2 overwrites it with the new object file .
- 4. Use the COMPILE/NOOBJECT command to check your program for errors without producing an object file.
- 5. When you exit from the BASIC-PLUS-2 environment, all options set with qualifiers return to the system default values . Use the SHOW command to display your system defaults before setting any qualifiers.

### Command Qualifiers

#### /[NO]BOUND

The /NOBOUND qualifier eliminates the overhead of checking array boundaries when referencing memory-resident arrays of one or two dimensions . This can improve run time performance . Specifying or defaulting the /BOUND qualifier results in full array boundary checking.

#### Warning

When you specify /NOBOUND, the compiler generates array threads that omit boundary checking. If you incorrectly index beyond array limits, the OTS does not trap your errors. The consequences of such misuse are unpredictable. The user is responsible for ensuring the array handling integrity of the program before taking advantage of the /NOBOUND compilation option.

#### /BYTE

The /BYTE qualifier causes BASIC-PLUS-2 to allocate 8 bits of storage as the default for all integer data not explicitly typed in the program. Untyped integer values are treated as BYTE values and must be in the BYTE range or BASIC-PLUS-2 signals the error "Integer error or overflow." Table 1-2 in this manual lists BASIC-PLUS-2 data types and ranges . The default is /WORD .

#### /[NO]CHAIN

The /CHAIN qualifer can be used on RSTS/E systems only. The /CHAIN qualifier enables other programs to CHAIN into the program using the LINE clause of the CHAIN statement. If the program has more than 200 line numbers, the /NOCHAIN qualifier reduces the memory needs of the output program by disabling storage of line numbers in memory . You cannot chain from one DECNET node to another. The default is determined at installation .

## /[NO]CROSS\_REFERENCE[ $\left\{ \begin{array}{c} = \\ \vdots \end{array} \right\}$  [NO]KEYWORDS ]

If you use the /CROSS\_ REFERENCE qualifier with the /LIST qualifier when you compile your program, the BASIC-PLUS-2 compiler includes cross-reference information in the program listing file. If you specify /CROSS REFERENCE=KEYWORDS, BASIC-PLUS-2 also crossreferences BASIC-PLUS-2 keywords used in the program. If you specify /NOCROSS REFERENCE, BASIC-PLUS-2 does not include a cross reference section in the compiler listing. The default is /NOCROSS\_REFERENCE.

#### /[NO]DEBUG

The /DEBUG qualifier appends to the object file information on symbolic references and line numbers . This information is used by the BASIC-PLUS-2 Debugger to debug your program. You must specify the *LINE* qualifier when you specify the /DEBUG qualifier on the COMPILE command ; otherwise, BASIC-PLUS-2 signals an error.

2-16 Environment Commands

When you specify /DEBUG, control is passed to the debugger when the program is executed in the BASIC-PLUS-2 environment. If you specify /NODEBUG, information on program symbols and line numbers is not included in the object file and control is not passed to the debugger when the program executes. The default is /NODEBUG.

See the BASIC-PLUS-2 User's Guide for more information on using the BASIC-PLUS-2 Debugger.

#### /DOUBLE

The /DOUBLE qualifier causes BASIC-PLUS-2 to allocate 64 bits of storage as the default size for all floating-point data not explicitly typed in the program . Untyped floating-point values are treated as DOUBLE values and must be in the DOUBLE range or BASIC-PLUS-2 signals the error "Floating-point error or overflow." Table 1-2 in this manual lists BASIC-PLUS-2 data types and ranges. The default is /SINGLE .

## /[NO]FLAG { } [NO]DECLINING

The /FLAG qualifier causes BASIC-PLUS-2 to provide compile-time information about program elements that are not recommended for new program development. For example, if you specify the DECLINING clause, BASIC-PLUS-2 flags the following source code as declining :

- CVT\$\$ (use EDIT\$)
- CVT\$%, CVT\$F, CVT%\$, CVTF\$, AND SWAP% (use multiple MAP statements)
- DEF\* functions (use DEF functions)
- FIELD statements (use MAP DYNAMIC and REMAP)
- GOTO line-num% (do not use the integer suffix with a line number)

The default is /FLAG=DECLINING.

#### /[NO]LINE

The /LINE qualifier includes line number information in object modules. If you specify /NOLINE, BASIC-PLUS-2 does not include line number information in object modules. If you specify /NOLINE in a program containing the run-time ERL function, BASIC-PLUS-2 issues a warning that the /NOLINE qualifier has been overridden. The default is /LINE.

#### /[NO]LIST

The /LIST qualifier causes BASIC-PLUS-2 to produce a compiler listing file . The name of the listing file is the same as the name of the first program module specified, or the name of the program currently in memory if no file specification is provided. The listing file has a default file type of LST. If you specify /NOLIST, BASIC-PLUS-2 does not generate a compiler listing . /NOLIST is the default.

#### /LONG

The /LONG qualifier causes BASIC-PLUS-2 to allocate 32 bits of storage as the default size for all integer data not explicitly typed in the program . Untyped integer values are treated as LONG values and must be in the LONG range or BASIC-PLUS-2 signals the error "Integer error or overflow." Table 1-2 in this manual lists BASIC-PLUS-2 data types and ranges . /WORD is the default.

#### /[NO]MACRO

The /MACRO qualifier converts the program into MACRO-11 source code and saves it in a file with the same name as that of the program and a file type of MAC. A MACRO-11 file can be assembled . If you specify /NOMACRO, a MACRO-11 source code file is not generated. You cannot specify the /OBJECT qualifier with the /MACRO qualifier. The default is /NOMACRO.

#### /[NO]OBJECT

The /OBJECT qualifier generates an object module with the same file name as that of the program and a default file type of OBJ . The /NOOBJECT qualifier allows you to check your program for errors without creating an object file. If your program contains one or more fatal errors, an object module is not generated . You cannot specify the /MACRO qualifier with the /OBJECT qualifier. /OBJECT is the default.

# /PAGE SIZE { } int-const

The *PAGE* SIZE qualifier sets the page size of the listing file. *Int-const* must be greater than zero or BASIC-PLUS-2 signals the warning message "Listing length out of range—ignored." The default is /PAGE\_SIZE=60.

## /[NO]SCALE { } const

The /SCALE qualifier allows control of accumulated round-off errors when double-precision numbers (values typed DOUBLE) are used . Numbers are stored as multiples of 10 by setting *const* (the scale factor) from 0 through 6. A scale factor larger than 6 causes BASIC-PLUS-2 to signal the error message "Scale factor out of range-ignored." /NOSCALE is the default.

#### 2-18 Environment Commands

#### /SINGLE

The /SINGLE qualifier causes BASIC-PLUS-2 to allocate 32 bits of storage as the default size for all floating-point data not explicitly typed in the program . Untyped floating-point values are treated as SINGLE values and must be in the SINGLE range or BASIC-PLUS-2 signals the error "Floating-point error or overflow." Table 1-2 in this manual lists BASIC-PLUS-2 data types and ranges. The default is /SINGLE. **/SINGLE**<br>
The /SINGLE qualifier cau<br>
the default size for all float Unityped floating-point value<br>
the SINGLE range or BAS<br>
or overflow." Table 1-2 in t<br>
ranges. The default is /SIN<br> **/[NO]SYNTAX\_CHECK**<br>
The /SYNTAX\_CHEC

#### /[NO]SYNTAX CHECK

The /SYNTAX\_ CHECK qualifier causes BASIC-PLUS-2 to perform syntax checking after each program line is typed. If you specify /NOSYNTAX\_CHECK, BASIC-PLUS-2 does not perform syntax checking. The default is /NOSYNTAX CHECK.

$$
\text{TYPE\_DEFAULT} \left\{\begin{array}{c} = \\ \vdots \end{array}\right\} \left\{\begin{array}{c} \text{REAL} \\ \text{INTEGR} \\ \text{EXPLICIT} \end{array}\right\}
$$

The /TYPE DEFAULT qualifier sets the default data type (REAL or INTEGER) for all data not explicitly typed in your program or specifies that all data must be explicitly typed (EXPLICIT).

- REAL specifies that all data not explicitly typed is floating-point data of the default size (SINGLE or DOUBLE) .
- INTEGER specifies that all data not explicitly typed is integer data of the default size (BYTE, WORD, or LONG).
- EXPLICIT specifies that all data in a program must be explicitly typed. Implicitly declared variables cause BASIC-PLUS-2 to signal an error.

The default is TYPE\_DEFAULT=REAL.

## **NARIANT**  $\begin{Bmatrix} = \\ \vdots \end{Bmatrix}$  int-const

The /VARIANT qualifier establishes int-const as a value to be used in compiler directives. The variant value can be referenced in a lexical expression with the lexical function %VARIANT. Int-const always has a data type of WORD. The default is /VARIANT=0.

#### /[NO]WARNINGS

The /WARNINGS qualifier causes BASIC-PLUS-2 to display warning messages during program compilation. The /NOWARNINGS qualifier causes BASIC-PLUS-2 to disable warning messages during program compilation. The default is /WARNINGS.

## /WIDTH { } int-const

The /WIDTH qualifier sets the width of the listing file. *Int-const* must be an integer from 72 through 132, or BASIC-PLUS-2 signals the message "Listing width out of range-ignored." The default is /WIDTH=132.

### /WORD

The /WORD qualifier causes BASIC-PLUS-2 to allocate 16 bits of storage as the default for all integer data not explicitly typed in the program . Untyped integer values are treated as WORD values and must be in the range -32768 to 32767 or BASIC-PLUS-2 signals the error message "Integer error or overflow." Table 1-2 in this manual lists BASIC-PLUS-2 data types and ranges . The default is WORD.

## Example

COMPILE LETSGO/DOUBLE/LIST

2-20 Environment Commands

## DELETE

The DELETE command removes a specified line or range of lines from the program currently in memory.

#### Format

 $D$ ELETE line-num  $\{\}$  ,  $\}$  line-num  $\ldots$  J

### Syntax Rules

- 1. The separator characters (comma or hyphen) allow you to delete individual lines or a block of lines.
- 2. If you separate line numbers with a comma (, ), BASIC-PLUS-2 deletes each specified line number.
- 3. If you separate line numbers with a hyphen  $(-)$ , BASIC-PLUS-2 deletes the inclusive range of lines. The lower line number must be specified first. If it is not specified first, BASIC-PLUS-2 signals an error : "BAD LINE NUMBER PAIR".
- 4 . You can combine individual line numbers and line ranges in a single DELETE command. Note, however, that a line number range must be followed by a comma and not another hyphen, or BASIC-PLUS-2 signals an error. The following example deletes lines 70 through 80, line 110, and line 124:

DELETE 70-80, 110, 124

#### Remarks

- <sup>1</sup> . If you do not specify a line number, BASIC-PLUS-2 signals the error "Illegal Delete command."
- <sup>2</sup> . BASIC-PLUS-2 signals an error if there are no lines in the specified range or if you specify an illegal line number.

## DELETE

## Examples

- 1. DELETE 50
- 2. DELETE 50,60,90-110

 $\sim$   $\sim$ 

 $\mathcal{L}(\mathcal{E})$  and  $\mathcal{E}(\mathcal{E})$ 

**大会** 

 $\sim$ 

2-22 Environment Commands

## DSKLIB

 

The DSKLIB command lets you select a disk-resident, object module library to be used when you build your program . When you use the BUILD command, BASIC-PLUS-2 includes the specified library in the Task Builder command file.

## Format

DSKLIB [file-spec]

## Syntax Rules

- 1. File-spec can be a disk-resident, object module library supplied with BASIC-PLUS-2 or a user-created library.
- 2. If you specify the DSKLIB command without a file-spec, BASIC-PLUS-2 prompts for one and displays the name of the current default disk-resident library. If you press the Return key without specifying a library file specification, the current default disk-resident library is used .

### Remarks

- 1. The disk-resident object module libraries supplied by BASIC-PLUS-2 are as follows:
	- LB:[1,1]BP2OTS.OLB (on RSX systems)
	- LB:BP2OTS.OLB (on RSTS/E systems)

Here, LB: is a RSTS/E logical name for the library account on disk.

The BASIC-PLUS-2 object module libraries contain the Object Time System (OTS) files. If your system does not have memory-resident libraries, the Task Builder extracts all BASIC-PLUS-2 routines from the disk-resident object module libraries by default.

- 2 . The library you specify with the DISKLIB command is included in all Task Builder command files until you either specify a new library with the DSKLIB command or exit from the BASIC-PLUS-2 environment. Once you exit from the BASIC-PLUS-2 environment, the default object module library set at installation is restored as the default disk-resident library .
- 3. To include the specified library in the Task Builder command file, you must use the DSKLIB command before you use the BUILD command.

4. You can override the DSKLIB command with the /DSKLIB qualifier to the BUILD command. The library you specify remains in effect for only that particular build operation.

**CONTROLLING** 

- 5. If you specify a disk-resident library that is not available, the Task Builder signals an error message .
- 6. See your system manager for more information about the BASIC-PLUS-2 disk-resident libraries available on your system .
- 7. See the BASIC-PLUS-2 User's Guide for more information on object module libraries .

## Examples

- 1. : On RSX-11M/M-PLUS Systems DSKLIB LB: [1,1]BP20TS
- **2.** ! On RSTS/E Systems DSKLIB LB:BP20TS

2-24 Environment Commands

## EDIT

 

 

The EDIT command allows you to edit individual program lines while in the BASIC-PLUS-2 environment by invoking an editor. EDIT with no parameters places you in the BASIC-PLUS-2 editing mode, where you can enter BASIC-PLUS-2 editing mode commands. The BASIC-PLUS-2 editing mode commands are described in C.

#### Format

EDIT [ [ line-num [ -line-num ] ] search-clause [ replace-clause ] ]

search-clause: delim unq-strl delim

replace-clause:  $\int$  unq-str2  $\int$  delim  $\int$  int-const  $\int$ 

#### Syntax Rules

- 1. *Line-num* specifies the number of the line to be edited.
- 2. Search-clause specifies the text you want to remove or replace. Unq-str1 is the search string you want to remove or replace .
- 3 . Replace-clause specifies the replacement text and the occurrence of the search string you want to replace .
	- Unq-str2 is the replacement string.
	- Int-const specifies the occurrence of unq-str1 you want to replace. If you do not specify an occurrence, BASIC-PLUS-2 replaces the first occurrence of *unq-str1*.
- 4. Delim can be any printing character not used in  $\mu$ nq-strl or  $\mu$ nq-str2. The examples in this and the following sections use the slash  $(1)$  as a delimiter.
- <sup>5</sup> . The delim characters in search-clause must match, or BASIC-PLUS-2 signals an error message.
- 6. The delim character you use to signal the end of replace-clause must match the delim you use in the search-clause, or BASIC-PLUS-2 does not signal an error and treats the end delimiter as part of *unq-str2*.
- 7. BASIC-PLUS-2 replaces or removes text in a program line as follows :
	- If ung-str1 is found, BASIC-PLUS-2 replaces it with ung-str2.
	- If unq-str1 is not found, BASIC-PLUS-2 signals an error.

- If unq-str1 is null, BASIC-PLUS-2 replaces the first character of the last edited line with  $ung \text{-}str2$  and does not signal an error.
- If unq-str2 is null, BASIC-PLUS-2 deletes unq-strl .
- BASIC-PLUS-2 matches and replaces strings exactly as you type them. If unq-str1 is uppercase, BASIC-PLUS-2 searches for an uppercase string. If it is lowercase, BASIC-PLUS-2 searches for a lowercase string.
- 8. If you enter the EDIT command without an argument, BASIC-PLUS-2 places you in editing mode, where you can enter editing mode commands. The BASIC-PLUS-2 editing mode commands are as follows:
	- DEFINE
	- **EXECUTE**
	- EXIT or Ctrl/Z
	- FIND
	- INSERT
	- **SUBSTITUTE**

See C for a description of the BASIC-PLUS-2 editing mode commands.

- 9 . BASIC-PLUS-2 sets a specified line number as the current edit line, even when the editing operation fails. That line number remains set as the curent edit line until you specify another line number or exit from the BASIC-PLUS-2 environment.
- 10. You can edit a range of lines by separating two line numbers with a hyphen (-) . BASIC-PLUS-2 signals an error and does not edit the specified range if there are spaces between the hyphen and the line numbers .
- 11 . If you specify a range of lines and an occurence, BASIC-PLUS-2 replaces each occurrence of *unq-str1* in each line of the range beginning with the specified occurrence. For example:

10 PRINT DISPLAY\$, DISPLAY\$, DISPLAY\$ 20 PRINT DISPLAY\$, DISPLAY\$, DISPLAY\$ EDIT 10-20 /DISPLAY\$/NEW\$/2 10 PRINT DISPLAY\$, NEW\$, NEW\$ 20 PRINT DISPLAY\$, NEW\$, NEW\$ 'DISPLAY\$" replaced by "NEW\$" . <sup>4</sup> substitutions

2-26 Environment Commands

đΩ,

#### Remarks

- 1 . BASIC-PLUS-2 displays the edited line or lines with changes after the EDIT command successfully executes . It also displays a message showing the search string, replacement string, and number of replacements made .
- 2. If you want to edit a range of numbers, you must specify both the beginning and the end of the range. BASIC-PLUS-2 does not default to the last edited line or to the last line number in the program.
- 3 . When you specify a line number with no text parameters, BASIC-PLUS-2 displays the message "Current edit line is x," where x is the specified line number.
- 4. When you type EDIT with no parameters, BASIC-PLUS-2 checks the last edited line number to make sure that it still exists in the current program . If it has been deleted, BASIC-PLUS-2 displays the error "?No current line."

#### Example

LIST 100

100 NEW STRING\$ <sup>=</sup> LEFT\$(STRING\$,12) EDIT 100 /LEFT\$/RIGHT\$/3

100 NEW STRING\$ = RIGHT\$(STRING\$,12)

## **EXIT**

The EXIT command or Ctrl/Z clears memory and returns control to the operating system .

#### Format

**EXIT** 

### Syntax Rules

None.

### Remarks

If you forget to save or replace your program before attempting to exit from the BASIC-PLUS-2 environment, BASIC-PLUS-2 signals the warning "Unsaved change has been made, CTRL/Z or EXIT to exit." This message warns you that your program will be lost if you do not use either the SAVE or REPLACE command before exiting. If you do not save or replace the program and exit from the BASIC-PLUS-2 environment, the program changes are lost.

## Example

EXIT %Unsaved change has been made, CTRL/Z or EXIT to exit BASIC2

2-28 Environment Commands

## EXTRACT

The EXTRACT command extracts a specified line or range of lines from the program currently in memory and deletes the remaining program lines .

#### Format

 $\textsf{EXIRACI}$  line-num  $\{\Set{,}\}$  line-num  $\ldots\}$ 

#### Syntax Rules

- 1 . The separator characters (comma or hyphen) allow you to extract individual lines or a range of lines while deleting all others. All extracted lines remain in memory.
- 2. If you separate line numbers with a comma (, ), BASIC-PLUS-2 extracts each specified line number.
- 3. If you separate line numbers with a hyphen  $(-)$ , BASIC-PLUS-2 extracts the inclusive range of lines . The lower line number must be specified first or the EXTRACT command has no effect.
- 4. You can combine individual line numbers and line ranges in a single EXTRACT command. Note, however, that a line number range must be followed by a comma and not another hyphen, or BASIC-PLUS-2 signals an error. The following example extracts lines 70 through 80, line 110, and line 124, and deletes the rest of the program.

EXTRACT 70-80, 110, 124

#### Remarks

- 1. If you do not specify a line number, BASIC-PLUS-2 signals an error.
- 2 . BASIC-PLUS-2 signals an error if there are no lines in the specified range or if you specify an illegal line number .

#### Example

EXTRACT 300 - 1000

## **HELP**

The HELP command displays online documentation for BASIC-PLUS-2 commands, qualifiers, statements, functions, and conventions .

### Format

HELP [ unq-str ] . . .

## Syntax Rules

- 1. Unq-str is a BASIC-PLUS-2 topic, qualifier, command, statement, function, or convention.
- 2. The first  $\iota nq\text{-}str$  must be one of the topics described in the HELP file.
- 3. You can specify a subtopic after the topic. Separate one *unq-str* from another with a space .
- 4. You can use the asterisk (\*) wildcard character in *unq-str*. BASIC-PLUS-2 then matches any portion of the specified topic.
- 5 . If you type HELP with no parameters, BASIC-PLUS-2 displays a list of topics for you to choose from.

### Remarks

- 1. If the *unq-str* you specify is not a unique topic or subtopic, BASIC-PLUS-2 displays information on all topics or subtopics beginning with unq-str.
- 2. An asterisk (\*) indicates that you want to display information that matches any portion of the topic you specify . For example, if you type "Help statements GO\*," BASIC-PLUS-2 displays information on the GOSUB statement and the GOTO statement.
- 3. When information on a particular topic or subtopic is not available, BASIC-PLUS-2 signals the message "Sorry, no help on that subject."
- 4. To exit from HELP, press the Return key until you get the BASIC2 prompt.

2-30 Environment Commands

## Example

BASIC2

Help statements GO\* RET

STATEMENTS

GOSUB

The GOSUB statement transfers control to a specified line number or label and stores the location of the GOSUB statement for eventual return from the subroutine .

Format

{ GO SUB } { GOSUB } target

Example

200 GOSUB 1100

**STATEMENTS** 

Press RETURN for more...

GOTO

The GOTO statement transfers control to a specified line number or label .

Format

```
{ GO TO }
     { GOTO } target
Example
```
20 GOTO 200

Topic? <mark>RET</mark>

BASIC2

## IDENTIFY

The IDENTIFY command displays an identification header on the controlling terminal . The header contains the name and version number of BASIC-PLUS-2.

#### Format

IDENTIFY

## Syntax Rules

None.

#### Remarks

The message displayed by the IDENTIFY command includes the name of the BASIC-PLUS-2 compiler and the version number.

## Example

IDENTIFY PDP-11 BASIC-PLUS-2 V2 .7-00 BASIC2

2-32 Environment Commands

## INQUIRE

The INQUIRE command is a synonym for the HELP command . See the HELP command for more information.

## LIBRARY

The LIBRARY command allows you to specify a BASIC-PLUS-2 memoryresident or user-created library to be used when you task-build the program . When you use the BUILD command, BASIC-PLUS-2 includes the specified library in the Task Builder command file. Your system manager selects the default library for the LIBRARY command when installing BASIC-PLUS-2 .

## Format

LIBRARY [lib-param ]

file-spec lib-param: lib-nam NONE

## Syntax Rules

- 1. Lib-nam and file-spec can be a memory-resident library supplied by BASIC-PLUS-2 or a user-created library.
- 2. If you specify a  $lib-nam$  with no device, the default device is LB: on RSTS/E systems and  $LB:[1,1]$  on RSX systems.
- 3. NONE tells the Task Builder not to link your task to the default memoryresident library. Therefore, the Task Builder links your task to the BASIC-PLUS-2 disk-resident object module library. The BASIC-PLUS-2 object module library is BP2OTS .OLB.
- 4. If you specify the LIBRARY command without a lib-param, BASIC-PLUS-2 prompts for one and displays the name of the current default memoryresident library. If you press the Return key in response to this prompt, the current default memory-resident library is used .

### Remarks

- 1. The memory-resident libraries supplied by BASIC-PLUS-2 are as follows:
	- BP2RES
	- BP2SML

2-34 Environment Commands

Because memory-resident libraries are optional, your system manager can select none, one, or both during the BASIC-PLUS-2 installation . See the BASIC-PLUS-2 User's Guide for information on using BASIC-PLUS-2 memory-resident libraries . See your system manager for information on the memory-resident libraries available on your system .

- 2. On RSTS/E systems, the LIBRARY command does not require the LB: logical name. BASIC-PLUS-2 automatically searches this account for the memory-resident library symbol table .
- 3. On RSX systems, the LIBRARY command automatically references libraries on LB:[1,1] unless you specify another device and directory.
- 4. To include the specified library in the Task Builder command file, you must use the LIBRARY command before you use the BUILD command.
- 5. The library you specify is included in all the Task Builder command files until you either specify a new library with the LIBRARY command or exit from the BASIC-PLUS-2 environment. When you exit from the BASIC-PLUS-2 environment, the memory-resident library set at installation is restored as the default.
- 6. You can override the LIBRARY command with the /LIBRARY qualifier to the BUILD command. The library you specify remains in effect for only that particular build operation.
- 7 . If the specified library is not available, the Task Builder signals an error message .

#### Example

LIBRARY BP2RES

## LIST and LISTNH

The LIST command displays the program lines of the program currently in memory. Line numbers are sequenced in ascending order . The LISTNH command displays program lines without the program header.

#### Format

LIST[NH]  $[$   $[$   $]$  line-num  $[$   $\{$   $]$   $\}$  line-num  $\ldots$   $]$  ]

#### Syntax Rules

- 1. Line-num specifies a line number.
- 2. A hyphen  $(-)$  between the LIST command and the *line-num* displays all lines from the beginning of the program up to and including the line number you specify.
- 3. The separator characters (comma or hyphen) allow you to display individual lines or a block of lines .
	- $\bullet$ A line number followed by a comma  $($ ,  $)$  or hyphen  $($   $)$  and a carriage return, displays only the specified line.
	- If you separate line numbers with commas, BASIC-PLUS-2 displays each specified line number.
	- If you separate line numbers with hyphens, BASIC-PLUS-2 displays the inclusive range of lines. The lower line number must come first. If it does not. LIST has no effect.
	- If there are no lines in the specified range, BASIC-PLUS-2 signals an error.
	- You can combine individual line numbers and line ranges in a single LIST command. Note, however, that a line number range must be followed by a comma and not another hyphen, or BASIC-PLUS-2 signals an error.

2-36 Environment Commands

#### Remarks

- 1. The LIST command without parameters displays the entire program.
- 2 . The LIST command displays program lines, along with a header containing the program name, the current time, and the date. To suppress the program header, type LISTNH.
- 3. BASIC-PLUS-2 displays the source program lines in the order you specify in the command line. BASIC-PLUS-2 displays line 100 before line 10 if you type LIST 100,10.

#### Example

LIST 200-300

200 %IF %VARIANT <sup>=</sup> 2% %THEN %ABORT 250 %END %IF 300 PRINT A

## LOAD

The LOAD command makes a previously created object module or modules available for execution with the RUN command.

## Format

LOAD file-spec  $[ +$  file-spec  $] \ldots$ 

## Syntax Rules

File-spec must be the file specification of a BASIC-PLUS-2 object module or BASIC-PLUS-2 signals an error. OBJ is the default file type. If you specify only the file name, BASIC-PLUS-2 searches for an OBJ file in the current default directory.

#### Remarks

- 1 . Each device and directory specification applies to all following file specifications until you specify a new directory or device .
- 2. The LOAD command accepts multiple device, directory, and file specifications.
- 3 . BASIC-PLUS-2 does not process the loaded object files until you issue the RUN command. Consequently, errors in the loaded modules may not be detected until you execute them.
- 4 . BASIC-PLUS-2 signals an error in the following cases :
	- If the file is not found
	- If the file specification is not valid
	- If the file is not a BASIC-PLUS-2 object module
	- If run-time memory is exceeded

Errors do not change the program currently in memory .

- 5 . The LOAD command clears all previously loaded object modules from memory.
- 6. Entering the LOAD command does not change the program currently in memory.

2-38 Environment Commands

 $\label{eq:3} \mathcal{F} = \sum_{i} \mathcal{F}^{(i)}_{i}$ 

## Example

LOAD PROGA <sup>+</sup> PROGB + PROGC

Environment Commands 2-39

 $\bar{z}$ 

## LOCK

The LOCK command changes default values for COMPILE command qualifiers . It is a synonym for the SET command . See the SET command for more information .

 $-169$ ستنقش

2-40 Environment Commands

## **NEW**

The NEW command clears BASIC-PLUS-2 memory and allows you to assign a name to a new program.

#### Format

NEW [prog-name <sup>I</sup>

## Syntax Rules

- 1. Prog-name is the name of the program you want to create.
- 2. BASIC-PLUS-2 on RSX systems allows program names to contain a maximum of nine characters. If the program name exceeds nine characters, BASIC-PLUS-2 truncates the program name to nine characters and does not signal an error.
- 3. BASIC-PLUS-2 on RSTS/E systems allows program names to contain a maximum of six characters. If the program name exceeds six characters, BASIC-PLUS-2 truncates the program name to six characters and does not signal an error.
- 4. If you specify a file type with the program name, BASIC-PLUS-2 ignores the file type but does not signal an error.

#### Remarks

1. If you do not specify a *prog-name*, BASIC-PLUS-2 displays the following prompt:

New file name--

Enter a program name and press Return.

2 . If you do not provide a program name BASIC-PLUS-2 assigns the file name NONAME to your program by default.

## NEW

3. When you enter the NEW command, the program currently in memory is cleared. Program modules loaded with the LOAD command remain unchanged.

2000 - P

 $\overline{\phantom{a}}$ 

## Example

NEW PROG1

2-42 Environment Commands
#### ODLRMS

The ODLRMS command lets you specify an overlay description (ODL) file for the Task Builder to use when task-building your program. The ODL file describes how the Task Builder should overlay your task in memory. When you use the BUILD command, BASIC-PLUS-2 includes the specified ODL file in the Task Builder command file. Your system manager selects the default ODL file for your system during installation.

#### Format

ODLRMS [ odl-param ]

odl-param:  $\mathbf{v}$ me-spec 1 <sup>l</sup> NONE <sup>J</sup>

#### Syntax Rules

- 1. File-spec can be an ODL file supplied by RMS or a user-created file. Table 2-1 lists and describes the RMS ODL files.
- 2. NONE tells the Task Builder not to link your task to any RMS ODL file.
- 3. If you specify the ODLRMS command without an odl-param, BASIC-PLUS-2 prompts you for one and displays the name of the current default ODL file. If you press the Return key without specifying an ODL file, the current default ODL file is used.

#### Remarks

- 1 . Because new versions of RMS can change ODL file names, consult the RMS distribution kit for current ODL names.
- 2. The default BASIC-PLUS-2 ODL files are usually located in the account LB:[1,1] on RSX systems and LB: on RSTS/E systems. (On RSTS/E systems, LB: is a logical name for the library account on disk.) See your system manager for more information.
- 3 . The ODL file you specify is included in all Task Builder command files until you either specify a new ODLRMS command or exit from the BASIC-PLUS-2 environment. When you exit from the BASIC-PLUS-2 environment, the ODL file set during installation is restored as the default.

- 4. You can override the ODLRMS command with the /ODL qualifier to the BUILD command. When you use this qualifier, the ODL file you specify remains in effect for only that particular build operation .
- 5. See the description of the RMSRES command to see which ODL files are required for each RMS library.
- 6 . If the ODL file you specify is unavailable, the Task Builder signals an error message.
- <sup>7</sup> . See the BASIC-PLUS-2 User's Guide for more information on using the RMS libraries.

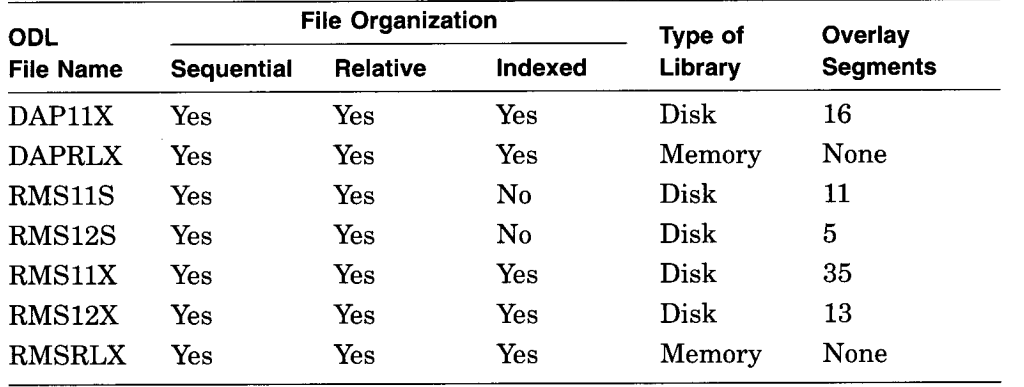

#### Table 2-1 Overlay Description Files

#### Examples

- 1. : On RSX-11M/M-PLUS Systems ODLRMS LB :[1,1]RMSRLX .ODL
- 2. ! On RSTS/E Systems ODLRMS LB :RMSRLX .ODL

2-44 Environment Commands

#### OLD

The OLD command brings a previously created BASIC-PLUS-2 program into memory.

#### Format

OLD [file-spec ]

#### Syntax Rules

- 1. File-spec is the file specification of the program.
- 2. If you do not supply a file specification, BASIC-PLUS-2 prompts for one. If you do not enter a file specification in response to the prompt, BASIC-PLUS-2 searches for a file named NONAME .B2S in the current default directory.
- 3. If you do not specify a file type, the default file type is B2S .

#### Remarks

- 1 . If the BASIC-PLUS-2 compiler cannot find the file you specify, BASIC-PLUS-2 signals the error "Can't find file or account."
- 2. When the specified file is found, it is placed in memory and any program currently in memory is erased. If BASIC-PLUS-2 does not find the specified file, the program currently in memory does not change.
- 3 . If you specify a file that does not begin with a line number, BASIC-PLUS-2 discards all text up to the first line number, brings the file into memory, and signals the error "Illegal line format or missing continuation at line  $n$ ." BASIC-PLUS-2 also signals this error if program text begins in column one without a line number.
- 4. If a file contains two lines with the same line number, BASIC-PLUS-2 signals the error "%Duplicate line number  $n$  encountered."
- 5. If a file contains program lines that are numbered out of sequential order, BASIC-PLUS-2 signals the warning error "%Line number  $n$  follows line number  $n$ ." BASIC-PLUS-2 includes the line, but places it in ascending numeric order.
- 6. If a program contains more than 32767 characters associated with a single line number, BASIC-PLUS-2 signals the error "?Line too long."

- 7 . On RSX systems, if a program contains more than 132 characters on a single line, BASIC-PLUS-2 signals the error "?Line too long."
- 8 . On RSTS/E systems, if a program contains more than 256 characters on a single line, BASIC-PLUS-2 signals the error "?Line too long or invalid file format."
- 9. A source file you bring into memory with the OLD command must be a RSTS/E native-mode file or BASIC-PLUS-2 signals the error "Line too long or invalid file format." If the file you want to bring into memory is an RMS file, you can convert it before bringing it into memory by using the PIP command with the /RMS qualifier.

#### Example

OLD CHECK

BASIC2

2-46 Environment Commands

#### RENAME

The RENAME command allows you to assign a new name to the program currently in memory. BASIC-PLUS-2 does not write the renamed program to a file until you save the program with the REPLACE or SAVE command.

#### Format

RENAME [ prog-name ]

#### Syntax Rules

- 1. *Prog-name* specifies the new program name.
- 2. BASIC-PLUS-2 on RSX systems allows program names to contain a maximum of nine characters. If the program name exceeds nine characters, BASIC-PLUS-2 truncates the program name to nine characters and does not signal an error.
- 3. BASIC-PLUS-2 on RSTS/E systems allows program names to contain a maximum of six characters. If the program name exceeds six characters, BASIC-PLUS-2 truncates the program name to six characters and does not signal an error.
- 4. If you do not specify a new program name with the RENAME command, BASIC-PLUS-2 prompts you for one. If you do not specify a program name in response to the prompt, the name of the program currently in memory remains unchanged.
- 5. If you specify a file type, BASIC-PLUS-2 ignores the file type, does not signal an error, and assigns the B2S file type to the file when you save it .

#### Remarks

- 1. You must enter SAVE or REPLACE to write the renamed program to a file. If you do not enter SAVE or REPLACE, BASIC-PLUS-2 does not save the renamed program.
- 2. The RENAME command does not affect the original saved version of the program.

# RENAME **RENAME**

#### Example

OLD TEST BASIC2 RENAME NEWTEST BASIC2 LIST NEWTEST 29-APR-1991 13 :50 PRINT "This program is a simple test"  $\sim 10$  $\sim$   $\sim$  $\mathcal{L}_{\mathcal{A}}$ BASIC2 SAVE BASIC2

 $\cdots$  and  $\alpha$ 

 $\mathcal{L}_{\mathrm{in}}$ 

 $\overline{\phantom{0}}$ 

2-48 Environment Commands

#### REPLACE

The REPLACE command writes the current program to a storage medium.

#### Format

REPLACE [file-spec ]

#### Syntax Rules

- 1. File-spec is the file specification of the program.
- 2. If you do not supply a file-spec, BASIC-PLUS-2 writes the program to the default disk with the file name of the program currently in memory.
	- BASIC-PLUS-2 on RSX systems creates and saves a new version of the file, incrementing the version number by one . Previous versions of the file remain unchanged.
	- BASIC-PLUS-2 on RSTS/E systems overwrites the original version of the file with the new version.

#### Remarks

- 1 . If you specify a file specification, it does not have to match the file specification of the program currently in memory. You can differentiate a changed program from the original version by specifying a new file specification.
- 2. The program currently in memory does not change.

#### Example

REPLACE PROGA .NEW

#### RMSRES

The RMSRES command allows you to specify an RMS memory-resident library for the Task Builder to use when task-building your program . An RMS library supplies RMS code for file and record operations. When you use the BUILD command, BASIC-PLUS-2 includes the specified library in the Task Builder command file. Your system manager selects the default RMS library for your system during installation.

#### Format

RMSRES lib-param

lib-param:  $\mathbf{I}$ file-spec l <sup>l</sup> NONE <sup>1</sup>

#### Syntax Rules

- 1. File-spec can either be an RMS memory-resident library or a user-created resident library. Table 2-2 lists the RMS libraries .
- 2. NONE tells the Task Builder not to link your task to the default RMS resident library. Therefore the Task Builder links your task to the RMS object module library RMSLIB.OLB.
- 3. If you do not supply a lib-param, BASIC-PLUS-2 prompts for one and displays the name of the current default RMS library . If you press the Return key in response to this prompt, the current default memory-resident library is used.

#### Remarks

- 1. On RSX systems, the RMS libraries are usually located in LB:[1,1]. On RSTS/E systems, the RMS libraries are usually located on device LB: LB: is a logical name for the library account on disk . See your system manager for more information on the location of the RMS libraries .
- 2 . To include the specified library in the Task Builder command file, you must use the RMSRES command before you use the BUILD command.
- 3 . If you use an RMS library other than the default, you must specify one of the RMS ODL files listed in Table 2-2 . See the description of the ODLRMS command for more information.

2-50 Environment Commands

- 4. The RMSRES library you specify is included in all the Task Builder command files until you either specify a new RMSRES library with the RMSRES command or exit from the BASIC-PLUS-2 environment. When you exit from the BASIC-PLUS-2 environment, the RMS library set at installation is restored as the default. 4. The RMSRES library you specify is included in all the Task<br>command files until you either specify a new RMSRES libra<br>RMSRES command or exit from the BASIC–PLUS–2 environment, the RMS li<br>installation is restored as the d
	- 5. You can override the RMSRES command with the /RMSRES qualifier to the BUILD command. The specified library remains in effect for only that particular build operation.
	- 6 . If the specified library is not available, the Task Builder signals an error message.
	- <sup>7</sup> . See the BASIC-PLUS-2 User's Guide for more information on using RMS libraries.

Table 2-2 RMS-11 Libraries

| Library<br><b>Name</b> | <b>File Organization</b> |                 |                      | <b>Type of</b> | <b>ODL File</b>                                                    |
|------------------------|--------------------------|-----------------|----------------------|----------------|--------------------------------------------------------------------|
|                        | Sequential               | <b>Relative</b> | Indexed              | Library        | Required                                                           |
| <b>DAPRES</b>          | Yes                      | Yes             | Yes                  | Memory         | DAPRLX.ODL                                                         |
| <b>RMSLIB</b>          | Yes                      | Yes             | $\operatorname{Yes}$ | Disk           | RMS11S.ODL<br>RMS12S.ODL<br>RMS11X.ODL<br>RMS12X.ODL<br>DAP11X.ODL |
| <b>RMSRES</b>          | Yes                      | Yes             | $\operatorname{Yes}$ | Memory         | RMSRLX.ODL                                                         |

#### Examples

 

**2.** ! On RSTS/E Systems RMSRES LB :RMSRES

<sup>1</sup> . ! On RSX-11M/M-PLUS Systems RMSRES LB :[1,1]RMSRES

#### RUN

The RUN command allows you to execute a program from the BASIC-PLUS-2 environment without first invoking the PDP-11 Task Builder to construct an executable image. Support for the RUN command is an installation option. Use the SHOW command to see whether your system supports the RUN command. The RUNNH command is identical to RUN, except that it does not display the program header, current date, and time.

#### Format

RUN[NH] [file-spec ] [ /qualifier ] . . .

#### Command Qualifiers

/BYTE /[NO]CHAIN /[NO]DEBUG /DOUBLE /[NO]FLAG [sep [NO]DECLINING ] /[NO]LINE /LONG /[NO]SCALE sep const /SINGLE /[NO]SYNTAX CHECK /TYPE\_DEFAULT sep default-clause /VARIANT sep int-const /WORD

**Defaults** /WORD See text. /NODEBUG /SINGLE /FLAG=DECLINING /LINE /WORD /NOSCALE /SINGLE /NOSYNTAX\_CHECK /TYPE\_DEFAULT=REAL /VARIANT=O /WORD

#### Syntax Rules

- 1. File-spec is the file specification of the program you want to execute.
- 2. If you do not supply a file-spec, BASIC-PLUS-2 executes the program currently in memory.
- 3. If you specify only a file name, BASIC-PLUS-2 searches for a file with a B2S file type in the current default directory.
- 4. /*Qualifier* specifies a qualifier that sets a BASIC-PLUS-2 default.

2-52 Environment Commands

#### Remarks

- 1 . BASIC-PLUS-2 signals the warning message "No main program" if you do not have a main program in memory or do not specify the file specification of a main program with the RUN command .
- 2. When you specify a file specification with the RUN command, BASIC-PLUS-2 brings the program into memory and then executes it. You do not have to bring a program into memory with the OLD command to run it . After program execution is complete, the program remains in memory.
- <sup>3</sup> . If your program calls a subprogram, the subprogram must be compiled and placed in memory with the LOAD command. If your program calls a subprogram that has not been compiled and loaded, BASIC-PLUS-2 signals an error.
- 4. The RUN command does not create an object module file or a list file .
- 5. The RUN command executes a program starting at the lowest line number.
- 6. When BASIC-PLUS-2 encounters a STOP statement, the program stops executing.
	- If you used the RUN command to execute the program, BASIC-PLUS-2 displays a number sign  $($ # $)$  prompt. You can then either enter the debugger command CONTINUE to resume program execution, or EXIT to end the program.
	- If you used the RUN command with the /DEBUG qualifier to execute the program, control passes to the BASIC-PLUS-2 debugger. You can then use the BASIC-PLUS-2 debugger commands to display and change program values and to analyze your program. When you are finished debugging your program, enter the debugger command CONTINUE to resume program execution . See B for a description of the BASIC-PLUS-2 debugger commands .
- 7 . When you exit from the BASIC-PLUS-2 environment, all options set with qualifiers return to the system default values . Use the SHOW command to display your system defaults before setting any qualifiers.

#### Command Qualifiers

#### /BYTE

The /BYTE qualifier causes BASIC-PLUS-2 to allocate eight bits of storage as the default for all integer data not explicitly typed in the program. Untyped integer values are treated as BYTE values and must be in the BYTE range or

BASIC-PLUS-2 signals the error "Integer error or overflow." Table 1-2 in this manual lists BASIC-PLUS-2 data types and ranges. The default is /WORD.

#### /[NO]CHAIN

The /CHAIN qualifer can be used on RSTS/E systems only. The /CHAIN qualifier enables other programs to CHAIN into the program using the LINE clause of the CHAIN statement. If the program has more than 200 line numbers, the /NOCHAIN qualifier reduces the memory needs of the output program by disabling storage of line numbers in memory . You cannot chain from one DECNET node to another. The default is determined at installation .

#### /[NO]DEBUG

The /DEBUG qualifier appends to the object file information on symbolic references and line numbers . This information is used by the BASIC-PLUS-2 Debugger to debug your program. You must specify the *LINE* qualifier when you specify the /DEBUG qualifier on the COMPILE command ; otherwise, BASIC-PLUS-2 signals an error.

When you specify /DEBUG, control is passed to the debugger when the program is executed in the BASIC-PLUS-2 environment. If you specify /NODEBUG, information on program symbols and line numbers is not included in the object file and control is not passed to the debugger when the program executes. The default is /NODEBUG.

See the BASIC-PLUS-2 User's Guide for more information on using the BASIC-PLUS-2 Debugger.

#### /DOUBLE

The /DOUBLE qualifier causes BASIC-PLUS-2 to allocate 64 bits of storage as the default size for all floating-point data not explicitly typed in the program . Untyped floating-point values are treated as DOUBLE values and must be in the DOUBLE range or BASIC-PLUS-2 signals the error "Floating-point error or overflow." Table 1-2 in this manual lists BASIC-PLUS-2 data types and ranges. The default is /SINGLE .

## /[NO]FLAG  $\left\{\begin{array}{c} = \\ \vdots \end{array}\right\}$ [NO]DECLINING

The /FLAG qualifier causes BASIC-PLUS-2 to provide compile-time information about program elements that are not recommended for new program development.

For example, if you specify the DECLINING clause, BASIC-PLUS-2 flags the following source code as declining:

CVT\$\$ (use EDIT\$)

2-54 Environment Commands

- CVT\$%, CVT\$F, CVT%\$, CVTF\$, AND SWAP% (use multiple MAP statements)
- DEF\* functions (use DEF functions)
- FIELD statements (use MAP DYNAMIC and REMAP)
- GOTO line-num% (do not use the integer suffix with a line number)

The default is /FLAG=DECLINING.

#### /[NO]LINE

The /LINE qualifier includes line number information in object modules . If you specify /NOLINE, BASIC-PLUS-2 does not include line number information in object modules . If you specify /NOLINE in a program containing the run-time ERL function, BASIC-PLUS-2 issues a warning that the /NOLINE qualifier has been overridden. The default is /LINE.

#### /LONG

The /LONG qualifier causes BASIC-PLUS-2 to allocate 32 bits of storage as the default size for all integer data not explicitly typed in the program . Untyped integer values are treated as LONG values and must be in the LONG range or BASIC-PLUS-2 signals the error "Integer error or overflow." Table 1-2 in this manual lists BASIC-PLUS-2 data types and ranges . /LONG is the default.

## /[NO]SCALE { } const

The /SCALE qualifier allows control of accumulated round-off errors when double-precision numbers (values typed DOUBLE) are used . Numbers are stored as multiples of 10 by setting *const* (the scale factor) from 0 through 6. A scale factor larger than 6 causes BASIC-PLUS-2 to signal the error message "Scale factor out of range-ignored." /NOSCALE is the default.

#### /SINGLE

The /SINGLE qualifier causes BASIC-PLUS-2 to allocate 32 bits of storage as the default size for all floating-point data not explicitly typed in the program . Untyped floating-point values are treated as SINGLE values and must be in the SINGLE range or BASIC-PLUS-2 signals the error "Floating-point error or overflow." Table 1-2 in this manual lists BASIC-PLUS-2 data types and ranges. The default is /SINGLE.

#### /[NO)SYNTAX CHECK

The /SYNTAX-CHECK qualifier causes BASIC-PLUS-2 to perform syntax checking after each program line is entered. If you specify /NOSYNTAX\_CHECK, BASIC-PLUS-2 does not perform syntax checking . The default is /NOSYNTAX CHECK. **RUN<br>
/[NO]SYNTAX\_CHECK**<br>
The /SYNTAX\_CHECK qu<br>
syntax checking after eac<br>
/NOSYNTAX\_CHECK, BA<br>
The default is /NOSYNTA<br>
<br> **/TYPE\_DEFAULT**  $\left\{\begin{array}{l} = \\ \vdots \end{array}\right\}$ <br>
The /TYPE\_DEFAULT qua<br>
for all data not explicitly t<br>
b

$$
\text{TYPE\_DEFAULT} \left\{\begin{array}{c} = \\ \vdots \end{array}\right\} \left\{\begin{array}{c} \text{REAL} \\ \text{INTEGR} \\ \text{EXPLICIT} \end{array}\right\}
$$

The /TYPE DEFAULT qualifier sets the default data type (REAL or INTEGER) for all data not explicitly typed in your program or specifies that all data must be explicitly typed (EXPLICIT).

- REAL specifies that all data not explicitly typed is floating-point data of the default size (SINGLE or DOUBLE) .
- INTEGER specifies that all data not explicitly typed is integer data of the default size (BYTE, WORD, or LONG).
- EXPLICIT specifies that all data in a program must be explicitly typed. Implicitly declared variables cause BASIC-PLUS-2 to signal an error .

The default is TYPE DEFAULT=REAL.

## **NARIANT**  $\begin{Bmatrix} = \\ \frac{1}{2} \end{Bmatrix}$  int-const

The /VARIANT qualifier establishes int-const as a value to be used in compiler directives. The variant value can be referenced in a lexical expression with the lexical function %VARIANT. *Int-const* always has a data type of WORD. The default is /VARIANT=0.

#### /WORD

The /WORD qualifier causes BASIC-PLUS-2 to allocate 16 bits of storage as the default for all integer data not explicitly typed in the program . Untyped integer values are treated as WORD values and must be in the range -32768 to 32767 or BASIC-PLUS-2 signals the error message "Integer error or overflow ." Table 1-2 in this manual lists BASIC-PLUS-2 data types and ranges . The default is WORD.

2-56 Environment Commands

## Example

RUN PROG1 PROG1 29-APR-1991 13 :52 1 ر b 10 BASIC2 RUNNH PROG1 1 ر 6 10 BASIC2

 $\bar{\tau}$ 

Environment Commands 2-57

angan<br>Alban ng Kabupatèn

## SAVE

The SAVE command writes the BASIC-PLUS-2 source program currently in memory to a file on the default or specified device.

ार राष्ट्रपति

#### Format

SAVE [file-spec ]

#### Syntax Rules

- 1. File-spec is the file specification of the program you want to save.
- 2 . If you do not supply a file specification, BASIC-PLUS-2 saves the file with the name of the program currently in memory and a file type of B2S .
- 3 . If you specify only the file name, BASIC-PLUS-2 saves the program with the default file type in the current default directory.

#### Remarks

- 1 . If you specify a file specification and the file already exists, BASIC-PLUS-2 signals the warning "File exists-rename or replace."
- 2. BASIC-PLUS-2 stores the sorted program in ascending line number order .
- 3. You can store the program on a specified device. For example: SAVE DB1 :[4,5]NEWTEST .PRO

BASIC-PLUS-2 saves the file NEWTEST.PRO in DB1:[4,5].

#### Example

SAVE PROG SAMP.B2S

2-58 Environment Commands

#### **SCALE**

The SCALE command allows you to control accumulated round-off errors by multiplying DOUBLE numeric values by 10 raised to the scale factor, truncating them to an INTEGER value and then storing them .

#### Format

SCALE int-const

#### Syntax Rules

- 1. *Int-const* specifies the power of 10 you want to use as the scaling factor.
- 2. Int-const can be an integer from 0 through 6.
- <sup>3</sup> . If the specified value is greater than 6, BASIC-PLUS-2 signals the error "Scale factor of  $n$  is out of range," where  $n$  is the specified value.
- 4. If you do not supply an int-const, BASIC-PLUS-2 signals the error "Illegal number."

#### Remarks

- 1. SCALE affects only values of the data type DOUBLE.
- 2. BASIC-PLUS-2 multiplies values using the scale factor you specify and then truncates the value at the decimal point. For example:

```
10 DECLARE DOUBLE X
    X = "2.488888"PRINT USING "# .#######" ;X
```
The value 2.488888 is rounded as follows:

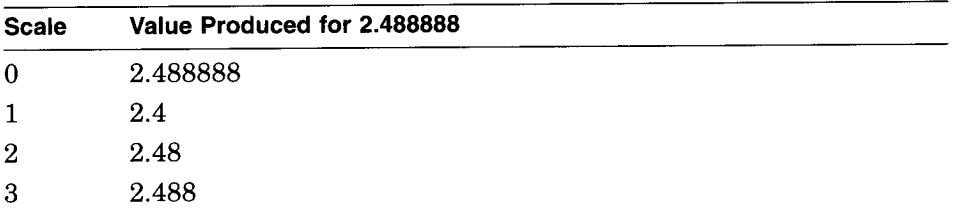

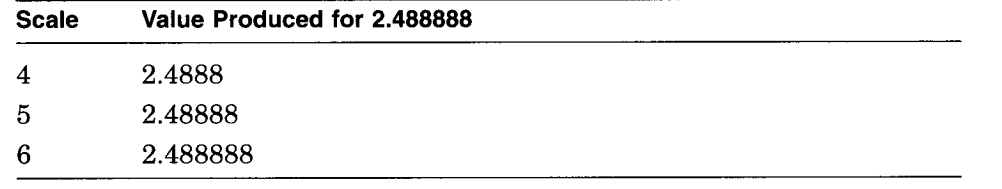

3. The SCALE command does not improve accuracy ; however, it does provide near exact accuracy for the number of digits specified .

4. The SCALE command influences the representation of DOUBLE numeric values in output files that were written using MOVE statements, MAP /COMMON statements, or virtual arrays . If a program compiled without SCALE (or a different SCALE factor) accesses such data written by a SCALE-set program, the data values will be skewed by the power of 10 specified as the scaling factor. You must use consistent scaling amoung programs that share scaled data.

#### Example

SCALE 2

 $\mathcal{L}_{\mathrm{in}}$ 

2-60 Environment Commands

## **SCRATCH**

The SCRATCH command clears any program currently in memory, removes any object files loaded with the LOAD command, and resets the program name to NONAME.

#### Format

**SCRATCH** 

#### Syntax Rules

None.

#### Remarks

None.

#### Example

SCRATCH

#### **SEQUENCE**

The SEQUENCE command causes BASIC-PLUS-2 to automatically generate line numbers for your program text. BASIC-PLUS-2 supplies line numbers for your text until you end the procedure or reach the maximum line number of 32767.

#### Format

SEQUENCE [ line-num ] [ , int-const ]

#### Syntax Rules

- 1. Line-num specifies the line number where sequencing begins.
- 2. If you do not specify a line number, the default is line number 100.
- 3 . Int-const specifies the line number increment for your program . If you do not specify an increment, the default is 10.

#### Remarks

- 1 . If you specify a line number that already contains a statement, or if the sequencing operation generates a line number that already contains a statement, BASIC-PLUS-2 signals the error "Attempt to sequence over existing statement," and returns to normal input mode.
- 2. Enter your program text in response to the line number prompt; the carriage return ends each line and causes BASIC-PLUS-2 to generate a new line number.
- 3. If you press Ctrl/Z in response to the line number prompt, BASIC-PLUS-2 terminates the sequencing operation and prompts for another command .
- 4. When the maximum line number of 32767 is reached, BASIC-PLUS-2 terminates the sequencing process and returns to normal input mode .
- 5. BASIC-PLUS-2 does not check syntax during the sequencing process.

2-62 Environment Commands

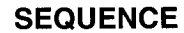

#### Example

BASIC2 SEQUENCE 100,10 100 INPUT "Enter a numeric value" ;A% 110 IF A% = 20

#### **SET**

The SET command allows you to specify BASIC-PLUS-2 defaults for all BASIC-PLUS-2 qualifiers . Qualifiers control the compilation process and the run-time environment. The defaults you set remain in effect for all subsequent operations until they are reset or until you exit from the compiler .

#### Format

SET [/qualifier ] . . .

#### Command Qualifiers

/BYTE /[NO]CHAIN /[NO]CLUSTER[ sep lib-param] /[NO]CROSS-REFERENCE [sep [NO]KEYWORDS ] /[NO]DEBUG /DOUBLE /[NO]DUMP /EXTEND sep int-const /[NO]FLAG sep [NO]DECLINING /[NO]IDS /[NO]INDEX /[NO]LINE /[NO]LIST /LONG /[NO]MACRO /[NO]OBJECT /PAGE SIZE sep int-const /[NO]RELATIVE /[NO]SEQUENTIAL /SINGLE /[NO]SYNTAX\_CHECK /TYPE-DEFAULT sep default-clause NARIANT sep int-const /[NO]VIRTUAL /[NO]WARNINGS /WIDTH sep int-const /WORD

**Defaults** /WORD See text. /NOCLUSTER /NOCROSS\_REFERENCE /NODEBUG /SINGLE /NODUMP /EXTEND=512 /FLAG=DECLINING /NOIDS /NOINDEX /LINE /NOLIST /WORD /NOMACRO /OBJECT /PAGE\_SIZE=60 /NORELATIVE /NOSEQUENTIAL /SINGLE /NOSYNTAX\_CHECK /TYPE\_DEFAULT=REAL NARIANT=O /NOVIRTUAL /WARNINGS /WIDTH=132 /WORD

2-64 Environment Commands

- 1. /  $Qualifer$  specifies a qualifier keyword that sets a BASIC-PLUS-2 default.
- 2. BASIC-PLUS-2 signals the error "Illegal switch" if you do not separate multiple qualifiers with commas  $($ ,  $)$  or slashes  $($  $/$ ). The same error is signaled if you separate qualifiers with a slash but do not prefix the first qualifier with a slash.

#### Remarks

If you do not specify any qualifiers, BASIC-PLUS-2 resets all qualifiers except those set with the BRLRES, /DSKLIB, /LIBRARY, /ODLRMS, /RMSRES, or /EXTEND qualifiers to the installation defaults . The SCALE value set with the SCALE command is also not reset to the installation default.

#### Command Qualifiers

#### /BYTE

The BYTE qualifier causes BASIC-PLUS-2 to allocate eight bits of storage as the default for all integer data not explicitly typed in the program . Untyped integer values are treated as BYTE values and must be in the BYTE range or BASIC-PLUS-2 signals the error "Integer error or overflow." Table 1-2 in this manual lists BASIC-PLUS-2 data types and ranges. The default is /WORD.

#### /[NO]CHAIN

The /CHAIN qualifer can be used on RSTS/E systems only. The /CHAIN qualifier enables other programs to CHAIN into the program using the LINE clause of the CHAIN statement. If the program has more than 200 line numbers, the /NOCHAIN qualifier reduces the memory needs of the output program by disabling storage of line numbers in memory . You cannot chain from one DECNET node to another. The default is determined at installation .

#### /[NO]CLUSTER [ $\left\{\begin{array}{cc} = & \{ \end{array} \right.$  ine-spec ] NONE

The /CLUSTER qualifer causes the Task Builder to cluster memory-resident libraries to increase the space available for your task. Before you use the /CLUSTER qualifier, at least two memory-resident libraries must be linked to the task: the BASIC-PLUS-2 memory-resident library, and one other memory-resident library.

• File-spec specifies the memory-resident library to be clustered. The specified library must be in the account LB: on RSTS/E systems or the account  $LB:[1,1]$  on RSX systems.

**SET** 

- NONE specifies that only the BASIC-PLUS-2 and RMS-11 libraries are clustered .
- /CLUSTER with no argument causes the Task Builder to cluster the default memory-resident library. If there is no default cluster library, /CLUSTER with no argument acts the same as /CLUSTER :NONE .

The /NOCLUSTER qualifier tells the Task Builder not to cluster memoryresident libraries to increase the space available for your task . /NOCLUSTER is the default. See the BASIC-PLUS-2 User's Guide for more information on using RMS-11 libraries.

## /[NO]CROSS\_REFERENCE[ $\left\{ \begin{array}{c} = \\ \vdots \end{array} \right\}$  [NO]KEYWORDS ]

If you use the /CROSS-REFERENCE qualifier with the /LIST qualifier when you compile your program, the BASIC-PLUS-2 compiler includes cross-reference information in the program listing file . If you specify /CROSS-REFERENCE =KEYWORDS, BASIC-PLUS-2 also cross-references BASIC-PLUS-2 keywords used in the program . If you specify /NOCROSS\_ REFERENCE, BASIC-PLUS-2 does not include a cross reference section in the compiler listing. The default is /NOCROSS\_REFERENCE.

#### /[NO]DEBUG

The /DEBUG qualifier appends to the object file information on symbolic references and line numbers. This information is used by the BASIC-PLUS-2 Debugger to debug your program. You must specify the *LINE* qualifier when you specify the /DEBUG qualifier on the COMPILE command; otherwise, BASIC-PLUS-2 signals an error.

When you specify /DEBUG, control is passed to the debugger when the program is executed in the BASIC-PLUS-2 environment. If you specify /NODEBUG, information on program symbols and line numbers is not included in the object file and control is not passed to the debugger when the program executes. The default is /NODEBUG.

See the BASIC-PLUS-2 User's Guide for more information on using the BASIC-PLUS-2 Debugger.

#### /DOUBLE

The /DOUBLE qualifier causes BASIC-PLUS-2 to allocate 64 bits of storage as the default size for all floating-point data not explicitly typed in the program . Untyped floating-point values are treated as DOUBLE values and must be in the DOUBLE range or BASIC-PLUS-2 signals the error "Floating-point error or overflow." Table 1-2 in this manual lists BASIC-PLUS-2 data types and ranges. The default is /SINGLE .

#### /[NO]DUMP

 

 

If your program aborts with a fatal error, the /DUMP qualifier causes the Task Builder to generate a memory dump. The /NODUMP qualifier causes the Task Builder not to generate a memory dump when the program aborts. The default is /NODUMP.

## /EXTEND  $\{ \;\; . \;\; \; \}$  int-const

The /EXTEND qualifier specifies the amount of space to be added to the initial task size when the task is started. The Task Builder rounds the extension up to the nearest 32-word boundary. The maximum allowed extension is 32000. The default is /EXTEND=512.

## /[NO]FLAG  $\left\{ \begin{array}{c} 1 \end{array} \right\}$ [NO]DECLINING

The /FLAG qualifier causes BASIC-PLUS-2 to provide compile-time information about program elements that are not recommended for new program development.

For example, if you specify the DECLINING clause, BASIC-PLUS-2 flags the following source code as declining:

- CVT\$\$ (use EDIT\$)
- CVT\$%, CVT\$F, CVT%\$, CVTF\$, AND SWAP% (use multiple MAP statements)
- DEF<sup>\*</sup> functions (use DEF functions)
- FIELD statements (use MAP DYNAMIC and REMAP)
- GOTO line-num% (do not use the integer suffix with a line number)

The default is /FLAG=DECLINING.

#### /[NO]IDS

The /IDS qualifier causes the Task Builder to build your task with I- and D-space support. I- and D-space provides a faster program execution time and also allows you to execute larger programs than usual. It is recommended that you do not use the BASIC-PLUS-2 memory-resident library in an I- and D-space task . By default, when you specify the /IDS qualifier, BASIC-PLUS-2 removes all references to the BASIC-PLUS-2 memory-resident library from the Task Builder command file. The /NOIDS qualifier tells the Task Builder not to build the task with I- and D-space support. /NOIDS is the default. See the BASIC-PLUS-2 User's Guide for more information on enabling I- and D-space for program execution.

#### **INO]INDEX**

The /INDEX qualifier causes the Task Builder to include the code needed for indexed file operations. BASIC-PLUS-2 enables this qualifier automatically for programs containing an OPEN statement with the ORGANIZATION INDEXED clause . If you specify /NOINDEX, the Task Builder does not include the code needed for indexed file operations. The default is /NOINDEX.

#### /[NO]LINE

The /LINE qualifier includes line number information in object modules . If you specify /NOLINE, BASIC-PLUS-2 does not include line number information in object modules . If you specify /NOLINE in a program containing the run-time ERL function, BASIC-PLUS-2 issues a warning that the /NOLINE qualifier has been overridden. The default is */LINE*.

#### /[NO]LIST

The /LIST qualifier causes BASIC-PLUS-2 to produce a compiler listing file. By default, the compiler listing generated by the /LIST qualifier contains a memory allocation map. The name of the listing file is the same as the name of the first program module specified, or the name of the program currently in memory if no file specification is provided. The listing file has a default file type of LST. If you specify /NOLIST, BASIC-PLUS-2 does not generate a compiler listing. /NOLIST is the default.

#### /LONG

The /LONG qualifier causes BASIC-PLUS-2 to allocate 32 bits of storage as the default size for all integer data not explicitly typed in the program . Untyped integer values are treated as LONG values and must be in the LONG range or BASIC-PLUS-2 signals the error "Integer error or overflow." Table 1-2 in this manual lists BASIC-PLUS-2 data types and ranges . /WORD is the default.

#### /[NO]MACRO

The /MACRO qualifier converts the program into MACRO-11 source code and saves it in a file with the same name as the program and a file type of MAC. A MACRO-11 file can be assembled. If you specify /NOMACRO, a MACRO-11 source code file is not generated. You cannot specify the /OBJECT qualifier with the /MACRO qualifier. The default is /NOMACRO.

#### /[NO]OBJECT

The /OBJECT qualifier generates an object module with the same file name as that of the program and a default file type of OBJ . The /NOOBJECT qualifier allows you to check your program for errors without creating an object file. If your program contains one or more fatal errors, an object module is

not generated. You cannot specify the /MACRO qualifier with the /OBJECT qualifier. /OBJECT is the default.

## /PAGE SIZE { } int-const

The /PAGE\_SIZE qualifier sets the page size of the listing file. Int-const must be greater than zero or BASIC-PLUS-2 signals the warning message "Listing length out of range—ignored." The default is /PAGE\_SIZE=60.

#### /[NO]RELATIVE

The /RELATIVE qualifier causes the Task Builder to include the code needed for relative file operations. BASIC-PLUS-2 sets this qualifier automatically for programs containing an OPEN statement with the ORGANIZATION RELATIVE clause. If you specify /NORELATIVE, the Task Builder does not include the code necessary for relative file operations . /NORELATIVE is the default.

#### /[NO]SEQUENTIAL

The /SEQUENTIAL qualifier causes the Task Builder to include the RMS-11 code needed for sequential file operations . BASIC-PLUS-2 sets this qualifier automatically for programs containing an OPEN statement with the ORGANIZATION SEQUENTIAL clause . If you specify /NOSEQUENTIAL, the Task Builder does not include the RMS-11 code necessary for sequential file operations. /NOSEQUENTIAL is the default.

#### /SINGLE

The /SINGLE qualifier causes BASIC-PLUS-2 to allocate 32 bits of storage as the default size for all floating-point data not explicitly typed in the program . Untyped floating-point values are treated as SINGLE values and must be in the SINGLE range or BASIC-PLUS-2 signals the error "Floating-point error or overflow." Table 1-2 in this manual lists BASIC-PLUS-2 data types and ranges. The default is /SINGLE.

#### /[NO]SYNTAX CHECK

The /SYNTAX\_CHECK qualifier causes BASIC-PLUS-2 to perform syntax checking after each program line is entered. If you specify /NOSYNTAX\_CHECK, BASIC-PLUS-2 does not perform syntax checking . The default is /NOSYNTAX\_CHECK.

REAL  $\left\{T^*\right\}\left\{\begin{array}{c}\Gamma\end{array}\right\}\left\{\begin{array}{c}\text{NTEGER}\right\}$ EXPLICIT

The /TYPE DEFAULT qualifier sets the default data type (REAL or INTEGER) for all data not explicitly typed in your program or specifies that all data must be explicitly typed (EXPLICIT). **SET**<br>
The /TYPE\_DEFAULT qua<br>
for all data not explicitly t<br>
be explicitly typed (EXPLI<br>
• REAL specifies that al<br>
the default size (SING<br>
• INTEGER specifies th<br>
default size (BYTE, W<br>
• EXPLICIT specifies th<br>
Implicitly

- REAL specifies that all data not explicitly typed is floating-point data of the default size (SINGLE or DOUBLE) .
- INTEGER specifies that all data not explicitly typed is integer data of the default size (BYTE, WORD, or LONG).
- EXPLICIT specifies that all data in a program must be explicitly typed. Implicitly declared variables cause BASIC-PLUS-2 to signal an error.

The default is TYPE DEFAULT=REAL.

## **NARIANT**  $\begin{cases} = \\ 1 \end{cases}$  int-const

The *NARIANT* qualifier establishes *int-const* as a value to be used in compiler directives. The variant value can be referenced in a lexical expression with the lexical function %VARIANT. *Int-const* always has a data type of WORD. The default is /VARIANT=0.

#### /[NO]VIRTUAL

The /VIRTUAL qualifier causes BASIC-PLUS-2 to include the RMS code needed for virtual array and block I/O file operations. BASIC-PLUS-2 sets this qualifier automatically when you compile a program containing an OPEN statement with an ORGANIZATION VIRTUAL clause. If you specify /NOVIRTUAL, BASIC-PLUS-2 does not include the RMS code necessary for virtual array and block I/O file operations . /NOVIRTUAL is the default.

#### /[NO]WARNINGS

The /WARNINGS qualifier causes BASIC-PLUS-2 to display warning messages during program compilation . The /NOWARNINGS qualifier causes BASIC-PLUS-2 to disable warning messages during program compilation . The default is /WARNINGS.

## /WIDTH { } int-const

The /WIDTH qualifier sets the width of the listing file. Int-const must be an integer from 72 through 132, or BASIC-PLUS-2 signals the message "Listing width out of range—ignored." The default is /WIDTH=132.

2-70 Environment Commands

#### /WORD

The /WORD qualifier causes BASIC-PLUS-2 to allocate 16 bits of storage as the default for all integer data not explicitly typed in the program . Untyped integer values are treated as WORD values and must be in the range -32768 to 32767 or BASIC-PLUS-2 signals the error message "Integer error or overflow." Table 1-2 in this manual lists BASIC-PLUS-2 data types and ranges. The default is /WORD.

#### Example

#### SET /DOUBLE/BYTE/LIST

On the SET command, the slash character can be omitted from a qualifier. However, qualifiers must be separated by either slashes or commas. The following is equivalent to the previous example:

#### SET DOUBLE, BYTE, LIST

In all other commands, the slash character is always required to denote a qualifier.

#### **SHOW**

The SHOW command displays the current defaults for the BASIC-PLUS-2 compiler on your terminal.

N.

#### Format

SHOW

#### Syntax Rules

None.

#### **Remarks**

None.

#### Example

SHOW PDP-11 BASIC-PLUS-2 V2 .7-00 using EIS with run support ENVIRONMENT INFORMATION : Current edit line : 0 NO Modules loaded NO Main module loaded DEFAULT DATA TYPE INFORMATION : LISTING FILE INFORMATION : Data type : REAL Real size : SINGLE Integer size : WORD Scale factor : 0 COMPILATION QUALIFIERS : Object NO Macro Lines Warnings NO Debug records NO Syntax checking Flag : Declining Variant : 0 RMS FILE ORGANIZATION : NO Index NO Relative NO Sequential NO Virtual NO Source NO Cross Reference NO Keywords 60 lines by 132 columns BUILD QUALIFIERS : NO Dump NO Map NO Cluster NO I- and D-Space Task extend : 512 RMS ODL file : LB :[1,1]RMS11X BP2 Disk lib : LB :[1,1]V240TS RMS Resident lib : NONE BP2 Resident lib : NONE

BASIC2

#### 2-72 Environment Commands

 $\sim$   $\sim$ 

## UNSAVE

The UNSAVE command deletes a specified file from storage.

#### Format

UNSAVE [file-spec ]

#### Syntax Rules

File-spec is the file specification of a program.

#### Remarks

- 1 . If you supply only a file name, BASIC-PLUS-2 deletes the file with the specified name and a file type of B2S.
- 2 . If you do not supply a file specification, BASIC-PLUS-2 deletes the file that has the file name of the program currently in memory and a file type of B2S.
- 3 . If you do not supply a file specification and do not have a program in memory, BASIC-PLUS-2 searches for the default file NONAME.B2S.

#### Example

UNSAVE DB2 :CHECK .DAT

 $\sim$  $\label{eq:1} \frac{1}{\sqrt{2\pi}\sqrt{2\pi}}\int_{0}^{\pi} \frac{1}{\sqrt{2\pi}}\left(\frac{1}{\sqrt{2\pi}}\right)^{2}d\mu d\mu d\mu d\mu$  $\overline{\phantom{0}}$ 

## 3

## Compiler Directives

A compiler directive is an instruction that causes BASIC-PLUS-2 to perform a certain operation as it translates the source program. This chapter describes the compiler directives supported by BASIC-PLUS-2 . Each compiler directive is listed and discussed alphabetically.

Compiler Directives 3-1

## %ABORT

The %ABORT directive terminates program compilation and displays a fatal error message that you can supply.

#### Format

%ABORT [ str-lit ]

#### Syntax Rules

- <sup>1</sup> . Only a line number or a comment field can appear on the same physical line as the %ABORT directive.
- 2.  $Str-lit$  is the error message text. It must be a string literal enclosed in quotation marks .

#### Remarks

When BASIC-PLUS-2 encounters a %ABORT directive, it stops the compilation and terminates the listing file if a listing file has been requested . If you specified an error message, BASIC-PLUS-2 displays the message text on your terminal screen and in the compilation listing.

#### Example

100 %IF %VARIANT = 2 %THEN %ABORT "Cannot compile with variant 2" %END %IF

3-2 Compiler Directives

## %CROSS

The %CROSS directive causes BASIC-PLUS-2 to resume accumulating crossreference information for the listing file which was previously suspended by the %NOCROSS directive.

#### Format

%CROSS

#### Syntax Rules

Only a line number or a comment field can appear on the same physical line as the %CROSS directive.

#### Remarks

- 1 . The %CROSS directive has no effect unless you request a cross-reference section for the compilation listing with the /CROSS\_REFERENCE qualifier. For more information on listing file format, see the BASIC-PLUS-2 User's Guide.
- 2. When a cross-reference section is requested, the BASIC-PLUS-2 compiler resumes accumulating cross-reference information immediately after encountering the %CROSS directive.

#### Example

10 %CROSS

Compiler Directives 3-3

#### %IDENT

The %IDENT directive lets you identify the version of a program module. The identification text is placed in the object module and printed in the listing header.

#### Format

%IDENT str-lit

#### Syntax Rules

- 1 . Only a line number or a comment field can appear on the same physical line as an %IDENT directive.
- 2. Str-lit is the identification text. It must be a string literal enclosed in quotation marks .
	- The identification text can consist of up to six RAD-50 characters.
	- If the identification text contains more than six RAD-50 characters, BASIC-PLUS-2 signals a warning message and truncates the extra characters .
	- If the identification text contains characters other than RAD-50 characters, BASIC-PLUS-2 signals a warning message and the %IDENT directive is ignored .

#### Remarks

- 1 . The BASIC-PLUS-2 compiler inserts the identification text in the first 31 character positions of the second line on each listing page. BASIC-PLUS-2 also includes the identification text in the object module, if the compilation produces one, and in the map file created by the Task Builder, if a map file is requested.
- 2. The %IDENT directive should appear at the beginning of your program if you want the identification text to appear on the first page of your listing. If the %IDENT directive appears after the first program statement, the text will appear on the next page of the listing file.
- 3. You can use the %IDENT directive only once in a module . If you specify more than one %IDENT directive in a module, BASIC-PLUS-2 signals a warning and uses the identification text specified in the first directive .

3-4 Compiler Directives
4. The default identification text is a 6-digit number. The first two digits represent the compiler base level, while the last four digits represent the month and day. For example, the identification text 100712 represents base level 10, and a date of July 12.

### Example

40 %IDENT "V10"

 $\ddot{\phantom{a}}$ 

### %IF-%THEN-%ELSE-%END %IF

The %IF-%THEN-%ELSE-%END %IF directive lets you conditionally include source code or execute another compiler directive.

### Format

%IF lex-exp %THEN code [ %ELSE code ] %END %IF

### Syntax Rules

- 1. Lex-exp is always a WORD integer.
- 2. Lex-exp can be any of the following:
	- A lexical constant named in a %LET directive.
	- An integer literal, with or without the percent sign suffix.
	- A lexical built-in function (%VARIANT).
	- Any combination of the above, separated by valid lexical operators. Lexical operators include logical operators, relational operators, and the arithmetic operators for addition  $(+)$ , subtraction  $(-)$ , multiplication  $(*)$ , and division  $(')$ .
- 3. Code is BASIC-PLUS-2 program code . It can be any BASIC-PLUS-2 statement or another compiler directive, including another %IF directive . You can nest %IF directives to eight levels.
- 4. The %IF directive can appear anywhere in a program where a space is allowed, except in column one or within a quoted string. This means that you can use the %IF directive to make a whole statement, part of a statement, or a block of statements conditional .
- 5. %THEN, %ELSE, and %END %IF do not have to be on the same physical line as %IF.

### Remarks

1. If lex-exp is true, BASIC-PLUS-2 processes the %THEN clause. If lexexp is false, BASIC-PLUS-2 processes the %ELSE clause. If there is no %ELSE clause, BASIC-PLUS-2 processes the %END %IF clause . The BASIC-PLUS-2 compiler includes statements in the %THEN or %ELSE clause in the source program and executes directives in order of occurrence .

3-6 Compiler Directives

2. You must include the %END %IF clause. Otherwise, BASIC-PLUS-2 assumes the remainder of the program is part of the last %THEN or %ELSE clause and signals the error "Missing %END %IF" when compilation ends.

### Example

```
100 %IF (%VARIANT = 2)
    %THEN DECLARE SINGLE hourly-pay(100)
    %ELSE %IF (%VARIANT = 1)
          %THEN DECLARE DOUBLE salary-pay(100)
          %ELSE
          %ABORT "Can't compile with specified variant"
          %END %IF
     %END %IF
     PRINT %IF (%VARIANT = 2)
           %THEN 'Hourly Wage Chart'
                 GOTO Hourly-routine
           %ELSE 'Salaried Wage Chart'
                 GOTO Salary-routine
           %END %IF
```
### %INCLUDE

The %INCLUDE directive lets you include BASIC-PLUS-2 source text from another program file in the current program compilation.

### Format

%INCLUDE str-lit

### Syntax Rules

- 1 . Only a line number or a comment field can appear on the same physical line as the %INCLUDE directive.
- 2. Str-lit specifies the file to be included. It must be a string literal enclosed in quotation marks .
- 3 . If you do not specify a complete file specification, BASIC-PLUS-2 uses the default device and directory and the file type B2S.

#### Remarks

- 1 . Any statement that appears after an END statement inside an included file causes BASIC-PLUS-2 to signal an error.
- 2 . The BASIC-PLUS-2 compiler includes the specified source file in the program compilation at the point of the %INCLUDE directive and prints the included code in the program listing file if the compilation produces one .
- 3. The included file cannot contain line numbers . If it does, BASIC-PLUS-2 signals the error "Line number may not appear in %INCLUDE file."
- 4. All statements in the accessed file are associated with the line number of the program line that contains the %INCLUDE directive.
- 5. A file accessed by %INCLUDE can itself contain a %INCLUDE directive .
- 6. All %IF directives in an included file must have a matching %END %IF directive or BASIC-PLUS-2 signals the error "IF directive in INCLUDE directive needs END IF directive in same file."

3-8 Compiler Directives

ragg

### Example

100 %INCLUDE "CHECKIT"

### %LET

The %LET directive declares and provides values for lexical constants . You can use lexical constants only in conditional expressions in the %IF-%THEN- %ELSE directive and in lexical expressions in subsequent %LET directives .

### Format

%LET %lex-var = lex-exp

### Syntax Rules

- 1 . Only a line number or a comment field can appear on the same physical line as the %LET directive.
- 2. Lex-var is the name of a lexical variable.
	- Lexical variables are always WORD integers.
	- The lexical variable must be preceded by a percent sign  $(\%)$  and cannot end with a dollar sign  $(\text{\$})$  or percent sign.
- 3. Lex-exp can be any of the following:
	- A lexical variable named in a previous %LET directive.
	- An integer literal, with or without the percent sign suffix.
	- A lexical built-in function.
	- Any combination of the above, separated by valid lexical operators. Lexical operators can be logical operators, relational operators, and the arithmetic operators for addition  $(+)$ , subtraction  $(-)$ , multiplication  $(*),$  and division  $(')$ .

#### Remarks

You cannot change the value of a lexical variable within a program unit once it has been named in a %LET directive. For more information on coding conventions see the BASIC-PLUS-2 User's Guide.

### Example

100 %LET %DEBUG ON = 1%

3-10 Compiler Directives

### %LIST

The %LIST directive causes the BASIC-PLUS-2 compiler to resume accumulating compilation information for the program listing file which was previously suspended by the %NOLIST directive.

### Format

%LIST

### Syntax Rules

Only a line number or a comment field can appear on the same physical line as the %LIST directive.

#### Remarks

- 1. The %LIST directive has no effect unless you requested a listing file. For more information on listing file format, see the BASIC-PLUS-2 User's Guide.
- 2. As soon as it encounters the %LIST directive, the BASIC-PLUS-2 compiler resumes accumulating information for the program listing file. Thus, the directive itself appears as the next line in the listing file.

#### Example

100 %LIST

### %NOCROSS

The %NOCROSS directive causes the BASIC-PLUS-2 compiler to stop accumulating cross-reference information for the program listing file.

### Format

%NOCROSS

### Syntax Rules

Only a line number or a comment field can appear on the same physical line as the %NOCROSS directive .

### Remarks

- 1 . The BASIC-PLUS-2 compiler stops accumulating cross-reference information for the program listing file immediately after encountering the %NOCROSS directive.
- 2. The %NOCROSS directive has no effect unless you request a listing file and cross-reference information.
- 3. It is recommended that you not embed a %NOCROSS directive within a statement. Embedding a %NOCROSS directive within a statement makes the accumulation of cross-reference information unpredictable . For more information on listing file format, see the BASIC-PLUS-2 User's Guide.

### Example

100 %NOCROSS

3-12 Compiler Directives

### %NOLIST

The %NOLIST directive causes the BASIC-PLUS-2 compiler to stop accumulating compilation information for the program listing file.

### Format

%NOLIST

### Syntax Rules

Only a line number or a comment field can appear on the same physical line as the %NOLIST directive.

### Remarks

- 1 . As soon as it encounters the %NOLIST directive, the BASIC-PLUS-2 compiler stops accumulating information for the program listing file. Thus, the directive itself does not appear in the listing file.
- 2. The %NOLIST directive has no effect unless you requested a listing file.
- 3. For more information on the listing file format, see the BASIC-PLUS-2 User's Guide.

#### Example

100 %NOLIST

### %PAGE

The %PAGE directive causes BASIC-PLUS-2 to begin a new page in the program listing file immediately after the line that contains the %PAGE directive.

### Format

%PAGE

### Syntax Rules

Only a line number or a comment field can appear on the same physical line as the %PAGE directive.

### **Remarks**

The %PAGE directive has no effect unless you request a listing file.

### Example

100 %PAGE

3-14 Compiler Directives

### %PRINT

The %PRINT directive lets you insert a message into your source code that the BASIC-PLUS-2 compiler prints during compilation.

#### Format

%PRINT str-lit

### Syntax Rules

- <sup>1</sup> . Only a line number or a comment field can appear on the same physical line as the %PRINT directive.
- 2. Str-lit is the message text. It must be a string literal enclosed in quotation marks.

#### Remarks

- <sup>1</sup> . %PRINT displays an informational error message containing text that you specify.
- 2. The message text you specify is displayed on the terminal screen . If you request a listing, the message appears in the compilation listing as well .

### Example

```
10 %IF %DEBUG = 1% %THEN
    %PRINT "This is a debug compilation"
    %END %IF
```
#### The output is:

Error on line 10,

%PRINT "This is a debug compilation" User PRINT message: This is a debug compilation

### %SBTTL

The %SBTTL directive lets you specify a subtitle for the program listing file .

### Format

%SBTTL str-lit

### Syntax Rules

- 1. Only a line number or a comment field can appear on the same physical line as the %SBTTL directive.
- 2. Str-lit is the subtitle text. It must be a string literal enclosed in quotation marks and have no more than 48 characters.
- 3. If you specify more than 48 characters in the subtitle, BASIC-PLUS-2 truncates the extra characters but does not signal a warning or error .

### Remarks

- 1 . The specified subtitle appears under the title of all pages of source code in the listing file until the BASIC-PLUS-2 compiler encounters another %SBTTL or %TITLE directive . BASIC-PLUS-2 clears the subtitle field before the allocation map section of the listing is generated . This way, you only get a subtitle on the listing pages that contain source code .
- 2. Because BASIC-PLUS-2 associates a subtitle with a title, a new %TITLE directive sets the current subtitle to the null string. In this case, no subtitle appears in the listing until BASIC-PLUS-2 encounters another %SBTTL directive .
- 3 . If you want a subtitle to appear on the first page of your listing, the %SBTTL directive should appear at the beginning of your program, immediately after the %TITLE directive . Otherwise, the subtitle will start to appear only on the second page of the listing.
- 4. If you want the subtitle to appear on the page of the listing that contains the %SBTTL directive, the %SBTTL directive should follow a %PAGE directive, or follow a %TITLE directive which follows a %PAGE directive .
- 5. The %SBTTL directive has no effect unless you request a listing file.

3-16 Compiler Directives

 $\sim$  0.000  $\sim$  0.000

### Example

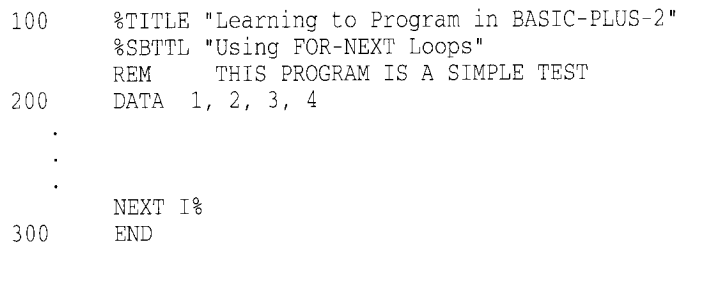

### %TITLE

The %TITLE directive lets you specify a title for the program listing file.

### Format

%TITLE str-lit

### Syntax Rules

- 1 . Only a line number or a comment field can appear on the same physical line as the %TITLE directive.
- 2. Str-lit is the title text. It must be a string literal enclosed in quotation marks and can have no more than 48 characters.
- 3. If you specify more than 48 characters in the title, BASIC-PLUS-2 truncates the extra characters but does not signal a warning or error .

#### Remarks

- 1 . The specified title appears on the first line of every page of the listing file until BASIC-PLUS-2 encounters another %TITLE directive in the program.
- 2. The %TITLE directive should appear on the first line of your program, before the first statement, if you want the specified title to appear on the first page of your listing.
- 3. If you want the specified title to appear on the page that contains the %TITLE directive, the %TITLE directive should immediately follow a %PAGE directive .
- 4. Because BASIC-PLUS-2 associates a subtitle with a title, a new %TITLE directive sets the current subtitle to the null string.
- 5. The %TITLE directive has no effect unless you request a listing file .

3-18 Compiler Directives

**NEWTON** 

### Example

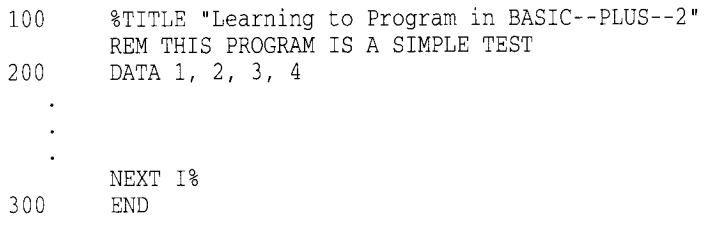

### %VARIANT

The %VARIANT directive is a built-in lexical function that allows you to conditionally control program compilation. %VARIANT returns an integer value when you reference it in a lexical expression. You set the variant value with the /VARIANT qualifier when you compile the program or with the /VARIANT qualifier to the SET command.

#### Format

%VARIANT

### Syntax Rules

The %VARIANT function can appear only in a lexical expression.

#### Remarks

The %VARIANT function returns the integer value specified with /VARIANT qualifier to the COMPILE, SET, or RUN commands. The returned integer always has a data type of WORD.

### Example

```
%THEN
      %ELSE %IF %VARIANT = %RSX OR %VARIANT = %VAX
                %THEN
                %ELSE
                %ABORT "Illegal compilation variant"
             %END %IF
      %END %IF
40 %LET %RSTS = 2
50 %LET %RSX = 1
60 %LET %VAX = 0
70 %IF %VARIANT = %RSTS
```
3-20 Compiler Directives

# 4

## Statements and Functions

This chapter provides reference material on all of the BASIC-PLUS-2 statements and functions . The statements and functions are described in alphabetical order and each statement or function begins on a separate page .

### ABS

The ABS function returns a floating-point number that equals the absolute value of a specified floating-point expression.

### Format

real-var =  $\mathbf{ABS}(\text{real-exp})$ 

### Syntax Rules

None.

### Remarks

- 1. The argument of the ABS function must be a real expression. When the argument is a real expression, BASIC-PLUS-2 returns a value of the same floating-point size. When the argument is not a real expression, BASIC-PLUS-2 converts the argument to the default floating-point size and returns a value of the default floating-point size .
- 2. The returned floating-point value is always greater than or equal to zero. The absolute value of zero is zero . The absolute value of a positive number equals that number. The absolute value of a negative number equals that number multiplied by  $-1$ .

### Example

```
10 G = 5.1273
   A = ABS(-100 * G)B = -39PRINT ABS(B), A
```
#### The output is:

39 512 .73

### ABS%

The ABS% function returns an integer that equals the absolute value of a specified integer expression.

### Format

 $int-var = **ABS**$ %( $int-exp$ )

#### Syntax Rules

None.

### Remarks

- 1. If you specify a floating-point expression for  $int\text{-}exp$ , BASIC-PLUS-2 truncates it to an integer of the default integer size .
- 2. The returned value is always greater than or equal to zero. The absolute value of zero is zero . The absolute value of a positive number equals that number. The absolute value of a negative number equals that number multiplied by  $-1$ .

#### Example

```
10 G% = 5 .1273
   A = ABS*(-100*( * G))B = -39PRINT ABS%(B), A
```
512

#### The output is:

39

### ASCII

The ASCII function returns the ASCII value in decimal of a string's first character.

di se

### Format

 $int-var = \{$  ASCII  $\}$  (str-exp)

### Syntax Rules

None.

### Remarks

- 1. The ASCII value of a null string is zero.
- 2. The ASCII function returns an integer value of the default size between 0 and 255.

### Example

<sup>10</sup> DECLARE STRING time-out time out = "Friday" PRINT ASCII (time\_out)

#### The output is

70

4-4 Statements and Functions

### ATN

The ATN function returns the angle of a specified tangent in radians.

#### Format

real-var =  $ATN$ (real-exp)

### Syntax Rules

None.

### Remarks

- 1. ATN returns a value from -PI/2 through PI/2.
- 2. The argument of the ATN function must be a real expression. When the argument is a real expression, BASIC-PLUS-2 returns a value of the same floating-point size. When the argument is not a real expression, BASIC-PLUS-2 converts the argument to the default floating-point size and returns a value of the default floating-point size.

#### Example

```
10 DECLARE SINGLE angle_rad, angle_deg, T
    INPUT "Tangent value" ;T
    angle\_rad = \text{ATN(T)}PRINT "The smallest angle with that tangent is" ; angle_rad; "radians"
    angle_deg = angle_rad/(PI/180)
    PRINT "and"; angle_deg; "degrees"
```
#### The output is:

Tangent value? <sup>2</sup> The smallest angle with that tangent is 1.10715 radians and 63 .435 degrees

### **BUFSIZ**

The BUFSIZ function returns the record buffer size, in bytes, of a specified channel.

### Format

 $int-var = **BUFSL**(chnl-exp)$ 

#### Syntax Rules

- 1. *Chnl-exp* is a numeric expression that specifies a channel number. You cannot precede the *chnl-exp* with a number sign  $($ # $)$ .
- 2. The value assigned to  $int-var$  is a WORD integer.

### Remarks

- 1. If the specified channel is closed, BUFSIZ returns a value of zero.
- 2. BUFSIZ of channel #0 always returns the current terminal width or, in a batch stream, returns a value of 512.

### Example

10 DECLARE LONG buffer\_size  $buffer\_size = BUFSLZ(0)$ PRINT "Buffer size equals" ;buffer\_size

#### The output is :

Buffer size equals 132

4-6 Statements and Functions

### CALL

 

The CALL statement transfers control to a subprogram, external function, or other callable routine . You can pass arguments to the routine and can optionally specify passing mechanisms. When the called routine finishes executing, control returns to the calling program.

### Format

CALL routine [ pass-mech] [ ( actual-param , . . . ) ]

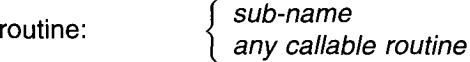

pass-mech :

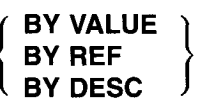

actual-param: {  $^{exp}_{array(f,l)}$ 

. . . ) }*[pass-mecn]* 

### Syntax Rules

1. Routine is the name of a BASIC-PLUS-2 SUB subprogram or another callable program module. It cannot be a variable name.

 $\_$  Note  $\_$ 

Although you can call routines written in other languages, BASIC-PLUS-2 supports calls only to BASIC-PLUS-2 routines .

- 2. Pass-mech specifies how arguments are passed to a non-BASIC routine .
	- Specify a BY REF pass-mech after the routine name if you are invoking a MACRO subprogram. If you invoke a MACRO subprogram but do not specify BY REF, errors in the MACRO subprogram will not be handled correctly.

- Do not specify a pass-mech if you are invoking a BASIC-PLUS-2 routine. If you specify a pass-mech when invoking a BASIC-PLUS-2 routine, BASIC-PLUS-2 does not save the BASIC-PLUS-2 internal variables and the results are unpredictable .
- 3 . If you do not specify a pass-mech, BASIC-PLUS-2 passes arguments as indicated in Table 4-1.
	- BY VALUE specifies that BASIC-PLUS-2 passes the argument's 16-bit value. Only BYTE and WORD values can be passed BY VALUE. BYTE values passed BY VALUE are converted to WORD values .
	- BY REF specifies that BASIC-PLUS-2 passes the argument's address . This is the default for all arguments except strings and entire arrays.
	- BY DESC specifies that BASIC-PLUS-2 passes the address of a BASIC-PLUS-2 descriptor. You can pass only string values and entire arrays by descriptor. See the BASIC-PLUS-2 User's Guide for a description of BASIC-PLUS-2 descriptors.

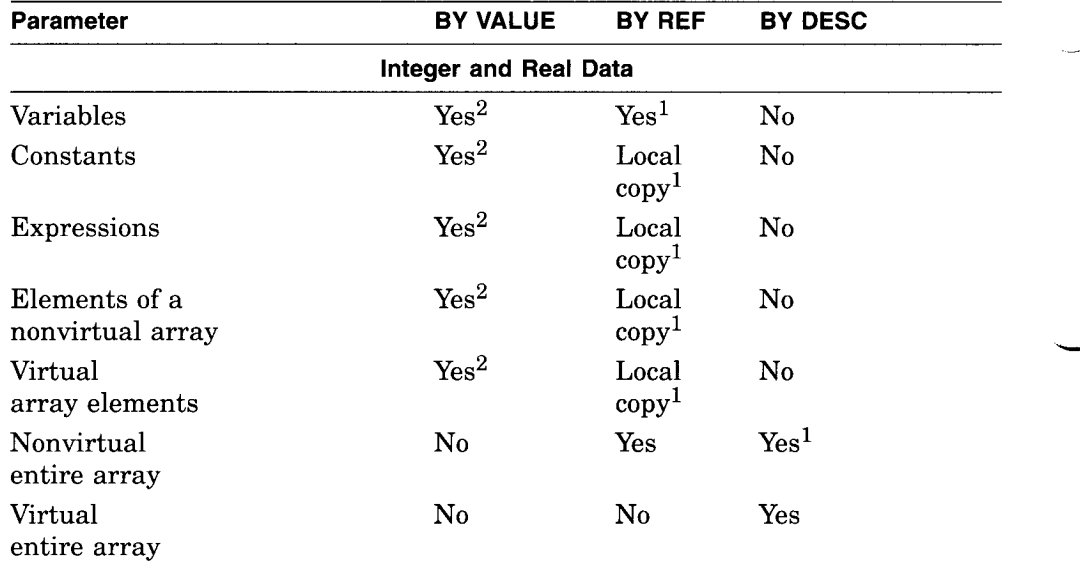

#### Table 4-1 BASIC-PLUS-2 Parameter-Passing Mechanisms

 $<sup>1</sup>$ Specifies the default parameter-passing mechanism.</sup>

 $2$ Two asterisks indicate that the value can have 16 bits, at most.

(continued on next page)

4-8 Statements and Functions

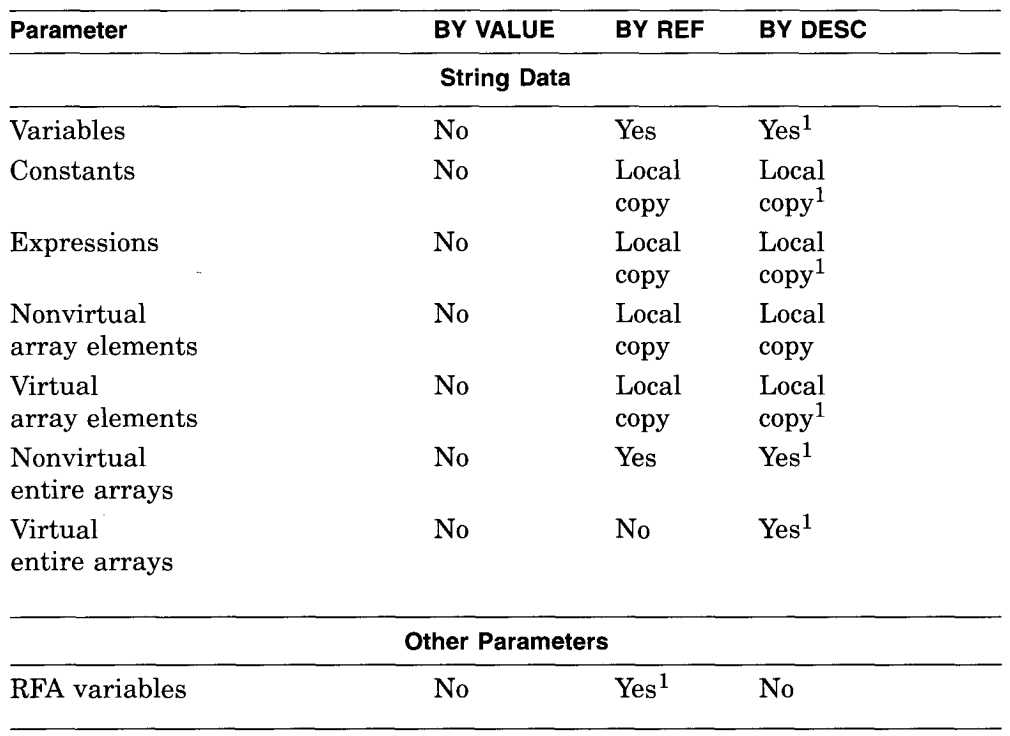

Table 4-1 (Cont.) BASIC-PLUS-2 Parameter-Passing Mechanisms

<sup>1</sup> Specifies the default parameter-passing mechanism.

- 4. If you call a non-BASIC routine and a passing mechanism appears before the parameter list, it applies to all arguments passed to the called routine and the routine is called with the R5 (fifth register) calling sequence . You can override this passing mechanism by specifying a pass-mech for individual arguments in the *actual-param* list.
- 5. Actual-param lists the arguments to be passed to the called routine .
- 6. You can pass expressions or entire arrays . Optional commas in parentheses after the array name specify the dimensions of the array. The number of commas is equal to the number of dimensions -1. Thus, no comma specifies a one-dimensional array, one comma specifies a two-dimensional array, two commas specify a three-dimensional array, and so on .

- 7. You cannot pass entire virtual arrays. Instead, share the data in a virtual array between a calling program and a subprogram by opening a virtual file in either program and dimensioning the array (using the same channel number) in both programs.
- 8. The name of the routine can consist of 1 through 6 characters and must conform to the following rules:
	- The first character of an unquoted name must be an alphabetic character (A through Z). The remaining characters, if present, can be any combination of letters, digits (0 through 9), dollar signs (\$), or periods  $(.)$ .
	- A quoted name can consist of any combination of alphabetic characters, digits, dollar signs  $(\text{\$})$ , periods  $(.)$ , or spaces.
	- The routine can be a BASIC-PLUS-2 subprogram or a subprogram written in another language.
	- BASIC-PLUS-2 allows you to pass up to 32 parameters to a BASIC-PLUS-2 subprogram and up to 255 parameters to a MACRO-11 subprogram.

### **Remarks**

- 1. BASIC-PLUS-2 does not allow recursion. That is, once a subprogram is called, it cannot be called again until the SUBEND or SUBEXIT statement for that routine has executed or until an error has been trapped with ON ERROR GO BACK.
- 2. You can specify a null argument as an actual-param for non-BASIC routines by omitting the argument and the *pass-mech*, but not the commas or parentheses . This forces BASIC-PLUS-2 to pass a null argument and allows you to access system routines from BASIC-PLUS-2 .
- 3. Arguments in the actual-param list must agree in data type and number with the formal parameters specified in the subprogram.
- 4. Modifiable parameters are parameters passed by reference or descriptor. An argument is modifiable when changes to it are evident in the calling program. Changing a modifiable parameter in a subprogram means the parameter is changed for the calling program as well . Only variables and entire arrays passed by descriptor or by reference are modifiable .

4-10 Statements and Functions

- 5. Nonmodifiable parameters are parameters passed by value or by reference with a local copy. An argument is nonmodifiable when changes to it are not evident in the calling program . Changing a nonmodifiable argument in a subprogram does not affect the value of that argument in the calling program. Arguments passed by value, constants, and expressions are nonmodifiable . Passing an argument as an expression (by placing it in parentheses) changes it from a modifiable to a nonmodifiable argument. Virtual array elements passed as parameters are non-modifiable . For further information, refer to the section in the BASIC-PLUS-2 User's Guide, "Passing Parameters to a BASIC-PLUS-2 Subprogram."
- 6. BASIC-PLUS-2 automatically converts numeric actual parameters to match the data type declared by the EXTERNAL statement for the routine being called. If the actual parameter is a variable, BASIC-PLUS-2 signals the informational message "Mode for parameter <n> of routine <name> changed to match declaration" and passes the argument by local copy. This prevents the called routine from modifying the contents of the variable .
- 7 . For expressions and virtual array elements passed by reference, BASIC-PLUS-2 makes a local copy of the value, and passes the address of this local copy. For dynamic string arrays, BASIC-PLUS-2 passes a descriptor of the array of string descriptors . The compiler passes the address of the argument's actual value for all other arguments passed by reference .
- 8. If you attempt to call an external function, BASIC-PLUS-2 treats the function as if it were invoked normally and validates all parameters. Note that you cannot call a STRING or RFA function. See the EXTERNAL statement for more information on how to invoke functions .
- 9. Files are not closed when the CALL statement executes .

#### Example

```
10 EXTERNAL SUB OUTPUT (string)
   DECLARE STRING msg_str
   msg_str = "Successful call to OUTPUT!"
   CALL OUTPUT (msg_str)
```
The output is:

Successful call to OUTPUT!

### CAUSE ERROR

The CAUSE ERROR statement allows you to artificially generate a BASIC-PLUS-2 run-time error and transfer program control to a BASIC-PLUS-2 error handler.

 $\sim 32$ 

#### Format

CAUSE ERROR err-num

### Syntax Rules

Err-num must be a valid BASIC-PLUS-2 run-time error number.

#### Remarks

See the BASIC-PLUS-2 User's Guide for a list of errors and their corresponding numbers .

### Example

```
10 End_of file_error = 11%
   CAUSE ERROR End of file error
3200
       SELECT ERR
           CASE = 11PRINT
"End of file"
                 RESUME
32767
           CASE ELSE
                RESUME 32767
       END SELECT
```
4-12 Statements and Functions

### **CCPOS**

The CCPOS function returns the current character position or cursor position of the output record on a specified channel.

### Format

int-var = CCPOS(chnl-exp)

### Syntax Rules

Chnl-exp is a numeric expression that specifies a channel number of an open file or terminal. You cannot precede the  $chnl$ -exp with a number sign  $(#)$ .

#### **Remarks**

- 1 . If chnl-exp is zero, CCPOS returns the current character position of the controlling terminal.
- 2. The int-var returned by the CCPOS function is of the default integer size.
- 3. The CCPOS function counts only characters. If you use cursor addressing sequences such as escape sequences, the value returned will not be the cursor position.
- 4. The first character position on a line is zero.

### Example

```
10 DECLARE LONG curs_pos
  PRINT "Hello" ;
  curs_pos = CCPOS(0)PRINT curs_pos
```
#### The output is:

Hello <sup>5</sup>

### **CHAIN**

The CHAIN statement transfers control from the current program to another executable image. CHAIN closes all files, then requests that the new program begin execution. Control does not return to the original program when the new image finishes executing.

Note \_\_

The CHAIN statement is not recommended for new program development. It is recommended that you use subprograms and external functions for program segmentation.

There are two formats. The first format is for BASIC-PLUS-2 on RSX-11M and RSX-11M-PLUS systems. The second format is for BASIC-PLUS-2 on RSTS/E systems.

### Format

1. For RSX-11M/M-PLUS Systems:

CHAIN str-exp

2. For RSTS/E Systems:

CHAIN str-exp [LINE lin-num]

#### Syntax Rules

- 1. Str-exp represents the file specification of the program to which control is passed. It can be a quoted or unquoted string.
- 2. On RSTS/E systems, lin-num specifies a line number in another BASIC-PLUS-2 program. The line number must exist and be in the range from 1 through 32767. The program containing the line number must have been compiled with the /CHAIN qualifier.

4-14 Statements and Functions

#### Remarks

- 1. Str-exp must refer to an executable image or BASIC-PLUS-2 signals an error.
- 2. If you do not specify a file type, BASIC-PLUS-2 searches for a file type of TSK.
- 3. You cannot chain to a program on another node.
- 4. Execution starts at the first line number of the specified program .
- 5 . On RSTS/E systems, if you specify a lin-num, execution starts at the specified line number.
- 6 . On RSTS/E systems, if you specify a line number and the line number does not exist. BASIC-PLUS-2 signals an error.
- 7 . Before chaining takes place, all active output buffers are written, all open files are closed, and all storage is released. On RSTS/E systems, the last buffer (512 bytes) of a terminal-format file does not get written unless the file is closed before the CHAIN statement executes .
- 8. Because a CHAIN statement passes control from the executing image, the values of any program variables are lost. This means that you can pass parameters to a chained program only by using files or a system-specific feature such as GET/PUT Core Common on RSTS/E systems .
- 9. See the BASIC-PLUS-2 User's Guide for information about how the CHAIN statement is implemented on your system.

#### Examples

- 1. 10 CHAIN PROG2
	- 100 CHAIN "PROG5.COM"
- <sup>2</sup> . 190 !BASIC--PLUS--2 on RSTS/E systems only 200 CHAIN "NUMBER .TSK" LINE 390

### CHANGE

The CHANGE statement either converts a string of characters to an array of their ASCII integer values or converts an array of numbers to a string of ASCII characters .

The first format converts a string variable to an array. The second format converts an array to a string variable .

### Format

1. String Variable to Array

CHANGE str-exp TO num-array-name

2. Array to String Variable

CHANGE num-array-name TO str-var

### Syntax Rules

- 1. Str-exp is a string expression.
- 2. Num-array-name should be a one-dimensional array. If you specify a two-dimensional array, BASIC-PLUS-2 converts only the first row of that array. BASIC-PLUS-2 does not support conversion to or from arrays of more than two dimensions.

#### Remarks

- 1. String Variable to Array
	- This format converts each character in the string to its ASCII value.
	- BASIC-PLUS-2 assigns the value of the string's length to the first element of the array.
	- BASIC-PLUS-2 assigns the ASCII value of the first character in the string to the second element,  $(1)$  or  $(0,1)$ , of the array, the ASCII value of the second character to the third element,  $(2)$  or  $(0,2)$ , and so on.
	- If the string is longer than the bounds of the array, BASIC-PLUS-2 does not translate the excess characters and signals the error "Subscript out of range" (ERR=55) . The first element of the array still contains the length of the string.

4-16 Statements and Functions

- 2. Array to String Variable
	- This format converts the elements of the array to a string of characters.
	- The length of the string is determined by the value in the zero element,  $(0)$  or  $(0,0)$ , of the array. If the value of element zero is greater than the array bounds, BASIC-PLUS-2 signals the error "Subscript out of range" (ERR=55) .
	- BASIC-PLUS-2 changes the first element,  $(1)$  or  $(0,1)$ , of the array to its ASCII character equivalent, the second element, (2) or (0,2), to its ASCII equivalent, and so on . The length of the returned string is determined by the value in the zero element of the array. For example, if the array is dimensioned as  $(10)$ , but the zero element  $(0)$  contains the value 5, BASIC-PLUS-2 changes only elements  $(1)$ ,  $(2)$ ,  $(3)$ ,  $(4)$ , and (5) to string characters.
	- BASIC-PLUS-2 truncates floating-point values to integers before converting them to characters .
	- Values in array elements are treated modulo 256.

#### Example

```
10 DECLARE STRING ABCD, A
   DIM INTEGER array_changes(6)
   ABCD = "ABCD"
   CHANGE ABCD TO array_changes
   FOR 1\% = 0 TO 4
    PRINT array_changes(I%)
   NEXT 1%
    CHANGE array-changes TO A
    PRINT A
```
#### The output is:

### CHR\$

The CHR\$ function returns a 1-character string that corresponds to the ASCII value you specify.

### Format

 $str-var = **CHR** $\$$ (int-exp)$ 

### Syntax Rules

None.

#### Remarks

- 1. CHR\$ returns the character whose ASCII value equals int-exp. If int-exp is greater than 255, BASIC-PLUS-2 treats it modulo 256 . For example,  $CHR$(325)$  is the same as  $CHR$(69)$ .
- 2. All arguments between 0 and 255 are considered unsigned 8-bit integers . For example, -1 is treated as 255.
- 3. If you specify a floating-point expression for int-exp, BASIC-PLUS-2 truncates it to an integer of the default size .

### Example

10 DECLARE INTEGER num exp INPUT "Enter the ASCII value you wish to be converted" ;num exp PRINT "The equivalent character is ";CHR\$(num\_exp)

#### The output is:

Enter the ASCII value you wish to be converted? 89 The equivalent character is Y

4-18 Statements and Functions

### CLOSE

The CLOSE statement ends I/O processing to a device or file on the specified channel.

### Format

CLOSE [#]chnl-exp, . . .

### Syntax Rules

Chnl-exp is a numeric expression that specifies a channel number associated with a file. It can be preceded by an optional number sign  $($  # $).$ 

### Remarks

- 1. BASIC-PLUS-2 writes the contents of any active output buffers to the file or device before it closes that file or device .
- 2. Channel #0 (the controlling terminal) cannot be closed . An attempt to do so has no effect.
- 3. If you close a magnetic tape file that is open for output, BASIC-PLUS-2 writes an end-of-file on the magnetic tape at the current tape position.
- 4. If you try to close a channel that is not currently open, BASIC-PLUS-2 does not signal an error and the CLOSE statement has no effect.

### Example

10 OPEN "COURSE .DAT" FOR INPUT AS #2 INPUT #2, course nam, course num, course desc, course\_instr

CLOSE #2

### **COMMON**

The COMMON statement defines a named, shared storage area called a COMMON block or program section (PSECT). BASIC-PLUS-2 program modules can access the values stored in the COMMON block by specifying a COMMON block with the same name .

### Format

 ${COMMON} \nbrace$   $[(com\text{-}name)]$   ${[data\text{-}type]}$  com-item}, ... <sup>।</sup> COM

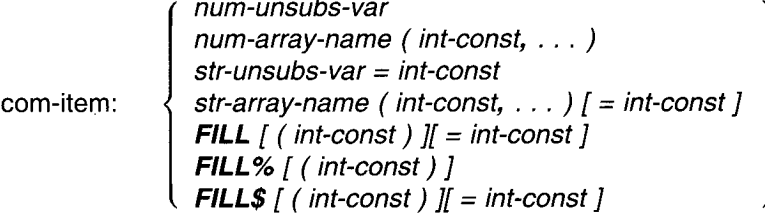

### Syntax Rules

- <sup>1</sup> . A COMMON block can have the same name as that of a program variable, but cannot have the same name as that of a subprogram within the same task image.
- 2. A COMMON block and a map in the same program module cannot have the same name.
- 3. All COMMON elements must be separated with commas.
- 4. Com-name names the COMMON. Com-name is optional. If you specify a common name, it must be in parentheses . If you do not specify a common name, the default is ".\$\$\$\$.".
- 5. Com-name can be from 1 through 6 characters. The first character of the name must be an alphabetic character  $(A$  through  $Z$ ). The remaining characters, if present, can be any combination of letters, digits (0 through 9), dollar signs  $(\, \text{\$})$ , or periods  $( \, . \, ).$
- 6. Data-type can be any BASIC-PLUS-2 data type keyword. Data type keywords, size, range, and precision are listed in Table 1-2 in this manual .

4-20 Statements and Functions
- 7. When you specify a data type, all following com-items, including FILL items, are of that data type until you specify a new data type.
- 8. If you do not specify any data type, com-items take the current default data type and size.
- 9. Com-item declares the name and format of the data to be stored.
	- Num-unsubs-var and num-array-name specify a numeric variable or a numeric array.
	- Str-unsubs-var and str-array-name specify a fixed-length string variable or array. You can specify the number of bytes to be reserved for the variable with the =int-const clause. The default string length is 16.
	- The FILL, FILL%, and FILL\$ keywords allow you to reserve parts of the record buffer within or between data elements and to define the format of the storage. Int-const specifies the number of FILL items to be reserved. The  $=$ int-const clause allows you to specify the number of bytes to be reserved for string FILL items. Table 4-2 describes FILL item format and storage allocation.

#### Note

In the applicable formats of FILL, *(int-const)* represents a repeat count, not an array subscript. FILL  $(n)$  represents n elements, not  $n + 1$ .

## **COMMON** COMMON COMMON

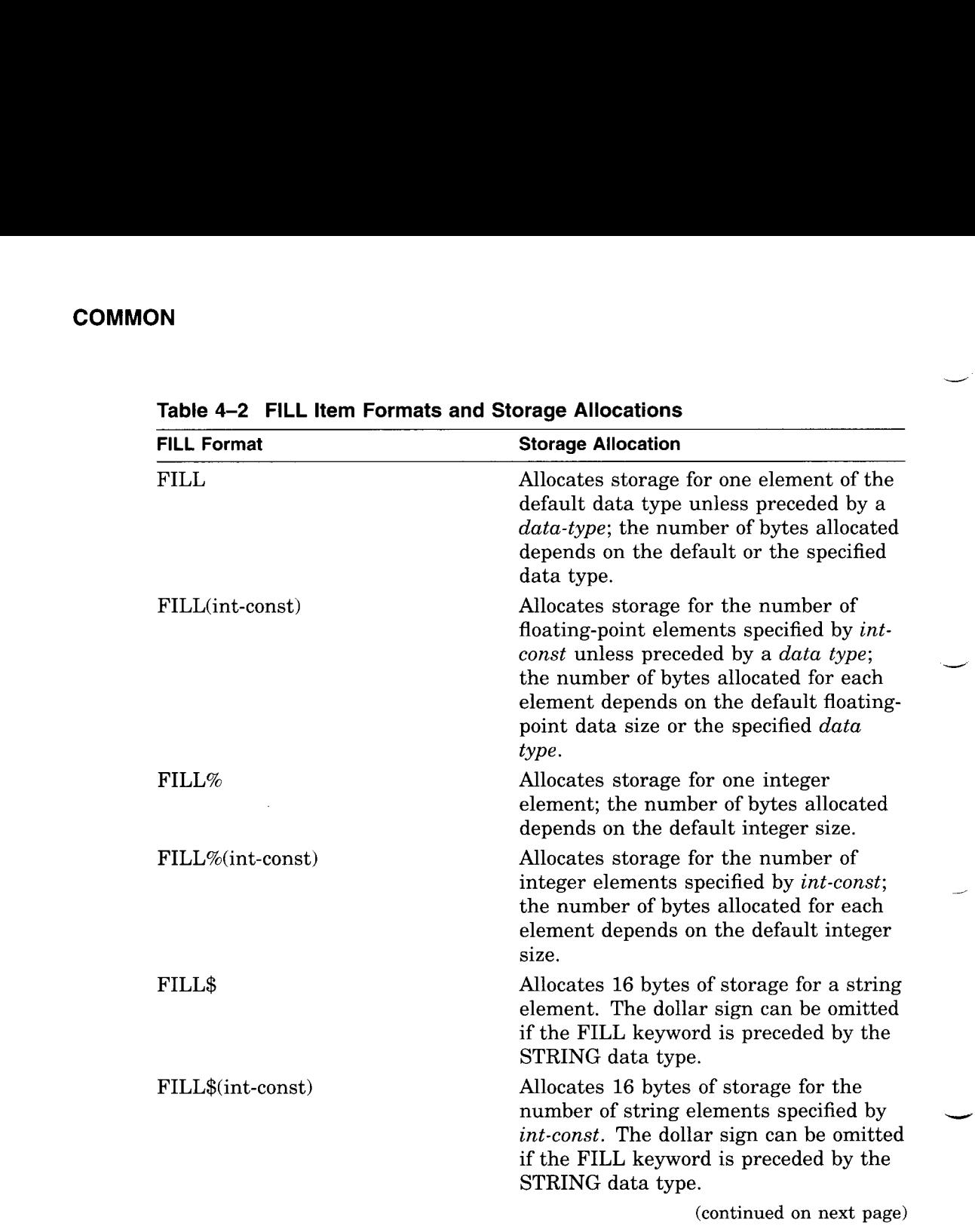

 $\overline{\phantom{0}}$ 

ر

Table 4-2 FILL Item Formats and Storage Allocations

4-22 Statements and Functions

| <b>FILL Format</b>             | <b>Storage Allocation</b>                                                                                                    |
|--------------------------------|----------------------------------------------------------------------------------------------------|
| FILL\$=int-const               | Allocates the number of bytes of storage<br>specified by <i>int-const</i> for a string<br>element. The dollar sign can be omitted<br>if the FILL keyword is preceded by the<br>STRING data type.                                                      |
| $FILL$(int-const1)=int-const2$ | Allocates the number of bytes of storage<br>specified by <i>int-const2</i> for the number<br>of string elements specified by <i>int</i> -<br>$const1$ . The dollar sign can be omitted<br>if the FILL keyword is preceded by the<br>STRING data type. |

Table 4-2 (Cont.) FILL Item Formats and Storage Allocations

#### Remarks

 

- 1 . You should know how your program overlays memory if the data stored in a COMMON area is to be shared by several program modules. The COMMON should be named in an overlay unit that will remain in memory as long as program units need to reference the COMMON data . If the overlay that names the COMMON is forced out of memory, BASIC-PLUS-2 reinitializes the COMMON area to zero when the overlay is brought back into memory. See the BASIC-PLUS-2 User's Guide for information on overlay structures .
- 2. A COMMON area and a MAP area with the same name, in different program modules, specify the same storage area .
- 3. BASIC-PLUS-2 does not execute COMMON statements . The COMMON statement allocates and defines the data storage area at compilation time.
- 4. When you link your program, the size of the COMMON area is the size of the largest COMMON area with that name . BASIC-PLUS-2 concatenates COMMON statements with the same com-name within a single program module into a single PSECT. The total space allocated is the sum of the space allocated in the concatenated COMMON statements.

If you specify the same com-name in several program modules, the size of the PSECT will be determined by the program module that has the greatest amount of space allocated in the concatenated COMMON statements.

- 5 . The COMMON statement must lexically precede any reference to variables declared in it.
- 6 . A COMMON area can be accessed by more than one program module, as long as you define the com-name in each module that references the COMMON area.
- 7 . Variable names in a COMMON statement in one program module need not match those in another program module.
- 8. Variables and arrays declared in a COMMON statement cannot be declared elsewhere in the program by any other declarative statements.
- 9. The data type specified for  $com\text{-}items$  or the default data type and size determines the amount of storage reserved in a COMMON block:
	- BYTE integers reserve 1 byte.
	- WORD integers reserve 2 bytes.
	- LONG integers reserve 4 bytes.
	- SINGLE floating-point numbers reserve 4 bytes.
	- DOUBLE floating-point numbers reserve 8 bytes.
	- STRING reserves 16 bytes (the default) or the number of bytes you specify with  $=$ int-const.

&

&

10. For multi-dimensional arrays, values are assigned in row-column order .

#### Example

```
10 COMMON (sales) INTEGER shelf number,
                   STRING row = 2,
                         report_name = 24 &<br>FILL.
                   DOUBLE FILL,
                   LONG part_bins
```
4-24 Statements and Functions

## COMP%

The COMP% function compares two numeric strings and returns  $a -1$ , 0, or 1, depending on the results of the comparison.

#### Format

 $int-var = **COMP**% (str-exp1, str-exp2)$ 

#### Syntax Rules

 $Str\text{-}expl$  and  $str\text{-}exp2$  are numeric strings. They can contain up to 60 ASCII digits, an optional minus sign  $(-)$ , and an optional decimal point  $(.)$ .

#### Remarks

- 1. If  $str\text{-}expl$  is greater than  $str\text{-}exp2$ , COMP% returns a 1.
- 2. If the string expressions are equal, COMP% returns a 0.
- 3. If  $str\text{-}expl$  is less than  $str\text{-}exp2$ , COMP% returns a -1.
- 4. The value returned by the COMP% function is an integer of the default size .

#### Example

```
10 DECLARE STRING num string, old num_string, &
          INTEGER result
   num\_string = "-24.5"old num_string = "33"
   result = COMP%(num_string, old num_string)
   PRINT "The value is "; result
```
#### The output is:

The value is -1

## **COS**

The COS function returns the cosine of an angle in radians.

#### Format

 $real\text{-}var = COS(real\text{-}exp)$ 

#### Syntax Rules

None.

#### Remarks

- 1. The returned value is between  $-1$  and 1. This value is expressed in radians.
- 2. BASIC-PLUS-2 expects the argument of the COS function to be a real expression. When the argument is a real expression, BASIC-PLUS-2 returns a value of the same floating-point size . When the argument is not a real expression, BASIC-PLUS-2 converts the argument to the default floating-point size and returns a value of the default floating-point size .

### Example

10 DECLARE SINGLE cos\_value cos-value = 26 PRINT COS(cos\_value)

#### The output is:

.646919

4-26 Statements and Functions

## **CTRLC**

The CTRLC function enables Ctrl/C trapping . When Ctrl/C trapping is enabled, a Ctrl/C entered at the terminal causes control to be transferred to the error handler currently in effect.

#### Format

int-var = CTRLC

#### Syntax Rules

None.

#### Remarks

- 1 . When BASIC-PLUS-2 encounters a Ctrl/C, control passes to the error handler currently in effect. If there is no error handler in a program, the program aborts.
- 2. Ctrl/C trapping is asynchronous; that is, BASIC-PLUS-2 suspends execution and signals the error "Programmable ^C trap" (ERR=28), as soon as it detects a Ctrl/C. Consequently, a statement can be interrupted while it is executing. A statement so interrupted may be only partially completed and variables may be left in an undefined state.
- <sup>3</sup> . BASIC-PLUS-2 can trap more than one Ctrl/C error in a program as long as the error does not occur while the error handler is executing. If a second Ctrl/C is detected while the error handler is processing the first Ctrl/C, the program aborts.
- 4. On RSX systems, the task that contains the CTRLC function must be able to attach to a terminal as soon as the CTRLC fucntion is enabled. If another task is attached to the terminal, the task that enabled the CTRLC function terminates with a directive error.
- 5. The CTRLC function always returns a value of zero.

## **CTRLC**

## Example

10 ON ERROR GOTO 19000  $Y\$  = CTRLC  $\ddot{\phantom{0}}$  $\ddot{\phantom{a}}$ IF  $(ERR=28)$ RESUME Ctrlc \_handler END IF

 $\omega\approx 0.000$ 

4-28 Statements and Functions

£he

## CVT\$\$

The CVT\$\$ function is a synonym for the EDIT\$ function. See the EDIT\$ function for more information.

Note

The CVT\$\$ function is supported only for compatibility with BASIC-PLUS. It is recommended that you use the EDIT\$ function for new program development.

Format

str-var = CVT\$\$(str-exp, int-exp)

## **CVTxx**

The CVT\$% function maps the first two characters of a string into a 16-bit integer. The CVT%\$ function translates a 16-bit integer into a 2-character string. The CVT\$F function maps a 4- or 8-character string into a floatingpoint variable . The CVTF\$ function translates a floating-point number into a 4- or 8-byte character string. The number of characters translated depends on whether the floating-point variable is single- or double-precision.

Note

The CVTxx function is supported only for compatibility with BASIC-PLUS. It is recommended that you use BASIC-PLUS-2 dynamic mapping or multiple MAP statements for new program development.

#### Format

 $int-var = CVTS% (str-var)$  $real\text{-}var =$  CVT\$F(str-var)  $str-var =$  CVT%\$(int-var)

str-var = CVTF\$(real-var)

#### Syntax Rules

None.

#### Remarks

- 1. **CVT\$%** 
	- If the CVT\$% str-var has fewer than two characters, BASIC-PLUS-2 pads the string with nulls.
	- The value returned by the CVT\$% function is an integer of the default size .
- 2. CVT%\$
	- Only two bytes of data are inserted into str-var.

4-30 Statements and Functions

• If you specify a floating-point variable for int-var, BASIC-PLUS-2 truncates it to an integer of the default size . If the default size is BYTE and the value of int-var exceeds 127, BASIC-PLUS-2 signals an error.

#### 3. CVT\$F

- CVT\$F maps four characters when the program is compiled with /SINGLE and eight characters when the program is compiled with /DOUBLE.
- If str-var has fewer than four or eight characters, BASIC-PLUS-2 pads the string with nulls.
- The real-var returned by the CVT\$F function is the default floatingpoint size.

#### 4. CVTF\$

- The CVTF\$ function maps single-precision numbers to a 4-character string and double-precision numbers to an 8-character string .
- BASIC-PLUS-2 expects the argument of the CVTF\$ function to be a real expression. When the argument is a real expression, BASIC-PLUS-2 returns a value of the same floating-point size. When the argument is not a real expression, BASIC-PLUS-2 converts the argument to the default floating-point size and returns a value of the default floating-point size.

#### Examples

```
1. 10 DECLARE STRING test_string, another_string
       DECLARE WORD first_number, next_number
       test string = "AT"
       PRINT CVT$%(test_string)
       another_string = "at"PRINT CVT$% (another_string)
       first_number = 16724PRINT CVT%$(first_number)
       next number = 24948
       PRINT CVT%$ (next_number)
       END
```
The output is:

<sup>1</sup> .6724 24948 AT at

#### **CVTxx**

2 . 10 DECLARE STRING test\_ string, another string DECLARE SINGLE first num, second num test\_string = "DESK"  $first_name = CVT$F(test_string)$ PRINT first\_num another-string = "desk"  $second_num = CVT$F(another_string)$ PRINT second\_num PRINT CVTF\$(first\_num) PRINT CVTF\$(second\_num) END

 $\mathcal{P}^{\rm SM}_{\rm eff}$ 

#### The output is:

.218256E+12 .466242E+31 DESK desk

4-32 Statements and Functions

## **DATA**

The DATA statement creates a data block for the READ statement.

#### Format

```
num-lit
\mathsf{DATA} \mathop{|} \mathsf{str}\text{-}\mathsf{lit}unq-str
```
#### Syntax Rules

- 1. Num-lit specifies a numeric literal.
- 2. Str-lit is a character string that starts and ends with double or single quotation marks . The quotation marks must match.
- 3. Unq-str is a character sequence that does not start or end with double quotation marks and does not contain a comma .
- 4. Commas separate data elements . If a comma is part of a data item, the entire item must be enclosed in quotation marks .

#### Remarks

- 1 . Because BASIC-PLUS-2 treats comment fields in DATA statements as part of the DATA sequence, you should not include comments .
- 2 . A DATA statement must be the last or the only statement on a physical line.
- 3. DATA statements must end with a line terminator .
- 4. When a DATA statement is continued with an ampersand  $(\&)$ , BASIC-PLUS-2 interprets all characters between the keyword DATA and the ampersand as part of the data . Any code that appears on a noncontinued line is considered a new statement.
- 5. You cannot use the percent sign suffix for integer constants that appear in DATA statements. An attempt to do so causes BASIC-PLUS-2 to signal the error "Data format error" (ERR=50).
- 6. DATA statements are local to a program module .
- 7 . BASIC-PLUS-2 does not execute DATA statements . Instead, control is passed to the next executable statement.

- 8. A program can have more than one DATA statement. BASIC-PLUS-2 assembles data from all DATA statements in a single program unit into a lexically ordered single data block.
- 9. BASIC-PLUS-2 ignores leading and trailing blanks and tabs unless they are in a string literal.
- 10. Commas are the only valid data delimiters . You must use a quoted string literal if a comma is to be part of a string.
- 11. BASIC-PLUS-2 ignores DATA statements without an accompanying READ statement.
- 12. BASIC-PLUS-2 signals the error "Data format error" (ERR=50) if the DATA item does not match the data type of the variable specified in the READ statement or if a data element that is to be read into an integer variable ends with a percent sign (%). If a string data element ends with a dollar sign (\$), BASIC-PLUS-2 treats the dollar sign as part of the string.

#### Example

```
10 DECLARE INTEGER A,B,C
  READ A,B,C
  DATA 1,2,3
  PRINT A + B + C
```
The output is:

6

4-34 Statements and Functions

## DATE\$

The DATE\$ function returns a string containing a day, month, and year in the form dd-Mmm-yy .

#### Format

str-var = DATE\$(int-exp)

#### Syntax Rules

- 1. *Int-exp* can have up to six digits in the form *yyyddd*, where the characters yyy specify the number of years since 1970 and the characters ddd specify the day of that year.
- 2. You must fill all three of the  $d$  positions with digits or zeros before you can fill the  $y$  positions. For example:
	- DATE $$(121)$  returns the date 01-May-70, day 121 of the year 1970.
	- DATE\$(1201) returns the date 20-Jul-71, day 201 of the year 1971.
	- DATE\$(12001) returns the date 01-Jan-82, day one of the year 1982.
	- DATE\$(10202) returns the date 21-Jul-80, day 202 of the year 1980 .

#### Remarks

- 1. If  $int\text{-}exp$  equals zero, DATE\$ returns the current date.
- 2. The str-var returned by the DATE\$ function consists of nine characters and expresses the day, month, and year in the form dd-Mmm-yy.
- 3. If you specify an invalid date, such as day 385, results are unpredictable .
- 4. If you specify a floating-point expression for int-exp, BASIC-PLUS-2 truncates it to an integer of the default size .
- 5 . On RSTS/E systems, the form of the DATE\$ function's output can be changed to ISO format, yy.mm.dd, during the installation procedure, or to the format selected by the system manager at system start-up time .

## DATE\$

## Example

10 DECLARE STRING todays date todays date = DATE\$(0) PRINT todays\_date

 $1.17$ 

مد

#### The output is:

26-Apr-91

4-36 Statements and Functions

## DECLARE

The DECLARE statement explicitly assigns a name and a data type to a variable, an entire array, a function, or a constant.

There are three formats:

- For variables and arrays
- For functions
- For named constants

#### Format

1. Variables and Arrays

DECLARE data-type decl-item [,[ data-type ] decl-item ], . . .

2. DEF Functions

DECLARE data-type FUNCTION { def-name [ ( [ def-param ], ... ) ] }, ...

3. Named Constants

**DECLARE** data-type **CONSTANT** { const-name = const-exp },  $\dots$ 

decl-item:  $\left[\right]$  array-name ( int-const,  $\dots$  )  $\left[\right]$ unsubs-var

```
def-param: [ data-type ]
```
#### Syntax Rules

- 1. Data-type can be any BASIC-PLUS-2 data type keyword. Data type keywords, size, range, and precision are listed in Table 1-2 in this manual .
- 2. The following rules apply when declaring variables:
	- Decl-item names an array or a variable.
	- A decl-item named in a DECLARE statement cannot be named in another DECLARE statement, or in a DEF, EXTERNAL, FUNCTION, SUB, COMMON, MAP, or DIM statement.
	- Inst-const specifies the upper bounds of the array.
	- Each decl-item is associated with the preceding data type . A data type is required for the first *decl-item*.

# DECLARE **DECLARE**

- Decl-items of data type STRING are dynamic strings.
- 3. The following rules apply when declaring DEF functions :
	- Def-name names the DEF function.
	- Data-type specifies the data type of the value the function returns.
	- Data type keywords must be separated by commas.
	- Def-params specify the number and, optionally, the data type of the DEF parameters. Parameters define the arguments the DEF expects to receive when invoked.
		- When you specify a data type, all following parameters are of that data type until you specify a new data type.
		- If you do not specify any data type, parameters take the current default data type and size.
		- The number of parameters equals the number of commas plus one. For example, empty parentheses specify one parameter of the default type and size, one comma inside the parentheses specifies two parameters of the default type and size; and so on. One data type inside the parentheses specifies one parameter of the specified data type; two data types separated by one comma specifies two parameters of the specified type, and so on .
- 4. The following rules apply when defining named constants :
	- Const-name is the name you assign to the constant.
	- Data-type specifies the data type of the constant. The value of the const must be numeric if the data type is numeric and string if the data type is STRING. If the data type is STRING, const must be a quoted string or another string constant.
	- Const-exp cannot be of the RFA data type.
	- String constants cannot exceed 128 characters .
	- BASIC-PLUS-2 allows const-exp to be an expression for STRING and INTEGER data types . Expressions are not allowed as values when you name floating-point constants .
	- Allowable operators in DECLARE CONSTANT expressions include all valid arithmetic, relational, and logical operators except exponentiation. Built-in functions cannot be used in DECLARE CONSTANT expressions. The following example uses valid expressions as values:<br>DECLARE STRING CONSTANT left\_arrow =  $" \leftarrow \leftarrow" + LF + CR$

#### 4-38 Statements and Functions

#### Remarks

 

 

 

 

- 1 The DECLARE statement is not executable.
- 2. The DECLARE statement must lexically precede any reference to the variables, functions, or constants named in it.
- 3. To declare a virtual or run-time array, use the DIMENSION statement.
- 4. When declaring variables:
	- Subsequent decl-items are associated with the specified data type until you specify another data type.
	- All variables named in a DECLARE statement are initialized to zero if numeric or to the null string if string.
- 5. When declaring DEF functions :
	- The DECLARE FUNCTION statement allows you to name a function defined in a DEF or DEF\* statement, specify the data type of the value the function returns, and declare the number and data type of the DEF parameters.
	- The first specification of a data type for a def-param is the default for subsequent arguments until you specify another def-param.
	- $Data-type$  keywords must be separated by commas. For example:

10 DECLARE DOUBLE FUNCTION interest (DOUBLE, SINGLE, , )

This example declares two parameters of the default type and size, one DOUBLE parameter, and three SINGLE parameters for the function named interest.

- 6. When declaring named constants :
	- The DECLARE CONSTANT statement allows you to name a constant value and assign a data type to that value . Note that you can specify only one data type in a DECLARE CONSTANT statement. To declare a constant of another data type, you must use a second DECLARE CONSTANT statement.
	- During program execution, you cannot change the value assigned to the constant.
	- You cannot use a *const-nam* where a variable is required.

# DECLARE **DECLARE**

• BASIC-PLUS-2 signals an error if the data type of const-exp does not match the specified data type. From if the data type of *const-exp*<br>
Note<br>
RE statement override any default<br>
RE statement override any default<br>
NORD, and BYTE allow the valud our<br>
NORD, and BYTE allow the valud

Data types specified in a DECLARE statement override any defaults specified in COMPILE command qualifiers or OPTION statements.

7. Although the data types LONG, WORD, and BYTE allow the values -21474813648, -32768, and -128, you cannot specify these constants explicitly. If you specify these values explicitly, BASIC-PLUS-2 signals an integer overflow error. You can create integer constants with these values only if you supply their value with an expression. For example:

DECLARE WORD CONSTANT  $X = -32767 - 1$ 

#### Examples

- 1. 10 !DEF functions DECLARE INTEGER FUNCTION amount (DOUBLE, BYTE)
- 2. 10 !Named Constants DECLARE DOUBLE CONSTANT interest\_rate = 15.22

4-40 Statements and Functions

## DEF

 

The DEF statement lets you define a single- or multi-line function.

The first format defines a single-line function DEF; the second format defines a multiple-line function DEF.

#### Format

1. Single-line DEF

```
DEF \lceil data-type \rceil def-name \lceil \lceil data-type \lceil unsubs-var, ... \rceil = exp
```

```
2. Multiple-line DEF
```

```
DEF [ data-type ] def-name [ ( [ data-type unsubs-var ], . . . ) ]
         [ statement ]...
         [ statement ]...
   END DEF
                   [ exp ]
```

```
Syntax Rules
```
FNEND

- 1. Data-type can be any BASIC-PLUS-2 data type keyword. Data type keywords, size, range, and precision are listed in Table 1-2 in this manual .
- 2. The data type that precedes the def-name specifies the data type of the value returned by the DEF function.
- 3. Def-name is the name of the DEF function. The  $def$ -name can contain from 1 through 31 characters .
- 4. If the def-name also appears in a DECLARE FUNCTION statement, the following rules apply:
	- A function data type is required .
	- The first character of the  $def$ -name must be an alphabetic character  $(A)$ through Z). The remaining characters can be any combination of letters, digits (0 through 9), dollar signs  $(\text{\$})$ , underscores  $(\_)$ , or periods  $(\_)$ .
- 5. If the def-name does not appear in a DECLARE FUNCTION statement, but the DEF statement appears before the first reference to the def-name, the following rules apply:
	- The function data type is optional.

- The first character of the *def-name* must be an alphabetic letter (A through Z). The remaining characters can be any combination of letters, digits, dollar signs, underscores, or periods.
- If a function data type is not specified, the last character in the *def* name must be a percent sign for an INTEGER function, or a dollar sign for a STRING function; otherwise, it will take the current default data type.
- 6 . If the def-name does not appear in a DECLARE FUNCTION statement, and the DEF statement appears after the first reference to the def-name, the following rules apply:
	- The function data type cannot be present.
	- The first two characters of the *def-name* must be FN. The remaining characters can be any combination of letters, digits, dollar signs, or periods, with one restriction: the last character must be a percent sign for an INTEGER function, or a dollar sign for a STRING function.
	- There must be at least one character between the FN characters and the ending dollar sign or percent character. FN\$ and FN% are not valid function names.
- 7. Unsubs-var specifies optional formal DEF parameters. Because the parameters are local to the DEF function, any reference to these variables outside the DEF body creates a different variable.
- 8. You can specify the data type of DEF parameters with a data type keyword. If you do not include a data type, the parameters are of the default type and size. Parameters that follow a data type keyword are of the specified type and size until you specify another data type.
- 9. You can specify up to 32 parameters in a DEF statement.
- 10. When you define a single-line function DEF, exp specifies the operations the function performs .
- 11. When you define a multiple-line function DEF, the following rules apply:
	- Statements specifies the operations the function performs.
	- The END DEF or FNEND statement is required to end a multi-line DEF.
	- BASIC-PLUS-2 does not allow you to specify any statements that indicate the beginning or end of any SUB, FUNCTION, or PROGRAM in a function definition .

4-42 Statements and Functions

 $Exp$  specifies the function result.  $Exp$  must be compatible with the DEF data type.

#### Remarks

- 1 . When BASIC-PLUS-2 encounters a DEF statement, control of the program passes to the next executable statement after the DEF.
- 2 . The function is invoked when you use the function name in an expression .
- <sup>3</sup> . You cannot specify how parameters are passed. When you invoke a function, BASIC-PLUS-2 evaluates parameters from left to right and passes parameters to the function so that they cannot be modified. Numeric parameters are passed by value and string parameters are passed by descriptor, where the descriptor points to a local copy. DEF functions can reference variables in the main program, but they cannot reference variables in other DEF or DEF\* functions . A DEF function can, therefore, modify other variables in the program, but not variables within another DEF function.
- A DEF function is local to the program, subprogram, or function that defines it.
- 5 . You can declare a DEF by defining it, by using the DECLARE FUNCTION statement, or by implicitly declaring it with a reference to the function in an expression.
- 6 . If your program invokes a function with a name that does not start with FN before the DEF statement defines the function, BASIC-PLUS-2 signals an error.
- 7. If the number of parameters, types of parameters, or type of result declared in the invocation disagree with the number or types of parameters defined in the DEF statement, BASIC-PLUS-2 signals an error .
- 8. DATA statements in a multi-line DEF are not local to the function; they are local to the program module containing the function definition .
- 9. To return a value in a multi-line DEF, make an assignment to the DEF function name from inside the DEF function, or supply a value in an EXIT DEF or END DEF statement. You can only assign a value to a DEF function name while inside the DEF function.
- 10. The function value is initialized to zero or the null string each time you invoke the function.
- 11. ON ERROR GO BACK is the default error handler in a DEF function definition.
- 13. ON ERROR statements within a DEF function are local to the function .
- 14. A GOTO, GOSUB, ON ERROR GOTO, or RESUME statement in a multiline function definition must refer to a line number or label in the same function definition .
- 15. You cannot transfer control into a multi-line DEF except by invoking the function.
- 16. DEF functions can be recursive; however, BASIC-PLUS-2 does not detect infinitely recursive DEF functions. If your program invokes an infinitely recursive DEF function, your program will eventually terminate with a fatal error.

#### Examples

```
1. 10 !Single-Line DEF
      DEF DOUBLE add (DOUBLE A, B, SINGLE C, D, E) = A + B + C + D + E
      INPUT 'Enter five numbers to be added' ;V,W,X,Y,Z
      PRINT 'The sum is' ;ADD(V,W,X,Y,Z)
```
#### The output is:

Enter five numbers to be added? 1,2,3,4,5 The sum is 15

2. 10 ! PROGRAM I\_want\_a\_raise OPTION SCALE = 2

DECLARE DOUBLE CONSTANT Overtime  $factor = 0.50$ DECLARE DOUBLE My hours, My\_rate, Overtime

DEF DOUBLE Calculate\_pay (DOUBLE Hours, Rate)

```
Overtime = Hours - 40.0Overtime = 0.0 IF Overtime < 0.0Calculate-pay = (Hours * Rate) + (Overtime
* Overtime-factor * Rate)
```
END DEF

```
INPUT 'Your hours this week'; My_hours
INPUT 'Your hourly rate' ;My_rate
PRINT 'My pay this week is' ;Calculate_pay (My_hours,My_rate)
END
```
4-44 Statements and Functions

#### The output is:

Your hours this week? 45 .7 Your hourly rate? 20 .35 My pay this week is 987 .95

Statements and Functions 4-45

 $\frac{1}{2}$  ( )

### DEF\*

The DEF\* statement lets you define a single- or multi-line function.

The first format defines a single-line function; the second format defines a multiple-line function.

Note

The DEF\* statement is not recommended for new program development. It is recommended that you use the DEF statement for defining single- and multi-line functions .

#### Format

```
1. Single-line DEF*
```

```
DEF* \lceil data-type \rceil def-name \lceil (\lceil data-type \rceil unsubs-var , . . . ) \rceil = exp
```

```
2. Multiple-line DEF*
```
FNEND

```
[ statement ]...
          [ statement ]...
    END DEF
                      [ exp ]
DEF* \lceil data-type \rceil def-name \lceil (\lceil data-type \rceil unsubs-var, ...) \rceil
```
#### Syntax Rules

- 1. Data-type can be any BASIC-PLUS-2 data type keyword. Data type keywords, size, range, and precision are listed in Table 1-2 in this manual .
- 2. The data type that precedes the def-name specifies the data type of the value returned by the DEF\* function.
- 3. Def-name is the name of the DEF\* function. The  $def$ -name can contain from 1 to 31 characters.
- 4. If the def-name also appears in a DECLARE FUNCTION statement, the following rules apply:
	- A function data type is required.

4-46 Statements and Functions

- The first character of the  $def$ -name must be an alphabetic character  $(A)$ through Z). The remaining characters can be any combination of letters, digits (0 through 9), dollar signs  $(\text{\$})$ , underscores  $(\_)$ , or periods  $(\_)$ .
- 5. If the def-name does not appear in a DECLARE FUNCTION statement, but the DEF\* statement appears before the first reference to the  $def$ -name, the following rules apply:
	- The function data type is optional.
	- The first character of the  $def$ -name must be an alphabetic character  $(A through Z)$ . The remaining characters can be any combination of letters, digits, dollar signs, underscores, or periods .
	- If a function data type is not specified, the last character in the defname must be a percent sign for an INTEGER function, or a dollar sign for a STRING function, or the function will take the default data type and size.
- 6 . If the def-name does not appear in a DECLARE FUNCTION statement, and the DEF\* statement appears after the first reference to the def-name, the following rules apply:
	- The function data type cannot be present.
	- The first two characters of the *def-name* must be FN. The remaining characters can be any combination of letters, digits, dollar signs, or periods, with one restriction: the last character must be a percent sign for an INTEGER function, or a dollar sign for a STRING function; otherwise, the function takes the default data type and size .
	- There must be at least one character between the FN characters and the ending dollar sign or percent character. FN\$ and FN% are not valid function names.
- 7. Unsubs-var specifies optional formal function parameters .
- 8. You can specify the data type of function parameters with a data type keyword. If you do not specify a data type, parameters are of the default type and size . Parameters that follow a data type are of the specified type and size until you specify another data type.
- 9. You can specify up to 32 parameters in a DEF\* statement.
- 10. When you specify a single-line function  $DEF^*$ ,  $Exp$  specifies the operations the function performs.
- 11. When you specify a multiple-line function  $DEF^*$ , the following rules apply:
	- Statements specifies the operations the function performs.

- The END DEF or FNEND statement is required to end a multi-line DEF\*.
- BASIC-PLUS-2 does not allow you to specify any statements that indicate the beginning of any SUB, FUNCTION, PROGRAM, or DEF, or the end or any SUB, FUNCTION, or PROGRAM, in a function definition.
- $Exp$  specifies the function result.  $Exp$  must be compatible with the DEF data type.

#### Remarks

- 1 . When BASIC-PLUS-2 encounters a DEF\* statement, control of the program passes to the next executable statement after the DEF\* .
- 2. A function defined by the DEF\* statement is invoked when you use the function name in an expression.
- <sup>3</sup> . You cannot specify how parameters are passed . When you invoke a DEF\* function, BASIC-PLUS-2 evaluates parameters from left to right and passes parameters to the function so that they cannot be modified . Numeric parameters are passed by value, and string parameters are passed by descriptor, where the descriptor points to a local copy . DEF\* functions can reference variables in the main program, but they cannot reference variables in other DEF or DEF\* functions . A DEF\* function can, therefore, modify variables in the program, but not variables within another DEF\* function.
- 4. The following differences exist between DEF\* and DEF statements:
	- You can use the GOTO, ON GOTO, GOSUB, and ON GOSUB statements to a branch outside a multi-line DEF\*, but they are not recommended .
	- Although other variables used within the body of a DEF\* function are not local to the DEF\* function, DEF\* formal parameters are . If you change the value of formal parameters within a DEF\* function and then transfer control out of the DEF\* function without executing the END DEF or FNEND statement, variables outside the DEF\* that have the same names as DEF\* formal parameters are also changed.
	- A DEF\* function value is not initialized when the DEF\* function is invoked. Therefore, if a DEF\* function is invoked, and no new function value is assigned, the DEF\* function returns the value of its previous invocation.

4-48 Statements and Functions

- The error handler of the program module that contains the DEF\* is the default error handler for a DEF\* function. Parameters return to their original values when control passes to the error handler.
- 5. A DEF\* is local to the program or subprogram that defines it.
- 6. You can declare a  $DEF*$  either by defining it, by using the DECLARE FUNCTION statement, or by implicitly declaring it with a reference to the function in an expression.
- 7 . If the number of parameters, types of parameters, or type of result declared in the invocation disagree with the number or types of parameters defined in the DEF<sup>\*</sup> statement, BASIC-PLUS-2 signals an error.
- 8. DEF<sup>\*</sup> functions can be recursive; however, BASIC-PLUS-2 does not detect infinitely recursive DEF\* functions. If your program invokes an infinitely recursive DEF\* function, your program will eventually terminate with a fatal error.
- 9. DATA statements in a multi-line  $DEF*$  are not local to the function; they are local to the program module containing the function definition .
- 10. To return a value in a multi-line DEF\*, make an assignment to the DEF function from inside the DEF function, or assign a value to an EXIT DEF or END DEF statement. You can assign a value to a DEF function only while inside the DEF function.
- 11. You can pass up to 32 parameters to a DEF\* function.

#### Examples

1 . 10 !Single-Line DEF\* DEF\* STRING CONCAT(STRING A,B) = A + B DECLARE STRING wordl,word2 INPUT "Enter two words" ;wordl,word2 PRINT CONCAT (wordl,word2)

#### The output is :

Enter two words? TO ? DAY TODAY

Statements and Functions 4-49

```
2. 10 !Multi-Line DEF*
       DEF* DOUBLE example(DOUBLE A, B, SINGLE C, D, E)
            EXIT DEF IF B = 0example = (A/B) + C - (D*E)END DEF
        INPUT "Enter 5 numbers" ;V,W,X,Y,Z
        PRINT example(V,W,X,Y,Z)
```
**Comment** 

 $\sim 10$ 

ب

مدر

#### The output is:

Enter <sup>5</sup> numbers? 2,4,6,8,1  $-1.5$ 

4-50 Statements and Functions

## DELETE

The DELETE statement removes a record from a relative or indexed file.

#### Format

DELETE #chnl-exp

#### Syntax Rules

Chnl-exp is a numeric expression that specifies a channel number associated with a file. It must be immediately preceded by a number sign  $($  # $).$ 

#### Remarks

- 1. The DELETE statement removes the current record from a file. Once the record is removed, you cannot access it .
- 2. The file specified by chnl-exp must have been opened with ACCESS MODIFY or WRITE.
- 3 . You can delete a record only if the last I/O statement executed on the specified channel was a successful GET or FIND operation.
- 4. The DELETE statement leaves the current record pointer undefined and the next record pointer unchanged.
- 5. BASIC-PLUS-2 signals an error when the following conditions exist :
	- The I/O channel is illegal or not open.
	- No current record exists.
	- The specified record is locked.
	- Record access is illegal or illogical .
	- The operation is illegal.

## DELETE **ELETE**

## Example

 $\ddot{\phantom{a}}$  $\ddot{\phantom{0}}$ 

 $\bar{z}$ 

10 DECLARE STRING record\_num  $\sim$  $\ddot{\phantom{a}}$ OPEN "CUS .DAT" FOR INPUT AS #1, RELATIVE FIXED & ACCESS MODIFY, RECORDSIZE 40 INPUT "WHICH RECORD WOULD YOU LIKE TO EXAMINE" ;record num GET #1, RECORD record\_num DELETE #1  $\ddot{\phantom{a}}$ 

 $\sim$  400 days.

4-52 Statements and Functions

## DET

The DET function returns the value of the determinant of the last matrix inverted with the MAT INV statement.

#### Format

real-var  $=$  DET

#### Syntax Rules

None.

#### Remarks

- 1. When a matrix is inverted with the MAT INV statement, BASIC-PLUS-2 calculates the determinant as a by-product of the inversion process . The DET function retrieves this value.
- 2. If your program does not contain a MAT INV statement, the DET function returns a value of zero.
- 3. The value returned by the DET function is a floating-point value of the default size.

#### Example

```
10 MAT INPUT first_array(3,3)
    MAT PRINT first_array;
    PRINT
    MAT inv_array = INV (first_array)
    determinant = DET
    MAT PRINT inv_array ;
    PRINT
    PRINT determinant
    PRINT
    MAT mult_array = first_array * inv_array
    MAT PRINT mult_array;
```
#### The output is:

्रस्कृतम्

 $\overline{\phantom{a}}$ 

4-54 Statements and Functions

## DIF\$

 

The DIF\$ function returns a numeric string whose value is the difference between two numeric strings .

#### Format

str-var = DIF\$(str-expl, str-exp2)

#### Syntax Rules

Each str-exp can contain up to 54 ASCII digits, an optional decimal point, and an optional leading sign.

#### Remarks

- 1. BASIC-PLUS-2 subtracts str-exp2 from str-exp1 and stores the result in str-var.
- 2. The difference between two integers takes the precision of the larger integer.
- 3 . The difference between two decimal fractions takes the precision of the more precise fraction, unless trailing zeros generate that precision.
- 4. The difference between two floating-point numbers takes precision as follows:
	- The difference of the integer parts takes the precision of the larger part.
	- The difference of the decimal fraction part takes the precision of the more precise part.
- 5 . BASIC-PLUS-2 truncates leading and trailing zeros .

#### Example

```
10 PRINT DIF$ ("689","-231")
```
The output is:

920

## DIMENSION

The DIMENSION statement creates and names a static, dynamic, or virtual array. The array subscripts determine the dimensions and the size of the array. You can specify the data type of the array and associate the array with an I/O channel. There are three formats: **DIMENSION**<br>
The DIMENSION statement creates and names a state array. The array subscripts determine the dimensions<br>
You can specify the data type of the array and associa<br>
channel. There are three formats:<br>
• For creating

- For creating nonvirtual and nonexecutable arrays
- For creating executable arrays
- For creating virtual arrays

#### Format

<sup>1</sup> . Nonvirtual and Nonexecutable Arrays

```
\{[ udid-iype ] diTay-flame ( \minCONSt , \ldots ) \} , .
 DIM
DIMENSION
```
2. Executable Arrays

 $\{$  data-type ] array-name  $\{$  int-var,  $\dots$  )  $\}, \dots$ DIM <sup>1</sup> DIMENSION

3. Virtual Arrays

DIM <sup>1</sup> DIMENSION #chnl-exp, { [ data-type ] array-name (  $int\text{-const}, \ldots$  )  $\lceil$  =  $int\text{-const}$   $\rceil$  },  $\ldots$ 

#### Syntax Rules

- 1 . An array name in a DIM statement cannot also appear in a COMMON, MAP, or DECLARE statement.
- 2. Data-type can be any BASIC-PLUS-2 data type keyword. Data type keywords, size, range, and precision are listed in Table 1-2 in this manual .
- 3. If you specify a data type and the array name ends in a percent sign  $(\%)$ or dollar sign  $(\frac{2}{3})$  suffix character, the variable must have an INTEGER or STRING data type.

4-56 Statements and Functions
- 4. If you do not specify a data type, the array name determines the type of data the array holds. If the array name ends in a percent sign, the array stores integer data of the default integer size . If the array name ends in a dollar sign, the array stores string data ; otherwise, the array stores data of the default type and size.
- 5. An array can have up to eight dimensions . Nonvirtual array sizes are limited by the virtual memory limits of your system .

 

- 6. Each instance of  $int\text{-}const$  or  $int\text{-}vbl$  within the parentheses specifies the upper bound of an array dimension . BASIC-PLUS-2 array bounds must be in the range 0 to 32767.
- 7 . Although the compiler does not generate an error for subscript values outside of these ranges, there is a limit to the amount of storage your system can allocate. Therefore, very large arrays can cause an internal allocation error or a run-time error.
- 8 . The following rules apply when creating nonvirtual and nonexecutable arrays:
	- When all the dimension specifications are integer constants, as in DIM A(15%,10%,20%), the DIM statement is nonexecutable and the array size is static . A static array cannot appear in another DIM statement because BASIC-PLUS-2 determines storage requirements at compilation time.
	- A nonexecutable DIM statement must lexically precede any reference to the array it dimensions. That is, you must dimension a static array before you can reference any of its elements .
- 9. The following rules apply when creating virtual arrays:
	- The virtual array must be dimensioned and the file must be open before you can reference the array.
	- When the data type is STRING, the  $=$ int-const clause specifies the length of each array element. The default string length is  $16$ characters . Virtual string array lengths are rounded to the next higher power of 2. Therefore, specifying an element length of 12 results in an actual length of 16. For example:

DIM #1, STRING vir array(100) =  $12$ OPEN "STATS .BAS" FOR OUTPUT as #1, VIRTUAL

10. The following rules apply when creating executable arrays:

# DIMENSION **DIMENSION**

When any of the dimension specifications are integer variables as in DIM  $A(10\%, 20\%, Y\%)$ , the DIM statement is executable and the array is dynamic. A dynamic array can be redimensioned with a DIM statement any number of times because BASIC-PLUS-2 allocates storage at run time when each DIM statement is executed.

### Remarks

- 1 . You can create an array implicitly by referencing an array element without using a DIM statement. This causes BASIC-PLUS-2 to create a static array with dimensions of  $(10)$ ,  $(10,10)$ ,  $(10,10,10)$ , and so on, depending on the number of bounds specifications in the referenced array element . You cannot create virtual or executable arrays implicitly.
- 2. The lower bound of an array is always zero, rather than 1. Thus,  $A(10)$ allocates 11 elements,  $A(10,10)$  allocates 121 elements, and  $A(0,0,0)$ allocates 1 element.
- 3. BASIC-PLUS-2 allocates storage for arrays by row, from right to left.
- 4. The following rules apply when creating nonvirtual and nonexecutable arrays:
	- You can declare arrays with the COMMON, MAP, and DECLARE statements. Arrays so declared cannot be redimensioned with the DIM statement. Furthermore, string arrays declared with a COMMON or MAP statement are always fixed length.
	- If you reference an array element declared in an array whose subscripts are larger than the bounds specified in the DIM statement, BASIC-PLUS-2 signals the error "Subscript out of range" (ERR=55) .
	- Arrays that require more than 32767 bytes of storage generate the error "Array <name> too large."
- 5. The following rules apply when creating virtual arrays :
	- When the rightmost subscript varies faster than the subscripts to the left, fewer disk accesses are necessary to access array elements in virtual arrays.
	- Using the same DIM statement for multiple virtual arrays allocates all arrays in a single disk file. The arrays are stored in the order in which they were declared.

4-58 Statements and Functions

• Any program or subprogram can access a virtual array by declaring it in a virtual DIMENSION statement. For example:

DIM #1, A(10) DIM #1, B(10)

 

 

 

 

In this example, array  $B$  overlays array  $A$ . You must specify the same channel number, data types, and limits in the same order as they occur in the DIM statement that created the virtual array.

- BASIC-PLUS-2 stores a string in a virtual array by padding it with trailing nulls to the length of the array element. It removes these nulls when it retrieves the string from the virtual array. Remember that string array element sizes are always rounded to the next power of 2.
- On RSX systems, the OPEN statement for a virtual array must include the ORGANIZATION VIRTUAL clause for the channel specified in the DIMENSION statement.
- BASIC-PLUS-2 does not initialize virtual arrays and treats them as statically allocated arrays. You cannot redimension virtual arrays.
- Refer to the BASIC-PLUS-2 User's Guide for more information on virtual arrays.
- 6. The following rules apply when creating executable arrays:
	- You create an executable, dynamic array by using integer variables for array bounds, as in DIM  $A(Y\%, X\%)$ . This eliminates the need to dimension an array to its largest possible size . Array bounds in an executable DIM statement can be constants or variables, but not expressions. At least one bound must be a variable .
	- You cannot reference an array named in an executable DIM statement until after the DIM statement executes .
	- You can redimension a dynamic array to make the bounds of each dimension larger or smaller, but you cannot change the number of dimensions. For example, you cannot redimension a four-dimensional array to be a five-dimensional array.
	- The executable DIM statement cannot be used to dimension virtual arrays, arrays received as formal parameters, or arrays declared in COMMON, MAP, or nonexecutable DIM statements.
	- An executable DIM statement always reinitializes all elements in the array to zero (for numeric arrays) or to the null string if string .

# DIMENSION **DIMENSION**

• If you reference an array element declared in an executable DIM statement whose subscripts are larger than the bounds specified in the last execution of the DIM, BASIC-PLUS-2 signals the error "Subscript out of range" (ERR=55).

# Examples

- 1. 10 !Nonvirtual, Nonexecutable DIM STRING name\_list(100), BYTE age(100)
- 2. 10 !Virtual DIM #1%, STRING name\_list(500), REAL amount(10,10)
- 3. 10 !Executable DIM DOUBLE inventory(base, markup)

DIM DOUBLE inventory (new\_base,new\_markup)

4-60 Statements and Functions

# **ECHO**

The ECHO function causes characters to be echoed at a terminal that is opened on a specified channel.

### Format

 $int-var = ECHO(chnl-exp)$ 

### Syntax Rules

Chnl-exp is a numeric expression that specifies a channel number associated with an open terminal. It cannot be preceded by a number sign  $(\#)$ .

### **Remarks**

- 1. The ECHO function is the complement of the NOECHO function; each function disables the effect of the other.
- 2. The ECHO function has no effect on an unopened channel.
- 3. The ECHO function always returns a value of zero.

### Example

```
10 DECLARE INTEGER Y,
                                           &
          STRING pass_word
    Y = NOECHO(0)SET NO PROMPT
    INPUT "Enter your password: ";pass_word
    Y = ECHO(0%)IF pass word
"Darlene"
    THEN
        PRINT CR+LF+"YOU ARE CORRECT !"
    END IF
```
### The output is:

Enter your password? YOU ARE CORRECT !

# EDIT\$

The EDIT\$ function performs one or more string editing functions, depending on the value of its integer argument.

### Format

 $str-var = EDIT$(str-exp, int-exp)$ 

### Syntax Rules

None.

### Remarks

- 1. BASIC-PLUS-2 edits str-exp to produce str-var.
- 2. The editing that BASIC-PLUS-2 performs depends on the value of int-exp. Table 4-3 describes EDIT\$ values and functions.
- 3. All values are additive. For example, you can perform the editing functions of values 8, 16, and 32 by specifying a value of 56 . You can also specify the values in an expression, for example,  $8\% + 16\% + 32\%$ . Specifying editing values as an expression eliminates human error.
- <sup>4</sup> . If you specify a floating-point expression for int-exp, BASIC-PLUS-2 truncates it to an integer of the default size .

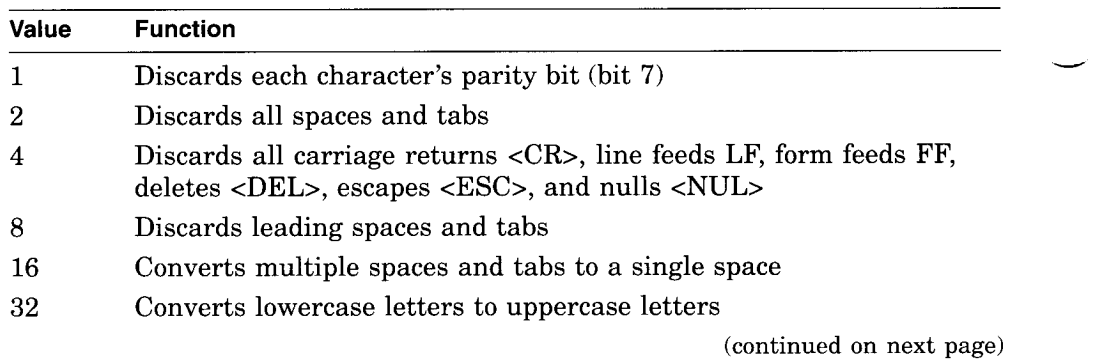

### Table 4-3 EDIT\$ Values

4-62 Statements and Functions

نگار<br>147

### Table 4-3 (Cont.) EDIT\$ Values

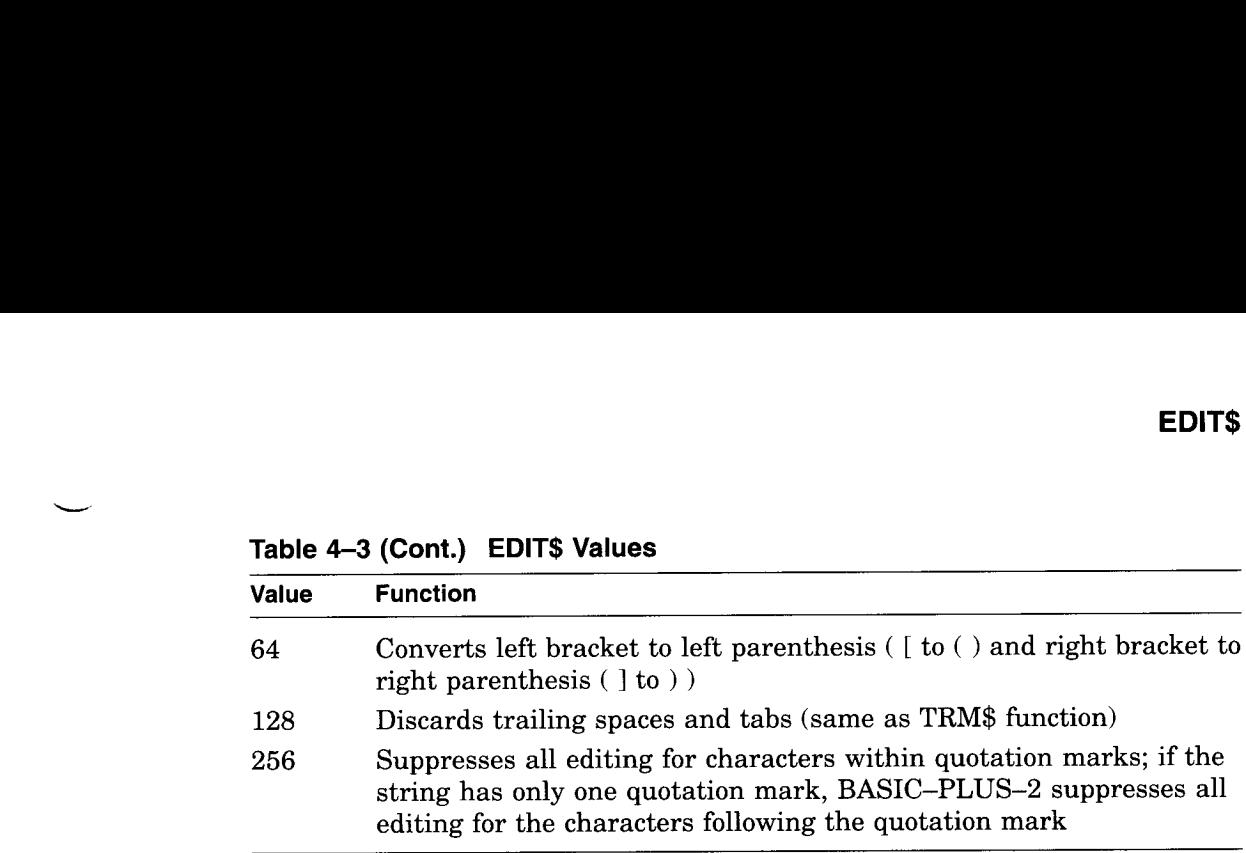

# Example

10 DECLARE STRING old\_string, new string old-string <sup>=</sup> "a value of 32 converts lowercase letters to uppercase" new\_string = EDIT\$(old\_string,32)<br>------PRINT new-string

### The output is:

A VALUE OF 32 CONVERTS LOWERCASE LETTERS TO UPPERCASE

# END

The END statement marks the physical and logical end of a main program, a program module, or a block of statements .

# Format

END [ block ]

 $DEF/ exp 1$ . FUNCTION[ exp ] block: ւ<mark>բ</mark><br>PROGRAM SELECT SUB

# Syntax Rules

- 1. The END statement with no block keyword marks the end of a main program. The END or END PROGRAM statement must be the last statement on the last lexical line of the main program .
- 2. The END statement followed by a block keyword marks the end of a program, a BASIC-PLUS-2 SUB, or FUNCTION subprogram, a DEF, an IF, a PROGRAM, or a SELECT statement block.
- 3. The END block statement must be the lexically last statement in a subprogram or statement block and must match the statement that established the subprogram or statement block .

# Remarks

- 1. END DEF and END FUNCTION
	- When BASIC-PLUS-2 executes an END DEF or an END FUNCTION statement, it returns the function value to the statement that invoked the function and releases all storage associated with the DEF or FUNCTION.
	- If you specify an optional expression with the END DEF or END FUNCTION statement, the expression must be compatible with the DEF or FUNCTION data type. The expression is the function result unless an EXIT DEF or EXIT FUNCTION statement is executed. This expression supersedes all function assignments .

4-64 Statements and Functions

- The END FUNCTION statement does not affect I/O operations or files.
- 2. END PROGRAM
	- The END PROGRAM statement allows you to end a program module.
	- You can specify an END PROGRAM statement without a matching PROGRAM statement.
- 3. END SUB

 

 

- The END SUB statement does not affect I/O operations or files .
- The END SUB statement releases the storage allocated to local variables and returns control to the calling program .
- The END SUB statement cannot be executed in an error handler unless the END SUB is in a subprogram called by the error handler of another routine.
- The END SUB statement restores the error handler in effect when the SUB was invoked.
- 4. When an END or END PROGRAM statement marking the end of a main program executes, BASIC-PLUS-2 closes all files and releases all program storage.
- 5. If you use ON ERROR error handling, you must clear any errors with the RESUME statement before executing an END PROGRAM, END SUB, or END FUNCTION statement.
- 6. Except for the END PROGRAM statement, BASIC-PLUS-2 signals an error when a program contains an END block statement with no corresponding and preceding block keyword.

Statements and Functions 4-65

# Example

```
10
   INPUT "Guess a number" ;A%
    IF A_{8} = 24THEN
           PRINT, "YOU GUESSED IT!"
    END IF
     IF A% < 24
    THEN
          PRINT, "BIGGER IS BETTER!"
     GOTO 10
     END IF
     IF A% > 24
     THEN
           PRINT, "SMALLER IS BETTER!"
           GOTO 10
     END IF
     END PROGRAM
```
 $\sim 1000$  and  $\sim$ 

강당시 12년<br>기자 10월 10월

4-66 Statements and Functions

# ERL

The ERL function returns the number of the BASIC line where the last error occurred .

### Format

int-var = ERL

### Syntax Rules

None.

### Remarks

- 1. The value of  $int-var$  returned by the ERL function is a WORD integer.
- 2. If the ERL function is used before an error occurs or after an error is handled with a RESUME statement, the results are undefined.
- 3. The ERL function overrides the /NOLINE qualifier . If a program compiled with the /NOLINE qualifier in effect contains an ERL function, BASIC-PLUS-2 signals the warning message "ERL overrides NOLINE ."

### Example

100 IF  $ERL = 20$ THEN PRINT "Invalid input...try again" RETRY ELSE PRINT "UNEXPECTED ERROR"

# ERN\$

The ERN\$ function returns the name of the main program or subprogram that was executing when the last error occurred.

 $-3289900$ 

### Format

 $str-var =$ **ERN\$** 

### Syntax Rules

None.

### Remarks

If the ERN\$ function executes before an error occurs, ERN\$ is undefined. When an error occurs, ERN\$ is set to the name of the module that caused the error.

# Example

```
10 ON ERROR GOTO 20
  DECLARE LONG int_exp
15 INPUT "Enter an number"; int_exp
  PRINT Date$(int_exp)
  GOTO 30
20 PRINT 'Error in module' ;ERN$
  RESUME 15
30 END
```
### The output is:

Enter a number? ABCD Error in module DATE Enter a number? <sup>0</sup> 11-May-91

4-68 Statements and Functions

198360

# ERR

The ERR function returns the error number of the current run-time error.

### Format

 $int-var = ERR$ 

### Syntax Rules

None.

### Remarks

- 1. The value of int-var returned by the ERR function is always a WORD integer.
- 2. If the ERR function is used before an error occurs or after an error is handled with a RESUME statement, the results are undefined.
- 3. See the BASIC-PLUS-2 User's Guide for a list of BASIC-PLUS-2 run-time errors and their numbers.

### Example

10 PRINT "Error number" ;ERR IF ERR <sup>=</sup> <sup>50</sup> THEN PRINT "DATA FORMAT ERROR" ELSE PRINT "UNEXPECTED ERROR" END IF RESUME END

# ERT\$

The ERT\$ function returns explanatory text associated with an error number.

### Format

str-var = ERT\$(int-exp)

### Syntax Rules

Int-exp is a BASIC-PLUS-2 error number . The error number must be in the range 0 through 255.

### **Remarks**

- 1. The ERT\$ function can be used at any time to return the text associated with a specified error number.
- 2. If you specify a floating-point expression for *int-exp*, BASIC-PLUS-2 truncates it to an integer of the default size .

# Example

20 PRINT "Error number" ;ERR PRINT ERT\$ (ERR) RETRY

4-70 Statements and Functions

# **EXIT**

The EXIT statement lets you exit from a main program, a SUB, or FUNCTION subprogram, a multi-line DEF, or a statement block.

### Format

EXIT block

block:   
\n
$$
\begin{Bmatrix}\n\text{DEF} \{ \exp j \\
\text{FUNCTION} \{ \exp j \\
\text{SUB} \\
\text{PROGRAM} \\
\text{label}\n\end{Bmatrix}
$$

### Syntax Rules

- 1 . The DEF, FUNCTION, SUB, and PROGRAM keywords specify the type of subprogram, or multi-line DEF from which BASIC-PLUS-2 is to exit.
- 2. If you specify an optional expression with the EXIT DEF statement or with the EXIT FUNCTION statement, the expression becomes the function result and supersedes any function assignment. It also overrides any expression specified on the END DEF or END FUNCTION statement. Note that the expression must be compatible with the FUNCTION or DEF data type.
- 3 . Label specifies a statement label for an IF, SELECT, FOR, WHILE, or UNTIL statement block.

### Remarks

- 1. An EXIT SUB, EXIT FUNCTION, EXIT PROGRAM, or EXIT DEF statement is equivalent to an unconditional branch to an equivalent END statement. Control then passes to the statement that invoked the DEF or to the statement following the statement that called the subprogram .
- 2. The EXIT PROGRAM statement causes BASIC-PLUS-2 to exit from a main program module.
- 3. BASIC-PLUS-2 allows you to specify an EXIT PROGRAM statement without a matching PROGRAM statement.
- 4. The EXIT label statement is equivalent to an unconditional branch to the first statement following the end of the IF, SELECT, FOR, WHILE, or UNTIL statement labeled by the specified label.
- <sup>5</sup> . An EXIT FUNCTION, EXIT SUB or EXIT PROGRAM statement cannot be used within a multi-line DEF function.
- <sup>6</sup> . When the EXIT FUNCTION, EXIT SUB or EXIT PROGRAM statement executes, BASIC-PLUS-2 releases all storage allocated to local variables and returns control to the calling program .

### Example

```
10 DEF factorial(X)
    EXIT DEF 1 if X = 0END DEF (X * \text{factorial}(X -1))20 PRINT "5! = "; factorial(5)
```
### The output is:

5! = 120

4-72 Statements and Functions

# EXP

The EXP function returns the value of the mathematical constant e raised to a specified power.

### Format

real-var =  $EXP(real-exp)$ 

### Syntax Rules

None.

### Remarks

- 1. The EXP function returns the value of  $e$  raised to the power of  $real\text{-}exp$ .
- 2. BASIC-PLUS-2 expects the argument of the EXP function to be a real expression. When the argument is a real expression, BASIC-PLUS-2 returns a value of the same floating-point size . When the argument is not a real expression, BASIC-PLUS-2 converts the argument to the default floating-point size and returns a value of the default floating-point size.
- 3. EXP allows arguments between -88 and 88 . When the argument exceeds the upper limit of this range, BASIC-PLUS-2 signals an error . When the argument exceeds the lower limit of this range, the EXP function returns a zero and BASIC-PLUS-2 does not signal an error.

### Example

10 DECLARE SINGLE num\_val  $num\_val = EXP(4.6)$ PRINT num\_val

### The output is:

99 .4843

# **EXTERNAL**

The EXTERNAL statement declares constants, variables, functions, and subroutines external to your program. You can describe parameters for external functions and subroutines. EXTERNAL<br>
The EXTERNAL<br>
The EXTERNAL statement decl<br>
subroutines external to your provides external functions and subroutin<br>
There are four formats:<br>
• For external constants<br>
• For external subroutines<br>
• For external sub

There are four formats:

- For external constants
- For external variables
- For external functions
- For external subroutines

### Format

1. External Constants

EXTERNAL data-type CONSTANT const-name, ...

2 . External Variables

EXTERNAL data-type unsubs-var, . . .

3 . External Functions

```
EXTERNAL data-type FUNCTION { func-name [ pass-mech ]
             [ ( external-param, ... ) ] }, ...
```
4. External Subroutines

```
EXTERNAL SUB { sub-name [ pass-mech ]
                 [ (external-param, ...) ], ...
```
pass-mech:

```
BY VALUE<br>BY REF
BY DESC
```
external-param: [ param-data-type  $\left[ \begin{array}{ccc} \end{array} \right]$  [  $\left[ \begin{array}{ccc} \end{array} \right]$  = int-const  $\left[ \begin{array}{ccc} \end{array} \right]$  [ passmech ]

4-74 Statements and Functions

### Syntax Rules

 

 

- 1 . The name of an external constant, variable, function, or subroutine can be from one through six characters.
- 2. For all external routine declarations, the name must be a valid BASIC-PLUS-2 identifier and must not be the same as any other SUB, FUNCTION, or PROGRAM name.
- 3. The first character of an unquoted name must be an alphabetic character . The remaining characters, if present, can be any combination of letters, digits (0 through 9), dollar signs  $(\$)$ , and periods (.).
- 4. External Constants

For external constants, data-type must be WORD or INTEGER (if the default size is WORD).

5. External Variables

For external variables, *data type* can be any valid numeric data type.

- 6. External Functions and Subroutines
	- For external functions and subroutines, the data type can be any valid BASIC-PLUS-2 data type. See Table 1-2 in this manual for more information on data type size, range and precision.
	- For external functions, the data type that precedes the keyword FUNCTION defines the data type of the function result.
	- External-param defines the form of the arguments passed to the external function or subprogram. Empty parentheses indicate that the subprogram expects zero parameters. Missing parentheses indicate that the EXTERNAL statement does not define parameters .
	- You can specify up to 32 formal parameters for BASIC-PLUS-2 subprograms and 255 formal parameters for other programs.
	- *Param-data-type* specifies the data type of a parameter. If you do not specify a data type, parameters are of the default data type and size.
	- Quoted names are allowed for external subroutines only. Quoted names can be any combination of letters, digits, dollar signs, periods, and spaces.
	- Pass-mech specifies how parameters are to be passed to the function or subroutine.
		- A pass-mech clause outside the parentheses applies to all parameters.

- $-$  A pass-mech clause inside the parentheses overrides the previous pass-mech and applies only to the specific parameter.
- 7. Declaring Array Dimensions

The DIM keyword indicates that the parameter is an array . Commas specify array dimensions . The number of dimensions is equal to the number of commas plus 1. For example:

10 EXTERNAL STRING FUNCTION new (DOUBLE, STRING DIM(,), DIM())

This statement declares a function named *new* that has three parameters. The first is a double-precision floating-point value, the second is a twodimensional string array, and the third is a one-dimensional string array. The function returns a string result.

### Remarks

- 1 . The EXTERNAL statement must precede any program reference to the constant, variable, function, or subroutine declared in the statement.
- 2. The EXTERNAL statement is not executable.
- 3. A name declared in an EXTERNAL CONSTANT statement can be used in any nondeclarative statement as if it were a constant.
- 4. A name declared in an EXTERNAL FUNCTION statement can be used as a function invocation in an expression. In addition, you can invoke a function with the CALL statement unless the function data type is STRING or RFA.
- 5. A name declared in an EXTERNAL SUB statement can be used in a CALL statement.
- 6. The optional pass-mech clauses in the EXTERNAL FUNCTION and EXTERNAL SUB statements tell BASIC-PLUS-2 how to pass arguments to a non-BASIC function or subprogram. Table 4–1 describes BASIC-PLUS-2 parameter-passing mechanisms. Note that you cannot specify a *pass-mech* when invoking a BASIC-PLUS-2 subprogram.
	- BY VALUE specifies that BASIC-PLUS-2 passes the argument's 16-bit value.
	- BY REF specifies that BASIC-PLUS-2 passes the argument's address . This is the default for all arguments except strings and entire arrays . If you know the size of string parameters and the dimensions of array parameters, you can improve run-time performance by passing strings and arrays by reference .

4-76 Statements and Functions

1201009

- BY DESC specifies that BASIC-PLUS-2 passes the address of a BASIC-PLUS-2 descriptor. For information about the format of a BASIC-PLUS-2 descriptor for strings and arrays, see the BASIC-PLUS-2 User's Guide .
- 7 . When invoked, the arguments passed to external functions and subroutines should match the external parameters declared in the EXTERNAL FUNCTION or EXTERNAL SUB statement in number, type, and passing mechanism. BASIC-PLUS-2 forces arguments to be compatible with declared parameters. If they are not compatible, BASIC-PLUS-2 signals an error.

### Examples

1. 10 ! External Constant EXTERNAL WORD CONSTANT IE .SUC

2. 10 !External Variable EXTERNAL WORD SYSNUM

- <sup>3</sup> . 10 !External Function EXTERNAL DOUBLE FUNCTION USR\$2(WORD,LONG)
- 4. 10 !External Subroutine EXTERNAL SUB calc BY DESC (STRING DIM(,), BYTE BY REF)

# FIELD

The FIELD statement dynamically associates string variables with all or parts of a record buffer. FIELD statements do not move data . Instead, they permit direct access through string variables to sections of a specified record buffer.

Note

The FIELD statement is supported only for compatibility with BASIC-PLUS. Because data defined in the FIELD statement can be accessed only as string data, you must use the CVTxx functions to process numeric data; therefore, you must convert string data to numeric after you move it from the record buffer. Then, after processing, you must convert numeric data back to string data before transferring it to the record buffer. It is recommended that you use the BASIC-PLUS-2 dynamic mapping feature or multiple maps instead of the FIELD statement and CVTxx functions .

### Format

FIELD #chnl-exp, int-exp AS str-var[, int-exp AS str-var ] . . .

### Syntax Rules

- 1. *Chnl-exp* is a numeric expression that specifies a channel number associated with a file. It must be immediately preceded by a number sign (#). A file must be open on the specified channel or BASIC-PLUS-2 signals an error.
- 2. Int-exp specifies the number of characters in  $str-var$ .

### Remarks

1 . A FIELD statement is executable . You can change a buffer description at any time by executing another FIELD statement. For example:

FIELD #1%, 40% AS whole field\$ FIELD #1%, 10% AS A\$, 10% AS B\$, 10% AS C\$, 10% AS D\$

4-78 Statements and Functions

The first FIELD statement associates the first 40 characters of a buffer with the variable whole\_field\$. The second FIELD statement associates the first 10 characters of the same buffer with  $A\$ , the second 10 characters with  $B\$ , and so on. Later program statements can refer to any of the variables named in the FIELD statements to access specific portions of the buffer.

- 2. You cannot define virtual array strings as string variables in a FIELD statement.
- 3. The FIELD statement is also described in the BASIC-PLUS Language Manual.

### Example

```
10 FIELD #8%, 2% AS U$, 2% AS CL$, 4% AS X$, 4% AS Y$
   LSET U\ = CVT S (U S)LSET CL$ = CVT%$(CL%)
   LSET X\ = CVTF\zeta(X)LSET Y\ = CVTF\(Y)U% = CVT$%(U$)
   CL = CYT$ (CL$)
   X = CVT$F(X$)Y = CVT$F(Y$)
```
# FIND

The FIND statement locates a specified record in a disk file and makes it the current record for a GET, UPDATE, or DELETE operation. FIND statements are valid on RMS sequential, relative, and indexed files .

### Format

FIND #chnl-exp [, position-clause]

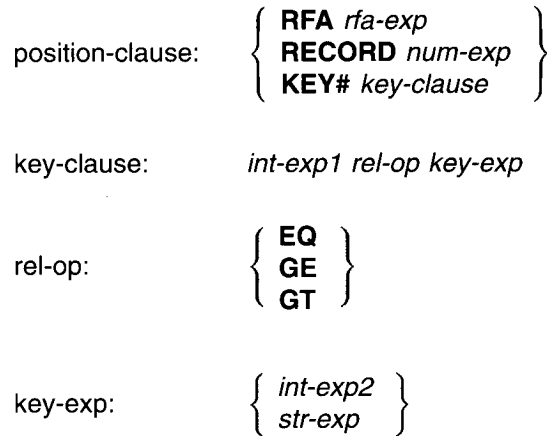

# Syntax Rules

Chnl-exp is a numeric expression that specifies a channel number associated with a file. It must be immediately preceded by a number sign  $(#)$ .

### **Remarks**

- 1. Position-clause
	- Position-clause specifies the position of a record in a file. BASIC-PLUS-2 signals an error if you specify a position-clause and the channel is not associated with a disk file. The RECORD positionclause is invalid for a SEQUENTIAL FIXED file. If you do not specify a position-clause, FIND locates records sequentially. Sequential record access is valid on all RMS files.

4-80 Statements and Functions

Rfa-exp in the RFA position-clause is a variable of the RFA data type that specifies the record's file address . Note that an RFA expression can only be a variable of the RFA data type or the GETRFA function. Use the GETRFA function to find the RFA of a record.

- The RECORD position-clause allows you to randomly locate records in relative files by specifying the record number.
	- Num-exp in the RECORD position-clause specifies the number of the record you want to locate . It must be between 1 and the number of the record with the highest number in the file.
	- When you specify a RECORD clause, *chnl-exp* must be a channel associated with an open relative file.
- The KEY position-clause allows you to randomly locate records in indexed files by specifying a key of reference, a relational test, and a key value.
- 2. Key-clause

 

 

- In a key-clause,  $int-exp 1$  is the target key of reference. It must be an integer in the range of zero through the highest-numbered key for the file. The primary key is  $#0$ , the first alternate key is  $#1$ , the second alternate key is  $#2$ , and so on. *Int-exp1* must be preceded by a number sign (#) or BASIC-PLUS-2 signals an error.
- When you specify a key-clause, the specified channel must be a channel associated with an open indexed file.
- 3. Rel-op
	- Rel-op is a relational operator that specifies how key-exp is to be compared with *int-exp1* in the key-clause.
		- EQ means equal to
		- GE means greater than or equal to
		- GT means greater than
	- A successful random FIND operation by key locates the first record whose key satisfies the key-clause comparison:
		- With an equal to (EQ) key match, a successful FIND locates the first record in the file that equals the key value specified in key-exp.

If the characters specified by a str-exp key expression are less than the key length, characters specified by str-exp are matched approximately rather than exactly. For example, if you specify "ABC" and the key length is six characters, BASIC-PLUS-2 locates the first record that begins with ABC. If you specify "ABCABC", BASIC-PLUS-2 locates only a record with the key "ABCABC". If no match is possible, BASIC-PLUS-2 signals the error "Record not found" (ERR=155).

- If you specify a greater than or equal to (GE) key match, a successful FIND locates the first record that equals the key value specified in key-exp. If no exact match is possible, BASIC-PLUS-2 selects the next record in the key sort order with a higher key value. If no such record exists, BASIC-PLUS-2 signals the error "Record not found" (ERR=155) .
- With a greater than (GT) key match, a successful FIND locates the first record with a value greater than the key value specified in key-exp . If no such record exists, BASIC-PLUS-2 signals the error "Record not found" (ERR=155) .
- 4. Key-exp
	- Int-exp2 specifies an integer value to be compared with the key value of a record.
	- Str-exp specifies a string value to be compared with the key value of a record. Str-exp can contain fewer characters than the key of the record you want to locate, but cannot be a null string.
- 5 . FIND does not transfer any data to the record buffer . To access the contents of a record, use the GET statement.
- 6. The file specified by chnl-exp must be open with ACCESS READ or MODIFY before your program can execute a FIND statement.
- 7 . A successful sequential FIND operation updates both the current record pointers and next record pointers .
	- For sequential files, a successful FIND operation locates the next sequential record (the record pointed to by the next record pointer) in the file, changes the current record pointer to the record just found, and sets the next record pointer to the next sequential record. If the current record pointer points to the last record in a file, a sequential FIND operation causes BASIC-PLUS-2 to signal "End of file on device"  $(ERR=11)$ .

4-82 Statements and Functions

- For indexed files, a successful FIND operation locates the next logical record in the current key of reference, makes this the current record, and changes the next record pointer to the next logical record in the current key of reference .
- 8. A successful random access FIND operation by RFA or by record changes the current record pointer to the record specified by  $rfa\text{-}exp$  or  $int\text{-}exp$ , but leaves the next record pointer unchanged.
- 9. A successful random access FIND operation by key changes the current record pointer to the first record whose key satisfies the key-clause comparison, and the next record pointer to the record with the next value in the key sort order.
- 10. When a random access FIND operation by RFA, record, or key is not successful, BASIC-PLUS-2 signals the error "Record not found" (ERR=155). The values of the current record pointer and next record pointer are undefined.
- 11 . You should not use a FIND statement on a terminal-format or virtual array file.
- 12 . When you access a shared file, a successful FIND locks the record or bucket and unlocks the previously locked record or bucket.

### Example

```
10 DECLARE LONG rec-num
   MAP (cusrec) WORD cus_num
                                                           &
       STRING\ cus_name=20, \ cus_data=20, \ cus_city=10, \ cus_zip=9OPEN "ACCT .DAT" FOR INPUT AS #1,
                                                        &
         RELATIVE FIXED, \alphaACCESS MODIFY
         MAP cusrec
   INPUT "Which record number would you like to delete" ;rec num
   FIND #1, RECORD rec_num
   DELETE #1
   CLOSE #1
   END
```
Statements and Functions 4-83

# FIX

The FIX function truncates a floating-point value at the decimal point and returns the integer portion represented as a floating-point value .

# Format

real-var =  $FIX$ (real-exp)

# Syntax Rules

None.

### **Remarks**

- 1 . The FIX function returns the integer portion of a floating-point value, not an integer value.
- 2. BASIC-PLUS-2 expects the argument of the FIX function to be a real expression. When the argument is a real expression, BASIC-PLUS-2 returns a value of the same floating-point size . When the argument is not a real expression, BASIC-PLUS-2 converts the argument to the default floating-point size and returns a value of the default floating-point size.
- 3. If real-exp is negative, FIX returns the negative integer portion. For example,  $\text{FIX}(-5.2)$  returns  $-5$ .

# Example

10 DECLARE SINGLE result result =  $\text{FIX}(-3.333)$ PRINT FIX(24.566), result

### The output is:

24 -3

# FNEND

The FNEND statement is a synonym for END DEF. See the END statement for more information.

# Format

FNEND [ exp ]

# FNEXIT

The FNEXIT statement is a synonym for the EXIT DEF statement. See the EXIT statement for more information .

# Format

FNEXIT [ exp ]

4-86 Statements and Functions

# FOR

The FOR statement repeatedly executes a block of statements, while incrementing a specified control variable for each execution of the statement block . FOR loops can be conditional or unconditional, and can modify other statements . FOR<br>
The FOR statement r<br>
incrementing a specificate<br>
is block. FOR loops can<br>
statements.<br>
There are four format<br>
• Unconditional<br>
• Conditional state<br>
• Conditional state<br>
Format<br>
1. Unconditional state<br>
FOR num-unsubs-v

There are four formats:

- Unconditional
- Conditional
- Unconditional statement modifier
- Conditional statement modifier

### Format

1. Unconditional

FOR num-unsubs-var = num-exp1 TO num-exp2  $[$  STEP num-exp3  $]$ [ statement ]...

NEXT num-unsubs-var

2. Conditional FOR)

 $num$ -unsubs-var = num-exp1  $[$  STEP num-exp3  $]$ 

UNTIL } cond-exp<br>WHILE } cond-exp

[ statement ]...

NEXT num-unsubs-var

3. Unconditional Statement Modifier

statement FOR num-unsubs-var = num-exp1 TO num-exp2 [ STEP num-exp3]

4 . Conditional Statement Modifier

statement FOR num-unsubs-var = num-exp1 [ STEP num-exp3 ]

UNTIL

WHILE

### Syntax Rules

- 1. Num-unsubs-var must be a numeric, unsubscripted variable.
- 2. Num-unsubs-var is the loop variable. It is incremented each time the loop executes .
- 3. In unconditional FOR loops, num-expl is the initial value of the loop variable;  $num\text{-}exp2$  is the maximum value.
- 4. In conditional FOR loops,  $num\text{-}exp1$  is the initial value of the loop variable, while the *cond-exp* in the WHILE or UNTIL clause is the condition that controls loop iteration.
- 5. Num-exp3 in the STEP clause is the value by which the loop variable is incremented after each execution of the loop.

### Remarks

- 1. The default for  $num\text{-}exp3$  is 1 if there is no STEP clause.
- 2. You can transfer control into a FOR loop only by returning from a function invocation, a subprogram call, a subroutine call, or an error handler that was invoked in the loop.
- 3. The loop variable can be modified inside the FOR loop.
- 4. The starting, incrementing, and ending values of a loop cannot be changed during loop execution.
- 5 . When an unconditional FOR loop ends, the loop variable contains the value last used in the loop, not the value that caused loop termination.
- 6. BASIC-PLUS-2 converts  $num\text{-}exp1$ ,  $num\text{-}exp2$ , and  $num\text{-}exp3$  to the data type of the loop variable before storing them.
- 7 . If the loop variable exceeds the allowable range for its data type, BASIC-PLUS-2 signals the error "Integer overflow, FOR loop" (ERR=60) .
- 8. An inner loop must be entirely within an outer loop; the loops cannot overlap.
	- There is a limit to the number of inner loops you can contain within a single outer loop. This number varies according to the complexity of the loops. If you exceed the limit, BASIC-PLUS-2 signals the error message "Program structures nested too deeply."
	- You cannot use the same loop variable in nested FOR loops. For example, if the outer loop uses  $FOR I = 1 TO 10$ , you cannot use the variable  $I$  as a loop variable in an inner loop.

4-88 Statements and Functions

وموري

- 9. During each iteration of a conditional loop, BASIC-PLUS-2 tests the value of *cond-exp* before it executes the loop.
	- If you specify a WHILE clause and cond-exp is false (value zero), BASIC-PLUS-2 exits from the loop. If the cond-exp is true (value nonzero), the loop executes again.
	- If you specify an UNTIL clause and cond-exp is true (value nonzero), BASIC-PLUS-2 exits from the loop. If the cond-exp is false (value zero), the loop executes again.
- 10. When FOR is used as a statement modifier, BASIC-PLUS-2 executes the statement until the loop variable equals or exceeds num-exp2 or until the WHILE or UNLESS condition is satisfied.
- 11 . Each FOR statement must have a corresponding NEXT statement or BASIC-PLUS-2 signals an error. (This is not the case if the FOR statement is used as a statement modifier.)

### Examples

 

1. 10 !Unconditional DECLARE LONG course num, STRING course nam FOR I = 3 TO 12 STEP <sup>3</sup> INPUT "Course number" ;course num INPUT "Course name" ;course\_nam NEXT <sup>I</sup> Course number? 221 Course name? Botany Course number? 231 Course name? Organic Chemistry Course number? 237 Course name? Life Science II Course number? 244 Course name? Programming in BASIC-PLUS-2

```
2. 10 !Unconditional Statement Modifier
       DECLARE INTEGER counter
       PRINT "This is an unconditional statement modifier"
                                                                \deltaFOR counter = 1 TO 3
       END
```
### The output is:

This is an unconditional statement modifier This is an unconditional statement modifier This is an unconditional statement modifier

# FOR FOR

```
3. 10 !Conditional Statement Modifier
       DECLARE INTEGER counter, &
               STRING my_name
        INPUT "Try and guess my name" ;my name
               UNTIL my name = "BASIC"
       PRINT "You guessed it!"
   Try and guess my name? PASCAL
    Try and guess my name? FORTRAN
    Try and guess my name? BASIC
   You guessed it!
                                              FOR counter
1 &
```
学生学

.<br>...

n a

4-90 Statements and Functions

# FORMAT\$

The FORMAT\$ function converts an expression to a formatted string.

### Format

 

str-var = FORMAT\$(exp, str-exp)

### Syntax Rules

- 1 . The rules for building a format string are the same as those for printing numbers with the PRINT USING statement. See the description of the PRINT USING statement for more information.
- 2. You cannot specify the FORMAT\$ function in a PRINT USING statement.

### Remarks

None.

# Example

```
10 DECLARE STRING result,
                                   &
         INTEGER num_exp
   num exp = 12345
    result = FORMAT$(num\_exp, "##, ##")PRINT result
```
The output is:

12,345

# FSP\$

The FSP\$ function returns a string describing an open file on a specified channel.

### Format

 $str-var = FSP$(chnl-exp)$ 

### Syntax Rules

- 1. *Chnl-exp* is a numeric expression that specifies a channel number. You cannot precede the *chnl-exp* with a number sign  $(#)$ .
- 2. A file must be open on *chnl-exp*.
- 3 . The FSP\$ function must come immediately after the OPEN statement for the file.
- 4. The returned string is 28 bytes long.

### Remarks

- 1. Table 4-4 describes the RMS fields and their corresponding BYTE values.
- 2. Use the FSP\$ function with files opened as ORGANIZATION UNDEFINED. Then use multiple MAP statements to interpret the returned data.
- <sup>3</sup> . See the BASIC-PLUS-2 User's Guide and the RMS-11 documentation for more information on FSP\$ values .

### Table 4-4 FSP\$ Return Values and Corresponding RMS Fields

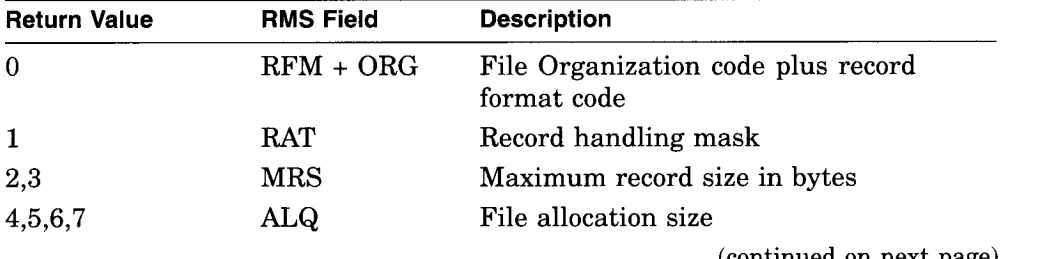

(continued on next page)

4-92 Statements and Functions
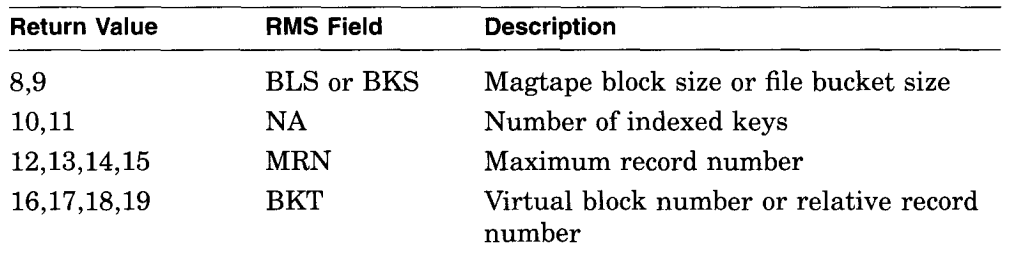

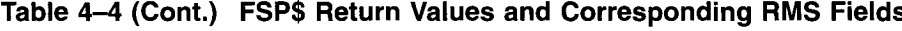

# Example

 

```
10 MAP (A) STRING A = 28
  MAP (A) BYTE org_rfm, rat, WORD mrs, LONG alq, &
          WORD bks_bls, num_keys,LONG bkt mrn,
  OPEN "STUDENT .DAT" FOR INPUT AS #1%,
                                            &
        ORGANIZATION UNDEFINED, &
        RECORDTYPE ANY, ACCESS READ
  A = FSP$(18)PRINT "RMS organization and record format = ";org_rfm
  PRINT "RMS record attributes = "; rat
  PRINT "RMS maximum record size = ";mrs
   PRINT "RMS allocation quantity = " ;alq
   PRINT "RMS bucket size = " ;bks bls
   PRINT "Number of keys = " ;num keys
   PRINT "RMS maximum record number = " ;mrn
  PRINT "RMS virtual block number = ";bkt
```
#### The output is:

```
RMS organization = 2
RMS record attributes = 2
RMS maximum record size = 5RMS allocation quantity = 1RMS bucket size = 0
Number of keys = 0
RMS maximum record number = 0RMS virtual block number = 1
```
# FSS\$

The FSS\$ function scans a file name string beginning at a specified position and returns a 30-character string describing the file name and status . Because file specifications differ from system to system, the returned string contains system-specific information.

## Format

str-vbl = FSS\$(str-vbl,int-vbl)

## Syntax Rules

- 1. Str-vbl names the file name string to be scanned.
- 2. *Int-vbl* specifies the character position at which scanning starts.

### Remarks

- 1. If you specify a floating-point variable for  $int-vbl$ , BASIC-PLUS-2 truncates it to an integer of the default size .
- 2. Str-vbl is a 30-character string. See the BASIC-PLUS-2 User's Guide for information on the encoding of str-vbl.
- 3. See the BASIC-PLUS-2 User's Guide for more information on the values returned by the FSS\$ function.

# Example

100  $Y\$  = FSS\ $(A\$  , B\)

4-94 Statements and Functions

# FUNCTION

The FUNCTION statement marks the beginning of a FUNCTION subprogram and defines the subprogram's parameters .

# Format

FUNCTION data-type func-name [([ formal-param ], . . . ) ] I statement 1...

END FUNCTION [  $exp$  ]  $\left[\right]$  FUNCTIONEND [  $exp$  ]

} unsubs-var formal param: l <sup>data-type</sup> l { array-name ( L int-const J

# Syntax Rules

- 1. Func-name names the FUNCTION subprogram.
- 2. Func-name can have from one through six characters. The first character must be an alphabetic character. The remaining characters can be any combination of letters, digits (0 through 9), dollar signs (\$) and periods ( . ), with the exception that the last character cannot be a dollar sign  $(\text{\$})$ .
- 3. Data-type can be any BASIC-PLUS-2 data type keyword. Data type keywords, size, range, and precision are listed in Table 1-2 in this manual .
- 4. The data type that precedes the func-name specifies the data type of the value returned by the function.
- 5. Formal-param specifies the number and type of parameters for the arguments the function expects to receive when invoked .
	- Empty parentheses indicate that the function has no parameters .
	- Data-type specifies the data type of a parameter. If you do not specify a data type, parameters are of the default data type and size . When you do specify a data type, all following parameters are of that data type until you specify a new data type.
	- Parameters defined in formal-param must agree in number and type with the arguments specified in the function invocation.

- You can specify up to 32 formal parameters .
- 6. Exp specifies the function result which supersedes any function assignment. Exp must be compatible with the function's data type.

### Remarks

- 1. The FUNCTION statement must be the first statement in the FUNCTION subprogram.
- 2. Every FUNCTION statement must have a corresponding END FUNCTION or FUNCTIONEND statement.
- 3. Any BASIC-PLUS-2 statement except END, PROGRAM, END PROGRAM, SUB, SUBEND, END SUB, or SUBEXIT can appear in a FUNCTION subprogram.
- 4. FUNCTION subprograms must be declared with the EXTERNAL statement before your BASIC-PLUS-2 program can invoke them.
- 5. All variables and data, except virtual arrays, COMMON areas, MAP areas, and EXTERNAL variables, in a FUNCTION subprogram are local to the subprogram.
- 6. BASIC-PLUS-2 initializes local numeric variables to zero and local string variables to the null string each time the FUNCTION subprogram is invoked.
- 7. ON ERROR GO BACK is the default error handler for FUNCTION subprograms.
- 8. To return a function value, either assign a value to the function name or specify a value with the END FUNCTION or EXIT FUNCTION statement. Note that you can only assign a value to a function name while inside that function subprogram.

# Example

10 FUNCTION REAL sphere volume (REAL R) IF R < 0 THEN EXIT FUNCTION sphere\_volume =  $4/3$  \* PI \*R \*\*3 END FUNCTION

4-96 Statements and Functions

# FUNCTIONEND

The FUNCTIONEND statement is a synonym for the END FUNCTION statement. See the END statement for more information.

# Format

FUNCTIONEND [ exp ]

# FUNCTIONEXIT

The FUNCTIONEXIT statement is a synonym for the EXIT FUNCTION statement. See the EXIT statement for more information .

# Format

FUNCTIONEXIT [ exp ]

4-98 Statements and Functions

# **GET**

 

The GET statement moves a record from a file to a record buffer and makes the data available for processing. GET statements are valid on sequential, relative, indexed, and block I/O files .

# Format

GET #chnl-exp [, position-clause ]

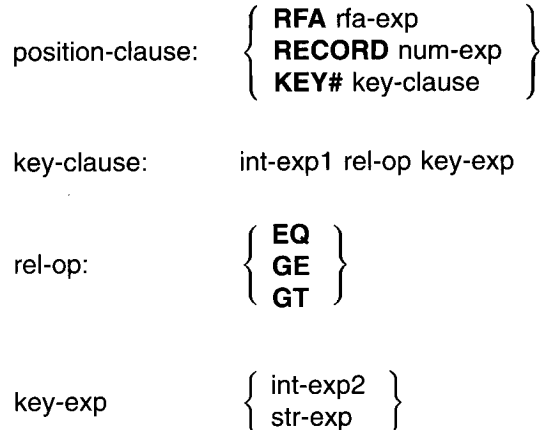

## Syntax Rules

Chnl-exp is a numeric expression that specifies a channel number associated with a file. It must be immediately preceded by a number sign  $(\#)$ .

#### Remarks

- 1. Position-clause
	- Position-clause specifies the position of a record in a file. BASIC-PLUS-2 signals an error if you specify a position-clause and  $chnl$ -exp is not associated with a disk file. The RECORD positionclause is invalid for accessing SEQUENTIAL FIXED files. If you do not specify a *position-clause*, GET retrieves records sequentially. Sequential record access is valid on all RMS files.

• The RFA position-clause allows you to randomly retrieve records by specifying the record file address (RFA); You specify the disk address of a record, and RMS retrieves the record at that address . All file organizations can be accessed by RFA.

 $Rfa$ -exp in the RFA position-clause is an expression of the RFA data type that specifies the record's file address . An RFA expression must be a variable of the RFA data type or the GETRFA function. Use the GETRFA function to obtain the RFA of a record.

- The RECORD position-clause allows you to randomly retrieve records in relative files by specifying the record number.
	- Num-exp in the RECORD position-clause specifies the number of the record you want to retrieve . It must be between 1 and the number of the record with the highest number in the file.
	- When you specify a RECORD clause, *chnl-exp* must be a channel associated with an open relative file.
- The KEY position-clause allows you to randomly retrieve records in indexed files by specifying a key of reference, a relational test, or a key value.
- 2. Key-clause
	- In a key-clause,  $int\text{-}exp1$  is the target key of reference. It must be an integer value in the range of zero through the highest-numbered key for the file. The primary key is  $#0$ , the first alternate key is  $#1$ , the second alternate key is #2, and so on. *Int-exp1* must be preceded by a number sign (#) or BASIC-PLUS-2 signals an error.
	- When you specify a key clause, chnl-exp must be a channel associated with an open indexed file.
- 3. Rel-op
	- Rel-op specifies how key-exp is to be compared with int-expl in the key-clause.
		- EQ means equal to
		- GE means greater than or equal to
		- GT means greater than
	- With an equal to (EQ) key match, a successful GET operation retrieves the first record in the file that equals the key value specified in key-exp. If the key expression is a str-exp whose length is less than the key length, characters specified by the *str-exp* are matched approximately

4-100 Statements and Functions

rather than exactly. That is, if you specify a string expression "ABC" and the key length is six characters, BASIC-PLUS-2 matches the first record that begins with ABC . If you specify "ABCABC", BASIC-PLUS-2 matches only a record with the key "ABCABC ." If no match is possible, BASIC-PLUS-2 signals the error "Record not found" (ERR=155).

- © If you specify a greater than or equal to  $(GE)$  key match, a successful FIND locates the first record that equals the key value specified in  $key\text{-}exp.$  If no exact match is possible, BASIC-PLUS-2 selects the next record in the key sort order with a higher key value. If no such record exists, BASIC-PLUS-2 signals the error "Record not found" (ERR=155).
- © If you specify a *greater than* (GT) key match, a successful GET operation retrieves the first record with a value greater than key-exp. If no such record exists, BASIC-PLUS-2 signals the error "Record not found" (ERR=155).

#### 4. Key-exp

 

- © Int-exp2 in the key clause specifies an integer value to be compared with the key value of a record.
- © Str-exp in the key clause specifies a string value to be compared with the key value of a record. The string expression can contain fewer characters than the key of the record you want to retrieve but it cannot be a null string.
- 5 . The file specified by chnl-exp must be open with ACCESS READ or MODIFY before your program can execute a GET statement.
- 6. If the last I/O operation was a successful FIND operation, a sequential GET operation retrieves the current record located by the FIND operation and sets the next record pointer to the record logically succeeding the pointer.
- 7 . If the last I/O operation was not a FIND operation, a sequential GET operation retrieves the next record and sets the record logically succeeding the record pointer to the current record.
	- © For sequential files, a sequential GET operation retrieves the next record in the file.
	- For relative files, a sequential GET operation retrieves the record with the next higher cell number.

- © For indexed files, a sequential GET operation retrieves the next record in the current key of reference .
- 8 . A successful random GET operation by RFA or by record retrieves the record specified by rfa-exp or int-exp.
- 9. A successful random GET operation by key retrieves the first record whose key satisfies the key-clause comparison.
- 10. A successful random GET operation by RFA, record, or key sets the value of the current record pointer to the record just read . The next record pointer is set to the next logical record. **GET**<br>
• For indexed files, a sequential GET operation retrieves the next record<br>
<sup>11</sup> to the current key of reference.<br> **8.** A successful random GET operation by RFA or by record retrieves the<br>
record specified by  $r/a=exp$ 
	- 11 . An unsuccessful GET operation leaves the record pointers and the record buffer in an undefined state.
	- 12. If the retrieved record is smaller than the receiving buffer, BASIC-PLUS-2 fills the remaining buffer space with nulls.
	- 13. If the retrieved record is larger than the receiving buffer, BASIC-PLUS-2 truncates the record and signals an error.
	- 14. You should not use a GET statement on a terminal-format or virtual array file.
	- 15. When you access a shared file, a successful GET locks the record or bucket and unlocks the previously locked record or bucket.
	- 16. A successful GET operation sets the value of the RECOUNT variable to the number of bytes transferred from the file to the record buffer.

#### Example

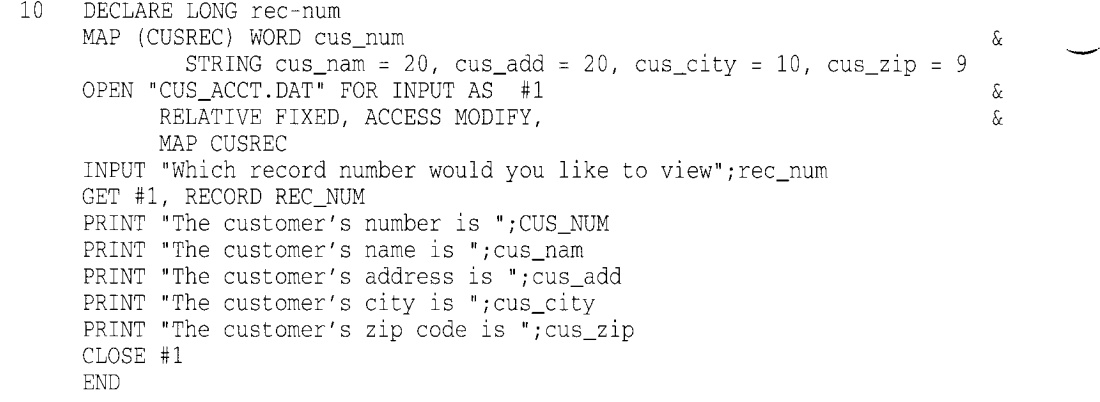

4-102 Statements and Functions

# **GETRFA**

The GETRFA function returns the record's file address (RFA) of the last record accessed in an RMS file open on a specified channel.

#### Format

 $rfa-var = GETRFA(chni-exp)$ 

# Syntax Rules

- 1.  $Rfa-var$  is a variable of the RFA data type.
- 2. *Chnl-exp* is the channel number of an open RMS file. You cannot precede the *chnl-exp* with a number sign  $(#)$ .
- 3 . You must access a record in the file with a GET, FIND, or PUT statement before using the GETRFA function, or BASIC-PLUS-2 signals "No current record" (ERR=131).

#### Remarks

- 1. There must be a file open on the specified *chnl-exp* or BASIC-PLUS-2 signals an error.
- 2 . You can use the GETRFA function with RMS sequential, relative, indexed, and (except on RSTS/E systems) block I/O files.
- 3 . The RFA value returned by the GETRFA function can be used only for assignments to and comparisons with other variables of the RFA data type . Comparisons are limited to equal to  $(=)$  and not equal to  $( \le )$  relational operations .
- 4 . RFA values cannot be printed or used for any arithmetic operations.

#### Example

```
10 DECLARE RFA R ARRAY(1 TO 100)
    FOR 1% = 1% TO 100%
        PUT #1
        R \text{ARRAY}(I*) = GETRFA(1)NEXT I%
```
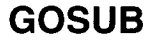

The GOSUB statement transfers control to a specified line number or label and stores the location of the GOSUB statement for eventual return from the subroutine.

# Format

GO SUB GOSUB *S*<sup>target</sup>

# Syntax Rules

- 1. Target must refer to an existing line number or label in the same program unit as the GOSUB statement or BASIC-PLUS-2 signals an error.
- 2. Target cannot be inside a block structure such as a FOR . . . NEXT, WHILE, or UNTIL loop or a multi-line function definition unless the GOSUB statement is also within that block or function definition .

## Remarks

None.

# Example

```
10
    GOSUB subroutine_1
200 subroutine_1:
    RETURN
```
#### 4-104 Statements and Functions

# GOTO

 

The GOTO statement transfers control to a specified line number or label.

# Format

 $\int$  GO TO target GOTO

# Syntax Rules

- 1 . Target must refer to an existing line number or label in the same program unit as the GOTO statement or BASIC-PLUS-2 signals an error.
- 2. Target cannot be inside a block structure such as a FOR . . . NEXT, WHILE, or UNTIL loop or a multi-line function definition unless the GOTO statement is also inside that loop or function definition .

### Remarks

None.

# Example

```
10 IF answer = 0THEN GOTO done
     END IF
    \ddot{\phantom{0}}done :
           EXIT PROGRAM
```
# IF

The IF statement evaluates a conditional expression and transfers program control depending on the resulting value.

There are two formats:

- © Conditional
- © Statement modifier

# Format

- 1. Conditional
- . IF cond-exp THEN statement . . . [ ELSE statement . . . ] [ statement ]... END IF
- 2. Statement Modifier

statement IF cond-exp

# Syntax Rules

- 1. The following rules apply to conditional IF statements:
	- © Cond-exp can be any valid conditional expression.
	- © All statements between the THEN keyword and the next ELSE, line number, or END IF are part of the THEN clause. All statements between the keyword ELSE and the next line number or END IF are part of the ELSE clause.
	- © BASIC-PLUS-2 assumes a GOTO statement when the keyword ELSE is followed by a line number. When the target of a GOTO statement is a label, the keyword GOTO is required. The use of this syntax is not recommended for new program development.
	- © The END IF statement terminates the most recent unterminated IF statement.
	- © A new line number terminates all unterminated IF statements.
- 2. The following rules apply to statement modifier IF statements :
	- © IF can modify any executable statement except a block statement such as FOR, WHILE, UNTIL, or SELECT.
	- © Cond-exp can be any valid conditional expression.

4-106 Statements and Functions

 

 

- 1. The following remarks apply to conditional IF statements:
	- © BASIC-PLUS-2 evaluates the conditional expression for truth or falsity. If true (nonzero), BASIC-PLUS-2 executes the THEN clause. If false (zero), BASIC-PLUS-2 skips the THEN clause and executes the ELSE clause, if present.
	- The keyword NEXT cannot be in a THEN or ELSE clause unless the FOR or WHILE statement associated with the keyword NEXT is also part of the THEN or ELSE clause.
	- If a THEN or ELSE clause contains a block statement such as a FOR, SELECT, UNTIL, or WHILE, then a corresponding block termination statement such as a NEXT or END must appear in the same THEN or ELSE clause.
	- © IF statements can be nested to 12 levels.
	- Any executable statement is valid in the THEN or ELSE clause, including another IF statement. You can include any number of statements in either clause .
	- © Execution continues either at the statement following the END IF clause or at the first line number following an unterminated IF statement.
- 2. BASIC-PLUS-2 executes a statement modifier IF statement only if the conditional expression is true (nonzero).

# Example

```
10 IF Update_flag = True
    THEN
    ELSE
    END IF
           \texttt{Weakly\_salary} = \texttt{New\_rate} * 40.0
           UPDATE #1
           IF Dept <> New dept
           THEN
                 GET #1, KEY #1 EQ New_dept
                  Dept employees = Dept employees + 1
                 UPDATE #1
           END IF
           PRINT "Update complete"
           PRINT "Skipping update for this employee"
```
 $\sim$ 

in 19

 $\mathcal{A}$ 

4-108 Statements and Functions

# INPUT

 

 

 

The INPUT statement assigns values from your terminal or from a terminalformat file to program variables.

### Format

```
INPUT \, [ #chnl-exp, ] input-item [ \, \, ; \, \, ] input-item ] \, \, \, \, . . .
```
input-item : [ strng-const  $\{\;;\;\}$  ] str-var

## Syntax Rules

- 1. *Chnl-exp* is a numeric expression that specifies a channel number associated with a file. It must be immediately preceded by a number  $sign(+)$ .
- 2. Str-const is the prompt issued for the input string value.
- 3.  $Str-var$  is a program variable to which the input string value is assigned.
- 4. You can include more than one input-item in an INPUT statement by separating them with commas  $($ , $)$  or semicolons  $($ ; $).$
- 5. The comma or semicolon that follows  $str-var$  has no formatting effect. BASIC-PLUS-2 always advances to a new line when you terminate input with a carriage return.
- 6. The separator that directly follows str-const determines where the question mark prompt (if requested) is displayed and where the cursor is positioned for input.
	- © A comma causes BASIC-PLUS-2 to skip to the next print zone and display the question mark unless a SET NO PROMPT statement has been executed. For example:

DECLARE STRING your\_name INPUT "What is your name", your\_name

#### The output is:

What is your name ?

© A semicolon causes BASIC-PLUS-2 to display the question mark next to str-const unless a SET NO PROMPT statement has been executed. For example:

DECLARE STRING your\_name INPUT "What is your name"; your\_name

#### The output is:

What is your name?

7. BASIC-PLUS-2 always advances to a new line when you terminate input with a carriage return.

### Remarks

- 1. If you do not specify a channel, the default  $chnl-exp$  is #0 (the controlling terminal). If a  $chnl$ -exp is specified, a file must be open on that channel with ACCESS READ or MODIFY before the INPUT statement can execute.
- 2. If input comes from a terminal, BASIC-PLUS-2 displays str-const, if present. If the terminal is open on channel #0, BASIC-PLUS-2 also displays a question mark  $(?)$ .
- 3 . You can disable the question mark prompt by using the SET NO PROMPT statement. See the SET PROMPT statement for more information .
- 4. When BASIC-PLUS-2 receives a line terminator or a complete record, it checks each data element for correct data type and range limits, then assigns the values to the corresponding variables .
- 5 . If you specify a string variable to receive the input text, and the user enters an unquoted string in response to the prompt, BASIC-PLUS-2 ignores the string's leading and trailing spaces and tabs. An unquoted string cannot contain any commas.
- 6 . If there is not enough data in the current record or line to satisfy the variable list, BASIC-PLUS-2 takes one of the following actions :
	- $\bullet$ If the input device is a terminal and you have not specified SET NO PROMPT, BASIC-PLUS-2 repeats the question mark but not the str-const on a new line until sufficient data is entered.
	- © If the input device is not a terminal, BASIC-PLUS-2 signals the error "Not enough data in record" (ERR=59) .
- 7. If there are more data items than variables in the INPUT response, BASIC-PLUS-2 ignores the excess .

4-110 Statements and Functions

- 8. If there is an error while data is being converted or assigned (for example, string data being assigned to a numeric variable), BASIC-PLUS-2 takes one of the following actions :
	- © If there is no error handler in effect and the input device is a terminal, BASIC-PLUS-2 signals a warning, reexecutes the INPUT statement, and displays str-const and the input prompt.
	- © If there is an error handler in effect and the input device is not a terminal, BASIC-PLUS-2 signals the error "Illegal number" (ERR=52) or "Data format error" (ERR=50).
- 9. When a RESUME statement transfers control to an INPUT statement, the INPUT statement retrieves a new record or line regardless of any data left in the previous record or line.
- 10. After a successful INPUT statement, the RECOUNT variable contains the number of characters transferred from the file or terminal to the record buffer.
- 11. If you terminate input text with Ctrl/Z, BASIC-PLUS-2 assigns the value to the variable and signals the error "End of file on device" (ERR=11) when the next terminal input statement executes. If you are in the BASIC environment and there is no subsequent INPUT, INPUT LINE, or LINPUT statement in the program, the Ctrl/Z is passed to BASIC-PLUS-2 as a signal to exit the BASIC environment. BASIC-PLUS-2 signals the error "Unsaved changes have been made, Ctrl/Z or EXIT to exit" if you have made changes to your program or are running a program that has never been saved. If you have not made changes, BASIC-PLUS-2 exits from the BASIC environment and does not signal an error.

#### Example

```
10 DECLARE STRING var_1,
                            &
            INTEGER var_2
    INPUT "The first variable"; var_1, "The second variable"; var_2
```
#### The output is:

The first variable? name The second variable? <sup>4</sup>

# INPUT LINE

The INPUT LINE statement assigns a string value, including the line terminator, from a terminal or terminal-format file to a string variable .

#### Format

**INPUT LINE** [#chnl-exp, ] input-item  $\begin{bmatrix} \begin{bmatrix} \end{bmatrix} \\ 1 \end{bmatrix}$  input-item ] . . .

input-item : [ strng-const { } ] str-var

### Syntax Rules

- 1.  $Chnl\text{-}exp$  is a numeric expression that specifies a channel number associated with a file. It must be immediately preceded by a number sign  $($  # $).$
- 2. Str-const is the prompt issued for the input string value.
- 3. Str-var is a program variable to which the input string value is assigned.
- 4. You can include more than one input-item in an INPUT LINE statement by separating them with commas  $($ , $)$  or semicolons  $($ ; $).$
- 5. The separator (comma or semicolon) that directly follows str-var has no formatting effect. BASIC-PLUS-2 always advances to a new line when you terminate input with a carriage return.
- 6. The separator that directly follows str-const determines where the question mark (if requested) is displayed and where the cursor is positioned for input.
	- © A comma causes BASIC-PLUS-2 to skip to the next print zone and display the question mark unless a SET NO PROMPT statement has been executed. For example:
		- 10 DECLARE STRING your\_name INPUT LINE "Name", your\_name

#### The output is :

Name ?

4-112 Statements and Functions

- © A semicolon causes BASIC-PLUS-2 to display the question mark next to str-const unless a SET NO PROMPT statement has been executed. For example:
	- 10 DECLARE STRING your\_name INPUT LINE "Name" ;your name

The output is:

Name?

7. BASIC-PLUS-2 always advances to a new line when you terminate input with a carriage return.

### **Remarks**

- 1. The default *chnl-exp* is  $#0$  (the controlling terminal). If a channel is specified, a file must be open on that channel with ACCESS READ or ACCESS MODIFY before the INPUT LINE statement can execute .
- 2. BASIC-PLUS-2 signals an error if the INPUT LINE statement has no argument.
- 3. If input comes from a terminal, BASIC-PLUS-2 displays the contents of str-constl, if present. If the terminal is open on channel #0, BASIC-PLUS-2 also displays a question mark (?).
- 4. You can disable the question mark prompt by using the SET NO PROMPT statement. See the SET PROMPT statement for more information .
- 5. The INPUT LINE statement assigns all input characters, including any line terminator, to string variables. Single and double quotation marks, commas, tabs, leading and trailing spaces, and other special characters in the string are part of the data.
- 6. When a RESUME statement transfers control to an INPUT LINE statement, the INPUT LINE statement retrieves a new record or line regardless of any data left in the previous record or line.
- 7. After a successful INPUT LINE statement, the RECOUNT variable contains the number of characters transferred from the file or terminal to the record buffer.
- 8. If you terminate input text with Ctrl/Z, BASIC-PLUS-2 assigns the value to the variable and signals the error "End of file on device" (ERR=11) when the next terminal input statement executes . If you are in the BASIC environment and there is no next INPUT, INPUT LINE, or LINPUT statement in the program, the Ctrl/Z is passed to BASIC-PLUS-2 as a signal to exit the BASIC environment. BASIC-PLUS-2 signals the

error "Unsaved changes have been made, Ctrl/Z or EXIT to exit" if you have made changes to your program. If you have not made changes, BASIC-PLUS-2 exits from the BASIC environment and does not signal an error.

小さい時間の

# Example

10 DECLARE STRING Z, N, record\_string INPUT LINE "Type two words", Z\$,'Type your name' ;N\$ INPUT LINE #4%, record\_string\$

4-114 Statements and Functions

# INSTR

The INSTR function searches for a substring within a string . It returns the position of the substring's starting character .

## Format

 $int-var = INSTR(int-exp, str-exp1, str-exp2)$ 

## Syntax Rules

- 1. Int-exp specifies the character position in the main string at which BASIC-PLUS-2 starts the search.
- 2.  $Str-exp1$  specifies the main string.
- 3. Str-exp2 specifies the substring.

### Remarks

- 1 . The position returned by the INSTR function is the number of characters from the beginning of the string regardless of the value specified in int-exp.
- 2. If int-exp is less than 1, INSTR starts its search at the first character of the string.
- 3. If you specify a floating-point expression for int-exp, BASIC-PLUS-2 truncates it to an integer of the default size .
- 4. The INSTR function searches str-expl, the main string, for the first occurrence of a substring, str-exp2, and returns the position of the substring's first character.
- 5 . If you know that the substring is not near the beginning of the string, specifying a starting position greater than 1 speeds program execution by reducing the number of characters BASIC-PLUS-2 must search .
- 6. INSTR returns the character position in the main string at which BASIC-PLUS-2 finds the substring, except in the following situations :
	- If only the substring is null, and if int-exp is less than or equal to zero, INSTR returns a value of 1.
	- © If only the substring is null, and if int-exp is equal to or greater than 1 and less than or equal to the length of the main string, INSTR returns the value of *int-exp*.
- $\bullet$ If only the substring is null, and if int-exp is greater than the length of the main string, INSTR returns the main string's length plus 1.
- $\bullet$ If the substring is not null, and if int-exp is greater than the length of the main string, INSTR returns a value of zero.
- © If only the main string is null, INSTR returns a value of zero.
- © If both the main string and the substring are null, INSTR returns a 1 .
- 7. If BASIC-PLUS-2 cannot find the substring, INSTR returns a value of zero.

## Example

```
10 DECLARE STRING alpha,
                            &
            INTEGER result
    alpha = "ABCDEF"
    result = INSTR(l,alpha,"DEF")
    PRINT result
```
The output is:

4

4-116 Statements and Functions

# INT

The INT function returns the floating-point value of the largest whole number less than or equal to a specified expression.

#### Format

 $real\text{-}var = INT(real\text{-}exp)$ 

### Syntax Rules

None.

## Remarks

- 1. If real-exp is negative, BASIC-PLUS-2 returns the largest whole number less than or equal to real-exp. For example,  $INT(-5.3)$  is -6.
- 2 . BASIC-PLUS-2 expects the argument of the INT function to be a real expression. When the argument is a real expression, BASIC-PLUS-2 returns a value of the same floating-point size . When the argument is not a real expression, BASIC-PLUS-2 converts the argument to the default floating-point size and returns a value of the default floating-point size.

### Examples

```
1. 10 DECLARE SINGLE any_num, result
       any_num = 6.667result = INT(any\_num)PRINT result
```
#### The output is:

6

2. 10 !This example contrasts the INT and FIX functions DECLARE SINGLE test\_num test num =  $-32.7$ PRINT "INT OF -32 / IS: "; INT(test\_num) PRINT "FIX OF -32.7 IS: "; FIX(test\_num)

The output is:

INT OF -32.7 IS: -33 FIX OF -32.7 IS: -32

# INTEGER

The INTEGER function converts a numeric expression or numeric string to a specified or default INTEGER data type.

黑色體

## Format

$$
int-var = INTEGR(exp \left[ \begin{array}{c} , BYTE \\ , WORD \\ , LONG \end{array} \right])
$$

# Syntax Rules

 $Exp$  can be either numeric or string. A string expression can contain the ASCII digits 0 through 9, a plus sign  $(+)$ , or a minus sign  $(-)$ .

### Remarks

- 1. BASIC-PLUS-2 evaluates exp, then converts it to the specified INTEGER size. If you do not specify a size, BASIC-PLUS-2 uses the default INTEGER size.
- 2. If exp is a string, BASIC-PLUS-2 ignores leading and trailing spaces and tabs.
- 3. The INTEGER function returns a value of zero when a string argument contains only spaces and tabs, or when it is null.

## Example

10 INPUT "Enter a floating-point number" ;F\_P PRINT INTEGER(F\_P, WORD)

#### The output is:

```
Enter a floating-point number? 76 .99
76
```
4-118 Statements and Functions

# ITERATE

The ITERATE statement allows you to explicitly reexecute a loop.

# Format

ITERATE [ label ]

### Syntax Rules

Label is the name that identifies the FOR . . . NEXT, WHILE, or UNTIL loop. For more information on labels, see Section 1.1.2.

### **Remarks**

- 1 . ITERATE is equivalent to an unconditional branch to the current loop's NEXT statement. If you supply a label, ITERATE transfers control to the NEXT statement in the specified loop. If you do not supply a label, ITERATE transfers control to the current loop's NEXT statement.
- 2. The ITERATE statement can be used only within a FOR . . . NEXT, WHILE, or UNTIL loop.

#### Example

```
10 Date_loop: WHILE 1% = 1%
                    GET #1
                    ITERATE Date_loop IF Day$ <> Today$
                    ITERATE Date_loop IF Month$ <> This_month$
                    ITERATE Date_loop IF Year$ <> This_year$
                    PRINT Item$
                NEXT
```
# KILL

The KILL statement deletes a disk file, removes the file's directory entry, and releases the file's storage space.

# Format

KILL file-spec

# Syntax Rules

File-spec can be a quoted string constant, a string variable, or a string expression. It cannot be an unquoted string constant.

### Remarks

- 1 . The KILL statement marks a file for deletion but does not delete the file until all users have closed it.
- 2. If you do not specify a complete file specification, BASIC-PLUS-2 uses the default device and directory. If you do not specify a file version, BASIC-PLUS-2 on RSX systems deletes the highest version of the file.
- 3. The file must exist, or BASIC-PLUS-2 signals an error .
- 4. You can delete a file in another directory if you have access to that directory and privilege to delete the file.

# Example

10 KILL "TEMP.DAT"

4-120 Statements and Functions

# LEFT\$

The LEFT\$ function extracts a specified substring from a string's left side, leaving the main string unchanged.

# Format

```
str-var = LEFT[$] str-exp, int-exp
```
### Syntax Rules

- 1. Int-exp specifies the number of characters to be extracted from the left side of str-exp.
- 2. If you specify a floating-point expression for int-exp, BASIC-PLUS-2 truncates it to an integer of the default size.

#### Remarks

- 1. The LEFT\$ function extracts a substring from the left of the specified str-exp and stores it in str-var.
- 2. If  $int-exp$  is less than 1, LEFT\$ returns a null string.
- 3. If int-exp is greater than the length of  $str-exp$ , LEFT\$ returns the entire string.

### Example

10 DECLARE STRING sub string, main\_string main\_string =  $"1234567"$  $\texttt{sub\_string} = \texttt{LEFT} \setminus (\texttt{main\_string}, \ 4)$ PRINT sub\_string

#### The output is:

1234

# LEN

The LEN function returns an integer value equal to the number of characters in a specified string.

# Format

 $int-var = **LEN**(str-exp)$ 

# Syntax Rules

None.

# Remarks

- 1. If  $str-exp$  is null, LEN returns a value of zero.
- 2. The length of  $str-exp$  includes leading, trailing, and embedded blanks. Tabs in str-exp are treated as a single space.
- 3. The value returned by the LEN function is a WORD integer.

# Example

```
10 DECLARE STRING alpha, &
           INTEGER length
   alpha = "ABCDEFG"
   length = LEN(alpha)PRINT length
```
The output is:

7

4-122 Statements and Functions

# LET

The LET statement assigns a value to one or more variables.

### Format

 $[LET]$  var, ... = exp

### Syntax Rules

The keyword LET is optional.

### Remarks

- 1 . You cannot assign string data to a numeric variable or unquoted numeric data to a string variable.
- 2 . The value assigned to a numeric variable is converted to the variable's data type. For example, if you assign a floating-point value to an integer variable, BASIC-PLUS-2 truncates the value to an integer.
- 3 . For dynamic strings, the destination string's length equals the source string's length.
- 4. When you assign a value to a fixed-length string variable (a variable declared in a COMMON or MAP statement), the value is left justified and padded with spaces or truncated to match the length of the string variable. Because of this padding, the length of the string is always the length declared in the COMMON or MAP statement. You cannot easily concatenate these strings because of the padding .
- 5 . To add characters to a static string, you must first strip off the trailing blanks with the TRM\$ function. For example:

```
100 COMMON A$ = 16
       AS = "A"PRINT A$
       A\hat{S} = A\hat{S} + "B"PRINT A$
       A\uparrow = TRM\uparrow (A\uparrow) + "B"
       PRINT A$
```
The output is:

```
A
A
AB
```
6. Virtual array strings are of fixed length as declared in the DIMENSION statement. When you assign a value to a virtual array string, it is leftjustified and padded with null characters. Therefore, values stored in virtual arrays cannot contain trailing null characters .

1207045

# Example

10 DECLARE STRING alpha, & INTEGER length LET alpha = "ABCDEFG" LET length <sup>=</sup> LEN(alpha) PRINT length

#### The output is:

7

4-124 Statements and Functions

# LINPUT

 

 

The LINPUT statement assigns a string value, without line terminators, from a terminal or terminal-format file to a string variable.

### Format

**LINPUT** [#chnl-exp, ] input-item  $\begin{bmatrix} \cdot & \cdot \\ \cdot & \cdot \end{bmatrix}$  input-item ] . . .

input-item : [ strng-const  $\{\; ;\; \}$  ] str-var

# Syntax Rules

- 1. *Chnl-exp* is a numeric expression that specifies a channel number associated with a file. It must be immediately preceded by a number  $sign(+)$ .
- 2. Str-const is the prompt issued for the input value.
- 3.  $Str-var$  is a program string variable to which the input value is assigned.
- 4. You can include more than one *input-item* in an LINPUT statement by separating them with commas  $($ ,  $)$  or semicolons  $($ ; $).$
- 5. The separator (comma or semicolon) that directly follows  $str-var$  has no formatting effect. BASIC-PLUS-2 always advances to a new line when you terminate input with a carriage return.
- 6. The separator character that directly follows str-const determines where the question mark (if requested) is displayed and where the cursor is positioned for input.
	- © A comma causes BASIC-PLUS-2 to skip to the next print zone to display the question mark unless a SET NO PROMPT statement has been executed. For example:
		- 10 DECLARE STRING your\_name LINPUT "Name", your\_name

 $\overline{?}$ 

The output is :

Name

- A semicolon causes BASIC-PLUS-2 to display the question mark next to str-const unless a SET NO PROMPT statement has been executed. For example:
	- 10 DECLARE STRING your\_name LINPUT "What is your name"; your\_name

#### The output is:

What is your name?

7. BASIC-PLUS-2 always advances to a new line when you terminate input with a carriage return.

## Remarks

- 1. The default *chnl-exp* is  $#0$  (the controlling terminal). If you specify a channel, the file associated with that channel must have been opened with ACCESS READ or MODIFY.
- 2 . BASIC-PLUS-2 signals an error if the LINPUT statement has no argument.
- 3 . If input comes from a terminal, BASIC-PLUS-2 displays the contents of  $str\text{-}const1$ , if present. If the terminal is open on channel #0, BASIC-PLUS-2 also displays a question mark  $(?)$ .
- 4 . You can disable the question mark prompt by using the SET NO PROMPT statement. See the SET PROMPT statement for more information .
- 5 . The LINPUT statement assigns all characters, except a line terminator, to str-var1. Single and double quotation marks, commas, tabs, leading and trailing spaces, or other special characters in the string are part of the data.
- 6. If a RESUME statement transfers control to a LINPUT statement, the LINPUT statement retrieves a new record regardless of any data left in the previous record.
- 7. After a successful LINPUT statement, the RECOUNT variable contains the number of bytes transferred from the file or terminal to the record buffer.
- 8. If you terminate input text with Ctrl/Z, BASIC-PLUS-2 assigns the value to the variable and signals the error "End of file on device" (ERR=11) when the next terminal input statement executes . If you are in the BASIC environment and there is no next INPUT, INPUT LINE, or LINPUT statement in the program, the Ctrl/Z is passed to BASIC-PLUS-2 as a signal to exit the BASIC environment.

4-126 Statements and Functions

# Example

 $\bar{z}$ 

10 DECLARE STRING last\_name LINPUT "ENTER YOUR LAST NAME" ;Last name LINPUT #2%, Last name

# LOG

The LOG function returns the natural logarithm (base  $e$ ) of a specified number. The LOG function is the inverse of the EXP function.

# Format

 $real\text{-}var = LOG(real\text{-}exp)$ 

# Syntax Rules

None.

# Remarks

- 1. Real-exp must be greater than zero. An attempt to find the logarithm of zero or a negative number causes BASIC-PLUS-2 to signal "Illegal argument in LOG" (ERR=53) .
- 2. The LOG function uses the mathematical constant e as a base. BASIC-PLUS-2 approximates e to be 2.718281828459045 (double precision).
- 3. The LOG function returns the exponent to which e must be raised to equal real-exp .
- 4. BASIC-PLUS-2 expects the argument of the LOG function to be a real expression. When the argument is a real expression, BASIC-PLUS-2 returns a value of the same floating-point size . When the argument is not a real expression, BASIC-PLUS-2 converts the argument to the default floating-point size and returns a value of the default floating-point size.

# Example

10 DECLARE SINGLE exponent  $exponent = LOG(98.6)$ PRINT exponent

The output is:

<sup>4</sup> .59107

#### 4-128 Statements and Functions
# LOG10

The LOG10 function returns the common logarithm (base 10) of a specified number.

### Format

 $real\text{-}var = LOG10(real\text{-}exp)$ 

### Syntax Rules

None.

### Remarks

- 1. Real-exp must be larger than zero. An attempt to find the logarithm of zero or a negative number causes BASIC-PLUS-2 to signal "Illegal argument in LOG" (ERR=53) .
- 2. The LOG10 function returns the exponent to which 10 must be raised to equal real-exp.
- 3. BASIC-PLUS-2 expects the argument of the LOG10 function to be a real expression. When the argument is a real expression, BASIC-PLUS-2 returns a value of the same floating-point size . When the argument is not a real expression, BASIC-PLUS-2 converts the argument to the default floating-point size and returns a value of the default floating-point size.

## Example

10 DECLARE SINGLE exp\_base\_10  $exp\_base\_10 = LOG10(250)$ PRINT exp\_base\_10

#### The output is :

<sup>2</sup> .39794

# LSET

The LSET statement assigns left-justified data to a string variable. LSET does not change the length of the destination string variable .

### Format

**LSET** str-var,  $\ldots$  = str-exp

### Syntax Rules

Str-var is the destination string . Str-exp is the string value assigned to str-var.

#### Remarks

- 1. The LSET statement treats all strings as fixed length. LSET does not change the length of the destination string or create new storage. LSET does, however, overwrite the current storage of str-var.
- 2. If the destination string is longer than  $str-exp$ , LSET left-justifies  $str-exp$ and pads it with spaces on the right. If smaller, LSET truncates characters from the right of str-exp to match the length of str-var.
- 3. With string virtual arrays, LSET changes the length of str-exp to the declared length by padding it with spaces on the right. Note that the LET statement uses null characters for padding.

### Example

10 DECLARE STRING alpha alpha = "ABODE" LSET alpha <sup>=</sup> "FGHIJKLMN" PRINT alpha

#### The output is:

FGHIJ

4-130 Statements and Functions

# MAG

The MAG function returns the absolute value of a specified expression. The returned value has the same data type as that of the expression .

### Format

 $var = MAG(exp)$ 

#### Syntax Rules

None.

#### **Remarks**

- 1. The returned value is always greater than or equal to zero. The absolute value of zero is zero . The absolute value of a positive number equals that number. The absolute value of a negative number equals that number multiplied by  $-1$ .
- 2 . The MAG function is similar to the ABS function in that it returns the absolute value of a number. The ABS function, however, takes a floatingpoint argument and returns a floating-point value. The MAG function takes an argument of any numeric data type and returns a value of the same data type as the argument. It is recommended that you use the MAG function rather than the ABS and ABS% functions, because the MAG function returns a value using the data type of the argument.

#### Example

10 DECLARE SINGLE A  $A = -34.6$ PRINT MAG(A)

The output is:

34 .6

# MAGTAPE

The MAGTAPE function permits your program to control unformatted magnetic tape files.

## Format

 $int-var1 = \text{MAGTAPE}$ (func-code, int-var2, chnl-exp)

## Syntax Rules

- <sup>1</sup> . Func-code is an integer from 1 through 9 that specifies the code for the MAGTAPE function you want to perform. MAGTAPE function codes are described in Table 4-5 . MAGTAPE<br>
The MAGTAPE<br>
The MAGTAPE fit<br>
magnetic tape file:<br>
Format<br>
int-var1 = MAGTAI<br>
Syntax Rules<br>
1. Func-code is a<br>
MAGTAPE function<br>
described in T<br>
2. Int-var2 is an<br>
3. Int-var2 is an<br>
be numbed the numbed<br>
the num
	- 2. Int-var1 is the value returned by function codes 4, 5, 7, and 9.
	- 3. Int-var2 is an integer parameter for function codes  $4, 5$ , and  $6$ .
		- © Int-var2 for function 4 is a value from 1 through 32767 that specifies the number of records to skip.
		- © Int-var2 for function 5 is a value from 1 through 32767 that specifies the number of records to backspace .
		- © Int-var2 for function 6 specifies the density and/or parity of the magnetic tape drive.
	- 4. Chnl-exp is a numeric expression that specifies a channel number associated with the magnetic tape file. You cannot precede the  $chnl$ -exp with a number sign  $(#)$ .

#### Table 4-5 MAGTAPE Function Codes

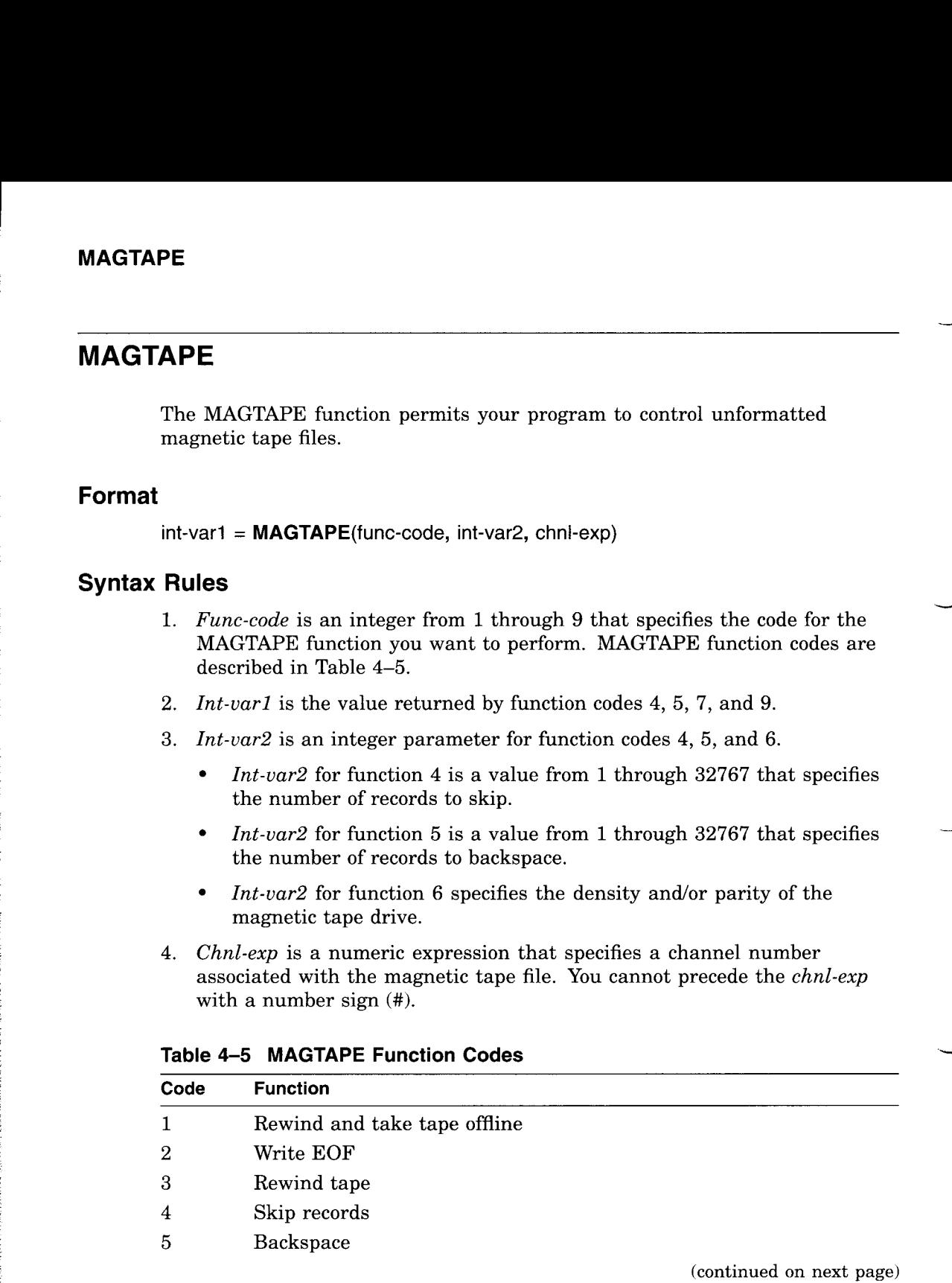

4-132 Statements and Functions

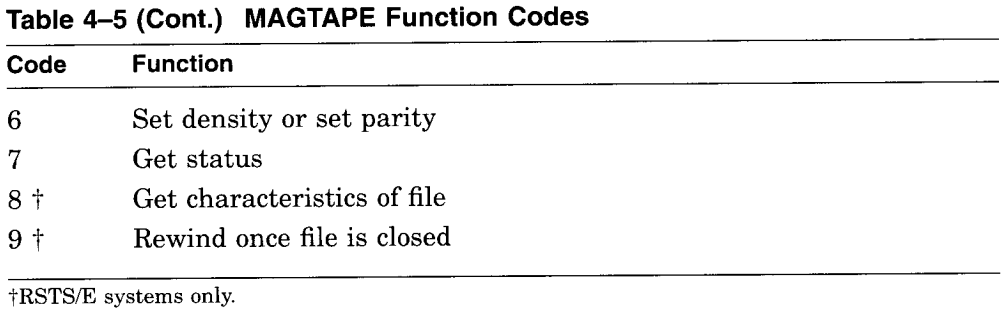

5. On RSTS/E systems, MAGTAPE function 9 must be specified after the OPEN statement and before the CLOSE statement associated with the specified magnetic tape.

#### Remarks

 

 

- 1. You cannot use the MAGTAPE function with RMS files.
- 2. If the specified function code is 1,2,3,6, or 9, int-varl always equals zero.
- 3. If the specified function code is 4,  $int-var 1$  is an integer of the default size that equals the number of records to skip over.
- 4. If the specified function code is  $5$ ,  $int-var 1$  is an integer of the default size that equals the number of records to backspace over.
- 5. If the specified function code is 7,  $int-var 1$  is a 16-bit integer that reflects the status of the specified magnetic tape. See the BASIC-PLUS-2 User's Guide for information on bit values and their meaning.
- 6. If the specified function code is 8,  $int-var 1$  is a 16-bit integer that describes the file characteristics of the specified magnetic tape. See the BASIC-PLUS-2 User's Guide for information on bit values and their meaning.
- 7 . If the specified function code is 9, the tape is rewound when the file is closed.

#### Example

20 I = MAGTAPE (3%,0%,2%)

## MAP

The MAP statement defines a named area of statically allocated storage called a PSECT, declares data fields in the record, and associates them with program variables.

### Format

MAP (map-name) { [ data-type ] map-item }, . . .

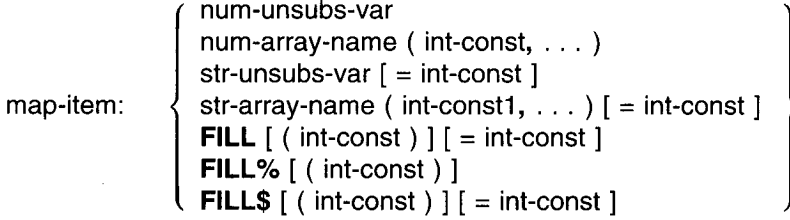

## Syntax Rules

- 1. Map-name is global to the program and image. It cannot appear elsewhere in the program unit as a variable name.
- 2. Map-name can be from one through six characters. The first character of the name must be an alphabetic character  $(A$  through  $Z$ ). The remaining characters, if present, can be any combination of letters, digits (0 through 9), dollar signs  $(\, \text{\$})$ , or periods  $( \, . )$ .
- 3. Data-type can be any BASIC-PLUS-2 data type keyword. Data type keywords, size, range, and precision are listed in Table 1-2 .
- 4. When you specify a data type, all following map-items, including FILL items, are of that data type until you specify a new data type.
- 5. If you specify a dollar sign  $(\text{\$})$  or percent sign  $(\%)$  suffix character, the variable must be a string or integer data type, respectively.
- 6. If you do not specify a data type, all following  $map\text{-}items$  take the current default data type and size.
- 7. Map-item declares the name and format of the data to be stored.
	- $\bullet$ Num-unsubs-var and num-array-name specify a numeric variable or a numeric array.

4-134 Statements and Functions

- The FILL, FILL%, and FILL\$ keywords allow you to reserve parts of the record buffer within or between data elements and to define the format of the storage. Int-const specifies the number of FILL items to be reserved. The  $=$ int-const clause allows you to specify the number of bytes to be reserved for string FILL items. Table 4-2 describes FILL item format and storage allocation.
- © In the applicable formats of FILL,  $(int\text{-}const)$  represents a repeat count, not an array subscript. FILL  $(n)$ , for example, represents n elements, not  $n + 1$ .
- 8. Variable names, array names, and FILL items, following a data type other than STRING cannot end with a dollar sign. Variable names, array names, and FILL items, following a data type other than BYTE, WORD, LONG, or INTEGER, cannot end with a percent sign.
- 9. Variables and arrays declared in a MAP statement cannot be declared elsewhere in the program by any other declarative statement.

#### Remarks

- 1. BASIC-PLUS-2 does not execute MAP statements. The MAP statement allocates static storage and defines data at compilation time .
- 2. A program can have multiple maps with the same name . The allocation for each map overlays the others. Thus, data is accessible in many ways. The actual size of the data area is the size of the largest map. When you link your program, the size of the map area is the size of the largest map with that name.
- 3. Map-items with the same name can appear in different MAP statements with the same map name only if they match exactly in attributes such as data type, position, and so forth. If the attributes are not the same, BASIC-PLUS-2 signals an error. For example:

10 MAP (ABC) LONG A, B MAP (ABC) LONG A, C ! This MAP statement is valid MAP (ABC) LONG B, A ! This MAP statement produces an error MAP (ABC) WORD A, B ! This MAP statement produces an error

The third MAP statement causes BASIC-PLUS-2 to signal the error "variable <name> not aligned in multiple references in MAP <name>," while the fourth MAP statement generates the error "Attributes of overlaid variable <name> don't match ."

- 4. The MAP statement should precede any reference to variables declared in it.
- 5. Storage space for map-items is allocated in order of occurrence in the MAP statement.
- 6. A MAP area can be accessed by more than one program module, as long as you define the map-name in each module that references the MAP.
- 7. A COMMON area and a MAP area with the same name specify the same storage area and are not allowed in the same program module; however, a COMMON in one module can reference the storage declared by a MAP or COMMON in another module.
- 8. Variables in a MAP statement are initialized to zero or a null string .
- 9. A map named in an OPEN statement's MAP clause is associated with that file. The file's records and record fields are defined by that map. The size of the map determines the record size for file I/O, unless the OPEN statement includes a RECORDSIZE clause.
- 10. The allocation for a MAP cannot exceed 32767 bytes or BASIC-PLUS-2 signals the error "COMMON/MAP <name> is too large."

### Example

10 MAP (BUF1) BYTE AGE, STRING emp\_name = 20 & SINGLE emp num MAP (BUF1) BYTE FILL, STRING last\_name =  $12$ , & FILL <sup>=</sup> 8, SINGLE FILL

4-136 Statements and Functions

# MAP DYNAMIC

The MAP DYNAMIC statement names the variables and arrays whose size and position in a storage area can change at run time . The MAP DYNAMIC statement is used in conjunction with the REMAP statement. The REMAP statement defines or redefines the position in the storage area of variables named in the MAP DYNAMIC statement.

#### Format

 

MAP DYNAMIC (map-dyn-name){| data-type ]map-item }, ...

```
map-dyn-name:
                   I
                     map-name
                     static-str-var
```
map-item :

num-unsubs-var num-array-name ( int-const, . . . ) str-unsubs-var<br>} str-array-name (int-const. . . . )

## Syntax Rules

- 1. Map-dyn-name can be either a map name or a static string variable.
	- © Map-name is the storage area named in a MAP statement.
	- © If you specify a map name, then a MAP statement with the same name must precede both the MAP DYNAMIC statement and the REMAP statement.
	- © When you specify a static string variable, the string must be declared before you can specify a MAP DYNAMIC statement or a REMAP statement.
	- © Static-str-var must specify a static string variable or a string parameter variable.
	- © If you specify a *static-str-var*, the following restrictions apply:
		- Static-str-var cannot be a string constant.
		- Static-str-var cannot be the same as any previously declared map-item in a MAP DYNAMIC statement.
		- Static-str-var cannot be a subscripted variable.

- 2. Map-item declares the name and data type of the items to be stored in the storage area. All variable pointers point to the beginning of the storage area until the program executes a REMAP statement.
	- © Num-unsubs-var and num-array-name specify a numeric variable or a numeric array.
	- Str-unsubs-var and str-array-name specify a string variable or array. You cannot specify the number of bytes to be reserved for the variable in the MAP DYNAMIC statement. All string items have a fixed length of zero until the program executes a REMAP statement.
- 3. Data-type can be any BASIC-PLUS-2 data type keyword. Data type keywords, size, range, and precision are listed in Table 1-2 in this manual .
- 4. When you specify a data type, all following map-items are of that data type until you specify a new data type.
- 5. If you do not specify any data type, map-items take the current default data type and size.
- 6. Map-items must be separated with commas.
- 7. If you specify a dollar sign or percent sign suffix, the variable must be either a STRING data type or an integer data type, respectively.

#### Remarks

- 1. All variables and arrays declared in a MAP DYNAMIC statement cannot be declared elsewhere in the program by any other declarative statements .
- 2. The MAP DYNAMIC statement does not affect the amount of storage allocated to the map buffer declared in a previous MAP statement or the storage allocated to a static string. Until your program executes a REMAP statement, all variable and array element pointers point to the beginning of the MAP buffer or static string .
- 3. BASIC-PLUS-2 does not execute MAP DYNAMIC statements . The MAP DYNAMIC statement names the variables whose size and position in the MAP or static string buffer can change and defines their data type.
- 4. Before you can specify a map name in a MAP DYNAMIC statement, there must be a MAP statement in the program unit with the same map name; otherwise, BASIC-PLUS-2 signals the error "MAP DYNAMIC <map-name> requires MAP or static string ." Similarly, before you can specify a static string variable in the MAP DYNAMIC statement, the string variable must be declared; otherwise, BASIC-PLUS-2 signals the same error message.

4-138 Statements and Functions

- 5. A static string variable must be either a variable declared in a MAP or COMMON statement or a parameter declared in a SUB or FUNCTION. It cannot be a parameter declared in a DEF or DEF\* function.
- 6. The MAP DYNAMIC statement must lexically precede the REMAP statement or BASIC-PLUS-2 signals the error "MAP variable <name> referenced before declaration."

## Example

100

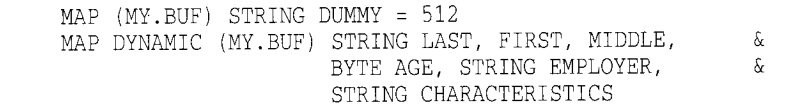

# **MAT**

The MAT statement lets you implicitly create and manipulate one- and twodimensional arrays. You can use the MAT statement to assign values to array elements, or to redimension a previously dimensioned array. You can also perform matrix arithmetic operations such as multiplication, addition, and subtraction, and other matrix operations such as transposing and inverting matrices . **MAT**<br>
The MAT statement lets you implicitly create and manufomentional arrays. You can use the MAT statement telements, or to redimension a previously dimensioned perform matrix arithmetic operations such as multiplit su

There are five formats:

- © For numeric initialization
- © For string initialization
- © For array arithmetic
- For scalar multiplication
- © For inversion and transposition

#### Format

1 . Numeric Initialization

**MAT** num-array = 
$$
\left\{\begin{array}{c} \text{CON} \\ \text{IDN} \\ \text{ZER} \end{array}\right\} [ (\text{int-exp1 } [ , \text{int-exp2 } ] ) ]
$$

2. String Initialization

**MAT** str-array =  $NUL$$  [ ( int-exp1 [, int-exp2 ] ) ]

3. Array Arithmetic

**MAT** num-array1 = num-array2 
$$
\left[\begin{array}{c} + \\ + \end{array}\right]
$$
 num-array3

4. Scalar Multiplication

**MAT** num-array4 =  $(\text{num-exp})$  \* num-array5

5. Inversion and Transposition

**MAT** num-array6 = 
$$
\left\{ \begin{array}{c} \text{TRN} \\ \text{INV} \end{array} \right\}
$$
 ( num-array7)

4-140 Statements and Functions

#### Syntax Rules

- 1. Int-exp1 and  $int-exp2$  define the upper bounds of the array being implicitly created or the new dimensions of an existing array .
- 2 . You cannot use the MAT statement on arrays of more than two dimensions .
- 3. If you are creating an array, int-exp1 and int-exp2 cannot exceed 10.
- 4. If you do not specify bounds, BASIC-PLUS-2 creates the array and dimensions it to  $(10)$  or  $(10,10)$ .
- 5. If you specify bounds, BASIC-PLUS-2 creates the array with the specified bounds. If the bounds exceed (10) or (10,10), BASIC-PLUS-2 signals the error "Redimensioned array" (ERR=105) .

#### Remarks

- 1. To perform MAT operations on arrays larger than (10,10), create the input and output arrays with the DIM statement.
- 2. You cannot increase the number of array elements or change the number of dimensions in an array when you redimension with the MAT statement. For example, you can redimension an array with dimensions  $(5,4)$  to  $(4,5)$ or  $(3,2)$ , but you cannot redimension that array to  $(5,5)$  or to  $(10)$ . The total number of array elements includes those in row and column zero.
- 3. If an array is named in both a DIM statement and a MAT statement, the DIM statement must lexically precede the MAT statement.
- 4. MAT statements do not operate on elements in the zero element (onedimensional arrays) or in the zero row or column (two-dimensional arrays) . MAT statements use these elements to store results of intermediate calculations. Therefore, you should not depend on values in row and column zero if your program uses MAT statements .
- 5. When the array exists, the following rules apply:
	- $\bullet$ If you specify bounds, BASIC-PLUS-2 redimensions the array to the specified size; however, MAT operations cannot increase the total number of array elements.
	- If you do not specify bounds, BASIC-PLUS-2 does not redimension the array.
- 6. Initialization
	- © CON sets all elements of num-array to 1, except those in row and column zero.
- © ZER sets all array elements to zero, except those in row and column zero.
- NUL\$ sets all elements of a string array to the null string, except those in row and column zero.

#### 7. Array Arithmetic

- © The equal sign  $(=)$  assigns the results of the specified operation to the elements in *num-array1*.
- © If num-array3 is not specified, BASIC-PLUS-2 assigns the values of num-array2's elements to the corresponding elements of num $array1.$  Num-array1 must have at least as many rows and columns as num-array2.
- Use the plus sign  $(+)$  to add the elements of two arrays. Num-array2 and num-array3 must have identical bounds.
- Use the minus sign  $(-)$  to subtract the elements of two arrays. Num-array2 and num-array3 must have identical bounds.
- Use the asterisk (\*) to perform matrix multiplication on the elements of num-array2 and num-array3 and to assign the results to num $arrav1$ . This operation gives the dot product of  $num-array2$  and num-array3. All three arrays must be two-dimensional, and the number of columns in  $num\text{-}array2$  must equal the number of rows in num-array3. BASIC-PLUS-2 redimensions num-array1 to have the same number of rows as num-array2 and the same number of columns as num-array3.
- © You cannot perform matrix multiplication with the same array as both the source and destination, or BASIC-PLUS-2 signals an error .

#### 8. Scalar Multiplication

BASIC-PLUS-2 multiplies each element of num-array5 by num-exp and stores the results in the corresponding elements of num-array4.

#### 9. Inversion and Transposition

TRN transposes  $num-array7$  and assigns the results to  $num-array6$ . If  $num-array7$  has m rows and n columns,  $num-array6$  will have n rows and  $m$  columns. Both arrays must be two-dimensional.

4-142 Statements and Functions

黎

- © You cannot transpose a matrix to itself: MAT  $A = TRN(A)$  is invalid.
- © INV inverts num-array7 and assigns the results to num-array6. Numarray7 must be a two-dimensional array that can be reduced to the identity matrix with elementary row operations. The row and column dimensions must be identical.
- © You cannot use the MAT statement to invert an array with a datatype of LONG or BYTE, or to invert an array received as a parameter .

## Examples

- 1. 10 !Numeric Initialization MAT CONVERT =  $zer(10,10)$
- 2. 10 !Initialization MAT  $na\_me$ = NULL$ (5, 5)$
- 3. !Array Arithmetic MAT new\_int = old\_int - rslt\_int
- 4 . 10 !Scalar Multiplication MAT Z40 =  $(4.24)$  \* Z
- 5. 10 ! Inversion and Transposition MAT  $Q\$  = INV  $(Z)$

# MAT INPUT

The MAT INPUT statement assigns values from a terminal or terminal-format file to array elements.

## Format

MAT INPUT  $\left[ \right. \right. \left. \left. \right. \left. \right. \left. \left. \right. \left. \right. \left. \right. \left. \right. \left. \right. \left. \right. \left. \right. \left. \right. \left. \right. \left. \right. \left. \left. \right. \right. \left. \left. \right. \left. \right. \left. \right. \left. \right. \left. \left. \right. \right. \left. \left. \right. \right. \left. \left. \right. \right. \left. \left. \right. \right. \left. \left. \right. \right. \left. \left. \right. \right. \left. \left. \left. \right.$ 

## Syntax Rules

- 1.  $Chnl\text{-}exp$  is a numeric expression that specifies a channel number associated with a file. It must be immediately preceded by a number  $sign(+)$ .
- 2. The file associated with *chnl-exp* must be an open terminal-format file or terminal. If chnl-exp is not specified, BASIC-PLUS-2 takes data from the controlling terminal .
- 3. Int-exp1 and  $int\text{-}exp2$  define the upper bounds of the array being implicitly created or the dimensions of an existing array.
- 4. If you are creating an array,  $int \exp l$  and  $int \exp 2$  cannot exceed 10.

### Remarks

- 1. You cannot use the MAT INPUT statement on arrays of more than two dimensions.
- 2 . If you do not specify bounds, BASIC-PLUS-2 creates the array and dimensions it to  $(10,10)$ .
- 3 . If you do specify bounds, BASIC-PLUS-2 creates the array with the specified bounds . If the bounds exceed (10) or (10,10), BASIC-PLUS-2 signals the error "Redimensioned array" (ERR=105).
- 4. To use the MAT INPUT statement with arrays larger than (10,10), create the input and output arrays with the DIM statement.
- 5. When the array exists, the following rules apply :
	- © If you specify bounds, BASIC-PLUS-2 redimensions the array to the specified size; however, MAT INPUT cannot increase the total number of array elements.
	- © If you do not specify bounds, BASIC-PLUS-2 does not redimension the array.

4-144 Statements and Functions

- 6 . Unless a SET NO PROMPT statement has been executed, the MAT INPUT statement prompts with a question mark on terminals open on channel #0 only. See the description of the SET PROMPT statement for more information .
- 7. Use commas to separate data elements and a line terminator to end the input of data. Use an ampersand  $(\&)$  before the line terminator to continue data over more than one line.
- 8. The MAT INPUT statement assigns values by row. For example, it assigns values to all elements in row 1 before beginning row 2.
- 9. The MAT INPUT statement assigns the row number of the last data element transferred into the array to the system variable NUM .
- 10. The MAT INPUT statement assigns the column number of the last data element transferred into the array to the system variable NUM2 .
- 11 . If there are fewer elements in the input data than there are array elements, BASIC-PLUS-2 does not change the remaining array elements .
- 12. If there are more data elements in the input stream than there are array elements, BASIC-PLUS-2 ignores the excess .
- 13. Row zero and column zero are not changed.

#### Example

10 MAT INPUT XYZ(5,5) MAT PRINT XYZ;

The output is:

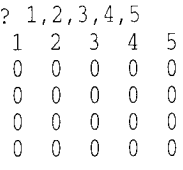

# MAT LINPUT

The MAT LINPUT statement receives string data from a terminal or terminalformat file and assigns it to string array elements.

### Format

MAT LINPUT  $[$  #chnl-exp,  $]$  { str-array  $[$  ( int-exp1  $[$ , int-exp2  $]$  )  $]$  },  $\ldots$ 

### Syntax Rules

- 1.  $Chnl\text{-}exp$  is a numeric expression that specifies a channel number associated with a file or terminal. It must be immediately preceded by a number sign (#).
- 2. The file associated with *chnl-exp* must be an open terminal-format file or terminal. If a channel is not specified, BASIC-PLUS-2 takes data from the controlling terminal.
- 3. Int-exp1 and  $int-exp2$  define the upper bounds of the array being implicitly created or the dimensions of an existing array.
- 4. If you are creating an array, int-exp1 and int-exp2 cannot exceed 10.

#### Remarks

- 1. You cannot use the MAT LINPUT statement on arrays of more than two dimensions.
- 2. If you do not specify bounds, BASIC-PLUS-2 creates the array and dimensions it to  $(10,10)$ .
- 3 . If you do specify upper bounds, BASIC-PLUS-2 creates the array with the specified bounds . If the bounds exceed (10) or (10,10), BASIC-PLUS-2 signals the error "Redimensioned array" (ERR=105) .
- 4. To use MAT LINPUT with arrays larger than (10,10), create the input and output arrays with the DIM statement.
- 5. When the array exists, the following rules apply:
	- $\bullet$ If you specify bounds, BASIC-PLUS-2 redimensions the array to the specified size; however, MAT LINPUT cannot increase the total number of array elements.
	- If you do not specify bounds, BASIC-PLUS-2 does not redimension the array.

4-146 Statements and Functions

- 6 . Unless a SET NO PROMPT statement has been executed, the MAT LINPUT statement prompts with a question mark for each string array element for terminals open on channel zero. BASIC-PLUS-2 assigns values to all elements of row 1 before beginning row 2.
- 7. The MAT LINPUT statement assigns the row number of the last data element transferred into the array to the system variable NUM .
- 8. The MAT LINPUT statement assigns the column number of the last data element transferred into the array to the system variable NUM2.
- 9. Entering only a line terminator in response to the question mark prompt causes BASIC-PLUS-2 to assign a null string to that string array element.
- 10. Like the MAT INPUT statement, the MAT LINPUT statement normally accepts only a single line of input from an input file. To supply more than one line of input, you must use an ampersand  $(\&)$  before the line terminator.
- 11. MAT LINPUT does not change row and column zero.

#### Example

```
10 DIM cus_rec$(3,3)
   MAT LINPUT cus_rec$(2,2)
    PRINT CUS_TeCS(1,1)
    PRINT cus_recș(1,2)
    PRINT
cus_rec$(2,1)
    PRINT
cus_rec$(2,2)
```
The output is:

? Babcock ? Santani ? Lloyd ? Kelly Babcock Santani

Lloyd Kelly

# MAT PRINT

The MAT PRINT statement prints the contents of a one- or two-dimensional array on your terminal or assigns the value of each array element to a record in a terminal-format file.

#### Format

**MAT PRINT** [ #chnl-exp, ] { array [ ( int-exp1 [, int-exp2 ] ) ]  $\begin{bmatrix} \cdot \\ \cdot \\ \cdot \end{bmatrix}$  } ...

#### Syntax Rules

- 1. *Chnl-exp* is a numeric expression that specifies a channel number associated with a file or terminal. It must be immediately preceded by a number sign  $(#).$
- 2. The file associated with chnl-exp must be an open terminal-format file or terminal. If you do not specify a channel, BASIC-PLUS-2 takes data from the controlling terminal.
- 3. Int-exp1 and int-exp2 define the upper bounds of the array being implicitly created or the dimensions of an existing array .
- 4. The separator (comma or semicolon) determines the output format for the array:
	- © If you use a comma, BASIC-PLUS-2 prints each array element in a new print zone and starts each row on a new line.
	- If you use a semicolon, BASIC-PLUS-2 separates each array element with a space and starts each row on a new line.
	- © If you do not use a separator character, BASIC-PLUS-2 prints each array element on its own line .

#### Remarks

- 1. You cannot use the MAT PRINT statement on arrays of more than two dimensions.
- 2 . When you use the MAT PRINT statement to print more than one array, each array name except the last must be followed with either a comma or a semicolon. BASIC-PLUS-2 prints a blank line between arrays.

4-148 Statements and Functions

- 3. If the array does not exist, the following rules apply:
	- © If you do not specify bounds, BASIC-PLUS-2 creates the array and dimensions it to  $(10,10)$ .
	- © If you specify bounds, BASIC-PLUS-2 creates the array with the specified bounds . If the bounds exceed (10) or (10,10), BASIC-PLUS-2 prints the elements ( 10) or (10,10), and signals the error "Subscript out of range" (ERR=55) .
- 4. When the array exists, the following rules apply :
	- © If the specified bounds are smaller than the maximum bounds of a dimensioned array, BASIC-PLUS-2 prints a subset of the array, but does not redimension the array . For example, if you use the DIM statement to dimension A(20,20), and then MAT PRINT A(2,2), BASIC-PLUS-2 prints elements  $(1,1)$ ,  $(1,2)$ ,  $(2,1)$ , and  $(2,2)$  only; array  $A(20,20)$  does not change.
	- © If you do not specify bounds, BASIC-PLUS-2 prints the entire array .
- 5. The MAT PRINT statement does not print elements in row or column zero .
- 6. The MAT PRINT statement cannot redimension an array .

#### Example

 

 

 

```
10 DIM cus rec$(3,3)
   MAT LINPUT cus_rec$(2,2)
   MAT PRINT cus_rec$(2,2)
```
The output is:

? Babcock ? Santani ? Lloyd ? Kelly Babcock Santani

Lloyd Kelly

# MAT READ

The MAT READ statement assigns values from DATA statements to array elements.

### Format

MAT READ {  $array [$  ( int-exp1 [, int-exp2 ] ) ]  $\}$ , ...

#### Syntax Rules

- 1. Int-exp1 and  $int-exp2$  define the upper bounds of the array being implicitly created or the dimensions of an existing array .
- 2. If you are creating an array,  $int\text{-}exp1$  and  $int\text{-}exp2$  cannot exceed 10.

#### Remarks

- <sup>1</sup> . If you do not specify bounds, BASIC-PLUS-2 creates the array and dimensions it to  $(10)$  or  $(10,10)$ .
- 2. If you specify bounds, BASIC-PLUS-2 creates the array with the specified bounds. If the bounds exceed (10) or (10,10), BASIC-PLUS-2 signals the error "Redimensioned array" (ERR=105) .
- 3. To read arrays larger than  $(10,10)$ , create the array with the DIM statement.
- 4. When the array exists, the following rules apply:
	- © If you specify bounds, BASIC-PLUS-2 redimensions the array to the specified size; however, MAT READ cannot increase the total number of array elements .
	- © If you do not specify bounds, BASIC-PLUS-2 does not redimension the array.
- 5. All the DATA statements must be in the same program unit as the MAT READ statement.
- 6. The MAT READ statement assigns data items by row . For example, it assigns data items to all elements in row 1 before beginning row 2.
- 7. The MAT READ statement does not read elements into row or column zero.

#### 4-150 Statements and Functions

- 8. The MAT READ statement assigns the row number of the last data element transferred into the array to the system variable NUM .
- 9. The MAT READ statement assigns the column number of the last data element transferred into the array to the system variable NUM2 .
- 10. If you use MAT READ for an existing array without specifying bounds, BASIC-PLUS-2 does not redimension the array . If you use MAT READ for an existing array and specify bounds, BASIC-PLUS-2 redimensions the array.
- 11 . You cannot use the MAT READ statement on arrays of more than two dimensions.

#### Example

```
10 MAT READ A(3,3)
    MAT READ B(3,3)
    PRINT
    PRINT "Matrix A"
    PRINT
    MAT PRINT A;
    PRINT
    PRINT "Matrix B"
    PRINT
    MAT PRINT B;
    DATA 1,2,3,4,5,6
```
#### The output is:

Matrix A  $\begin{array}{ccc} 1 & 2 & 3 \\ 4 & 5 & 6 \end{array}$ 4 5 6

0 0 0 Matrix B  $\begin{matrix} 0 & 0 & 0 \\ 0 & 0 & 0 \end{matrix}$  $\begin{matrix} 0 & 0 & 0 \\ 0 & 0 & 0 \end{matrix}$ 0 0 0

# MAX

The MAX function compares the values of two or more numeric expressions and returns the highest value.

### Format

num-var =  $MAX$  (num-exp1, num-exp2 [,num-exp3, ... ])

### Syntax Rules

BASIC-PLUS-2 allows you to specify up to eight numeric expressions .

### Remarks

- 1 . If you specify values with different data types, BASIC-PLUS-2 performs data type conversions to maintain precision.
- 2. BASIC-PLUS-2 returns a function result whose data type is compatible with the values you supply.

## Example

```
20 DECLARE REAL John_grade, &
              Bob-grade, &
              Joe_grade, &
              highest_grade
30 INPUT "John's grade"; John_grade
40 INPUT "Bob's grade" ;Bob_grade
50 INPUT "Joe's grade" ;Joe_grade
60 highest_grade = MAX(John_grade, Bob_grade, Joe-grade)
70 PRINT "The highest grade is" ;highest_grade
```
#### The output is:

John's grade? 90 Bob's grade? 95 Joe's grade? 79 The highest grade is 95

4-152 Statements and Functions

# MID\$

The MID\$ function extracts a specified substring from a string expression .

### Format

str-var = MID[\$] (str-exp, int-exp1, int-exp2)

#### Syntax Rules

- 1. Int-exp1 specifies the position of the substring's first character.
- 2. Int-exp2 specifies the length of the substring.

#### Remarks

- 1. If int-exp1 is less than 1, MID\$ assumes a starting character position of 1.
- 2. If int-exp2 is less than or equal to zero, MID\$ assumes a length of zero.
- 3. If you specify a floating-point expression for int-exp1 or int-exp2, MID\$ truncates it to a WORD integer.
- 4. The MID\$ function extracts a substring from str-exp and stores it in str-var .
- 5. If int-exp1 is greater than the length of str-exp, MID\$ returns a null string.
- 6. If  $int\text{-}exp2$  is greater than the length of  $str\text{-}exp$ , the returned string begins at int-expl and includes all characters remaining in str-exp .
- 7. If int-exp2 is less than or equal to zero, MID\$ returns a null string.

#### Example

```
10 !MID$ Function
    DECLARE STRING old_string, new_string
    old-string = "ABCD"
    new_string = MID$(old_string, 1, 3)
    PRINT new_string
```
The output is :

ABC

# MIN

The MIN function compares the values of two or more numeric expressions and returns the smallest value.

(405) 19800

## Format

num-var = MIN (num-exp1, num-exp2 [,num-exp3, . . . ])

### Syntax Rules

BASIC-PLUS-2 allows you to specify up to eight numeric expressions .

#### Remarks

- 1 . If you specify values with different data types, BASIC-PLUS-2 performs data type conversions to maintain precision.
- 2 . BASIC-PLUS-2 returns a function result whose data type is compatible with the values you supply.

### Example

```
20 DECLARE REAL John_grade, &
              Bob-grade, &
              Joe_grade, &
              lowest_grade
30 INPUT "John's grade" ;John_grade
40 INPUT "Bob's grade" ;Bob_grade
50 INPUT "Joe's grade" ;Joe_grade
60 lowest_grade = MIN(John_grade, Bob_grade, Joe_grade)
70 PRINT "The lowest grade is" ;lowest_grade
```
#### The output is:

John's grade? 95 Bob's grade? 100 Joe's grade? 84 The lowest grade is 84

4-154 Statements and Functions

## MOD

The MOD function divides a numeric value by another numeric value and returns the remainder.

### Format

```
num-var = MOD (num-exp1, num-exp2)
```
## Syntax Rules

None.

### Remarks

- 1. Num-exp1 is divided by num-exp2.
- 2 . If you specify values with different data types, BASIC-PLUS-2 performs data type conversions to maintain precision.
- 3. BASIC-PLUS-2 returns a function result whose data type is compatible with the values you supply.
- 4. The function result is either a positive or negative value, depending on the value of the first numeric expression . For example, if the first numeric expression is negative, then the function result will also be negative .

## Example

 DECLARE REAL A,B  $20$  A = 500 B = MOD(A,70) PRINT "The remainder equals" ;B

#### The output is:

The remainder equals 10

# **MOVE**

The MOVE statement transfers data between a record buffer and a list of variables.

## Format

MOVE  $\{$  FROM  $\}$  #chnl-exp, move-item,  $\dots$ 

```
num-var
                                num-array ( \cdot \vert , \cdot \cdot \cdot )\textsf{sur-var} \downarrow = \textsf{inv}\text{-}\textsf{exp} \downarrowmove-item :
                               \textsf{sur-array} \setminus \texttt{[,] } \ldots \texttt{]} \subset \texttt{in\texttt{exp} [}[ data-type ] FILL [ ( int-exp ) ) [ = int-const ]FILL% [ ( int-exp) ]
                                FILL$ [ ( int-exp ) ] [ = int-exp ]
```
# Syntax Rules

- 1. *Chnl-exp* is a numeric expression that specifies a channel number associated with a file. It must be immediately preceded by a number  $sign(+)$ .
- 2. Move-item specifies the variable or array to which or from which data is to be moved.
- 3 . Parentheses indicate the number of dimensions in a numeric array . The number of dimensions is equal to the number of commas plus 1. Empty parentheses indicate a one-dimensional array, one comma indicates a two-dimensional array, and so on.
- 4. Str-var and str-array specify a fixed-length string variable or array. Parentheses indicate the number of dimensions in a string array. The number of dimensions is equal to the number of commas plus 1. You can specify the number of bytes to be reserved for the variable or array elements with the  $=$ int-exp clause. The default string length for a MOVE FROM statement is 16 . For a MOVE TO statement, the default is the string's length.

4-156 Statements and Functions

- 5. The FILL, FILL%, and FILL\$ keywords allow you to transfer fill items of a specific data type. Table 4-2 shows FILL item formats, representations, and storage requirements .
	- © If you specify a data type before the FILL keyword, the fill is of that data type. If you do not specify a data type, the fill is of the default data type. Data-type can be any BASIC-PLUS-2 data type keyword. Data type keywords, size, range, and precision are listed in Table 1-2 in this manual.
	- © FILL items following a data type other than STRING cannot end with a dollar sign. FILL items following a data type other than BYTE, WORD, LONG, or INTEGER cannot end with a percent sign.
	- © Int-exp specifies the number of FILL items to be moved.
	- © FILL% indicates integer fill. FILL\$ indicates string fill. The  $=$ int-exp clause specifies the number of bytes to be moved for string FILL items .
	- In the applicable formats of FILL,  $(int\text{-}exp)$  represents a repeat count, not an array subscript. FILL  $(n)$ , for example, represents n elements, not  $n + 1$ .
- 6. You cannot use an expression or function reference as a move-item.

#### Remarks

- 1. Before a MOVE FROM statement can execute, the file associated with chnl-exp must be open and there must be a record in the record buffer.
- 2 . A MOVE statement neither transfers data to or from external devices, nor invokes the Record Management Services (RMS). Instead, it transfers data between user areas. Thus, a record should first be fetched with the GET statement before you use a MOVE FROM statement, and a MOVE TO statement should be followed by a PUT or UPDATE statement that writes the record to a file.
- 3. MOVE FROM transfers data from the record buffer to the move-item.
- 4. MOVE TO transfers data from the move-item to the record buffer.
- 5. The MOVE statement does not affect the record buffer's size . If a MOVE statement partially fills a buffer, the rest of the buffer is unchanged. If there is more data in the variable list than in the buffer, BASIC-PLUS-2 signals the error "MOVE overflows buffer" (ERR=161).

6. Each MOVE statement to or from a channel transfers data starting at the beginning of the buffer. For example :

100 MOVE FROM #1%, 1%, A\$ <sup>=</sup> I%

In this example, BASIC-PLUS-2 assigns the first value in the record buffer to  $I\%$ ; the value of  $I\%$  is then used to determine the length of  $A\$ 

- 7. If a MOVE statement operates on an entire array, the following conditions apply:
	- © BASIC-PLUS-2 transfers elements of row and column zero (in contrast to the MAT statements).
	- The storage size of the array elements and the size of the array determine the amount of data moved. A MOVE statement that transfers data from the buffer to a longword integer array transfers the first four bytes of data into the first element (for example, (0,0)), the next four bytes of data into element (0,1), and so on.
- 8. If the MOVE TO statement specifies an explicit string length, the following restrictions apply:
	- $\bullet$ If the string is equal to or longer than the explicit string length, BASIC-PLUS-2 moves only the specified number of characters into the buffer.
	- © If the string is shorter than the explicit string length, BASIC-PLUS-2 moves the entire string and pads it with spaces to the specified length.
- 9. BASIC-PLUS-2 does not check the validity of data during the MOVE operation.

#### Examples

<sup>1</sup> . 20 MOVE FROM #4%, RUNS%, HITS%, ERRORS%, RBI%, BAT AVERAGE

2. 100 MOVE TO #9%, FILL\$ = 10%, A\$ = 10%, B\$ = 30%, C\$ = 2%

4-158 Statements and Functions

# NAME . . . AS

The NAME . . . AS statement renames the specified file.

#### Format

NAME file-specl AS file-spec2

#### Syntax Rules

- 1. File-spec1 and file-spec2 must be string expressions.
- 2. There is no default file type in *file-spec1* or *file-spec2*. If the file to be renamed has a file type, *file-spec1* must include both the file name and the file type.
- 3 . If you specify only a file name, BASIC-PLUS-2 searches for a file with no file type. If you do not specify a file type for *file-spec2*, BASIC-PLUS-2 names the file but does not assign a file type.
- 4. If you specify a directory name with file-spec2, the file will be placed in the specified directory . If you do not specify a directory name, the default is the current directory.
- 5. On RSX systems, file version numbers are optional . BASIC-PLUS-2 renames the highest version of file-specl if you do not specify a version number.

#### Remarks

- 1. If the file specified by *file-spec1* does not exist, BASIC-PLUS-2 signals the error "Can't find file or account" (ERR=5).
- 2. If you use the NAME . . . AS statement on an open file, BASIC-PLUS-2 does not rename the file until it is closed.
- 3 . You cannot use the NAME . . . AS statement to move a file between devices. Under RSTS/E, you can change only the name, type, or version number. Under RSX, you can can also change the directory. If you specify a new device with the NAME . . . AS statement, BASIC-PLUS-2 signals the error "Illegal usage for device" (ERR=133) .

# Example

400 NAME "OLDPRG .BAS" AS "NEWPRG .BAS"

 $\mathcal{L}_{\mathcal{A}}$ 

مدت

4-160 Statements and Functions

# **NEXT**

The NEXT statement marks the end of a FOR, UNTIL, or WHILE loop.

#### Format

NEXT [ num-unsubs-var ]

#### Syntax Rules

- 1. Num-unsubs-var is required in a FOR ... NEXT loop and must correspond to the num-unsubs-var specified in the FOR statement.
- 2. Num-unsubs-var is not allowed in an UNTIL or WHILE loop.
- 3. Num-unsubs-var must be a numeric, unsubscripted variable.

#### **Remarks**

Each NEXT statement must have a corresponding FOR, UNTIL, or WHILE statement, or BASIC-PLUS-2 signals an error.

## Example

```
10 PROGRAM calculating-pay
   DECLARE INTEGER no_hours, &
           SINGLE weekly_pay, minimum_wage
   minimum wage = 3.65no\_hours = 40WHILE no hours > 0INPUT 'Enter the number of hours you intend to work this week" ;no hours
     weakly\_pay = no\_hours * minimum\_ wagePRINT "If you worked"; no_hours; "hours, your pay would be"; weekly_pay
   NEXT
   END PROGRAM
```
#### The output is:

Enter the number of hours you intend to work this week? 35 If you worked 35 hours, your pay would be 127 .75 Enter the number of hours you intend to work this week? 23 If you worked 23 hours, your pay would be 83 .95 Enter the number of hours you intend to work this week? 0 If you worked 0 hours your pay would be 0

# **NOECHO**

The NOECHO function disables echoing of input on a terminal.

## Format

int-var = NOECHO(chnl-exp)

#### Syntax Rules

Chnl-exp is a numeric expression that specifies a channel number associated with an open terminal. It cannot be preceded by a number sign  $($  # $)$ .

### Remarks

- <sup>1</sup> . If you specify NOECHO, BASIC-PLUS-2 accepts characters entered on the terminal as input, but the characters do not echo on the terminal.
- 2. The NOECHO function is the complement of the ECHO function; NOECHO disables the effect of ECHO and vice versa.
- 3. NOECHO always returns a value of zero.

### Example

```
10 DECLARE INTEGER Y,
                          &
           STRING pass_word
   Y = NOECHO(0)INPUT "Enter your password"; pass_word
   IF pass word = "DARLENE" THEN PRINT "Confirmed"
   Y = ECHO(0)
```
#### The output is:

Enter your password? Confirmed

4-162 Statements and Functions

# NUM

The NUM function returns the row number of the last data element transferred into an array by a MAT I/O statement.

#### Format

 $int-var = **NUM**$ 

#### Syntax Rules

None.

#### Remarks

- 1 . NUM returns a value of zero if it is invoked before BASIC-PLUS-2 has executed any MAT I/O statements .
- 2. For a two-dimensional array, NUM returns an integer specifying the row number of the last data element transferred into the array . For a one-dimensional array, NUM returns the number of elements entered .
- 3. The value returned by the NUM function is an integer of the default size .

#### Example

```
10 OPEN "ACCT" FOR INPUT AS #2
   DIM stu_rec$(3,3)MAT INPUT #2, stu_rec$
   PRINT "Row count =";NUM
    PRINT "Column number =" ;NUM2
```
#### The output is:

Row count  $= 1$ Column number = 1

# NUM2

The NUM2 function returns the column number of the last data element transferred into an array by a MAT I/O statement.

## Format

 $int-var = **NUM2**$ 

## Syntax Rules

None.

### Remarks

- 1 . NUM2 returns a value of zero if it is invoked before BASIC-PLUS-2 has executed any MAT I/O statements or if the last array element transferred was in a one-dimensional list.
- 2. The NUM2 function returns an integer specifying the column number of the last data element transferred into an array.
- 3. The value returned by the NUM2 function is an integer of the default size.

## Example

```
10 OPEN "ACCT" FOR INPUT AS #2
   DIM\,stu_rec$(3,3)MAT INPUT #2, stu_rec$
   PRINT "Row count =";NUM
   PRINT "Column number =" ;NUM2
```
#### The output is:

Row count  $= 1$ Column number = 1

4-164 Statements and Functions
### NUM\$

The NUM\$ function evaluates a numeric expression and returns a string of characters in PRINT statement format, with leading and trailing spaces .

#### Format

str-var = NUM\$(num-exp)

#### Syntax Rules

None.

#### Remarks

- 1 . If num-exp is positive, the first character in the string expression is a space. If num-exp is negative, the first character is a minus sign  $(-)$ .
- 2. The NUM\$ function does not include trailing zeros in the returned string . If all digits to the right of the decimal point are zeros, NUM\$ omits the decimal point as well.
- 3. When num-exp is a floating-point variable and has an integer portion of six decimal digits or less (for example, 1234 .567), BASIC-PLUS-2 rounds the number to six digits  $(1234.57)$ . If num-exp has seven decimal digits or more, BASIC-PLUS-2 rounds the number to six digits and prints it in E-format.
- 4. When  $num\text{-}exp$  is between 0.1 and 1 and contains more than 6 digits, BASIC-PLUS-2 rounds it to six digits. When  $num\text{-}exp$  is smaller than 0.1, BASIC-PLUS-2 rounds it to 6 digits and prints it in E-format.
- 5. The NUM\$ function returns a maximum number of digits as follows :
	- © Three digits for BYTE integers
	- © Five digits for SINGLE floating-point numbers and WORD integers
	- Ten digits for LONG integers
	- © Sixteen digits for DOUBLE floating-point numbers
- 6. The last character in the returned string is a space .

## NUM\$

# Example

10 DECLARE STRING number number = NUM\$(34 .5500/31 .8) PRINT number

 $\sim$ 

 $\overline{\phantom{0}}$ 

#### The output is:

<sup>1</sup> .08648

4-166 Statements and Functions

### NUM1\$

 

The NUM1\$ function changes a numeric expression to a numeric character string without leading and trailing spaces and without rounding .

### Format

 $str-var = **NUM1**$  $(num-exp)$ 

#### Syntax Rules

None.

#### Remarks

- 1. The NUM1\$ function returns a string consisting of numeric characters and a decimal point that corresponds to the value of num-exp. Leading and trailing spaces or zeroes are not included in the returned string. If all digits to the right of the decimal point are zeroes, the decimal point is also omitted .
- 2. If  $num\text{-}exp$  is negative, the first character returned by NUM1\$ is a minus (-) sign.
- 3. Except for the special cases cited in remarks 1 and 2, the NUM1\$ function returns a maximum number of digits as follows :
	- © Three digits for BYTE integers
	- © Six digits for SINGLE floating-point numbers and WORD integers
	- Ten digits for LONG integers
	- © Sixteen digits for DOUBLE floating-point numbers
- 4. Disregarding leading and trailing zeroes, when SINGLE floating-point numbers contain more than six digits in the integer portion (such as 1234567 .8), BASIC-PLUS-2 rounds the number to six digits, placing zeroes in the remaining integer portion (such as 1234570) . When SINGLE floating-point numbers contain more than six digits, with six digits or less in the integer portion (such as 123456 .7), BASIC-PLUS-2 rounds the number to six digits (such as  $123457$ ).

5 . Rules for rounding DOUBLE floating-point numbers are the same as for SINGLE floating-point numbers, except the number of significant digits returned is 16, not six.

北京都市

6. The NUM1\$ function does not produce E notation.

### Example

10 DECLARE STRING number  $number = NUM1$(PI/2)$ PRINT number

#### The output is:

1 .5708

4-168 Statements and Functions

# ON ERROR GO BACK

If the ON ERROR GO BACK statement is located in a subprogram or DEF function, it transfers control to the calling program when an error occurs. If the ON ERROR GO BACK statement is located in a main program module, it transfers control to the BASIC-PLUS-2 default error handler when an error occurs.

#### Format

1 ONERROR GO BACK ON ERROR

#### Syntax Rules

None.

#### Remarks

- 1 . If there is no error outstanding, execution of an ON ERROR GO BACK statement causes subsequent errors to return control to the calling program's error handler.
- 2. If there is an error outstanding, execution of an ON ERROR GO BACK statement immediately transfers control to the calling program's error handler.
- 3. By default, DEF functions and subprograms re-signal errors to the calling program.
- 4. The ON ERROR GO BACK statement remains in effect until the program unit completes execution or until BASIC-PLUS-2 executes another ON ERROR statement.
- 5. An ON ERROR GO BACK statement executed in the main program is equivalent to an ON ERROR GOTO 0 statement.
- 6. If a main program calls a subprogram named SUB1, and SUB1 calls the subprogram named SUB2, an ON ERROR GO BACK statement executed in SUB2 transfers control to SUB1's error handler when an error occurs in SUB2. If SUB1 also has executed an ON ERROR GO BACK statement, BASIC-PLUS-2 transfers control to the main program's error handling routine.

## ON ERROR GO BACK

# Example

10 IF ERR = 11 THEN RESUME err-hand ELSE ON ERROR GO BACK END IF

 $\mathcal{L}_{\mathcal{L}}$ 

 $\pm$  -39  $^{\circ}$ 

a po

ب

1991년 1월 19일<br>1992년 - 대한민국의 대한민국의 대한민국의 대한민국의 대한민국의 대한민국의 대한민국의 대한민국의 대한민국의 대한민국의 대한민국의 대한민국의 대한민국의 대한민국의 대한민국의 대한민국의 대한민국의

4-170 Statements and Functions

# ON ERROR GOTO

The ON ERROR GOTO statement transfers program control to a specified line or label in the current program unit when a trappable error occurs.

### Format

```
ONERROR
GO TO
ON ERROR J l GOTO J
                    target
```
### Syntax Rules

- 1. Target must be a valid BASIC-PLUS-2 line number or label and must exist in the same program unit as the ON ERROR GOTO statement.
- 2. If an ON ERROR GOTO statement is in a DEF function, target must also be in that function definition.

#### Remarks

- 1. Execution of an ON ERROR GOTO statement causes subsequent errors to transfer control to the specified target.
- 2. The ON ERROR GOTO statement remains in effect until the program unit completes execution or until BASIC-PLUS-2 executes another ON ERROR statement.
- 3. BASIC-PLUS-2 does not allow recursive error handling. If a second error occurs during execution of an error-handling routine, control passes to the BASIC-PLUS-2 error handler and the program stops executing.

#### Example

```
50 SUB LIST (STRING A)
    DECLARE STRING B
    ON ERROR GOTO err-block
    OPEN A FOR INPUT AS FILE #1
    Input-loop :
        LINPUT #1, B
        PRINT B
   GOTO Input_loop
```
## ON ERROR GOTO

err-block : IF (ERR=11%) THEN CLOSE #1% RESUME done ELSE ON ERROR GOTO <sup>0</sup> END IF done : END SUB

 $\sim$ 

 $\frac{1}{2}$ 

 $\bar{\omega}$ 

에서 변화되었<br>이 일본 사회

بب

س

4-172 Statements and Functions

# ON ERROR GOTO 0

The ON ERROR GOTO 0 statement disables ON ERROR error handling and passes control to the BASIC-PLUS-2 error handler when an error occurs.

#### Format

```
ON ERROR I (GO TO
ONERROR JUGOTO J
```
### Syntax Rules

None.

#### Remarks

- 1 . If an error is outstanding, execution of an ON ERROR GOTO 0 statement immediately transfers control to the BASIC-PLUS-2 error handler. The BASIC-PLUS-2 error handler will report the error and exit the program .
- 2. If there is no error outstanding, execution of an ON ERROR GOTO 0 statement causes subsequent errors to transfer control to the BASIC-PLUS-2 error handler.

#### Example

```
10 ON ERROR GOTO err_routine
                                        FOR I = 1% TO 10%
                                               PRINT "Please type a number"
                                               INPUT A
                                        NEXT I
                                        err_routine :
                                        IF \overline{ERR} = 50THEN
                                                   RESUME
                                              ELSE
                                                  ON ERROR GOTO 0
                                        END IF
IDENTIFY THE CONSUMPTER CONSUMPTER CONSUMPTER CONSUMPTER CONSUMPTED SURFACE PER CONSUMPTED SURFACE PER CONSUMPTED SURFACE PER CONSUMPTED SURFACE PER CONSUMPTED SURFACE PER CONSUMPTED SURFACE PER CONSUMPTED SURFACE PER CO
```
#### The output is:

```
Please type a number
? Ctrl/Z
?End of file on device at line 10 in "MYPROG "
```
# ON . . . GOSUB

The ON . . . GOSUB statement transfers program control to one of several subroutines, depending on the value of a control expression.

#### Format

ON int-exp GOSUB target , . . . [ OTHERWISE target ]

#### Syntax Rules

- 1. Int-exp determines which target BASIC-PLUS-2 selects as the GOSUB argument. If int-exp equals 1, BASIC-PLUS-2 selects the first target. If int-exp equals 2, BASIC-PLUS-2 selects the second target, and so on .
- 2. Target must be a valid BASIC-PLUS-2 line number or label and must exist in the current program unit.

#### Remarks

- 1. Control cannot be transferred into a statement block (such as FOR ... NEXT, UNTIL . . . NEXT, WHILE . . . NEXT, DEF . . . END DEF, or SELECT . . . END SELECT).
- 2. If there is an OTHERWISE clause, and if int-exp is less than 1 or greater than the number of targets in the list, BASIC-PLUS-2 selects the target of the OTHERWISE clause.
- 3 . If there is no OTHERWISE clause, and if int-exp is less than 1 or greater than the number of targets in the list, BASIC-PLUS-2 signals the error "ON statement out of range" (ERR=58).
- 4. If a target specifies a nonexecutable statement, BASIC-PLUS-2 transfers control to the first executable statement that lexically follows the target.

4-174 Statements and Functions

# Example

```
err-routine :
       PRINT "Out of range :
       RETURN
    done :
       END
100 INPUT "Please enter 1, 2 or 3" ; A%
       ON A% GOSUB 1000, 2000, 3000 OTHERWISE err routine
      GOTO done
1000 PRINT "That was a 1"
       RETURN
2000 PRINT "That was a 2"
       RETURN
3000 PRINT "That was a 3"
       RETURN
```
# ON . . . GOTO

The ON . . . GOTO statement transfers program control to one of several lines or targets, depending on the value of a control expression .

### Format

ON  $int\text{-exp} \left\{ \begin{array}{ll} \text{GOTO} \\ \text{GOTO} \end{array} \right\}$  target , ... [ OTHERWISE target ]

#### Syntax Rules

- 1. *Int-exp* determines which target BASIC-PLUS-2 selects as the GOTO argument. If  $int\text{-}exp$  equals 1, BASIC-PLUS-2 selects the first target. If int-exp equals 2, BASIC-PLUS-2 selects the second target, and so on.
- 2. Target must be a valid BASIC-PLUS-2 line number or a label and must exist in the current program unit.

#### Remarks

- 1. Control cannot be transferred into a statement block (such as FOR ... NEXT, UNTIL . . . NEXT, WHILE . . . NEXT, DEF . . . END DEF, or SELECT . . . END SELECT).
- 2. If there is an OTHERWISE clause, and if  $int\text{-}exp$  is less than 1 or greater than the number of targets in the list, BASIC-PLUS-2 transfers control to the target of the OTHERWISE clause.
- 3. If there is no OTHERWISE clause, and if int-exp is less than 1 or greater than the number of line numbers in the list, BASIC-PLUS-2 signals "ON statement out of range" (ERR=58) .
- 4. If a target specifies a nonexecutable statement, BASIC-PLUS-2 transfers control to the first executable statement that lexically follows the target.

#### Example

10 ON INDEX% GOTO 700,800,900 OTHERWISE 1000

#### 4-176 Statements and Functions

# **ONECHR**

The ONECHR function allows single-character input (ODT submode) to a terminal opened on a specified channel. This function must be used in conjunction with the GET statement.

### Format

 $int-vbl = **ONECHR**(chnl-exp)$ 

#### Syntax Rules

- 1. Chnl-exp is a numeric expression that specifies a channel number associated with an open terminal. It cannot be preceded by a number  $sign (+)$ .
- 2. The ONECHR function must be used immediately before a GET statement.

#### Remarks

- 1. BASIC disables the ONECHR function immediately after a GET statement executes. Therefore, your program must invoke the ONECHR function for each single character input you want to perform.
- 2. Control passes to the program as soon as you enter a character. You do not have to enter a line terminator.
- 3 . To obtain optimal performance (especially when using scrolling regions and other compilicated operations), it is necessary that you attach to the terminal before using the ONECHR function . To attach to the terminal use an IO .ATT QIO . See your operating system documentation for additional information about QIOs.

### Example

100 OPEN "TI:" FOR INPUT AS FILE #1%  $Y\$  = ONECHR $(1\)$ GET #1% MOVE FROM  $#1\$ , A\$ = 1% PRINT A\$

# **OPEN**

The OPEN statement opens a file for processing. It transfers user-specified file characteristics to Record Management Services (RMS), or to the operating system on RSTS/E systems, and verifies the results .

### Format

OPEN file-spec  $\begin{bmatrix} \text{FOR INPUI} \\ \text{FOR OUTPIIT} \end{bmatrix}$  AS [ FILE ] [#] chnl-exp FOR OUTPUT [, open-clause ] . . . open-clause : APPEND READ<br>WRITE **ACCESS** MODIFY SCRATCH NONE ALLOW READ WRITE MODIFY [ BUFFER int-exp ] [ CLUSTERSIZE int-exp ] [ CONTIGUOUS [ DEFAULTNAME file-spec ] [EXTENDSIZE int-exp ]  $[$  FILESIZE int-exp  $]$  $\lceil$  MAP map-name  $\rceil$ 

4-178 Statements and Functions

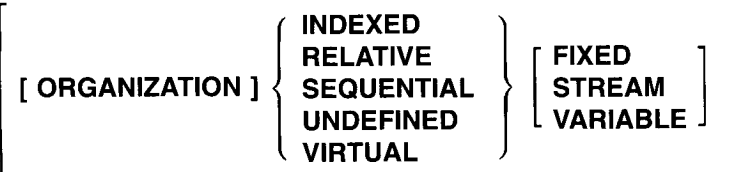

 $[$  RECORDSIZE int-exp  $]$ 

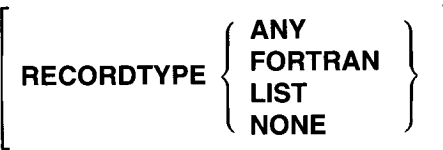

[TEMPORARY ]

[ USEROPEN func-name ]

[ WINDOWSIZE int-exp ]

Indexed files only:

[ ALTERNATE [ KEY ] key-clause [ DUPLICATES ] [ CHANGES ] ]

 $[$  PRIMARY  $[$  KEY  $]$  *key-clause*  $[$  DUPLICATES  $]$ 

Relative and indexed files only:

[ BUCKETSIZE int-exp ]

[ CONNECT chnl-exp2 ]

Sequential files only:

[BLOCKSIZE int-exp<sup>2</sup>]

[ NOREWIND ]

[ [NO]SPAN <sup>I</sup>

Virtual files only:

[ MODE int-exp ]

key-clause:

int-unsubs-var decimal-unsubs-var str-unsubs-var (str-unsubs-varl , . . . str-unsubs-var8)

### Syntax Rules

- 1. File-spec specifies the file to be opened and associated with  $chnl$ -exp. It can be any valid string expression and must be a valid file specification. BASIC-PLUS-2 passes these values to RMS without editing, alteration, or validity checks.
- 2 . BASIC-PLUS-2 supplies SY. as the default device if you do not specify a device in your file specification . No default file type is supplied unless you include the DEFAULTNAME clause in the OPEN statement.
- 3. The FOR clause determines how BASIC-PLUS-2 opens a file.
	- If you open a file with FOR INPUT, the file must exist or BASIC-PLUS-2 signals an error.
	- © If you open a file with FOR OUTPUT, BASIC-PLUS-2 creates the file if it does not exist . On RSX systems, if the file exists, BASIC-PLUS-2 creates a new version of the file ; On RSTS/E systems, BASIC-PLUS-2 overwrites the file.
	- If you do not specify either FOR INPUT or FOR OUTPUT, BASIC-PLUS-2 tries to open an existing file. If there is no such file, BASIC-PLUS-2 creates one.
- 4. Chnl-exp is a numeric expression that specifies a channel number to be associated with the file being opened . It can be preceded by an optional number sign  $(\#)$  and must be in the range of 1 through 12.
- 5 . A statement that accesses a file cannot execute until you open that file and associate it with a channel.

### Remarks

- 1. The OPEN statement does not retrieve records.
- 2 . Channel #0, the terminal, is always open . If you try to open channel zero, BASIC-PLUS-2 signals the error "I/O channel already open" (ERR=7) .
- 3 . If a program opens a file on a channel already associated with an open file, BASIC-PLUS-2 closes the previously opened file and opens the new one .

4-180 Statements and Functions

- 4. The implicit or explicit closing of a file will render any channels connected to that file invalid.
- 5 . The ACCESS clause determines how the program can use the file .

 

 

 

 

- © ACCESS READ allows only FIND, GET, or other input statements on the file . The OPEN statement cannot create a file if the ACCESS READ clause is specified.
- © ACCESS WRITE allows only PUT, UPDATE, or other output statements on the file.
- © ACCESS MODIFY allows any I/O statement except SCRATCH on the file. ACCESS MODIFY is the default.
- © ACCESS SCRATCH allows any I/O statement valid for a sequential or terminal-format file.
- © ACCESS APPEND is the same as ACCESS WRITE for sequential files, except that BASIC-PLUS-2 positions the file pointer after the last record when it opens the file. You cannot use ACCESS APPEND on relative or indexed files.
- 6. The ALLOW clause can be used in the OPEN statement to specify file sharing of relative, indexed, sequential, and virtual files.
	- © ALLOW NONE lets no other users access the file. This is the default when any access other than READ is specified.
	- © ALLOW READ lets other users have read access to the file.
	- © ALLOW WRITE lets other users have write access to the file .
	- ALLOW MODIFY lets other users have unlimited access to the file.
- 7 . The BLOCKSIZE clause specifies the physical block size of magnetic tape files. The BLOCKSIZE clause can be used for magnetic tape files only.
	- The value of int-exp is the number of records in a block. Therefore, the block size in bytes is the product of the RECORDSIZE and the BLOCKSIZE value.
	- © The default blocksize is one record.
- 8. The BUCKETSIZE clause applies only to relative and indexed files. It specifies the size of an RMS bucket in terms of the number of records one bucket should hold.
	- © The value of int-exp determines the number of records in a bucket. Therefore, the BUCKETSIZE in bytes is the product of the record size and bucket size.

- 9. The BUFFER clause can be used with all file organizations except UNDEFINED.
	- © For RELATIVE and INDEXED files, int-exp specifies the number of device or file buffers RMS uses for file processing.
	- For SEQUENTIAL files, *int-exp* specifies the size of the buffer; for example, BUFFER 8 for a SEQUENTIAL file sets the buffer size to eight 512-byte blocks .
	- © For VIRTUAL files, the BUFFER clause has no effect.
- 10. The CLUSTERSIZE clause allows you to specify the smallest amount of contiguous disk space to be allocated when an RMS or RSTS/E file's present allocation is exhausted.
	- The CLUSTERSIZE clause is valid on RSTS/E systems only. On RSX systems, the EXTENDSIZE clause serves a function similar to that of the CLUSTERSIZE clause .
	- © Int-exp must be a power of 2. For example, a CLUSTERSIZE of  $8$ means that each time the file requires more disk space, the RSTS/E operating system must have at least eight contiguous blocks to allocate . If the disk is fragmented, therefore, there can be no 8-block clusters and BASIC-PLUS-2 signals the error "No room for user on device" (ERR=4).
	- © The default CLUSTERSIZE is determined when the disk pack is initialized or mounted. You can use the DCL command SHOW DISK to determine the default clustersize.
- 11. The CONTIGUOUS clause causes RMS to try to create the file as a contiguous sequence of disk blocks .
	- © The CONTIGUOUS clause does not affect existing files or nondisk files .
	- If you specify a CONTIGUOUS clause and there is not enough contiguous disk space available, RMS signals an error.
	- © On RSTS/E systems, you cannot extend a contiguous file beyond its initially allocated size . If you attempt to do so, BASIC-PLUS-2 signals the error "Protection violation" (ERR=10). Use the FILESIZE clause with the CONTIGUOUS clause to allocate enough contiguous disk space when you open the file.

4-182 Statements and Functions

12 . The CONNECT clause establishes additional record access streams for RMS files that allow your program to process more than one record of a file at the same time . Each stream represents an independent and concurrently active sequence of record operations .

 

- © The CONNECT clause must specify a RELATIVE or INDEXED file already opened on chnl-exp2 with the primary OPEN statement.
- © Each connection established in a secondary OPEN statement uses another I/O channel. Because there are 12 available I/O channels, you can have a maximum of 11 connections to a file.
- © All clauses in the secondary OPEN statements must be identical except the MAP, CONNECT, and USEROPEN clauses.
- © BASIC-PLUS-2 signals the error "Invalid file options" (ERR=139) if your program attempts to connect to a record stream that is already connected to another stream .
- © When a file is closed, all files that are connected to that file must also be closed.
- 13. The DEFAULTNAME clause lets you supply a default file specification.
	- © The DEFAULTNAME clause is valid for RMS files only.
	- If file-spec is not a complete file specification, file-spec2 specified in the DEFAULTNAME clause supplies the missing parts. For example:
		- 10 INPUT 'FILE NAME' ;fnam\$ 20 OPEN fnam\$ FOR INPUT AS FILE #1%, & ORGANIZATION SEQUENTIAL & DEFAULTNAME "DU1 : .DAT"

Here, if you enter "ABC" for the file name, BASIC-PLUS-2 tries to open DU1:[123,2]ABC .DAT.

- 14. The EXTENDSIZE clause lets you specify the increment by which RMS extends a file after its initial allocation is filled.
	- The EXTENDSIZE clause is valid on RSX systems only. On RSTS/E systems, the CLUSTERSIZE clause serves a similar function to the EXTENDSIZE clause.
	- © The value of *int-exp* is in 512-byte disk blocks.
	- $\bullet$ The EXTENDSIZE clause has no effect on an existing file.

15. The FILESIZE clause lets you pre-extend a new file to a specified size .

© The value of int-exp is the initial allocation of disk blocks.

- © The FILESIZE clause has no effect on an existing file.
- 16. The MAP clause specifies that a previously declared map is associated with the file's record buffer. The MAP clause determines the record buffer's address and length unless overridden by the RECORDSIZE clause .
	- © The size of the specified map must be as large or larger than the longest record length or maximum record size. For files with a fixed record size, the specified map must match exactly.
	- © The size of the largest MAP with the same map name in the current program unit becomes the file's record size if the OPEN statement does not include a RECORDSIZE clause.
	- © It is recommended that you do not use both the MAP and RECORDSIZE clauses in an OPEN statement. If you do use both the MAP and RECORDSIZE clauses in an OPEN statement, the following rules apply:
		- The RECORDSIZE clause overrides the record size set by the MAP clause.
		- The map must be as large or larger than the specified RECORDSIZE.
	- © If there is no MAP clause, the record buffer space that BASIC-PLUS-2 allocates is not directly accessible . Therefore, MOVE statements are needed to access data in the record buffer.
	- You must have a MAP clause when creating an indexed file; you cannot use KEY clauses without MAP statements because keys serve as offsets into the buffer.

17. The MODE clause is provided for non-RMS file operations .

- ©  $Int\text{-}exp$  specifies a MODE value.
- On RSX systems, MODE is ignored except when your program is doing device-specific I/O to a magnetic tape . In this case, you can use MODE to set the tape density . In all other cases, RSX ignores the MODE value. See the BASIC-PLUS-2 User's Guide for information on MODE values.
- © On RSTS/E systems, MODE values affect only native RSTS/E files, not RMS files. MODE values have different meanings depending on the context in which you use them. This is because other pieces of software can scan the MODE values to see which bits are set. For example, bit 14 may have one meaning to the RSTS/E terminal driver but another

4-184 Statements and Functions

meaning to the file processor. See the BASIC-PLUS-2 User's Guide for information on MODE values.

18 . The NOREWIND clause controls tape positioning on magnetic tape files so that the operating system does not position the tape at its beginning . Your program can then search for records from the current position.

 

- © When you specify NOREWIND with an OPEN FOR INPUT statement, BASIC-PLUS-2 instructs the system to search for the specified file without rewinding. If the file is not found, BASIC-PLUS-2 instructs the system to rewind the tape and search for the file from the start of the tape . If the file is still not found, BASIC-PLUS-2 signals the error "File not found."
- © If you specify NOREWIND with an OPEN FOR OUTPUT statement, BASIC-PLUS-2 instructs the system to position the tape at its logical end. The program can then write records.
- © By default, if you do not specify NOREWIND, the tape is positioned at its beginning.
- The NOREWIND clause can be used for magnetic tape files only.
- 19. The NOSPAN clause specifies that records cannot cross block boundaries . The NOSPAN clause does not affect nondisk files. The SPAN clause specifies that sequential records can cross block boundaries . SPAN is the default.
- 20 . The ORGANIZATION clause specifies the organization of a file . When present, it must precede all other clauses. When you specify an ORGANIZATION clause, you must also specify one of the following organization options: UNDEFINED, INDEXED, SEQUENTIAL, RELATIVE, or VIRTUAL.
	- © Specify ORGANIZATION UNDEFINED if you do not know the actual organization of the file. When you specify the ORGANIZATION UNDEFINED clause, a block I/O file is opened. You can then use the FSP\$ function or a USEROPEN routine to determine the attributes of the file. You will usually want to specify the RECORDTYPE ANY clause with the ORGANIZATION UNDEFINED clause. The combination of these two clauses should allow you to access any file sequentially. You must have exclusive access to a file in order to specify the ORGANIZATION UNDEFINED clause in an OPEN statement. Therefore, you must also specify the ALLOW NONE clause when you specify ORGANIZATION UNDEFINED.

- © When you specify ORGANIZATION INDEXED, you create an indexed file that contains data records that are sorted in ascending or descending order according to a primary index key value. You can access an existing file with descending keys; however, you cannot create a file with descending keys.
	- The index keys you specify determine the order in which records are stored.
	- Index keys must be variables declared in a MAP statement associated with the OPEN statement for the file.
	- BASIC-PLUS-2 allows you to specify an indexed file as either variable or fixed length.
- © When you specify ORGANIZATION SEQUENTIAL, you create a file that stores records in the order in which they are written .
	- Sequential files can contain records of any valid BASIC-PLUS-2 record format: fixed-length, variable-length, or stream. If you do not specify a record format with the ORGANIZATION SEQUENTIAL clause, the default is variable-length records .
	- If you open an existing file using stream as a record format option, the STREAM records can be delimited by any special character.
- © When you specify ORGANIZATION RELATIVE, you create a file that contains a series of records that are numbered consecutively. BASIC-PLUS-2 allows you to specify either fixed-length or variablelength records.
- © When you specify ORGANIZATION VIRTUAL, you create a sequentially fixed file with a record size of 512 (or a multiple of 512) . You can then access the file with the FIND, GET, PUT, or UPDATE statements or through one or more virtual arrays. BASIC-PLUS-2 allows you to overwrite existing records in a file not containing virtual arrays and opened as ORGANIZATION VIRTUAL by using the PUT statement with a RECORD clause . All other organizations require the UPDATE statement to change an existing record . It is recommended that you also use the UPDATE statement to change existing records in VIRTUAL files that do not contain virtual arrays .
- © If you omit the ORGANIZATION clause, BASIC-PLUS-2 opens a terminal-format file.
	- Terminal-format files are implemented as RMS sequential variable files on RSX systems and store ASCII characters in variable-length records.

4-186 Statements and Functions

Carriage control is performed by the operating system; and on RSX systems, the record does not contain carriage returns or line feeds . RSTS/E terminal-format files, however, do contain carriage return and line feed characters.

 

 

 

- You use essentially the same syntax to access terminal-format files as when reading from or writing to the terminal (INPUT and PRINT).
- 21. The PRIMARY KEY clause lets you specify an indexed file's key. You must specify a primary key when opening an indexed file. The ALTERNATE KEY clause lets you specify up to 254 alternate keys . The ALTERNATE KEY clause is optional.
	- © RMS creates one index list for each primary and alternate key you specify. These indexes are part of the file and contain pointers to the records. Each key you specify corresponds to a sorted list of record pointers.
	- © The keys you specify determine the order in which records in the file are stored. All keys must be variables declared in the file's corresponding MAP statement. The position of the key in the MAP statement determines its position in the record. The data type and size of the key are as declared in the MAP statement.
	- A key can be an unsubscripted string or WORD variable.
	- © You can also create a segmented index key for string keys by separating the string variable names with commas and enclosing them in parentheses. You can then reference a segment of the specified key by referencing one of the string variables instead of the entire key . A string key can have up to eight segments.
	- © The order of appearance of keys determines key numbers. The primary key, which must appear first, is key  $#0$ . The first alternate key is  $#1$ , and so on .
	- © DUPLICATES in the PRIMARY and ALTERNATE key clauses specifies that two or more records can have the same key value. If you do not specify DUPLICATES, the key value must be unique in all records.
	- © CHANGES in the ALTERNATE KEY clause specifies that you can change the value of an alternate key when updating records. If you do not specify CHANGES when creating the file, you cannot change the value of a key. If you specify the CHANGES clause, you must also specify the duplicates clause . You cannot specify CHANGES with the PRIMARY KEY clause.

- © ALTERNATE KEY clauses are optional for existing files. If you do specify a key, it must match a key in the file.
- 22. The RECORDTYPE clause specifies the file's record attributes. The RECORDTYPE clause can only be used with RMS files.
	- © ANY specifies a match with any file attributes when opening an existing file. If you create a new file, ANY is treated as LIST for all organizations except VIRTUAL. For VIRTUAL, it is treated as NONE .
	- © FORTRAN specifies a control character in the record's first byte .
	- LIST specifies implied carriage control,  $\overline{CR}$  LF. This is the default for all file organizations except VIRTUAL.
	- © NONE specifies no attributes . This is the default for VIRTUAL files .
- 23 . The RECORDSIZE clause specifies the file's record size . Note that there are restrictions on the maximum record size allowed for various file and record formats. See the RMS-11 documentation for more information.
	- For fixed-length records, *int-exp* specifies the size of all records.
	- © For variable-length records, int-exp specifies the size of the largest record.
	- © It is recommended that you do not use both the MAP and RECORDSIZE clauses in an OPEN statement. If you do use both the MAP and RECORDSIZE clauses in an OPEN statement, the following rules apply:
		- The RECORDSIZE clause overrides the record size set by the MAP clause.
		- The map must be as large or larger than the specified RECORDSIZE.
	- © If you specify a MAP clause but no RECORDSIZE clause, the record size is equal to the map size.
	- If there is no MAP clause, the RECORDSIZE clause determines the record size.
	- When creating a relative or indexed file, you must specify either a MAP or RECORDSIZE clause; otherwise, BASIC-PLUS-2 signals an error.
	- For fixed files, the record size must match exactly.
	- If you do not specify a RECORDSIZE clause when opening an existing file, BASIC-PLUS-2 retrieves the record size value from the file.

4-188 Statements and Functions

- © When you create SEQUENTIAL files, BASIC-PLUS-2 supplies a default record size of 132.
- © The record size is always 512 for VIRTUAL files unless you specify a RECORDSIZE.
- 24. The TEMPORARY clause causes BASIC-PLUS-2 to delete the output file as soon as the program closes it.
- 25. The USEROPEN clause lets you open a file with your own FUNCTION subprogram.
	- © Func-name is the name of a MACRO program; it cannot be the name of a BASIC-PLUS-2 program.
	- © You do not need to declare the useropen routine as an external function.
	- © BASIC-PLUS-2 calls the user program after it fills the File Access Block (FAB), the Record Access Block (RAB), and the Extended Attribute Blocks (XAB) . The subprogram must issue the appropriate RMS calls, including \$OPEN and \$CONNECT, and return the RMS status as the value of the function. See the BASIC-PLUS-2 User's Guide for more information on the USEROPEN routine.
- 26. The WINDOWSIZE clause followed by int-exp lets you specify the number of block retrieval pointers you want to maintain in memory for the file. Retrieval pointers are associated with the file header and point to contiguous blocks on disk . By keeping retrieval pointers in memory, you can reduce the I/O associated with locating a record, as the operating system does not have to access the file header for pointers as frequently.
	- © The number of retrieval pointers in memory at any one time is determined by the system default or by the WINDOWSIZE clause.
	- On RSX systems, you can specify up to 127 retrieval pointers. The default number of retrieval pointers is seven.
	- © On RSTS/E systems, the number of pointers in a window block is fixed at seven. Thus, you cannot use the WINDOWSIZE clause. You can, however, use the CLUSTERSIZE clause to increase the number of contiguous blocks mapped by one retrieval pointer.

# Examples

1. 10 OPEN "FILE.DAT" AS FILE #4

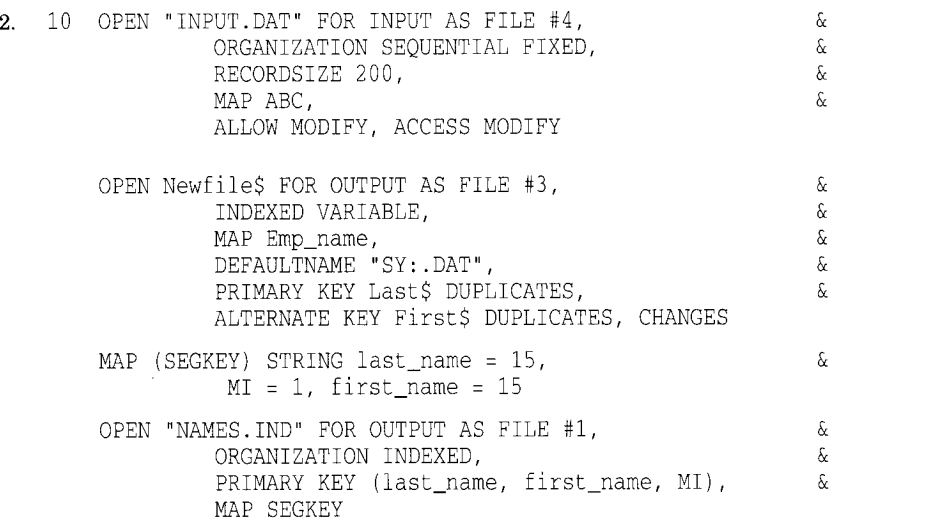

 $\omega \in (0,1)$  .

 $\overline{\phantom{0}}$ 

4-190 Statements and Functions

# **OPTION**

The OPTION statement allows you to set compilation qualifiers such as default data type, size, and scale factor. You can also set compilation conditions such as constant type checking. The options you set affect only the program module in which the OPTION statement occurs.

### Format

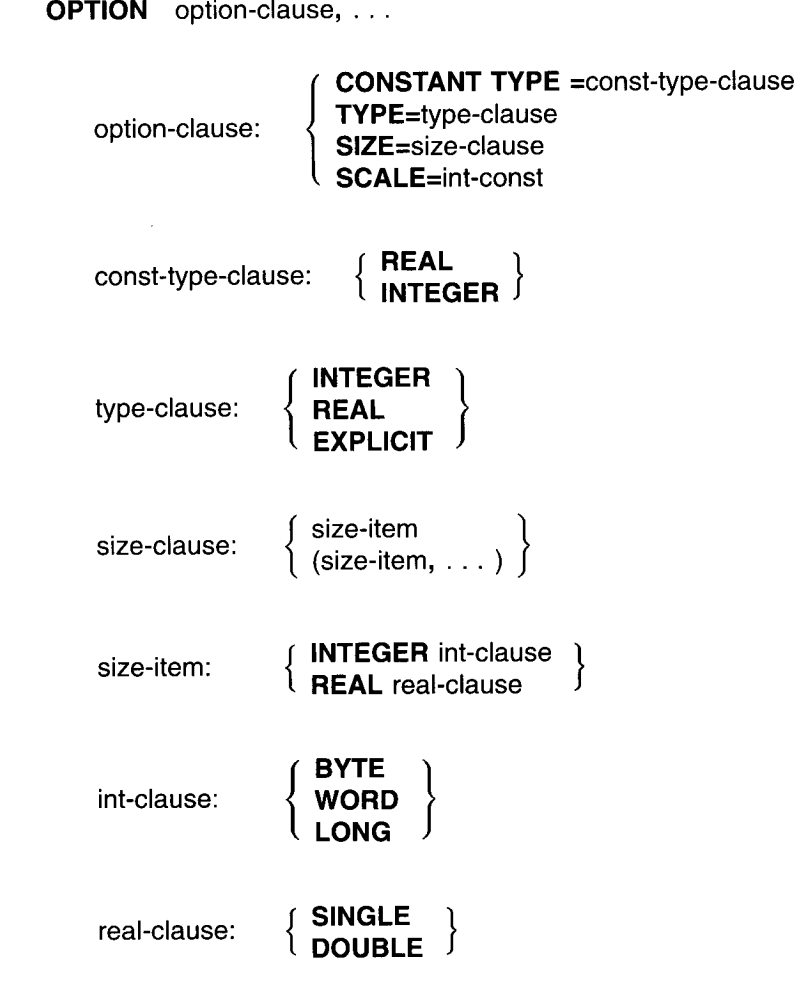

Statements and Functions 4-191

l.

### Syntax Rules

None.

#### Remarks

- 1. *Option-clause* specifies the compilation qualifiers to be in effect for the program module.
- 2. Const-type-clause specifies the data type for all constants that do not end in a data type suffix or are not in explicit literal notation with a data type supplied.
- 3. Type-clause sets the default data type for variables that have not been explicitly declared and for constants if no constant type clause is specified . You can specify only one *type-clause* in a program module.
- 4. Size-clause sets the default data subtypes for floating-point and integer data. Size-item specifies the data subtype you want to set. You can specify an INTEGER or REAL size-item, or any combination. Multiple size-items in an OPTION statement must be enclosed in parentheses and separated by commas.
- 5. The SCALE option controls the scaling of double-precision-floating-point variables. *Int-const* specifies the power of 10 you want as the scaling factor. It must be an integer between 0 and 6 or BASIC-PLUS-2 signals an error. See the description of the SCALE command in Chapter 2 of this manual for more information on scaling.
- 6. You can have more than one option in an OPTION statement, or you can use multiple OPTION statements in a program module; however, each OPTION statement must lexically precede all other source code in the program module, with the exception of comment fields, REM, PROGRAM, SUB, FUNCTION, and OPTION statements.
- 7 . OPTION statement specifications apply only to the program module in which the statement appears and affect all variables in the module, including SUB and FUNCTION parameters.
- 8 . BASIC-PLUS-2 signals an error in the case of conflicting options . For example, you cannot specify more than one type-clause or SCALE factor in the same program unit.
- 9. If you do not specify a type-clause or a subtype-clause, BASIC-PLUS-2 uses the current environment default data types.

4-192 Statements and Functions

 $\sim 2.5$  and  $\sim 10$ 

&

10. If you do not specify a scale factor, BASIC-PLUS-2 uses the current environment default scale factor.

### Example

```
FUNCTION REAL DOUBLE monthly_payment,
        (DOUBLE interest_rate, \frac{\alpha}{\alpha}<br>LONG no of payments, \frac{\alpha}{\alpha}LONG no_of_payments,
DOUBLE principle)<br>OPTION TYPE = REAL,
OPTION TYPE = REAL,SIZE = (REAL DOUBLE, INTEGER LONG), &
       SCALE = 4
```
# PLACE\$

The PLACE\$ function explicitly changes the precision of a numeric string. PLACE\$ returns a numeric string, truncated or rounded, according to the value of an integer argument you supply.

### Format

str-var = PLACE\$(str-exp, int-exp)

### Syntax Rules

- 1. Str-exp specifies the numeric string you want to process. It can have ASCII digits, an optional minus sign  $(-)$ , and an optional decimal point  $(.)$ .
- 2. Int-exp specifies the numeric precision of  $str-exp$ . Table 4-6 shows examples of rounding and truncation and the values of *int-exp* that produce them.

### Remarks

- 1 . If str-exp has more than 60 characters, BASIC-PLUS-2 signals the error "Illegal number" (ERR=52) .
- 2. Str-exp is rounded or truncated, or both, according to the value of  $int\text{-}exp$ .
- 3. If int-exp is between -60 and 60, rounding and truncation occur as follows:
	- © For positive integer expressions, rounding occurs to the right of the decimal place. For example, if int-exp is 1, rounding occurs one digit to the right of the decimal place (the number is rounded to the nearest tenth). If  $int-exp$  is 2, rounding occurs two digits to the right of the decimal place (the number is rounded to the nearest hundredth), and so on .
	- © If *int-exp* is zero, BASIC-PLUS-2 rounds to the nearest unit.
	- For negative integer expressions, rounding occurs to the left of the decimal point. If  $int\text{-}exp$  is -1, for example, BASIC-PLUS-2 moves the decimal point one place to the left, then rounds to units. If intexp is  $-2$ , rounding occurs two places to the left of the decimal point; BASIC-PLUS-2 moves the decimal point two places to the left, then rounds to tens.

4-194 Statements and Functions

- 4. If int-exp is between 9940 and 10,060, truncation occurs as follows :
	- © If int-exp is 10,000, BASIC-PLUS-2 truncates the number at the decimal point.
	- © If  $int\text{-}exp$  is greater than 10,000 (10,000 plus n) BASIC-PLUS-2 truncates the numeric string  $n$  places to the right of the decimal point. For example, if int-exp is 10,001 (10,000 plus 1), BASIC-PLUS-2 truncates the number starting one place to the right of the decimal point. If int-exp is 10,002 (10,000 plus 2), BASIC-PLUS-2 truncates the number starting two places to the right of the decimal point, and so on.
	- © If  $int\text{-}exp$  is less than 10,000 (10,000 minus n), BASIC-PLUS-2 truncates the numeric string  $n$  places to the left of the decimal point. For example, if int-exp is 9999 (10,000 minus 1), BASIC-PLUS-2 truncates the number starting one place to the left of the decimal point. If 9998 (10,000 minus 2), BASIC-PLUS-2 truncates starting two places to the left of the decimal point, and so on .
- <sup>5</sup> . If int-exp is not between -60 and 60 or 9940 and 10,060, BASIC-PLUS-2 returns a value of zero.
- 6. If you specify a floating-point expression for int-exp, BASIC-PLUS-2 truncates it to an integer of the default size .
- 7. Table 4-6 shows examples of rounding and truncation and the values of  $int\text{-}exp$  that produce them. The number used is  $123456.654321$ .

| Int-exp  | <b>Effect</b>                       | <b>Value Returned</b>    |
|----------|-------------------------------------|--------------------------|
| $-5$     | Rounded to 100,000s and truncated   |                          |
| $-4$     | Rounded to 10,000s and truncated    | 12                       |
| $-3$     | Rounded to 1000s and truncated      | 123                      |
| $-2$     | Rounded to 100s and truncated       | 1235                     |
| $-1$     | Rounded to 10s and truncated        | 12346                    |
| $\Omega$ | Rounded to units and truncated      | 123457                   |
|          | Rounded to tenths and truncated     | 123456.7                 |
| 2        | Rounded to hundredths and truncated | 123456.65                |
|          |                                     | (continued on next page) |

Table 4-6 Rounding and Truncation of 123456 .654321

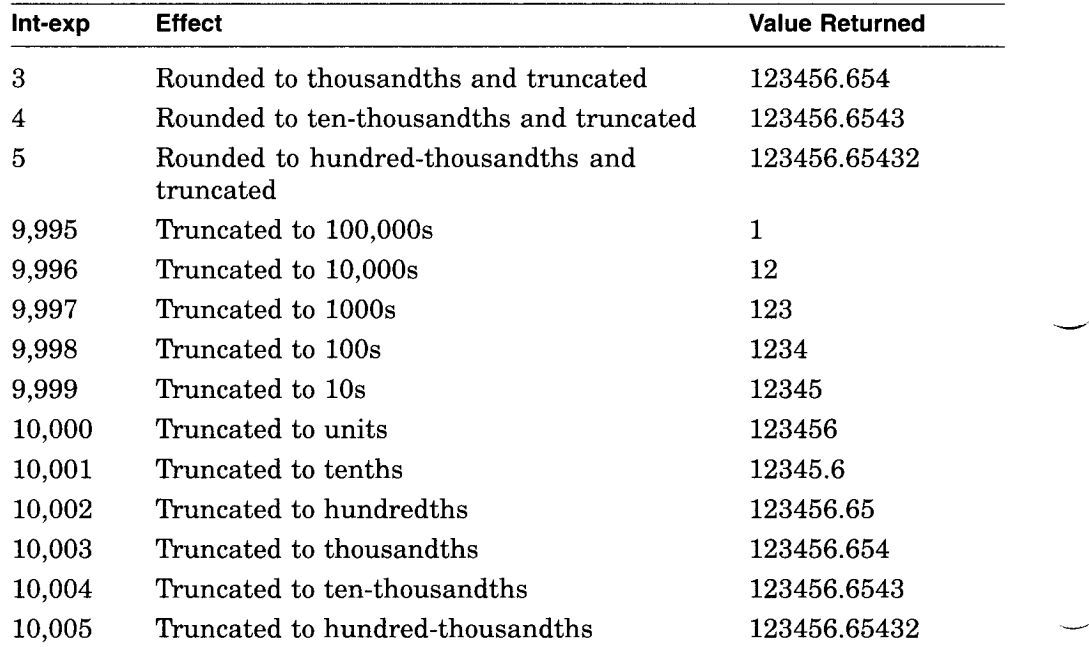

Table 4-6 (Cont.) Rounding and Truncation of 123456.654321

# Example

```
10 DECLARE STRING str_exp, str_var
     str exp = "9999 .9999"
     str_var = PLACE$(str_exp,3)
     PRINT <mark>str_var</mark>
```
The output is:

10000

4-196 Statements and Functions

## POS

 

 

The POS function searches for a substring within a string and returns the substring's starting character position.

The POS function is the same as the INSTR function except for the order of the arguments.

#### Format

int-var =  $POS(str-exp1, str-exp2, int-exp)$ 

#### Syntax Rules

- 1.  $Str-exp1$  specifies the main string.
- 2. Str-exp2 specifies the substring.
- 3. Int-exp specifies the character position in the main string at which BASIC-PLUS-2 starts the search.

#### Remarks

- 1. The POS function searches  $str\text{-}exp1$ , the main string, for the first occurrence of str-exp2, the substring, and returns the position of the substring's first character.
- 2. The position returned by the POS function is the number of characters from the beginning of the string regardless of the value specified in int-exp.
- 3. If int-exp is greater than the length of the main string, POS returns a value of zero.
- 4. POS always returns the character position in the main string at which BASIC-PLUS-2 finds the substring, with the following exceptions:
	- © If only the substring is null, and if int-exp is less than or equal to zero, POS returns a value of 1.
	- $\bullet$  If only the substring is null, and if *int-exp* is equal to or greater than 1 and less than or equal to the length of the main string, POS returns the value of int-exp.
	- © If only the substring is null and if  $int\exp$  is greater than the length of the main string, POS returns the main string's length plus 1.
	- © If only the main string is null, POS returns a value of zero.
- 5. If BASIC-PLUS-2 cannot find the substring, POS returns a value of zero .
- 6. If int-exp is less than 1, BASIC-PLUS-2 assumes a starting position of 1.
- 7. If you know that the substring is not near the beginning of the string, specifying a starting position greater than 1 speeds program execution by reducing the number of characters BASIC-PLUS-2 must search.
- 8. If you specify a floating-point expression for int-exp, BASIC-PLUS-2 truncates it to an integer of the default size .

### Example

```
400 DECLARE STRING main_str,
                               &
                   sub str
    DECLARE INTEGER first_char
    main_str = "ABCDEFG"
    sub\_str = "DEFG"first char = POS(main_str, sub_str, 1)
    PRINT first_char
```
The output is :

4

4-198 Statements and Functions

## PRINT

 

 

The PRINT statement transfers program data to a terminal or a terminalformat file .

### Format

PRINT [#chnl-exp, ] [ output-list ]

#### output-list:  $[\exp]$   $[\; \; \cdot \;]$   $[\; \cdot \;]$   $[\; \cdot \;]$   $[\; \cdot \;]$

### Syntax Rules

- 1. *Chnl-exp* is a numeric expression that specifies a channel number associated with a file. It must be immediately preceded by a number sign (#). If you do not specify a channel, BASIC-PLUS-2 prints to the controlling terminal.
- 2. Output-list specifies the expressions to be printed and the print format to be used.
- 3.  $Exp$  can be any valid expression.
- 4. A separator character (comma or semicolon) must separate each exp. Separator characters control the print format as follows:
	- © A comma (,) causes BASIC-PLUS-2 to skip to the next print zone before printing the expression.
	- © A semicolon ( ;) causes BASIC-PLUS-2 to print the expression immediately after the previous expression.

#### Remarks

- 1. A terminal or terminal-format file must be open on the specified channel. Your current terminal is always open on channel #0.
- 2. A PRINT line has an integral number of print zones . Note, however, that the number of print zones in a line differs from terminal to terminal .
- 3. The PRINT statement prints string constants and variables exactly as they appear, with no leading or trailing spaces .
- 4. BASIC-PLUS-2 prints quoted string literals exactly as they appear . Therefore, you can print quotation marks, commas, and other characters by enclosing them in quotation marks .
- 5. A PRINT statement with no *output-list* prints a blank line.
- 6. An expression in the output-list can be followed by more than one separator character. That is, you can omit an expression and specify where the next expression is to be printed by the use of multiple separator characters . For example:

```
200 PRINT "Name",, "Address and " ;"City"
```
The output is:

Name

Address and City

In this example, the double commas after "Name" cause BASIC-PLUS-2 to skip two print zones before printing "Address and ." The semicolon causes the next expression, "City," to be printed immediately after the preceding expression. Multiple semicolons have the same effect as a single semicolon .

- 7 . When printing numeric fields, BASIC-PLUS-2 precedes each number with a space or minus sign  $(-)$  and follows it with a space.
- 8. BASIC-PLUS-2 does not print trailing zeros to the right of the decimal point. If all digits to the right of the decimal point are zeros, BASIC-PLUS-2 omits the decimal point as well.
- 9. For REAL numbers (SINGLE and DOUBLE), BASIC-PLUS-2 does not print more than six digits in explicit notation. If a number requires more than six digits, BASIC-PLUS-2 uses E-format and precedes positive exponents with a plus sign  $(+)$ . BASIC-PLUS-2 rounds a floating-point number with a magnitude between  $0.1$  and  $1.0$  to 6 digits. For magnitudes smaller than 1, BASIC-PLUS-2 prints a maximum of 5 leading zeros and 6 digits in explicit point unscaled notation .
- 10. The PRINT statement can print a maximum of:
	- $\bullet$ Three digits of precision for BYTE integers
	- © Five digits of precision for WORD integers
	- © Six digits of precision for SINGLE floating-point numbers
	- Ten digits of precision for LONG integers
	- © Sixteen digits of precision for DOUBLE floating-point numbers
	- The string length for STRING values

4-200 Statements and Functions
11 . If there is a comma or semicolon following the last item in output-list, BASIC-PLUS-2 does the following:

 

- © When printing to a terminal, BASIC-PLUS-2 does not generate a line terminator after printing the last item . The next item printed with a PRINT statement is printed at the position specified by the separator character following the last item in the first PRINT statement.
- © When printing to a terminal-format file, BASIC-PLUS-2 does not write out the record until a PRINT statement without trailing punctuation executes.
- © If a comma is positioned after the last print zone, the output is displayed on the next line.
- 12. If no punctuation follows the last item in the output-list, BASIC-PLUS-2 does the following:
	- $\bullet$ When printing to a terminal, BASIC-PLUS-2 generates a line terminator after printing the last item .
	- © When printing to a terminal-format file, BASIC-PLUS-2 writes out the record after printing the last item.
- 13. If a string field does not fit on the current line, BASIC-PLUS-2 does the following:
	- © When printing string elements to a terminal, BASIC-PLUS-2 prints as much as will fit on the current line and prints the remainder on the next line.
	- © When printing string elements to a terminal-format file, BASIC-PLUS-2 prints the entire element on the next line.
- 14. If a numeric field is the first field in a line, and the numeric field spans more than one line, BASIC-PLUS-2 prints part of the number on one line and the remainder on the next; otherwise, numeric fields are never split across lines. If the entire field cannot be printed at the end of one line, the number is printed on the next line.
- 15. When a number's trailing space does not fit in the last print zone, the number is printed without the trailing space.

# PRINT **PRINT**

# Example

10 PRINT "name "; "age", "height "; "weight"

# The output is:

name age height weight

#### 4-202 Statements and Functions

**PASSING** 

 $\overline{\phantom{0}}$ 

# PRINT USING

The PRINT USING statement generates output of numeric or STRING expressions, formatted according to a format string, and directs it to a terminal or a terminal-format file.

#### Format

 

**PRINT** [#chnl-exp ] USING str-exp  $\{\cdot\}$  output-list

output-list:  $\lfloor \exp \rfloor \lfloor \frac{1}{2} \rfloor, \ \lfloor \frac{\exp \rfloor \cdots \lfloor \frac{1}{2} \rfloor}{2} \rfloor$ 

## Syntax Rules

- 1. *Chnl-exp* is a numeric expression that specifies a channel number associated with a file. It must be immediately preceded by a number sign (#). If you do not specify a channel, BASIC-PLUS-2 prints to the controlling terminal.
- 2. Str-exp is the format string. It must contain at least one valid format field and must be followed by a separator (comma or semicolon) and at least one expression.
- 3. Output-list specifies the expressions to be printed.
	- $Exp$  can be any valid expression except a FORMAT\$ function.
	- A comma or semicolon must separate each expression.
	- A comma or semicolon is optional after the last expression in the list.

#### Remarks

- 1. The PRINT USING statement can print a maximum of:
	- © Three digits of precision for BYTE integers
	- Five digits of precision for WORD integers
	- Six digits of precision for SINGLE floating-point numbers
	- Ten digits of precision for LONG integers
	- Sixteen digits of precision for DOUBLE floating-point numbers

- © The string length for STRING values
- 2. A terminal or terminal-format file must be open on the specified channel or BASIC-PLUS-2 signals an error.
- 3. The separator characters (comma or semicolon) in the PRINT USING statement do not control the print format . The print format is controlled by the format string. Therefore, it does not matter whether you use a comma or semicolon.
- 4. Formatting Numeric Output
	- © The number sign  $($   $#$   $)$  reserves space for one sign or digit.
	- The comma (,) causes BASIC-PLUS-2 to insert commas before every third significant digit to the left of the decimal point. In the format field, the comma must be to the left of the decimal point and to the right of the rightmost dollar sign, asterisk, or number sign . A comma reserves space for a comma or digit.
	- The period  $(.)$  inserts a decimal point. The number of reserved places on either side of the period determines where the decimal point appears in the output.
	- © The hyphen  $(-)$  reserves space for a sign and specifies trailing minus sign format. If present, it must be the last character in the format field. It causes BASIC-PLUS-2 to print negative numbers with a minus sign after the last digit, and positive numbers with a trailing space . The hyphen  $(-)$  can be used as part of a dollar sign (\$\$) format field.
	- © The letters CD (Credit/Debit) enclosed in angle brackets (<CD>) print CR (Credit Record) after negative numbers, or zero and DR (Debit Record) after positive numbers. If present, they must be the last characters in the format field. The Credit/Debit format can be used as part of a dollar sign  $(\$$)$  format field.
	- Four carets ( $\wedge \wedge \wedge \wedge$ ) specify E notation for floating-point numbers. They reserve four places for SINGLE and DOUBLE values. If present, they must be the last characters in the format field.
	- © Two dollar signs (\$\$) reserve space for a dollar sign and a digit and cause BASIC-PLUS-2 to print a dollar sign immediately to the left of the most significant digit.
	- © Two asterisks (\*\*) reserve space for two digits and cause BASIC-PLUS-2 to fill the left side of the numeric field with leading asterisks .

4-204 Statements and Functions

- © A zero enclosed in angle brackets (<0>) prints leading zeros instead of leading spaces.
	- © A percent sign enclosed in angle brackets  $\langle \langle \frac{\partial}{\partial r} \rangle$  prints all spaces in the field if the value of the print item is zero.

#### Note

You cannot specify the dollar sign (\$), asterisk-fill (\*\*), and zero-fill (<0>) formats within the same print field . Similarly, BASIC-PLUS-2 does not allow you to specify the zero-fill (<0>) and the blank-if-zero  $( $\infty$ ) formats within the same print field.$ 

- An underscore (\_) forces the next formatting character in the format string to be interpreted as a literal. It affects only the next character. If the next character is not a valid formatting character, the underscore has no effect.
- 5. BASIC-PLUS-2 interprets any other characters in a numeric format string as string literals.
- 6. Depending on usage, the same format string characters can be combined to form one or more print fields within a format string. For example:
	- © When a dollar sign (\$\$) or asterisk-fill (\*\*) format precedes a number  $sign$  (#), it modifies the number sign format. The dollar sign or asterisk-fill format reserves two places, and with the number signs forms one print field. For example:
		- \$\$### Forms one field and reserves five spaces
		- \*\*## Forms one field and reserves four spaces

When these formats are not followed by a number sign or a blank-ifzero  $(<\!\!\%$ ) format, they reserve two places and form a separate print field.

- When a zero-fill (<0>) or blank-if-zero format precedes a number sign, it modifies the number sign format. The  $\langle 0 \rangle$  or  $\langle \% \rangle$  reserves one place, and with the number signs forms one print field. For example:
	- <0>#### Forms one field and reserves five spaces
	- <%>### Forms one field and reserves four spaces

When these formats are not followed by a number sign, they reserve one space and form a separate print field.

When a blank-if-zero  $\langle \langle \% \rangle$  format follows a dollar sign or asterisk-fill format  $(**)$ , it modifies the dollar sign  $(\$ \$) or asterisk fill  $(**)$  format string. The blank-if-zero reserves one space, and with the dollar signs or asterisks forms one print field. For example:

\$\$<%>### Forms one field and reserves six spaces \*\*<%>## Forms one field and reserves five spaces

When the blank-if-zero precedes the dollar signs or asterisks, it reserves one space and forms a separate print field.

- 7. For E notation, PRINT USING left justifies the number in the format field and adjusts the exponent to compensate, except when printing zero . When printing zero in E notation, BASIC-PLUS-2 prints leading spaces, leading zeros, a decimal point, and zeros in the fractional portion if the PRINT USING string contains these formatting characters, and then the string  $E+00.$ "
- 8. Zero cannot be negative . If a small negative number rounds to zero, it is represented as a positive zero.
- 9. If there are reserved positions to the left of the decimal point, and the printed number is less than 1, BASIC-PLUS-2 prints one zero to the left of the decimal point and pads with spaces to the left of the zero .
- 10. If there are more reserved positions to the right of the decimal point than fractional digits, BASIC-PLUS-2 prints trailing zeros in those positions .
- 11. If there are fewer reserved positions to the right of the decimal point than fractional digits, BASIC-PLUS-2 rounds the number to fit the reserved positions.
- 12. If a number does not fit in the specified format field, BASIC-PLUS-2 prints a percent sign warning symbol  $(\%)$ , followed by the number in PRINT format.
- 13. Formatting String Output
	- Format string characters control string output and can be entered only as uppercase characters . All format characters except the backslash and exclamation point must start with a single quotation mark  $(')$ . A single quote by itself reserves one character position . A single quote followed by any format characters marks the beginning of a character format field and reserves one character position.

4-206 Statements and Functions

- L reserves one character position. The number of Ls plus the leading single quote determines the field's size . BASIC-PLUS-2 left justifies the print expression and pads with spaces if the print expression is less than or equal to the field's width. If the print expression is larger than the field, BASIC-PLUS-2 left justifies the expression and truncates its right side to fit the field.
- © R reserves one character position. The number of Rs plus the leading single quote determines the field's size . BASIC-PLUS-2 right-justifies the print expression and pads with spaces if the print expression is less than or equal to the field's width. If the print expression is larger than the field, BASIC-PLUS-2 truncates the right side to fit the field.
- © C reserves one character position. The number of Cs plus the leading single quote determines the field's size . If the string does not fit in the field, BASIC-PLUS-2 truncates its right side; otherwise, BASIC-PLUS-2 centers the print expression in this field. If the string cannot be centered exactly, it is offset one character to the left.
- © E reserves one character position. The number of Es plus the leading single quote determines the field's size . BASIC-PLUS-2 left justifies the print expression if it is less than or equal to the field's width and pads with spaces; otherwise, BASIC-PLUS-2 expands the field to hold the entire print expression.
- © Two backslashes  $(\nabla \setminus)$  when separated by *n* spaces reserve  $n+2$ character positions. PRINT USING left-justifies the string in this field. BASIC-PLUS-2 does not allow a leading quotation mark with this format.
- An exclamation point (!) creates a 1-character field. The exclamation point both starts and ends the field. BASIC-PLUS-2 does not allow a leading quotation mark with this format.
- 14. BASIC-PLUS-2 interprets any other characters in the format string as string literals and prints them exactly as they appear .
- 15. If a comma or semicolon follows the last item, the following occurs : output-list
	- When printing to a terminal, BASIC-PLUS-2 does not generate a line terminator after printing the last item . The next item printed with a PRINT statement is printed at the position specified by the separator character following the last item in the first PRINT statement.

 $\bullet$ When printing to a terminal-format file, BASIC-PLUS-2 does not write out the record until a PRINT statement without trailing punctuation executes.

16. If no punctuation follows the last item in *output-list*, the following occurs:

- $\bullet$ When printing to a terminal, BASIC-PLUS-2 generates a line terminator after printing the last item.
- © When printing to a terminal-format file, BASIC-PLUS-2 writes out the record after printing the last item.

#### Examples

```
1 .
200 PRINT USING "### .###",-12 .345
        PRINT USING "## .###",12 .345
```
#### The output is:

-12 .345 12 .345

2. 30 INPUT "Your Name"; Winner\$  $Jackpot = 10000.0$ PRINT USING "CONGRATULATIONS, 'EEEEEEEEE, YOU WON \$\$#####.##", Winner\$, Jackpot END

#### The output is:

Your Name? Hortense Corabelle CONGRATULATIONS, Hortense Corabelle, YOU WON \$10000 .00

4-208 Statements and Functions

## PROD\$

 

The PROD\$ function returns a numeric string that is the product of two numeric strings. The precision of the returned numeric string depends on the value of an integer argument.

#### Format

str-var = PROD\$(str-expl, str-exp2, int-exp)

#### Syntax Rules

- 1. Str-exp1 and  $str\text{-}exp2$  specify the numeric strings you want to multiply. A numeric string can have ASCII digits, an optional minus sign  $(-)$ , and an optional decimal point  $($ .).
- 2. If str-exp consists of more than 60 characters, BASIC-PLUS-2 signals the error "Illegal number" (ERR=52) .
- 3. Int-exp specifies the numeric precision of  $str-exp$ . Table 4-6 shows examples of rounding and truncation and the values of *int-exp* that produce them.

#### Remarks

- 1. Str-exp is rounded or truncated, or both, according to the value of  $int\text{-}exp$ .
- 2. If int-exp is between -60 and 60, rounding and truncation occur as follows:
	- © For positive integer expressions, rounding occurs to the right of the decimal place. For example, if int-exp is 1, rounding occurs one digit to the right of the decimal place (the number is rounded to the nearest tenth). If  $int-exp$  is 2, rounding occurs two digits to the right of the decimal place (the number is rounded to the nearest hundredth), and so on.
	- © If int-exp is zero, BASIC-PLUS-2 rounds to the nearest unit.
	- For negative integer expressions, rounding occurs to the left of the decimal point. If int-exp is -1, for example, BASIC-PLUS-2 moves the decimal point one place to the left, then rounds to units. If int $exp$  is  $-2$ , rounding occurs two places to the left of the decimal point; BASIC-PLUS-2 moves the decimal point two places to the left, then rounds to tens.

- 3. If int-exp is between 9940 and 10,060, truncation occurs as follows :
	- © If int-exp is 10,000, BASIC-PLUS-2 truncates the number at the decimal point.
	- © If int-exp is greater than  $10,000$  (10000 plus n) BASIC-PLUS-2 truncates the numeric string n places to the right of the decimal point. For example, if int-exp is 10,001 (10,000 plus 1), BASIC-PLUS-2 truncates the number starting one place to the right of the decimal point. If  $int\text{-}exp$  is 10,002 (10,000 plus 2), BASIC-PLUS-2 truncates the number starting two places to the right of the decimal point, and so on.
	- © If  $int\text{-}exp$  is less than 10,000 (10,000 minus *n*), BASIC-PLUS-2 truncates the numeric string  $n$  places to the left of the decimal point. For example, if int-exp is 9999 (10,000 minus 1), BASIC-PLUS-2 truncates the number starting one place to the left of the decimal point. If 9998 (10,000 minus 2), BASIC-PLUS-2 truncates starting two places to the left of the decimal point, and so on .
- 4. If int-exp is not between -60 and 60 or 9940 and 10,060, BASIC-PLUS-2 returns a value of zero.
- 5. If you specify a floating-point expression for int-exp, BASIC-PLUS-2 truncates it to an integer of the default size .

#### Example

```
10 DECLARE STRING num expl, &
                   num_ exp2, &
                   product
    num\_exp1 = "34.555"num exp2 = "297 .676"
    product = PROD$(num expl, num exp2, 1)
    PRINT product
```
#### The output is:

10286 .2

4-210 Statements and Functions

# PROGRAM

The PROGRAM statement allows you to identify a main program with a name other than the file name.

#### Format

PROGRAM prog-name

#### Syntax Rules

Prog-name specifies the module name of the compiled source and cannot be the same as any SUB or FUNCTION name.

#### Remarks

- 1 . The PROGRAM statement must be the first statement in a main program and can be preceded only by comment fields and lexical directives.
- 2. If you examine the program using the BASIC-PLUS-2 Debugger, the program name you specify will be the module name used.
- 3. The PROGRAM statement is optional; BASIC-PLUS-2 allows you to specify an END PROGRAM statement and an EXIT PROGRAM statement without a matching PROGRAM statement.

#### Example

20 PROGRAM first\_test

END PROGRAM

# **PUT**

The PUT statement transfers data from the record buffer to a file. PUT statements are valid on RMS sequential, relative, indexed, and block I/O files . You cannot use PUT statements on terminal-format files, virtual array files, or files opened with the ORGANIZATION UNDEFINED clause.

## Format

PUT #chnl-exp [, RECORD num-exp [, COUNT int-exp ] ]

## Syntax Rules

- 1. *Chnl-exp* is a numeric expression that specifies a channel number associated with a file. It must be immediately preceded by a number  $sign(+)$ .
- 2. The RECORD clause allows you to randomly write records to a relative file by specifying the record number. Num-exp must be between 1 and the maximum record number allowed for the file. BASIC-PLUS-2 does not allow you to use the RECORD clause on sequential variable, sequential fixed, sequential stream, or indexed files.
- 3. Int-exp in the COUNT clause specifies the record's size . If there is no COUNT clause, the record's size is that defined by the MAP or RECORDSIZE clause in the OPEN statement. The RECORDSIZE clause overrides the MAP clause.
	- $\bullet$  If you write a record to a file with variable-length records, int-exp must be an integer from zero through the maximum record size specified in the OPEN statement.
	- © If *int-exp* equals zero, the entire record is written to the file.
	- If you write a record to a file with fixed-length records, the COUNT clause serves no purpose. If used, *int-exp* must equal the record size specified in the OPEN statement.

4-212 Statements and Functions

#### Remarks

 

- 1. For sequential access, the file associated with  $chnl\text{-}exp$  must be open with ACCESS WRITE, MODIFY, SCRATCH, or APPEND.
- 2. For random access, the relative or sequential fixed file associated with chnl-exp must be open with ACCESS WRITE or MODIFY.
- 3. To add records to an existing sequential file, open it with ACCESS APPEND. If you are not at the end of the file when attempting a PUT to a sequential file, BASIC-PLUS-2 signals "Not at end of file" (ERR=149) .
- 4. After a PUT statement executes, there is no current record pointer . The next record pointer is set as follows :
	- © For sequential files, variable and stream PUT operations set the next record pointer to the end of the file.
	- For relative and sequentially fixed files, a sequential PUT operation sets the next record pointer to the next record plus 1.
	- For relative and sequential fixed files, a random PUT operation leaves the next record pointer unchanged.
	- For indexed files, a PUT operation leaves the next record pointer unchanged.
- 5. When you specify a RECORD clause, BASIC-PLUS-2 evaluates num-exp and uses this value as the relative record number of the target cell.
	- © If the target cell is empty or occupied by a deleted record, BASIC-PLUS-2 places the record in that cell.
	- If there is a record in the target cell and the file has not been opened as a VIRTUAL file, the PUT statement fails, and BASIC-PLUS-2 signals the error "Record already exists" (ERR=153).
- 6. A PUT statement with no RECORD clause writes records to the file as follows:
	- For sequential variable and stream files, a PUT operation adds a record at the end of the file.
	- For relative and sequential fixed files, a PUT operation places the record in the empty cell pointed to by the next record pointer. If the file is empty, the first PUT operation places a record in cell number 1, the second in cell number 2, and so on.
- © For indexed files, RMS stores records in order of ascending primary key value and updates all indexes so that they point to the record.
- 7 . When you open a file as ORGANIZATION VIRTUAL, the file you open is a sequential fixed file with a record size that is a multiple of 512 bytes. You can then access the file with the FIND, GET, PUT, or UPDATE statements or through one or more virtual arrays . BASIC-PLUS-2 allows you to overwrite existing records in a file not containing virtual arrays and opened as ORGANIZATION VIRTUAL by using the PUT statement with a RECORD clause. All other organizations require the UPDATE statement to change an existing record. It is recommended that you also use the UPDATE statement to change existing records in VIRTUAL files that do not contain virtual arrays.
- 8. If an existing record in an indexed file has a record with the same key value as the one you want to put in the file, BASIC-PLUS-2 signals the error "Duplicate key detected" (ERR=134) if you did not specify DUPLICATES for the key in the OPEN statement. If you specified DUPLICATES, RMS stores the duplicate records in a first-in/first-out sequence.
- 9. The number specified in the COUNT clause determines how many bytes are transferred from the buffer to a file:
	- If you have not completely filled the record buffer before executing a PUT statement, BASIC-PLUS-2 pads the record with nulls to equal the specified value.
	- © If the specified COUNT value is less than the buffer size, the record is truncated to equal the specified value.
	- The number in the COUNT clause must not exceed the size specified in the MAP or RECORDSIZE clause in the OPEN statement or BASIC-PLUS-2 signals "Size of record invalid" (ERR=156) .
	- For files with fixed-length records, the number in the COUNT clause must match the record size.
- 10. Although block I/O files are implemented through RMS-11 on RSX systems when you write a record to a block I/O file, RMS-11 does not perform the same error checking as with relative files. A PUT will write a record to a disk block specified in the RECORD clause, regardless of whether the block already contains a record. See the BASIC-PLUS-2 User's Guide for more information on RMS-11 block I/O files .
- 11. See the BASIC-PLUS-2 User's Guide for more information on RSTS/E native mode files.

4-214 Statements and Functions

# Examples

- <sup>1</sup> . 10 !Sequential, Relative, Indexed, and Virtual Files PUT #3, COUNT 55%
- 2 . 10 !Relative and Virtual Files Only PUT #5, RECORD 133, COUNT 16%

 $\hat{\boldsymbol{\beta}}$ 

Statements and Functions 4-215

 $\sim$  400

# QUO\$

The QUO\$ function returns a numeric string that is the quotient of two numeric strings. The precision of the returned numeric string depends on the value of an integer argument.

## Format

str-var =  $QUOS(str-exp1, str-exp2, int-exp)$ 

## Syntax Rules

- 1. Str-exp1 and str-exp2 specify the numeric strings you want to divide. A numeric string can have ASCII digits, an optional minus sign  $(-)$ , and an optional decimal point ( . )
- 2. Int-exp specifies the numeric precision of  $str-exp$ . Table 4-6 shows examples of rounding and truncation and the values of int-exp that produce them.

## Remarks

- 1 . If str-exp consists of more than 60 characters, BASIC-PLUS-2 signals the error "Illegal number" (ERR=52) .
- 2. Str-exp is rounded or truncated, or both, according to the value of  $int\text{-}exp$ .
- 3. If  $int\text{-}exp$  is between -60 and 60, rounding and truncation occur as follows:
	- © For positive integer expressions, rounding occurs to the right of the decimal place. For example, if int-exp is 1, rounding occurs one digit to the right of the decimal place (the number is rounded to the nearest tenth). If *int-exp* is 2, rounding occurs two digits to the right of the decimal place (the number is rounded to the nearest hundredth), and so on.
	- © If int-exp is zero, BASIC-PLUS-2 rounds to the nearest unit.
	- For negative integer expressions, rounding occurs to the left of the decimal point. If  $int\text{-}exp$  is  $-1$ , for example, BASIC-PLUS-2 moves the decimal point one place to the left, then rounds to units. If  $int$  $exp$  is  $-2$ , rounding occurs two places to the left of the decimal point; BASIC-PLUS-2 moves the decimal point two places to the left, then rounds to tens.

4-216 Statements and Functions

- 4. If int-exp is between 9940 and 10,060, truncation occurs as follows :
	- If int-exp is 10000, BASIC-PLUS-2 truncates the number at the decimal point.
	- © If  $int\text{-}exp$  is greater than 10,000 (10,000 plus n) BASIC-PLUS-2 truncates the numeric string  $n$  places to the right of the decimal point. For example, if int-exp is 10,001 (10,000 plus 1), BASIC-PLUS-2 truncates the number starting one place to the right of the decimal point. If int-exp is 10,002 (10,000 plus 2), BASIC-PLUS-2 truncates the number starting two places to the right of the decimal point, and so on.
	- If  $int\text{-}exp$  is less than 10,000 (10,000 minus *n*), BASIC-PLUS-2 truncates the numeric string  $n$  places to the left of the decimal point. For example, if int-exp is 9999 (10,000 minus 1), BASIC-PLUS-2 truncates the number starting one place to the left of the decimal point. If 9998 (10,000 minus 2), BASIC-PLUS-2 truncates starting two places to the left of the decimal point, and so on .
- 5. If int-exp is not between -60 and 60 or 9940 and 10,060, BASIC-PLUS-2 returns a value of zero.
- 6. If you specify a floating-point expression for int-exp, BASIC-PLUS-2 truncates it to an integer of the default size .

#### Example

 

```
100 DECLARE STRING num_str1, &
                    num_str2, &
                    quotient
     num\_str1 = "458996.43"num_str2 = "123222 .444"
     quotient = QUO$(num_strl, num_str2, 2)
     PRINT quotient
```
#### The output is:

3 .72

# RAD\$

The RAD\$ function converts a specified integer in Radix-50 format to a 3 character string.

#### Format

str-var = RAD\$(int-var)

## Syntax Rules

None.

#### Remarks

- 1. The RAD\$ function converts  $int-var$  to a 3-character string in Radix-50 format and stores it in str-var. Radix-50 format allows you to store three characters of data as a 2-byte integer.
- 2. If you specify a floating-point variable for int-var, BASIC-PLUS-2 truncates it to an integer of the default size .
- 3. See the BASIC-PLUS-2 User's Guide for information on the Radix-50 character set and ASCII/Radix-50 equivalents.

## Example

100 DECLARE STRING radix radix =  $RAD$(1683)$ 

4-218 Statements and Functions

# RANDOMIZE

The RANDOMIZE statement gives the random number function RND a new starting value.

## Format

<sup>l</sup> RANDOM RANDOMIZE RANDOM

## Syntax Rules

None.

#### Remarks

- 1. Without the RANDOMIZE statement, successive runs of the same program generate the same random number sequence .
- 2. If you use the RANDOMIZE statement before invoking the RND function, the starting point changes for each run. Therefore, a different random number sequence appears each time.

## Example

```
20 DECLARE REAL random_num
   RANDOMIZE
        FOR I = 1 TO 2
          random_num = RND
          PRINT random_num
       NEXT I
```
#### The output is:

.379784 .311572

# **RCTRLC**

The RCTRLC function disables Ctrl/C trapping.

## Format

int-var = RCTRLC

# Syntax Rules

None.

## Remarks

- 1 . After BASIC-PLUS-2 executes the RCTRLC function, a Ctrl/C entered at the terminal returns you to DCL command level or to the BASIC environment.
- 2. RCTRLC always returns a value of zero.

## Example

 $100 Y = RCTRLC$ 

4-220 Statements and Functions

# **RCTRLO**

The RCTRLO function cancels the effect of a C/o entered on a terminal opened on a specified channel.

## Format

 $int-var = **RCTRLO**$  (chnl-exp)

## Syntax Rules

Chnl-exp is a numeric expression that specifies a channel number associated with an open terminal. It cannot be preceded by a number sign  $($  # $)$ .

## Remarks

- 1 . If you enter a Ctrl/O to cancel terminal output, nothing is printed on the specified terminal until your program executes the RCTRLO or until you enter another Ctrl/O, at which time normal terminal output resumes.
- 2. The RCTRLO function always returns a value of zero.
- 3. RCTRLO has no effect if the specified channel is open to a device that does not use the Ctrl/O convention.

## Example

10 PRINT "A" FOR I% <sup>=</sup> 1% TO 10%  $Y_{8}$  = RCTRLO(0%) PRINT "Normal output is resumed"

#### The output is:

- A A A
- A

## READ

The READ statement assigns values from a DATA statement to variables.

#### Format

READ var, . . .

## Syntax Rules

None.

## Remarks

- <sup>1</sup> . If your program has a READ statement without DATA statements, BASIC-PLUS-2 signals a compile-time error.
- 2. When BASIC-PLUS-2 initializes a program unit, it forms a data sequence of all values in all DATA statements . An internal pointer points to the first value in the sequence.
- 3. When BASIC-PLUS-2 executes a READ statement, it sequentially assigns values from the data sequence to variables in the READ statement variable list. As BASIC-PLUS-2 assigns each value, it advances the internal pointer to the next value.
- 4. BASIC-PLUS-2 signals the error "Out of data" (ERR=57) if there are fewer data elements than READ statements. Extra data elements are ignored.
- 5 . The data type of the value must agree with the data type of the variable to which it is assigned or BASIC-PLUS-2 signals "Data format error" (ERR=50).
- <sup>6</sup> . If you read a string variable and the DATA element is an unquoted string, BASIC-PLUS-2 ignores leading and trailing spaces. If the DATA element contains any commas, they must be inside quotation marks .
- 7. BASIC-PLUS-2 evaluates subscript expressions in the variable list after it assigns a value to the preceding variable, and before it assigns a value to the subscripted variable. For instance, in the following example, BASIC-PLUS-2 assigns the value of 10 to variable A, then assigns the string LESTER to array element  $A\$(A)$ .

4-222 Statements and Functions

READ

```
100 READ A, A$(10)
  \sim \sim\Delta900 DATA 10, LESTER
```
The string, LESTER, will be assigned to A\$(10).

# Example

 $\overline{\phantom{0}}$ 

10 DECLARE STRING A,B,C READ A,B,C DATA "X", "Y", "Z" PRINT A + B + C

The output is:

XYZ

# **REAL**

The REAL function converts a numeric expression or numeric string to a specified or default floating-point data type.

## Format

```
real-var = REAL(exp \big[ ,DOUBLE
```
#### Syntax Rules

 $Exp$  can be either numeric or string. If a string, it can contain the ASCII digits 0 through 9, uppercase E, a plus sign  $(+)$ , a minus sign  $(-)$ , and a period  $(.)$ .

#### Remarks

- 1. BASIC-PLUS-2 evaluates *exp*, then converts it to the specified REAL size. If you do not specify a size, BASIC-PLUS-2 uses the default REAL size .
- 2 . BASIC-PLUS-2 ignores leading and trailing spaces and tabs if exp is a string.
- 3 . The REAL function returns a value of zero when a string argument contains only spaces and tabs, or when the argument is null.

#### Example

100 DECLARE STRING any\_num INPUT "Enter a number"; any\_num PRINT REAL(any\_num, DOUBLE)

#### The output is:

Enter a number? 123095959 .123096E+09

4-224 Statements and Functions

# RECOUNT

The RECOUNT function returns the number of characters transferred by the last input operation.

#### Format

int-var = RECOUNT

#### Syntax Rules

None.

#### Remarks

- 1. The RECOUNT value is reset by every input operation on any channel, including channel #0.
	- $\bullet$ After an input operation from your terminal, RECOUNT contains the number of characters (bytes) transferred (including line terminators) .
	- © After accessing a file record, RECOUNT contains the number of characters in the record.
- 2. Because RECOUNT is reset by every input operation on any channel, you should copy the RECOUNT value to a different storage location before executing another input operation.
- 3. If an error occurs during an input operation, the value of RECOUNT is undefined.
- 4. RECOUNT is unreliable after a Ctrl/C interrupt because the Ctrl/C trap may have occurred before BASIC-PLUS-2 set the value for RECOUNT.
- 5. The RECOUNT function returns a WORD value .

## Example

200 DECLARE INTEGER character\_count INPUT "Enter a sequence of numeric characters" ;character\_count  $character\_count = RECOUNT$ PRINT character\_count; "characters received (including CR and LF)"  $-1.52578$ 

#### The output is:

Enter a sequence of numeric characters? 12345678 10 characters received (including CR and LF)

4-226 Statements and Functions

# REM

The REM statement allows you to document your program.

#### Format

REM [comment]

#### Syntax Rules

- 1. REM must be the only statement on the line or the last statement on a multi-statement line .
- 2 . BASIC-PLUS-2 interprets every character between the keyword REM and the next line number as part of the comment.
- 3. Because the REM statement is not executable, you can place it anywhere in a program, except where other statements, such as SUB and END SUB, must be the first or last statement in a program unit.

#### Remarks

- 1. When the REM statement is the first statement on a line-numbered line, BASIC-PLUS-2 treats any reference to that line number as a reference to the next higher-numbered executable statement.
- 2. The REM statement is similar to the comment field that begins with an exclamation point, with one exception: the REM statement must be the last statement on a BASIC line. The exclamation point comment field can be ended with another exclamation point or a line terminator and followed by a BASIC-PLUS-2 statement. See Chapter 1 of this manual for more information on the comment field.

## Example

10 REM This is a multi-line comment All text up to BASIC line 20 is a part of this REM statement . Any BASIC statements on line 10 are ignored . PRINT "This does not execute".

20 PRINT "This will execute"

#### The output is:

This will execute

4-228 Statements and Functions

# REMAP

The REMAP statement defines or redefines the position in the storage area of variables named in the MAP DYNAMIC statement.

#### Format

REMAP (map-dyn-name) remap-item, . . .

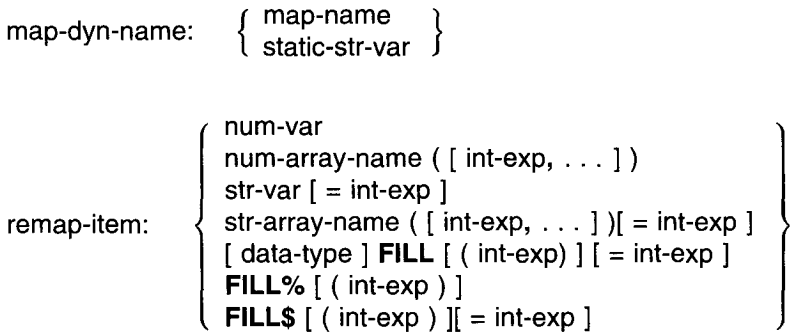

## Syntax Rules

- 1. Map-dyn-name can be either a map name or a static string variable.
	- Map-name is the storage area named in a MAP statement.
	- © If you specify a map name, then a MAP statement with the same name must precede both the MAP DYNAMIC statement and the REMAP statement.
	- © When you specify a static string variable, the string must be declared before you can specify a MAP DYNAMIC statement or a REMAP statement.
	- © If you specify a static-str-var, the following restrictions apply:
		- Static-str-var cannot be a string constant.  $\qquad \qquad$
		- Static-str-var cannot be the same as any previously declared map-item in a MAP DYNAMIC statement.
		- Static-str-var cannot be a subscripted variable.
- 2. Remap-item names a variable, array, or array element declared in a preceding MAP DYNAMIC statement:
	- © Num-var specifies a numeric variable or array element. Num-arrayname followed by a set of empty parentheses specifies an entire numeric array.
	- © Str-var specifies a string variable or array element. Str-array-name followed by a set of empty parentheses specifies an entire fixed-length string array. You can specify the number of bytes to be reserved for string variables and array elements with the  $=$ int-exp clause. The default string length is 16.
- 3. Remap-item can also be a FILL item. The FILL, FILL%, and FILL\$ keywords let you reserve parts of the record buffer. *Int-exp* specifies the number of FILL items to be reserved. The  $=$ int-exp clause allows you to specify the number of bytes to be reserved for string FILL items. Table  $4-2$ describes FILL item format and storage allocation.

Note

In the FILL clause, (int-exp) represents a repeat count, not an array subscript. FILL  $(n)$ , for example, represents n elements, not  $n + 1$ .

- 4. All remap-items, except FILL items, must have been named in a previous MAP DYNAMIC statement, or BASIC-PLUS-2 signals an error.
- 5. Data-type can be any BASIC-PLUS-2 data type keyword. Data type keywords and their size, range, and precision are listed in Table 1-2 in this manual. You can specify a data type only for FILL items. If you do not specify a data type, FILL items take the current default data type and size .
- 6. Remap-items must be separated with commas .

#### Remarks

- 1 . The REMAP statement does not affect the amount of storage allocated to the map area.
- 2. Each time a REMAP statement executes, BASIC-PLUS-2 sets record pointers to the named map area for the specified variables from left to right.

4-230 Statements and Functions

3. The REMAP statement must be preceded by a MAP DYNAMIC statement or BASIC-PLUS-2 signals the error "No such MAP area <name> ." The MAP statement or static string variable creates a named area of static storage, the MAP DYNAMIC statement specifies the variables whose positions can change at run time, and the REMAP statement specifies the new positions for the variables names in the MAP DYNAMIC statement.

 $\begin{array}{c} \begin{array}{c} \begin{array}{c} \begin{array}{c} \end{array} \\ \begin{array}{c} \end{array} \\ \begin{array}{c} \end{array} \\ \begin{array}{c} \end{array} \\ \begin{array}{c} \end{array} \end{array} \end{array} \end{array}$ 

- 4. Before you can specify a map name in a REMAP statement, there must be a MAP statement in the program unit with the same map name; otherwise, BASIC-PLUS-2 signals the error "<Name> is not a DYNAMIC MAP variable of MAP <name>." Similarly, before you can specify a static string variable in a REMAP statement, the string variable must be declared or BASIC-PLUS-2 signals the same error message .
- 5 . If a static string variable is the same as a map name, BASIC-PLUS-2 overrides the static string name and uses the map name .
- 6. Until the REMAP statement executes, all variables named in the MAP DYNAMIC statement point to the first byte of the MAP area and all string variables have a length of zero. When the REMAP statement executes, BASIC-PLUS-2 sets the internal pointers as specified in the REMAP statement. For example:
	- 100 MAP (DUMMY) STRING map buffer = 50 MAP DYNAMIC (DUMMY) LONG A, STRING B, SINGLE C(7) REMAP (DUMMY)  $B=14$ , A, C()

The REMAP statement sets a pointer to byte 1 of *DUMMY* for string variable  $B$ , a pointer to byte 15 for LONG variable  $A$ , and pointers to bytes 19, 23, 27, 31, 35, 39, 43, and 47 for the elements in SINGLE array C.

- 7 . You can use the REMAP statement to redefine the pointer for an array element or variable more than once in a single REMAP statement. For example:
	- 100 MAP (DUMMY) STRING FILL = 48 MAP DYNAMIC (DUMMY) LONG A, B(10) REMAP (DUMMY)  $B()$ ,  $B(0)$

This REMAP statement sets a pointer to byte 1 in DUMMY for array B. Because array  $B$  uses a total of 44 bytes, the pointer for the first element of array B,  $B(0)$  points to byte 45. References to array element  $B(0)$  will be to bytes 45 through 48. Pointers for array elements 1 through 10 are set to bytes 5, 9, 13, 17, and so forth.

8 . Because the REMAP statement is local to a program module, it affects pointers only in the program module in which it executes .

## Examples

```
1. 20 DECLARE LONG CONSTANT emp\_fixed\_info = 4 + 9 + 2MAP (employ) LONG badge,
                                                            &
                          STRING social_sec_num = 9,
                                                            &
                          BYTE name_length, \overline{\&} address_length, \overline{\&}address_length,
                               FILL (60)
        MAP DYNAMIC (employ) STRING emp_name, \&emp address
        WHILE 1%
                GET #1
                REMAP (employ) STRING FILL = emp_fixed_info, \alpha & emp_name = name_length, \alphaemp_name = name_length,emp\_address = address\_lengthPRINT emp_name
                PRINT emp_address
                PRINT
        NEXT
        END
2. 900 SUB deblock (STRING input_rec, STRING item())
         MAP DYNAMIC (input_rec) STRING A(3)
         REMAP (input_rec) &
            A(1) = 5, \&A(2) = 3, \&A(3) = 4FOR I = 1 TO 3
           item(I) = A(I)NEXT I
         END SUB
```
*SPORTS***ER** 

4-232 Statements and Functions

# RESET

The RESET statement is a synonym for the RESTORE statement . See the RESTORE statement for more information .

## Format

RESET [#chnl-exp [, KEY #int-exp ] ]

## **RESTORE**

The RESTORE statement resets the DATA pointer to the beginning of the DATA sequence, or sets the record pointer to the first record in a file.

#### Format

RESTORE [#chnl-exp [, KEY #int-exp ] ]

#### Syntax Rules

- 1. *Chnl-exp* is a numeric expression that specifies a channel number associated with a file. It must be immediately preceded by a number  $sign(+)$ .
- 2. *Int-exp* must be an integer from zero through the number of keys in the file minus 1. It must be immediately preceded by a number sign (#).

#### Remarks

- <sup>1</sup> . If you do not specify a channel, RESTORE resets the DATA pointer to the beginning of the DATA sequence.
- 2. RESTORE affects only the current program unit. Thus, executing a RESTORE statement in a subprogram does not affect the DATA pointer in the main program.
- 3 . If there is no channel specified, and the program has no DATA statements, RESTORE has no effect.
- 4. The file specified by *chnl-exp* must be open.
- 5 . If chnl-exp specifies a magnetic tape file, BASIC-PLUS-2 rewinds the tape to the first record in the file.
- 6 . The KEY clause applies to indexed files only . It sets a new key of reference equal to int-exp and sets the next record pointer to the first logical record in that key.
- <sup>7</sup> . For indexed files, the RESTORE statement without a KEY clause sets the next record pointer to the first logical record specified by the current key of reference . If there is no current key of reference, the RESTORE statement sets the next record pointer to the first logical record of the primary key .
- <sup>8</sup> . If you use the RESTORE statement on any file type other than indexed, BASIC-PLUS-2 sets the next record pointer to the first record in the file.

4-234 Statements and Functions

## RESUME

The RESUME statement marks an exit point from an ON ERROR errorhandling routine. BASIC-PLUS-2 clears the error condition and returns program control to a specified line number or label, or to the program block in which the error occurred.

#### Format

RESUME [ target ]

#### Syntax Rules

Target must be a valid BASIC-PLUS-2 line number or label and must exist in the same program unit.

#### Remarks

- 1. The following restrictions apply:
	- © The RESUME statement cannot be used in a multi-line DEF unless the target is also in the DEF function definition .
	- The execution of a RESUME with no target is illegal if there is no error active.
	- A RESUME statement cannot transfer control out of the current program unit. Therefore, a RESUME statement with no target cannot terminate an error handler if the error handler is handling an error that occurred in a subprogram or an external function, and the error was passed to the calling program's error handler by an ON ERROR GO BACK statement or by default.
- 2 . When no target is specified in a RESUME statement, BASIC-PLUS-2 transfers control based on where the error occurs. If the error occurs on a numbered line containing a single statement, BASIC-PLUS-2 always transfers control to that statement. When the error occurs within a multistatement line under the following conditions, BASIC-PLUS-2 acts as follows:
	- © Within a FOR, WHILE, or UNTIL loop, BASIC-PLUS-2 transfers control to the first statement that follows the FOR, WHILE, or UNTIL statement.

4-236 Statements and Functions

9. The RESTORE statement is not allowed on virtual array files or on files opened on unit record devices .

# Example

200 RESTORE #7%, KEY #4%
## **RETURN**

The RETURN statement transfers control to the statement immediately following the most recently executed GOSUB or ON . . . GOSUB statement in the current program unit.

### Format

**RETURN** 

### Syntax Rules

None.

#### Remarks

- 1 . Once the RETURN is executed in a subroutine, no other statements in the subroutine are executed, even if they appear after the RETURN statement.
- 2. Execution of a RETURN statement before the execution of a GOSUB or ON . . . GOSUB causes BASIC-PLUS-2 to signal "RETURN without GOSUB" (ERR=72) .

### Example

100 GOSUB subroutine\_1 subroutine\_1: RETURN

4-238 Statements and Functions

#### RESUME

- © Within a SELECT block, BASIC-PLUS-2 transfers control to the start of the CASE block in which the error occurs .
- © After a loop or SELECT block, BASIC-PLUS-2 transfers control to the statement that follows the NEXT or END SELECT statement.
- © If none of the above conditions occurs, BASIC-PLUS-2 transfers control back to the statement that follows the most recent line number .
- 3. A RESUME statement with a specified line number transfers control to the first statement of a multi-statement line, regardless of which statement caused the error.
- 4. A RESUME statement with a specified label transfers control to the block of code indicated by that label .
- 5. When BASIC-PLUS-2 executes a RESUME statement, it clears the error condition.
- 6. After a Ctrl/C trap, a RESUME statement with no line number returns control to the statement immediately following the previous line number.

#### Example

```
10 Error_routine :
 IF ERR = 11THEN
       CLOSE #1
       RESUME end_of_prog
 ELSE
       RESUME
 END IF
 end_of_prog: END
```
# **RND**

The RND function returns a random number greater than or equal to zero and less than 1.

### Format

 $real\text{-}var = \text{RND}$ 

## Syntax Rules

None.

#### Remarks

- 1. If the RND function is preceded by a RANDOMIZE statement, BASIC-PLUS-2 generates a different random number or series of numbers each time a program executes.
- 2. The RND function returns a pseudorandom number if not preceded by a RANDOMIZE statement; that is, each time a program runs, BASIC-PLUS-2 generates the same random number or series of random numbers.
- 3. The RND function returns a floating-point value of the default size .

### Example

40 DECLARE REAL random\_num RANDOMIZE  $FOR$  i = 1 TO 3  $\pm$  POR loop causes BASIC to print three random numbers random\_num = RND PRINT random\_num NEXT <sup>I</sup>

#### The output is:

.865243 .477417 .734673

4-240 Statements and Functions

# RIGHT\$

The RIGHT\$ function extracts a substring from a string's right side, leaving the string unchanged.

#### Format

```
str-var = RIGHT[$] (str-exp, int-exp)
```
#### Syntax Rules

None.

#### Remarks

- 1. The RIGHT\$ function extracts a substring from str-exp and stores the substring in str-var. The substring begins with the character in the position specified by int-exp and ends with the rightmost character in the string.
- 2. The length of the resulting string is the number of characters in str-exp minus int-exp.
- 3. If int-exp is less than or equal to zero, RIGHT\$ returns the entire string.
- 4. If int-exp is greater than the length of str-exp, RIGHT\$ returns a null string.
- <sup>5</sup> . If you specify a floating-point expression for int-exp, BASIC-PLUS-2 truncates it to a WORD integer.

#### Example

```
50 DECLARE STRING main_str,
                            &
               end_result
main_str = "1234567"
 end result = RIGHT$ (mainstr, 3)PRINT end result
```
The output is:

34567

# **SCRATCH**

The SCRATCH statement deletes the current record and all following records in a sequential file.

#### Format

SCRATCH #chnl-exp

#### Syntax Rules

 $Chnl\text{-}exp$  is a numeric expression that specifies a channel associated with a file. It must be immediately preceded by a number sign (#).

#### Remarks

- 1. The SCRATCH statement applies to ORGANIZATION SEQUENTIAL files only.
- 2. Before you execute the SCRATCH statement, the file must be opened with ACCESS SCRATCH.
- 3. The SCRATCH statement has no effect on terminals or unit record devices .
- 4. For disk files, the SCRATCH statement discards the current record and all that follows it in the file. The physical length of the file does not change.
- 5. For magnetic tape files, the SCRATCH statement overwrites the current record with two end-of-file marks .

### Example

600 SCRATCH #4%

4-242 Statements and Functions

# **RSET**

The RSET statement assigns right-justified data to a string variable . RSET does not change a string variable's length.

#### Format

RSET str-var,  $\ldots$  = str-exp

#### Syntax Rules

None.

#### Remarks

- 1. The RSET statement treats strings as fixed-length. It does not change the length of str-var, nor does it create new storage locations.
- 2. If str-var is longer than str-exp, RSET right-justifies the data and pads it with spaces on the left.
- 3. If str-var is shorter than str-exp, RSET truncates str-exp on the left.
- <sup>4</sup> . With string virtual arrays, RSET changes the length of str-exp to the declared length by padding it with spaces on the right. Note that the LET statement uses null characters for padding.

#### Example

```
20 DECLARE STRING test
test = "ABCDE"
RSET test = "123"
 PRINT "X" + test
```
#### The output is:

X 123

# Example

10 DECLARE STRING alpha, center alpha = "ABCDEFGHIJK" center = SEG\$(alpha, 4, 8) PRINT center

23

 $\overline{\phantom{0}}$ 

بب

## The output is:

DEFGH

4-244 Statements and Functions

# SEG\$

The SEG\$ function extracts a substring from a main string, leaving the original string unchanged.

#### Format

str-var = SEG\$(str-exp, int-expl, int-exp2)

#### Syntax Rules

None.

#### Remarks

- <sup>1</sup> . BASIC-PLUS-2 extracts the substring from str-exp, the main string, and stores the substring in str-var. The substring begins with the character in the position specified by int-expl and ends with the character in the position specified by  $int\text{-}exp2$ .
- 2. If int-exp1 is less than 1, BASIC-PLUS-2 assumes a value of 1.
- 3. If int-expl is greater than int-exp2 or the length of str-exp, the SEG\$ function returns a null string.
- 4. If int-expl equals int-exp2, the SEG\$ function returns the character at the position specified by  $int\text{-}exp1$ .
- <sup>5</sup> . Unless int-exp2 is greater than the length of str-exp, the length of the returned substring equals  $int-exp2$  minus  $int-exp1$  plus 1. If  $int-exp2$  is greater than the length of str-exp, the SEG\$ function returns all characters from the position specified by  $int\text{-}exp1$  to the end of  $str\text{-}exp$ .
- 6. If you specify a floating-point expression for int-expl or int-exp2, BASIC-PLUS-2 truncates it to WORD integer.

- $Exp3$  and  $exp4$  specify a range of numeric or string values separated by the keyword TO. Multiple ranges must be separated with commas. BASIC-PLUS-2 executes the statements in the CASE block when expl falls within any of the specified ranges.
- 5. A SELECT statement can have only one else-clause. The else-clause is optional and, when present, must be the last CASE block in the SELECT block .
- <sup>6</sup> . The SELECT statement begins the SELECT BLOCK and the END SELECT keywords terminate it. BASIC-PLUS-2 signals an error if you do not include the END SELECT keywords .
- 7 . Each CASE keyword establishes a CASE block . The next CASE or END SELECT keyword ends the CASE block .
- 8 . You can nest SELECT blocks within a CASE or CASE ELSE block .

#### Remarks

- 1. Each statement in a SELECT block can have its own line number .
- 2. BASIC-PLUS-2 evaluates  $exp1$  when the SELECT statement is first encountered; BASIC-PLUS-2 then compares expl with each case-clause in order of occurrence until a match is found or until a CASE ELSE block or END SELECT is encountered.
- 3. The following conditions constitute a match:
	- $\bullet$  $Exp1$  satisfies the relationship to  $exp2$  specified by  $rel-op$ .
	- © Exp1 is greater than or equal to  $exp3$  but less than or equal to  $exp4$ , greater than or equal to  $exp 5$  but less than or equal to  $exp 6$ , and so on.
- 4. When a match is found between  $exp1$  and a case-item, BASIC-PLUS-2 executes the statements in the CASE block where the match occurred. If ranges overlap, the first match causes BASIC-PLUS-2 to execute the statements in the CASE block . After executing CASE block statements, control passes to the statement immediately following the END SELECT keywords.
- 5 . If no CASE match occurs, BASIC-PLUS-2 executes the statements in the else-clause, if present, and then passes control to the statement immediately following the END SELECT keywords .
- 6 . If no CASE match occurs and you do not supply a case-else clause, control passes to the statement following the END SELECT keywords.

4-246 Statements and Functions

# Example

 $\bar{\mathcal{A}}$ 

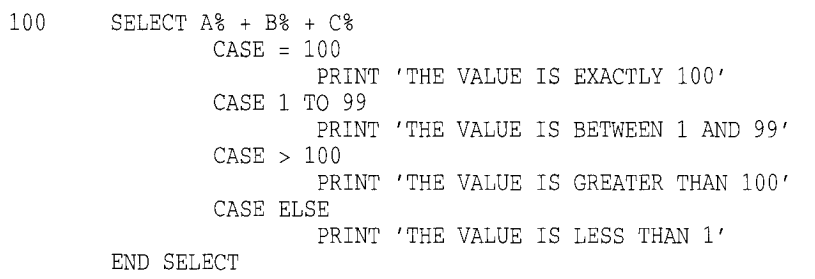

Forma

**SELE** 

**Syntax** 

# SET [NO] PROMPT

The SET PROMPT statement enables a question mark prompt to appear after BASIC-PLUS-2 executes either an INPUT, LINPUT, INPUT LINE, MAT INPUT, or MAT LINPUT statement on channel #0 . The SET NO PROMPT statement disables the question mark prompt.

### Format

SET [NO] PROMPT

### Syntax Rules

None.

#### Remarks

- <sup>1</sup> . If you do not specify a SET PROMPT statement, the default is SET PROMPT.
- 2 . SET NO PROMPT disables BASIC-PLUS-2 from issuing a question mark prompt for the INPUT, LINPUT, INPUT LINE, MAT INPUT, and MAT LINPUT statements on channel #0.
- 3 . Prompting is reenabled when either a SET PROMPT statement or a CHAIN statement is executed, or when a NEW, OLD, RUN or SCRATCH command is executed in the BASIC environment.
- 4. The SET NO PROMPT statement does not affect the string constant you specify as the input prompt with the INPUT statement.

4-248 Statements and Functions

 $\sim 8200$ 

## Example

20 DECLARE STRING your\_name, your\_age, your\_grade INPUT "Enter your name" ;your name SET NO PROMPT INPUT "Enter your age" ;your age SET PROMPT INPUT "Enter the last school grade you completed" ;your\_grade

#### The output is:

 $\bar{z}$ 

Enter your name? Katherine Kelly Enter your age 15 Enter the last school grade you completed? <sup>9</sup>

# **SGN**

The SGN function determines whether a numeric expression is positive, negative, or zero. It returns a 1 if the expression is positive, a  $-1$  if the expression is negative, and zero if the expression is zero.

us Co

in a

## Format

 $int-var = **SGN**(real-exp)$ 

## Syntax Rules

None.

### **Remarks**

- 1. If real-exp does not equal zero, SGN returns MAG(real-exp)/real-exp.
- 2. If real-exp equals zero, SGN returns a value of zero.
- 3. SGN returns a WORD integer.

## Example

10 DECLARE INTEGER sign  $sign = SGN(46/23)$ PRINT sign

#### The output is:

1

4-250 Statements and Functions

# **SIN**

#### Format

 $real\text{-}var = \text{SIN}(\text{real-exp})$ 

## Syntax Rules

Real-exp is an angle specified in radians.

#### Remarks

- 1. The returned value is between -1 and 1.
- 2. BASIC-PLUS-2 expects the argument of the SIN function to be a real expression. When the argument is a real expression, BASIC-PLUS-2 returns a value of the same floating-point size . When the argument is not a real expression, BASIC-PLUS-2 converts the argument to the default floating-point size and returns a value of the default floating-point size.

## Example

1

100  $sl\_angle = SIN(PI/2)$ PRINT s1\_angle

#### The output is:

# SLEEP

The SLEEP statement suspends program execution for a specified number of seconds or until a carriage return is entered from the controlling terminal.

### Format

SLEEP int-exp

### Syntax Rules

- 1. *Int-exp* is the number of seconds BASIC-PLUS-2 waits before resuming program execution.
- 2. Int-exp must be an integer from 0 through 32767; if it is greater than 32767, BASIC-PLUS-2 signals the error "Integer error" (ERR=51) .

#### Remarks

Pressing the Return key on the controlling terminal cancels the effect of the SLEEP statement.

### Example

60 SLEEP 120%

4-252 Statements and Functions

# SPACE\$

The SPACE\$ function creates a string containing a specified number of spaces .

#### Format

str-var = SPACE\$(int-exp)

## Syntax Rules

 $Int\text{-}exp$  specifies the number of spaces in the returned string.

#### Remarks

- 1. BASIC-PLUS-2 treats an int-exp less than zero as zero.
- 2. If you specify a floating-point expression for *int-exp*, BASIC-PLUS-2 truncates it to a WORD integer.

## Example

```
10 DECLARE STRING A, B
 A = "1234"B = "5678"
PRINT A + SPACE$(5%) + B
```
The output is:

1234 5678

# **SQR**

The SQR function returns the square root of a positive number.

### Format

real-var =  $\left\{ \begin{array}{c} \texttt{SGR} \\ \texttt{SQR} \end{array} \right\}$ (real-exp)

## Syntax Rules

None.

### Remarks

- 1 . BASIC-PLUS-2 signals the error "Imaginary square roots" (ERR=54), when *real-exp* is negative and returns the square root of the absolute value of the expression.
- 2. BASIC-PLUS-2 assumes that the argument of the SQR function is a real expression. When the argument is a real expression, BASIC-PLUS-2 returns a value of the same floating-point size . When the argument is not a real expression, BASIC-PLUS-2 returns a value of the default floating-point size.

### Example

100 DECLARE REAL root  $root = SQR(20*5)$ PRINT root

The output is:

10

4-254 Statements and Functions

## **STATUS**

The STATUS function returns a word-length integer value containing information about the last opened channel . Your program can test each bit to determine the status of the channel.

#### Format

int-var = STATUS

#### Syntax Rules

None.

#### Remarks

- 1 . The STATUS function returns a WORD integer.
- 2. The value returned by the STATUS function is undefined until BASIC-PLUS-2 executes an OPEN statement.
- 3. The STATUS value is reset by every input operation on any channel. Therefore, you should copy the STATUS value to a different storage location before your program executes another input operation.
- 4. On RSTS/E systems, depending on the error, the STATUS function displays a value representing one of the following:
	- © The RMS-11 primary status field (STS) or the RMS-11 secondary status field (STV). See the RSTS /E RMS-11 MACRO Programmer's Guide for more information.
	- © The device characteristics after an RMS-11 OPEN file operation (set by the DEV field of the FAB) . See the RSTS/E RMS-11 MACRO Programmer's Guide system for more information.
	- © For OPEN operations where no error occurs, the status word describes the device characteristics of the FIRQB and FQFLAG field. The first 7 bits describe the device, and bits 7 through 15 describe characteristics of the OPEN statement. See the BASIC-PLUS Language Manual or the RSTS /E System Directives Manual for more information on STATUS values.
- 5 . On RSX systems, depending on the error, the STATUS function displays a value representing one of the following:
	- © The RMS-11 primary status field (STS) or the RMS-11 secondary status field (STV). See the RSX-11M/M-PLUS RMS-11 Macro Programmer's Guide for more information.
	- The device characteristics after an RMS-11 OPEN file operation (set by the DEV field of the FAB). See the RSX-11M/M-PLUS RMS-11 Macro Programmer's Guide for more information.
	- © In the event of a directive error, the Directive Status Word (\$DSW) and its corresponding error code. See the  $RSX-11M/M-PLUS$  Mini Reference for the error codes.
	- © The STATUS field of a QIO. See the  $RSX-11M/M-PLUS I/O$  Drivers Reference Manual for more information.
	- © The first word of a GETLUN or GLUN\$ directive describing device characteristics. See the  $RSX-11M/M-PLUS$  and  $Micro/RSX$  Executive Reference Manual for more information.

See Table 4-7 for a list of the values of the STATUS word for OPEN operations where no errors occur.

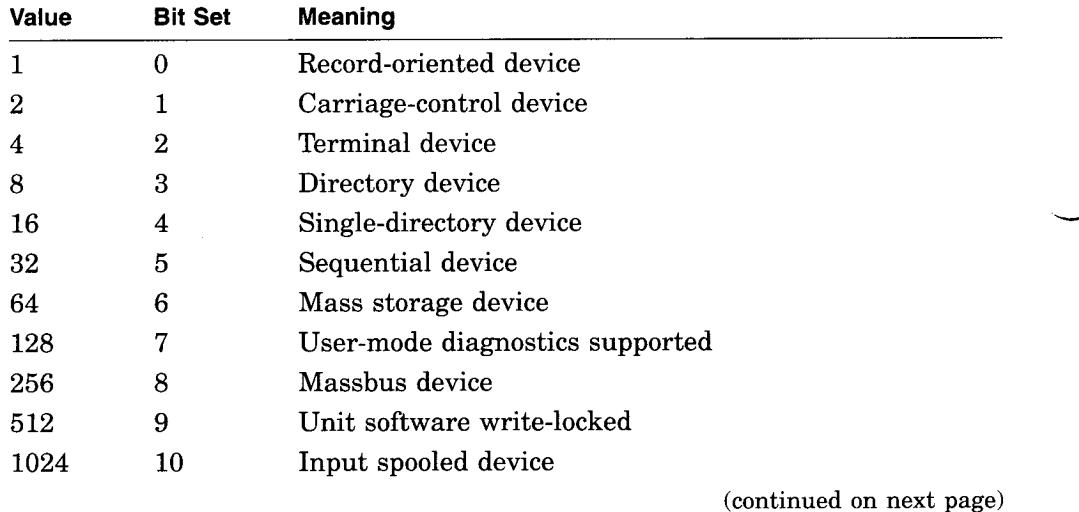

#### Table 4-7 RSX STATUS Values

4-256 Statements and Functions

**فخاص المناسب** 

 $\pm$   $\pm$ 

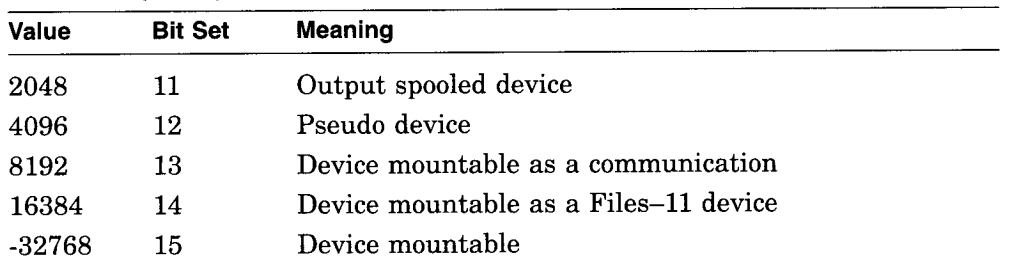

## Table 4-7 (Cont.) RSX STATUS Values

# Example

150 Y% = STATUS

## **STOP**

The STOP statement halts program execution allowing you to optionally continue execution.

### Format

**STOP** 

### Syntax Rules

None.

## Remarks

- 1. The STOP statement cannot appear before a PROGRAM, SUB, or FUNCTION statement.
- 2. The STOP statement does not close files.
- 3. When a STOP statement executes in a program executed with the environment RUN/DEBUG command or compiled with the /DEBUG qualifier, control passes to the BASIC-PLUS-2 debugger. The debugger prints the line number and module name associated with the STOP statement, then displays the number sign (#) prompt. You can then use the BASIC-PLUS-2 debugger commands to analyze and debug your program. See B for a description of the BASIC-PLUS-2 debugger commands. Once you are finished debugging your program, use the EXIT command to exit from the debugger and end the program.
- 4. When a STOP statement executes in a program executed with the RUN command or compiled without the /DEBUG qualifier, the line number of the STOP statement and a number sign (#) prompt are printed. In response to the prompt, you can either enter the debugger command CONTINUE to continue program execution, or the EXIT command to end the program . The EXIT command closes all files before leaving the program.

4-258 Statements and Functions

## Example

```
40 PRINT "Type CONTINUE when the program stops"
 INPUT "Do you want to stop now" ; Quit$
 IF Quit\zeta = "Y"THEN
        STOP
    ELSE
        PRINT "So what are you waiting for?"
        STOP
 END IF
```
#### The output is:

Type CONTINUE when the program stops Do you want to stop now? Y Stop at line 40

#CONTINUE

BASIC2

## STR\$

The STR\$ function changes a numeric expression to a numeric character string without leading and trailing spaces.

## Format

 $str-var = STRS(num-exp)$ 

## Syntax Rules

None.

### Remarks

- 1. If  $num\text{-}exp$  is negative, the first character in the returned string is a minus sign  $(-)$ .
- 2. The STR\$ function produces E notation.
- 3. When you print a floating-point number that has 6 decimal digits or more but the integer portion has 6 digits or less (for example, 1234 .567), BASIC-PLUS-2 rounds the number to 6 digits (1234 .57) . If a floating-point number's integer part is 7 decimal digits or more, BASIC-PLUS-2 rounds the number to 6 digits and prints it in E format.
- 4. When you print a floating-point number with magnitude between 0.1 and 1, BASIC-PLUS-2 rounds it to 6 digits . When you print a number with magnitude smaller than 0.1, BASIC-PLUS-2 rounds it to 6 digits and prints it in E format.

## Example

100 DECLARE STRING new\_num  $new\_num = STR$ (1543.659)$ PRINT new\_num

The output is:

1543 .66

4-260 Statements and Functions

 $\frac{1}{4}$  . We

# STRING\$

 

The STRING\$ function creates a string containing a specified number of identical characters.

#### Format

str-var = STRING\$(int-expl, int-exp2)

#### Syntax Rules

- 1. Int-exp1 specifies the character string's length.
- 2.  $Int\text{-}exp2$  is the decimal ASCII value of the character that makes up the string. This value is treated modulo 256.

#### **Remarks**

- 1. BASIC-PLUS-2 signals the error "Integer error" (ERR=51), if  $int\text{-}exp1$  is greater than 32767 .
- 2. If int-exp1 is less than or equal to zero, BASIC-PLUS-2 treats it as zero.
- 3. BASIC-PLUS-2 treats int-exp2 as an unsigned 8-bit integer. For example,  $-1$  is treated as 255.
- 4. If either int-expl or int-exp2 is a floating-point expression, BASIC-PLUS-2 truncates it to a WORD integer.

#### Example

40 DECLARE STRING output\_str PRINT output\_str

output str = STRING\$(10%, 50%) !50 is the ASCII value of the !character "2"

#### The output is:

2222222222

## **SUB**

The SUB statement marks the beginning of a BASIC-PLUS-2 subprogram and specifies the number and data type of its parameters.

### Format

```
SUB sub-name [ ( formal-param, . . . ) ] [ statement ] . . .
    [ statement ]...
```
END SUB 1 **SUBEND** 

> unsubs-var formal-param: [ data-type ] array-name ( L int-const ,

## Syntax Rules

- 1 . The SUB statement must be the first statement in the SUB subprogram .
- 2. Sub-name is the name of the separately compiled subprogram.
- 3. Formal-param specifies the number and type of parameters for the arguments the SUB subprogram expects to receive when invoked .
	- © Empty parentheses indicate that the SUB subprogram has no parameters.
	- Data-type specifies the data type of a parameter. If you do not specify a data type, parameters are of the default data type and size. When you do specify a data type, all following parameters are of that data type until you specify a new data type. Data type keywords and their size, range, and precision are listed in Table 1-2 in this manual .
- 4. Sub-name can have from one through six characters and must conform to the following rules:
	- © The first character of an unquoted name must be an alphabetic character (A through Z). The remaining characters, if present, can be any combination of letters, digits (0 through 9), dollar signs (\$), or periods  $($ . $)$ .

4-262 Statements and Functions

**SUB** 

- © A quoted name can consist of any combination of alphabetic characters, digits, dollar signs  $(\, \text{\$})$ , periods  $( \, . )$ , or spaces.
- 5. Parameters defined in formal-param must agree in number, type, and ordinality with the arguments specified in the CALL statement of the calling program.
- <sup>6</sup> . You can specify up to 32 formal parameters . MACRO-11 subprograms accept a maximum of 255 parameters.
- 7 . Each SUB statement must have a corresponding END SUB statement or SUBEND statement.

#### Remarks

- 1 . Compiler directives and comment fields created with an exclamation point (!) can precede the SUB statement because they are not BASIC-PLUS-2 statements. Note that REM is a BASIC-PLUS-2 statement; therefore, it cannot precede the SUB statement.
- 2. Any BASIC-PLUS-2 statement except the FUNCTION statement can appear in a SUB subprogram.
- 3. All variables, except those named in MAP and COMMON statements, are local to that subprogram.
- 4. BASIC-PLUS-2 initializes local variables to zero or the null string.
- 5. In BASIC-PLUS-2 you cannot specify how subprograms receive parameters. BASIC-PLUS-2 subprograms receive numeric unsubscripted variables by reference and string unsubscripted variables by descriptor . Table 4-1 lists and describes BASIC-PLUS-2 parameter-passing mechanisms.
	- © BY REF specifies that the subprogram receives the argument's address .
	- BY DESC specifies that the subprogram receives the address of a BASIC-PLUS-2 descriptor. For information about the format of a BASIC-PLUS-2 descriptor for strings and arrays, see the BASIC-PLUS-2 User's Guide .
- 6. You cannot call subprograms recursively.
- 7. The default error handling for SUB subprogams is ON ERROR GO BACK .

Statements and Functions 4-263

**Format** 

**Syntax** 

Remark

**Exampl** 

# Example

100 SUB SUBPRO (BYTE AGE, DOUBLE WAGE(20,20), STRING EMP\_NAME)  $\sim$  $\bar{\alpha}$ 900 END SUB

 $\mathcal{L}$ 

4-264 Statements and Functions

 $\omega$  and

# SUBEND

The SUBEND statement is a synonym for END SUB . See the END statement for more information.

Format

SUBEND

# SUBEXIT

The SUBEXIT statement is a synonym for the EXIT SUB statement. See the EXIT statement for more information.

## Format

**SUBEXIT** 

4-266 Statements and Functions

## SUM\$

The SUM\$ function returns a string whose value is the sum of two numeric strings.

#### Format

```
str-var = SUM$(str-expl, str-exp2)
```
#### Syntax Rules

None.

#### Remarks

- 1 . Each string expression can contain up to 54 ASCII digits and an optional decimal point and sign.
- 2. BASIC-PLUS-2 adds str-exp2 to str-expl and stores the result in str-var.
- 3. If str-expl and str-exp2 are integers, str-var takes the precision of the larger string unless trailing zeros generate that precision.
- 4. If str-exp1 and str-exp2 are decimal fractions, str-var takes the precision of the more precise fraction unless trailing zeros generate that precision.
- 5. SUM\$ omits trailing zeros to the right of the decimal point.
- 6. The sum of two fractions takes precision as follows :
	- © The sum of the integer parts takes the precision of the larger part.
	- The sum of the decimal fraction part takes the precision of the more precise part.
- 7. SUM\$ truncates leading and trailing zeros.

## SUM\$

## Example

```
40 DECLARE STRING A, B, total
 A = "46"B = "87"total = SUM$(A,B)
 PRINT total
```
 $1.5000$ 

ب

سبہ

The output is:

133

4-268 Statements and Functions

# SWAP%

The SWAP% function transposes a WORD integer's bytes.

### Format

 $int-var = SWAP\%(int-exp)$ 

## Syntax Rules

None.

### **Remarks**

- 1. SWAP% is a WORD function. BASIC-PLUS-2 evaluates int-exp and converts it to the WORD data type, if necessary .
- <sup>2</sup> . BASIC-PLUS-2 transposes the bytes of int-exp and returns a WORD integer.

## Example

30 DECLARE INTEGER word\_int  $word\_int = SWAP*(23)$ PRINT word int

The output is:

5888

# **SYS**

The SYS function lets you perform special I/O functions, establish special characteristics for a job, set terminal characteristics, and cause the monitor to execute special operations. The SYS function can be used on RSTS/E systems only.

## Format

str-vbl = SYS(str-exp)

#### Syntax Rules

Str-exp is a RSTS/E SYS call code. See the RSTS/E Programming Manual for a complete list of SYS call codes and their meanings .

#### Remarks

None.

#### Example

100 OPEN User\_keyboard\$ AS FILE #1  $Tmp$ = SYSTEM (CHR$(118) + CHR$(18))$ ! Cancel any typeahead from user LINUT 'Enter the first line of text'; User\_input\$

4-270 Statements and Functions

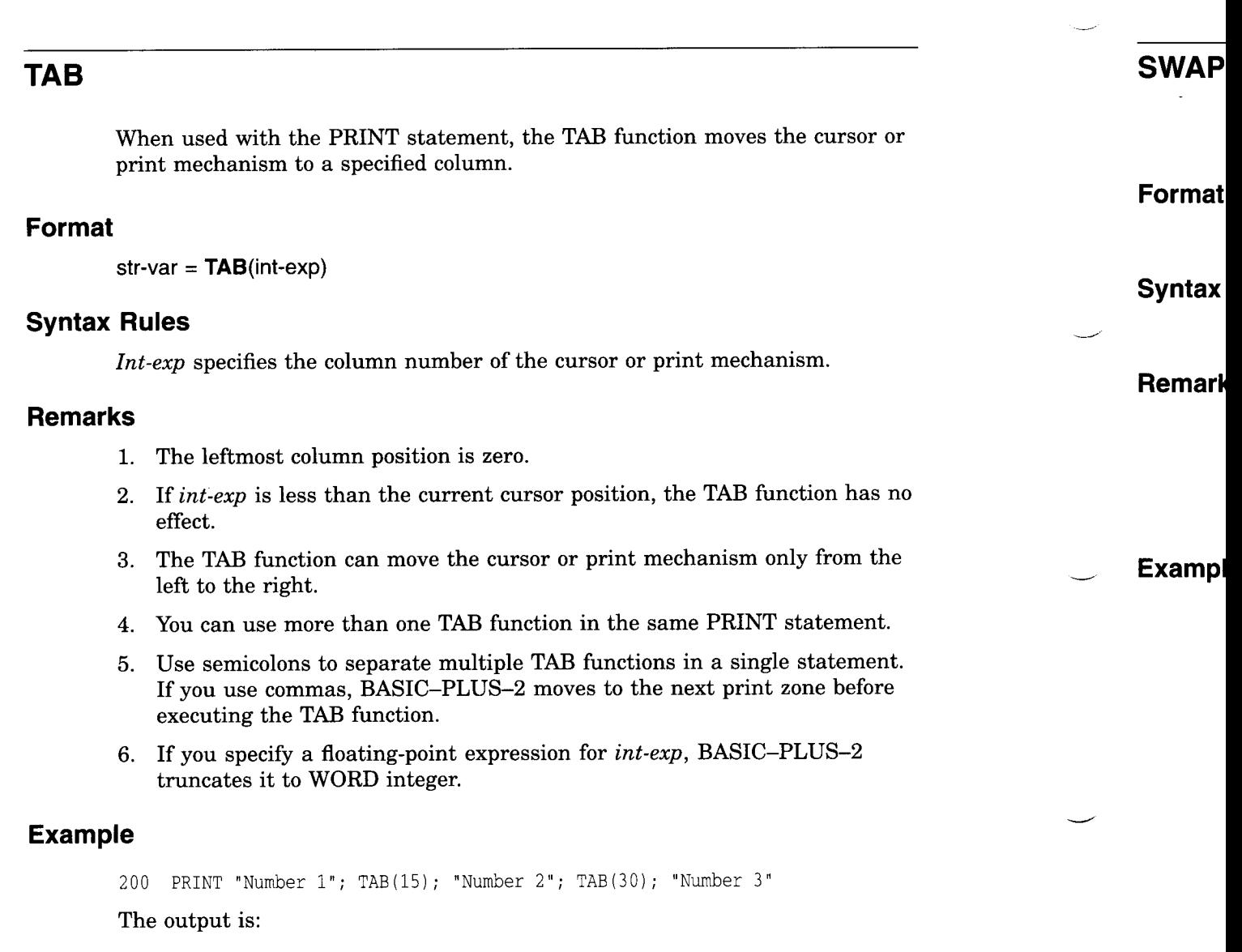

Number 3

Number <sup>1</sup>

 $\overline{\phantom{0}}$ 

 $\overline{\phantom{a}}$ 

Statements and Functions 4-271

TAB

I

سد

# TAN

The TAN function returns the tangent of an angle in radians.

## Format

 $real\text{-}var = \text{TAN}(real\text{-}exp)$ 

## Syntax Rules

Real-exp is an angle specified in radians.

## Remarks

BASIC-PLUS-2 expects the argument of the TAN function to be a real expression. When the argument is a real expression, BASIC-PLUS-2 returns a value of the same floating-point size . When the argument is not a real expression, BASIC-PLUS-2 converts the argument to the default floating-point size and returns a value of the default floating-point size .

## Example

10 tangent = TAN( $PI/4$ ) PRINT tangent

The output is:

1

4-272 Statements and Functions

## TIME

The TIME function returns the time of day (in seconds) as a floating-point number. On RSTS/E systems, the TIME function can also return process CPU time and connect time.

#### Format

 $real\text{-}var = TIME(int-exp)$ 

## Syntax Rules

None.

#### Remarks

- 1. The value returned by the TIME function depends on the value of  $int\text{-}exp$ .
- 2. If int-exp equals zero, TIME returns the number of seconds since midnight.
- 3. BASIC-PLUS-2 on RSX systems accepts only an argument of zero. All other arguments to the TIME function are undefined and cause BASIC-PLUS-2 to signal "Not implemented" (ERR=250) .
- 4. BASIC-PLUS-2 on RSTS/E systems accepts values 0 through 4 and returns values as shown in Table 4-8 . All other arguments to the TIME function are undefined and cause BASIC-PLUS-2 to signal "Not implemented" (ERR=250) .
- 5 . The TIME function returns a floating-point value of the default size .
- 6. If you specify a floating-point expression for int-exp, BASIC-PLUS-2 truncates it to a WORD integer.

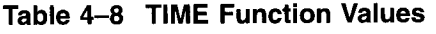

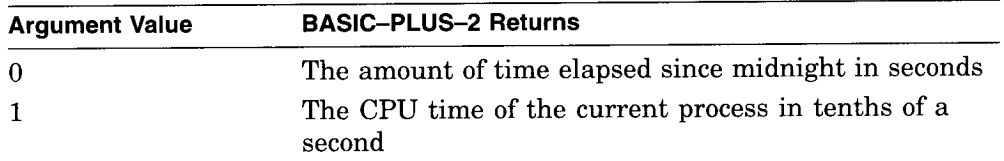

(continued on next page)
# TIME **TIME TIME**

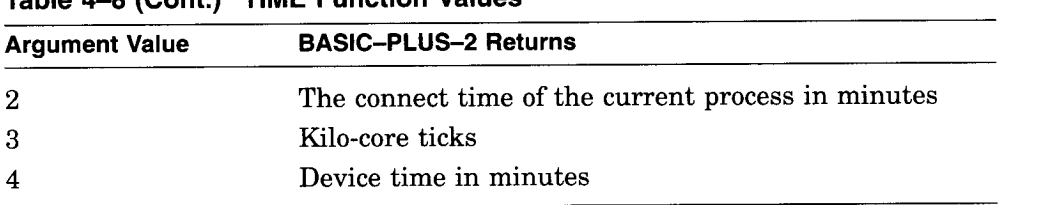

- 75

 $\mathbb{R}^3$ 

# Table 4-8 (Cont.) TIME Function Values

# Example

10 PRINT TIME(0)

# The output is:

49671

4-274 Statements and Functions

TIME\$

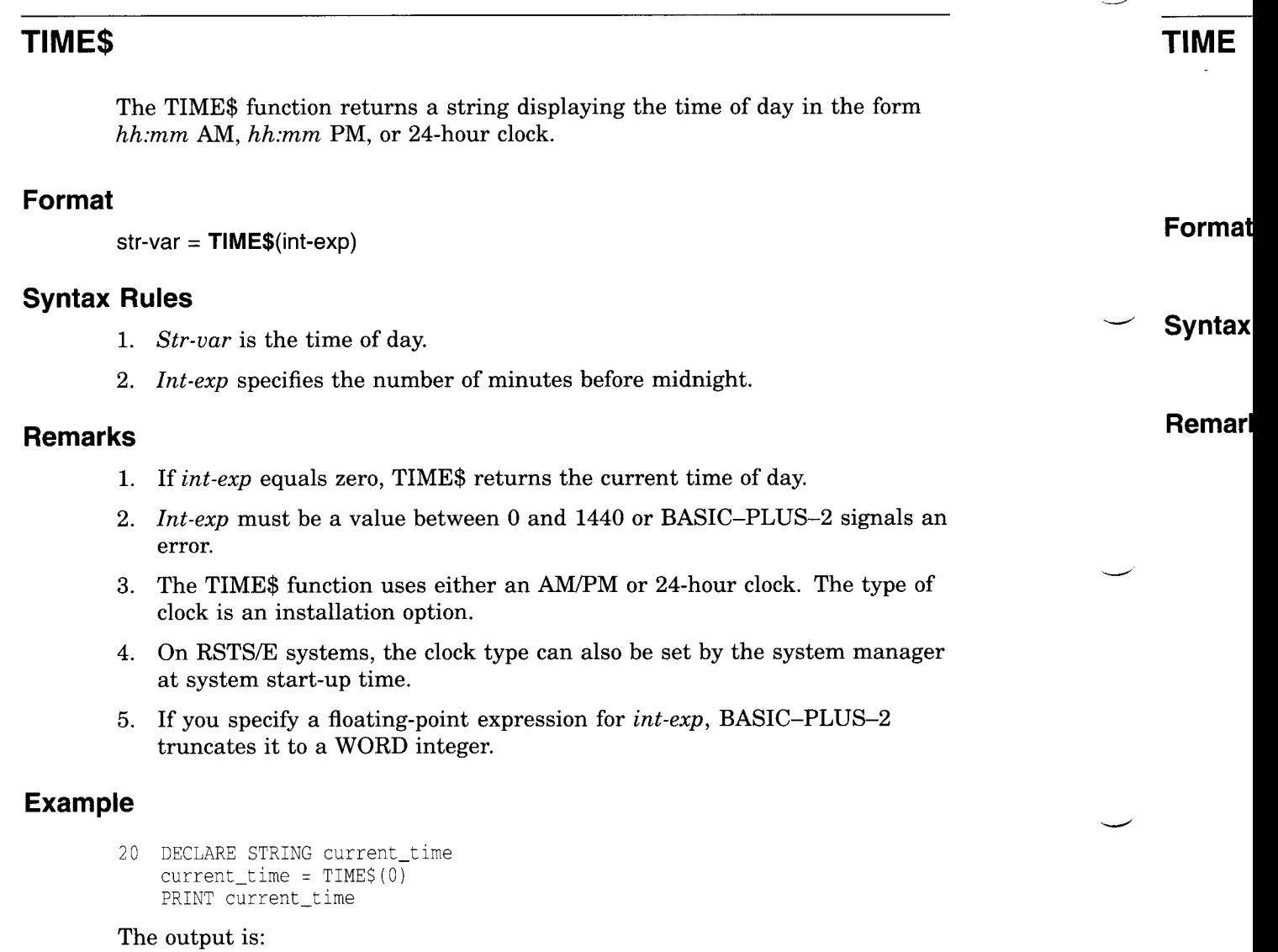

01 :51 PM

 

# TRM\$

The TRM\$ function removes all trailing blanks and tabs from a specified string.

 $\frac{1}{2}$ 

# Format

str-var = TRM\$(str-exp)

# Syntax Rules

None.

# Remarks

The returned  $str-var$  is identical to  $str-exp$ , except that it has all the trailing blanks and tabs removed.

# Example

```
20 DECLARE STRING old_string, new_string<br>old_string = "ABCDEFG" "
        old_string = "ABCDEFG<br>new_string = TRM$(old_string)<br>PRINT old_string;"XYZ"
        PRINT new_string ;"XYZ"
```
The output is:

ABCDEFG XYZ ABCDEFGXYZ

4-276 Statements and Functions

# UNLESS

The UNLESS qualifier modifies a statement. BASIC-PLUS-2 executes the modified statement only if a conditional expression is false .

# Format

statement UNLESS (cond-exp)

# Syntax Rules

The UNLESS statement cannot be used on nonexecutable statements or on statements such as SELECT, IF, and DEF that establish a statement block .

#### Remarks

BASIC-PLUS-2 executes the statement only if  $cond\text{-}exp$  is false (value zero).

#### Example

10 PRINT "A DOES NOT EQUAL 3" UNLESS A% = 3%

# UNLOCK

The UNLOCK statement unlocks the current record or bucket locked by the last FIND or GET statement.

# Format

UNLOCK #chnl-exp

# Syntax Rules

Chnl-exp is a numeric expression that specifies a channel number associated with a file. It must be immediately preceded by a number sign  $($  # $).$ 

# Remarks

- 1 . A file must be opened on the specified channel before UNLOCK can execute.
- 2. The UNLOCK statement applies only to files on disk.
- 3 . If the current record is not locked by a previous GET or FIND statement, the UNLOCK statement has no effect and BASIC-PLUS-2 does not signal an error.
- 4. The UNLOCK statement does not affect record buffers .
- 5 . After BASIC-PLUS-2 executes the UNLOCK statement, you cannot update or delete the current record.
- 6 . Once the UNLOCK statement executes, the position of the current record pointer is undefined.

# Example

20 UNLOCK #10%

#### 4-278 Statements and Functions

# UNTIL

The UNTIL statement marks the beginning of an UNTIL loop or modifies the execution of another statement.

The first format shows the loop definition form; the second format shows the statement modification form.

# Format

<sup>1</sup> . Conditional

UNTIL cond-exp

[ statement ]...

#### **NEXT**

2. Statement Modifier

statement UNTIL cond-exp

## Syntax Rules

The UNTIL statement cannot be used on nonexecutable statements or on statements such as SELECT, IF, and DEF that establish a statement block .

#### Remarks

1. The following remarks apply to loop definition:

- © A NEXT statement must end the UNTIL loop.
- BASIC-PLUS-2 evaluates cond-exp before each loop iteration. If the expression is false (value zero), BASIC-PLUS-2 executes the loop. If the expression is true (value nonzero), control passes to the first executable statement after the NEXT statement.
- 2. In the statement modifier form, BASIC-PLUS-2 executes the statement repeatedly until cond-exp is true.

# UNTIL **UNTIL**

# Examples

1 . 10 !Conditional UNTIL  $A \geq 5$  $A = A + .01$ TOTAL = TOTAL + 1 NEXT

 $\sim 200$  and  $\sim 100$ 

<u>L</u>

 $\overline{\phantom{0}}$ 

2. 10 !Statement Modifier  $A = A + 1$  UNTIL  $A \ge 200$ 

 $\sim$ 

4-280 Statements and Functions

# UPDATE

The UPDATE statement replaces a record in a file with a record in the record buffer. The UPDATE statement is valid on RMS sequential, relative, and indexed files.

#### Format

UPDATE #chnl-exp [ , COUNT int-exp ]

#### Syntax Rules

- 1 . Chnl-exp is a numeric expression that specifies a channel number associated with a file. It must be immediately preceded by a number  $sign(+)$ .
- 2.  $Int-exp$  specifies the size of the new record.

#### Remarks

- 1. If  $int\text{-}exp$  equals zero, the entire record is written to the file.
- 2. The file associated with *chnl-exp* must be a disk file opened with ACCESS MODIFY.
- 3. Each UPDATE statement must be preceded by a successful GET or FIND operation or BASIC-PLUS-2 signals "No current record" (ERR=131) . Because FIND locates but does not retrieve records, you must specify a COUNT clause in the UPDATE statement when the preceding operation was a FIND. *Int-exp* must exactly match the size of the old record.
- 4. After an UPDATE statement executes, there is no current record pointer . The next record pointer is unchanged.
- 5. The length of the new record must be the same as that of the existing record for all files with fixed-length records and for all sequential files . If the new record is larger than the existing record, BASIC-PLUS-2 truncates the right side of the new record to fit the existing record . If the new record is smaller than the existing record, the file gets corrupted . If you specify a COUNT clause, the int-exp must match the size of the existing record.

- 6. For relative files with variable-length records, the new record can be larger or smaller than the record it replaces .
	- © The new record must be smaller than or equal to the maximum record size set with the MAP or RECORDSIZE clause when the file was opened.
	- You must use the COUNT clause to specify the size of the new record if it is different from that of the record last accessed by a GET operation on that channel.
- 7. For indexed files with variable-length records, the new record can be larger or smaller than the record it replaces .
	- When an indexed file permits duplicate primary keys, an updated record must be the same length as the old one.
	- When the program does not permit duplicate primary keys, the new record can be no longer than the maximum record size specified in the MAP or RECORDSIZE clause when the file was opened and must include at least the primary key field.
- 8. An indexed file alternate key for the new record can differ from that of the existing record only if the OPEN statement for that file specified CHANGES for the alternate key.
- 9. On RSTS/E systems, you can use the UPDATE statement on native-mode files opened with mode 1 bit set (UPDATE mode).

# Example

100 UPDATE #4%, COUNT 32

4-282 Statements and Functions

# VAL

The VAL function converts a numeric string to a floating-point value.

# Format

 $real\text{-}\text{var} = \text{VAL}(\text{str-}\text{exp})$ 

#### Syntax Rules

Str-exp can contain the ASCII digits 0 through 9, uppercase E, a plus sign  $(+)$ , a minus sign  $(-)$ , and a period  $(.)$ .

#### Remarks

- 1. The VAL function ignores spaces and tabs.
- 2. If str-exp is null or contains only spaces and tabs, VAL returns a value of zero.
- 3. The value returned by the VAL function is of the default floating-point size.

#### Example

10 DECLARE REAL real num real num <sup>=</sup> VAL("990 .32") PRINT real\_num

#### The output is:

990 .32

# VAL%

The VAL% function converts a numeric string to an integer.

# Format

 $int-var = **VAL%**(str-exp)$ 

# Syntax Rules

Str-exp can contain the ASCII digits 0 through 9, a plus sign  $(+)$ , or a minus  $sign (-)$ .

# Remarks

- 1. The VAL% function ignores spaces and tabs.
- 2. If str-exp is null or contains only spaces and tabs, VAL% returns a value of zero.
- 3. The value returned by the VAL% function is an integer of the default size.

# Example

10 DECLARE INTEGER ret\_int ret\_int = VAL%("789") PRINT ret\_int

#### The output is:

789

4-284 Statements and Functions

# WAIT

The WAIT statement specifies the number of seconds the program waits for terminal input before signaling an error.

#### Format

WAIT int-exp

# Syntax Rules

Int-exp must be a number from 0 through 32767; if it is greater than 32767, BASIC-PLUS-2 assumes a value of 32767 .

### Remarks

- 1. The WAIT statement must precede a GET operation to a terminal or an INPUT, INPUT LINE, LINPUT, MAT INPUT, or MAT LINPUT statement; otherwise, it has no effect.
- 2. Int-exp is the number of seconds BASIC-PLUS-2 waits for input before signaling the error "Keyboard wait exhausted" (ERR=15).
- 3. After BASIC-PLUS-2 executes a WAIT statement, all input statements wait the specified amount of time before BASIC-PLUS-2 signals an error.
- 4. WAIT 0 disables the WAIT statement.

# Example

10 DECLARE STRING your\_name WAIT 60 INPUT "You have sixty seconds to type your name" ; your\_name WAIT <sup>0</sup>

#### The output is:

You have sixty seconds to type your name? %Keyboard wait exhausted at line 10 in "WAIT "

# WHILE

The WHILE statement marks the beginning of a WHILE loop or modifies the execution of another statement.

The first format shows the loop definition form; the second format shows the statement modification form.

# Format

1. Conditional

WHILE cond-exp [ statement ]...

**NEXT** 

2. Statement Modifier

statement WHILE cond-exp

# Syntax Rules

- 1. Cond-exp can be any valid relational or logical expression.
- 2. A NEXT statement must end the WHILE loop.
- 3. The WHILE statement cannot be used on nonexecutable statements or on statements such as SELECT, IF, and DEF that establish a statement block .

#### Remarks

- 1. BASIC-PLUS-2 evaluates *cond-exp* before each WHILE loop iteration. If the expression is true (value nonzero), BASIC-PLUS-2 executes the loop . If the expression is false (value zero), control passes to the first executable statement after the NEXT statement.
- 2. In a statement modifier WHILE, BASIC-PLUS-2 executes statement repeatedly as long as *cond-exp* is true.

4-286 Statements and Functions

# Examples

1. 10 !Conditional WHILE X < 100  $X = X + SyR(X)$ NEXT

 $\bar{z}$ 

2. 10 :Statement Modifier X% = X% + 1% WHILE X% < 100%

# XLATE\$

The XLATE\$ function translates one string to another by referencing a table string you supply.

# Format

str-var =  $XLATE[$]$  (str-exp1, str-exp2)

# Syntax Rules

- 1.  $Str-exp 1$  is the input string.
- 2.  $Str-exp2$  is the table string.

# Remarks

- 1.  $Str-exp2$  can contain up to 256 ASCII characters, numbered from 0 to 255; the position of each character in the string corresponds to an ASCII value . Because 0 is a valid ASCII value (null), the first position in the table string is position zero.
- 2. XLATE\$ scans  $str\text{-}exp1$  character by character, from left to right. It finds the ASCII value  $n$  of the first character in  $str\text{-}expl$  and extracts the character it finds at position  $n$  in  $str\text{-}exp2$ . XLATE\$ then appends the character from str-exp2 to str-var. XLATE\$ continues this process, character by character, until the end of str-expl is reached.
- 3. The output string may be smaller than the input string for the following reasons:
	- © XLATE\$ does not translate nulls. If the character at position  $n$  in str-exp2 is a null, XLATE\$ does not append that character to str-var.
	- If the ASCII value of the input character is outside the range of positions in str-exp2, XLATE\$ does not append any character to str-var.

4-288 Statements and Functions

# Example

10 DECLARE STRING A, table, source A = "abcdefghijklmnopgrstuvwxyz"  $table = STRING$(65, 0) + A$ LINPUT "Type a string of uppercase letters"; source PRINT XLATE\$(source, table)

#### The output is:

Type a string of uppercase letters? ABCDEFG abcdefg

 $\sim 10$  $\label{eq:2.1} \frac{1}{\sqrt{2}}\int_{\mathbb{R}^3}\frac{1}{\sqrt{2}}\left(\frac{1}{\sqrt{2}}\right)^2\frac{1}{\sqrt{2}}\left(\frac{1}{\sqrt{2}}\right)^2\frac{1}{\sqrt{2}}\left(\frac{1}{\sqrt{2}}\right)^2.$  $\sim$ 

# A BASIC-PLUS-2 Keywords

This appendix contains a list of the BASIC-PLUS-2 reserved and unreserved keywords as well as a list of keywords that are reserved in VAX BASIC .

# A.1 BASIC-PLUS-2 Reserved and Unreserved Keywords

The following is a list of the BASIC-PLUS-2 keywords . Most of the keywords are reserved. The unreserved keywords are marked with a dagger. If you use a reserved keyword as a program variable, you receive an error message . You can use unreserved keywords as program variables .

%ABORT %CDD %CROSS %ELSE %END %FROM %IDENT %IF %INCLUDE %LET %LIBRARY %LIST %NOCROSS %NOLIST %PAGE %PRINT %SBTTL %THEN %TITLE %VARIANT ABORT ABS ABS% ACCESS

BASIC-PLUS-2 Keywords A-1

ACCESS% ACTIVE ALIGNED ALLOW ALTERNATE AND ANY APPEND AS ASC ASCII ATN ATN2 BACK BASE BEL BINARY BIT BLOCK BLOCKSIZE BS BUCKETSIZE BUFFER BUFSIZ BY **BYTE** CALL CASE CAUSE **CCPOS CHAIN** CHANGE CHANGES **CHECKING** CHR\$ CLK\$ CLOSE CLUSTERSIZE COM **COMMON** COMP% **CON** CONNECT

A-2 BASIC-PLUS-2 Keywords

CONSTANT **CONTIGUOUS CONTINUE** COS COT **COUNT** CR **CTRLC** CVTF\$ CVT\$F CVT\$\$ CVT\$% CVT%\$ DAT DAT\$ DATA DATE\$ DECIMAL DECLARE DEF DEFAULTNAME DEL DELETE DESC DET DIF\$ DIM DIMENSION DOUBLE DOUBLEBUF DUPLICATES DYNAMIC ECHO EDIT\$ ELSE END EQ EQV ERL ERN\$ ERR ERROR ERT\$

BASIC-PLUS-2 Keywords A-3

**HARRIS AR** 

ESC EXIT EXP EXPLICIT EXTEND EXTENDSIZE EXTERNAL EXTRACT FF FIELD FILE FILESIZE FILL FILL\$ FILL% FIND FIX FIXED FLUSH FNAME\$ FNEND FNEXIT FOR FORMAT\$ FORTRAN FREE FROM FSP\$ FSS\$ FUNCTION FUNCTIONEND FUNCTIONEXIT **GE GET GETRFA GFLOAT** GO GOBACK GOSUB GOTO GROUP GT HFLOAT

- 1500 M

A-4 BASIC-PLUS-2 Keywords

HT IDN IF IFEND IFMORE IMAGE IMP INACTIVE INDEXED INPUT INSTR INT INTEGER INV INVALID ITERATE KEY KILL LEFT LEFT\$ LEN LET LF LINE LINO LINPUT LIST LOC LOCKED LOG LOG10 LONG LSET MAG MAGTAPE MAP MAR MAR% MARGIN MAT MAX MID MID\$

BASIC-PLUS-2 Keywords A-5

MIN MOD MOD% MODE MODIFY **MOVE** NAME NEXT  $NO +$ NOCHANGES NODATA NODUPLICATES NOECHO NOEXTEND NOMARGIN NONE NOPAGE NOREWIND NOSPAN NOT NUL\$ NUM NUM\$ NUM1\$ NUM2 ON ONECHR ONERROR OPEN OPTION OR ORGANIZATION OTHERWISE OUTPUT OVERFLOW PAGE PEEK PI PLACE\$ POS POS%

wa **geep** 

t Unreserved keyword.

A-6 BASIC-PLUS-2 Keywords

PPS% PRIMARY PRINT PROD\$ PROGRAM PROMPT  $\dagger$ PUT QUO\$ RAD\$ RANDOM RANDOMIZE RCTRLC RCTRLO READ REAL RECORD RECORDSIZE RECORDTYPE RECOUNT REF REGARDLESS RELATIVE REM REMAP RESET RESTORE RESUME RETURN RFA RIGHT RIGHT\$ RND ROUNDING RSET SCALE **SCRATCH** SEG\$ **SELECT SEQUENTIAL** SET **SETUP** 

 $\dagger$  Unreserved keyword.

BASIC-PLUS-2 Keywords A-7

 $\mathcal{L}$ 

SGN Si SIN SINGLE SIZE SLEEP SO SP SPACE\$ SPAN SPEC% SQR SQRT **STATUS** STEP STOP STR\$ STREAM STRING STRING\$ SUB **SUBEND** SUBEXIT SUBSCRIPT SUM\$ SWAP% SYS TAB TAN TEMPORARY **TERMINAL** THEN TIM TIME TIME\$ TO TRM\$ TRN TYP TYPE TYPE\$ UNALIGNED UNDEFINED

A-8 BASIC-PLUS-2 Keywords

UNLESS UNLOCK UNTIL UPDATE USAGE\$ USEROPEN USING USR\$ VAL VAL% VALUE VARIABLE VARIANT VFC VIRTUAL VPS% VT WAIT WHILE WINDOWSIZE WORD **WRITE** XLATE XLATE\$ XOR ZER

# A.2 Reserved Keywords In VAX BASIC

The following keywords are reserved keywords in VAX BASIC . If you use these keywords in a program, BASIC-PLUS-2 signals the warning message "Keyword <keyword> is reserved in VAX BASIC." It is recommended that you do not use these keywords if you want your program to be transportable to VAX BASIC.

ACTIVATE ASK BASIC CAUSE CLEAR **CONTINUE** DEACTIVATE DEVICE

BASIC-PLUS-2 Keywords A-9

1. 经市场

DRAW GRAPH HANDLE HANDLER INFORMATIONAL INITIAL INKEY\$ JSB LBOUND NX NXEQ OF OPTIONAL PICTURE PLOT PROGRAM RETRY RMSSTATUS ROTATE SET SEVERE SHEAR SHIFT TRANSFORM UBOUND WARNING WHEN

 $\frac{1}{2}$  , where

A-10 BASIC-PLUS-2 Keywords

# B

# Debugger Commands

This section describes the BASIC-PLUS-2 debugger commands . BASIC-PLUS-2 debugger commands help you locate run-time errors and debug program modules. You can use the debugger commands interactively in the BASIC-PLUS-2 environment or from DCL command level. To use debugger commands, you must compile the program using the /DEBUG qualifier. For more information on the BASIC-PLUS-2 debugger see the BASIC-PLUS-2 User's Guide .

Debugger Commands B-1

# BREAK

The BREAK command lets you stop program execution at a specified line number, program statement, or at the beginning of CALL statements, userdefined functions, and FOR, UNTIL, and WHILE loops. The program stops before executing the specified breakpoint.

# Format

```
BREAK
                      ON block
                  \left[\begin{array}{ccc} \text{[ON]} \text{~simnt-breaking}, & \ldots & \end{array}\right]'CALL
       block:     { DEF
                                     LOOP
```
stmnt-break: lin-num[.stmnt-num ] [; mod-nam ]

# Syntax Rules

- 1. The BREAK command with no parameters sets a breakpoint at each line number. The program stops at each line number before executing any statements on the line.
- 2. Block specifies a particular statement or function where execution is to stop. The ON keyword must precede the block. You can specify only one block in each BREAK command.
	- © BREAK ON CALL stops execution each time BASIC-PLUS-2 executes a CALL statement to a subprogram . The program stops before any statements in the subprogram execute. If you are executing a task-built program, both the calling and the called program must be compiled with the /DEBUG qualifier; otherwise, the BREAK ON CALL command has no effect. If you are executing a program in the BASIC-PLUS-2 environment, the called program must be compiled with the /DEBUG qualifier.
	- © BREAK ON DEF stops execution each time BASIC-PLUS-2 encounters a user-defined function in a module compiled with the /DEBUG qualifier. The statement stops before any statements in the function execute.

B-2 Debugger Commands

- © BREAK ON LOOP stops execution each time BASIC-PLUS-2 encounters a FOR, WHILE, or UNTIL statement or modifier. The program breaks each time the program loops back to the loop statement. The program stops after the loop is initialized or incremented, but before any statements in the loop execute .
- 3. Stmnt-break specifies a particular line number or statement where execution is to stop. You can specify a maximum of  $10 \, \text{stmt} \cdot \text{break}$ breakpoints. If you specify more than 10 breakpoints, BASIC-PLUS-2 signals the error message "No room."
	- ©  $Lin-num$  is a program line number.
	- Stat-num is a particular statement associated with the specified line number. The period ( .) is required and must immediately follow the line number. No space is allowed between the lin-num and statnum. If you include a space between the *lin-num* and *stat-num*, BASIC-PLUS-2 signals an error. The compiler listing lists statements on multi-statement lines by line and statement number .
	- © Mod-nam specifies that the preceding breakpoint is a breakpoint only in the named program module. The semicolon  $($ ;  $)$  is required.

#### Remarks

 

 

 

- 1. If you specify a *stmnt-break* or *block* that does not exist, no break occurs, BASIC-PLUS-2 does not signal an error or warning, and the program executes normally.
- 2. To disable program breakpoints, use the UNBREAK command.

#### Example

```
# BREAK 30 .2, 500 ;PROGB, 2000 .3 ;PROCC
# BREAK ON CALL
# CON
BREAK at line 30 statement 2
\pm
```
Debugger Commands B-3

# **CONTINUE**

The CONTINUE command continues program execution.

# Format

**CONTINUE** 

# Syntax Rules

None.

# Remarks

When you have finished entering debugger commands, use the CONTINUE command to resume program execution.

# Example

- # BREAK ON LOOP
- # CON

B-4 Debugger Commands

# **CORE**

The CORE command returns the number of words currently allocated in memory for your entire task. Use the CORE command in conjunction with the debugger commands FREE, STRING, and I/O BUFFER to determine how memory is allocated for your task.

# Format

CORE

# Syntax Rules

None.

#### **Remarks**

- 1. The maximum program space allowed on RSX systems is 32K words minus the size of your resident library. The maximum program space allowed on RSTS/E systems is 31K words minus the size of your resident library . See the BASIC-PLUS-2 User's Guide for more information on program space and resident libraries.
- 2. You can use the CORE command only when at least one program module has been compiled with the /DEBUG qualifier. Note, however, that the number returned by the CORE command reflects the memory allocation for the entire task, not just the program module compiled with the /DEBUG qualifier.
- 3 . Knowing the size of core memory can help you control the size of your program and allow you optimize to accordingly. See the BASIC-PLUS-2 User's Guide for more information on optimization.

# Example

```
# CORE
CORE = 7647
```
Debugger Commands B-5

# ERL

The ERL command returns the line number of the line executing when the last error occurred.

43,000

# Format

ERL

# Syntax Rules

None.

# Remarks

If no error has occurred, the result returned by the ERL command is undefined .

# Example

# ERL ERL = 1050  $\ddagger$ 

B-6 Debugger Commands

# ERN

The ERN command returns the 1- to 6-character name of the program module that was executing when the last successfully handled error occurred. If a fatal error was not successfully trapped, control passes from the debugger to command level.

# Format

ERN

# Syntax Rules

None.

#### Remarks

- 1. The ERN command returns a module name only when an error is handled successfully.
- 2. If no error occurs, the result returned by the ERN command is undefined.

# Example

# ERN ERN\$ = CHECKS

 $#$ 

Debugger Commands B-7

# ERR

The ERR command returns the error number of the last error that occurred. See the BASIC-PLUS-2 User's Guide for a list of errors and their numbers.

かい 感情

# Format

ERR

# Syntax Rules

None.

# Remarks

If no error occurs, the result returned by the ERR command is undefined.

# Example

# ERR ERR =  $55$  $\frac{4}{3}$ 

B-8 Debugger Commands

# EXIT

The EXIT command returns control to BASIC-PLUS-2 if you are executing a program in the BASIC-PLUS-2 environment and to command level if you are executing a task-built program.

# Format

EXIT

# Syntax Rules

None.

# Remarks

The EXIT command does not close open channels.

# Example

# EXIT

Debugger Commands B-9
# FREE

The FREE command returns the number of words currently available in memory for I/O and string operations. Use the FREE command in conjunction with the debugger commands CORE, STRING, and I/O BUFFER to determine how memory is allocated for your task.

#### Format

FREE

#### Syntax Rules

None.

#### Remarks

- 1 . When string or I/O operations exceed the amount of available free memory, BASIC-PLUS-2 extends the amount of memory allocated for your task .
- 2 . Knowing the amount of free memory space available can help you control the size of your program and optimize accordingly. See the BASIC-PLUS-2 User's Guide for information on optimization.

#### Example

```
# FREE
FREE = 184#
```
B-10 Debugger Commands

# I/O BUFFER

The I/O BUFFER command returns the number of words currently allocated for I/O buffer space . Use the I/O BUFFER command in conjunction with the debugger commands CORE, STRING, and FREE to determine how memory is allocated for your task.

#### Format

I/O BUFFER

#### Syntax Rules

None.

#### Remarks

Knowing the size of the UO buffer can help you control the size of your program and optimize accordingly. See the BASIC-PLUS-2 User's Guide for information on optimization.

#### Example

```
# I/0 BUFFER
I/0 BUFFERS = 1765
\ddagger
```
Debugger Commands B-11

# LET

The LET command allows you to change the contents of program variables .

#### Format

LET  $VD1 = \{$ vbl2 const <sup>J</sup>

#### Syntax Rules

- 1. *Vbl1* specifies a numeric or string variable that you want to change.
- 2. Const or  $vbl2$  specifies the new value for  $vbl1$ . You can specify only a constant or variable name. BASIC-PLUS-2 does not allow expressions.
- 3. You cannot set string variables to a null string with the LET command. If you try to do so, BASIC-PLUS-2 signals the error message "Illegal syntax in LET." However, you can set a variable to the null string in your source program and then assign that variable to another variable with the LET command. For example:

```
1000 NULL$= ""<br>1010 A$="HELLO
           A$="HELLO"
1020
           PRINT A$
```
Then, compile or run the program with the /DEBUG qualifier, establish a breakpoint at line 1020, and set A\$ to the null string with the LET command. For example:

BREAK at line 1020

# LET A\$ = NULL\$

#### Remarks

- 1 . If you attempt to create a new variable with the LET command, BASIC-PLUS-2 signals the error "Illegal syntax in LET."
- 2. Task-built programs must be compiled with the /DEBUG qualifier for the LET command to take effect. BASIC-PLUS-2 signals the error "Illegal syntax in LET" if the program module was not compiled with the /DEBUG qualifier.

#### B-12 Debugger Commands

3. BASIC-PLUS-2 signals the error "Illegal syntax in LET" when you try to access a variable across modules or in a module not compiled with the /DEBUG qualifier.

# Example

```
# LET A%=15%
```
- # LET NAME\$="EILEEN"
- $#$

Debugger Commands B-13

# PRINT

The PRINT command allows you to display the current contents of program variables.

#### Format

PRINT vbl

#### Syntax Rules

- 1. *Vbl* specifies the numeric or string variable whose contents you want to display.
- 2. *Vbl* cannot be a constant or expression.

#### Remarks

- 1. When executing a task-built program, you can access only those variables contained in program modules that have been compiled with the /DEBUG qualifier.
- 2. Task-built programs must be compiled with the /DEBUG qualifier for the PRINT command to take effect.
- 3. BASIC-PLUS-2 signals the error "Illegal syntax in PRINT" when you try to access a variable across modules or in a module not compiled with the /DEBUG qualifier.

#### Example

# PRINT C # 23

 $\overline{1}$ 

B-14 Debugger Commands

# RECOUNT

The RECOUNT command tells you how many characters, including blanks and terminators, were transferred by the last I/O operation .

#### Format

RECOUNT

#### Syntax Rules

None.

#### Remarks

If you exit from your program without closing open channels or executing the END statement, the Debugger signals the error "End-of-file on device ." If you then try to continue program execution by typing the CONTINUE command, the debugger signals the error "Can't CONTINUE or STEP" When you exit from the debugger, files are not closed and data is not transferred. You can remedy this situation by including an error handler which passes control to an END statement. BASIC-PLUS-2 will then close files and transfer data .

#### Example

```
# RECOUNT
RECOUNT = 19
\ddot{H}
```
Debugger Commands B-15

# REDIRECT

The REDIRECT command allows you to direct all debugging I/O operations to a specified terminal.

#### Format

REDIRECT term-nam

#### Syntax Rules

Term-nam specifies the name of an unattached terminal . The terminal name must be an unquoted string that corresponds to an existing terminal, or BASIC-PLUS-2 signals the error "Cannot open device."

#### Remarks

- 1. The program executes on the terminal that issued the RUN command. Use another REDIRECT command to direct debugger I/O back to the terminal on which the program is executing.
- 2. You can use the REDIRECT command only when at least one program module has been compiled with the /DEBUG qualifier.
- 3. On RSTS/E systems, if the specified terminal is unavailable, the debugger signals the error "Cannot open device." On RSX systems, if the specified terminal is unavailable, the debugger stops executing until the specified terminal is available and does not signal an error.

#### Example

# REDIRECT KB2 :

B-16 Debugger Commands

# **STATUS**

The STATUS command returns a word-length integer that contains information about the last opened channel.

#### Format

**STATUS** 

#### Syntax Rules

None.

#### Remarks

- 1. The STATUS function returns a WORD integer.
- 2. The debugger returns the last STATUS word.
- 3. On RSTS/E systems, depending on the error, the STATUS function displays a value representing one of the following:
	- $\bullet$ The RMS-11 primary status field (STS) or the RMS-11 secondary status field (STV). See the  $RSTS/E RMS-11 MACRO Programmer's$ Guide for more information.
	- © The device characteristics after an RMS-11 OPEN file operation (set by the DEV field of the FAB) . See the RSTS/E RMS-11 MACRO Programmer's Guide system for more information.
	- © For OPEN operations where no error occurs, the status word describes the device characteristics of the FIRQB and FQFLAG field. The first 7 bits describe the device, and bits 7 through 15 describe characteristics of the OPEN statement. See the BASIC-PLUS Language Manual or the RSTS/E System Directives Manual for more information on STATUS values.
- 4. On RSX systems, depending on the error, the STATUS function displays a value representing one of the following:
	- © The RMS-11 primary status field (STS) or the RMS-11 secondary status field (STV). See the RSX-11M/M-PLUS RMS-11 Macro Programmer's Guide for more information.

Debugger Commands B-17

- © The device characteristics after an RMS-11 OPEN file operation (set by the DEV field of the FAB). See the RSX-11M/M-PLUS RMS-11 Macro Programmer's Guide for more information.
- © The Directive Status Word (\$DSW) and its corresponding error code. (This is displayed in the event of a directive error .) See the RSX-11M/M-PLUS Mini Reference for the error codes.
- © The STATUS field of a QIO. See the RSX-11M/M-PLUS I/O Drivers Reference Manual for more information.
- © The first word of a GETLUN or GLUN\$ directive describing device characteristics. See the  $RSX-11M/M-PLUS$  and Micro/RSX Executive Reference Manual for more information.

See Table 4-7 for a list of the values of the STATUS word for OPEN operations where no errors occur.

#### Example

# STATUS STATUS = 31

B-18 Debugger Commands

### **STEP**

The STEP command causes the program module to execute statement by statement, stopping after a specified number of statements have executed .

#### Format

STEP [int-const]

#### Syntax Rules

- 1. Int-const is the number of statements to be executed before the program stops. It must be a positive integer from 1 through 32767.
- 2. You must include a space between the STEP command and int-const or only one statement executes.
- 3. STEP with no int-const is the same as specifying STEP 1. Only one statement executes and the program then stops .

#### Remarks

- 1 . When you execute a task-built program, the BASIC-PLUS-2 debugger only counts statements executing in program modules compiled with the /DEBUG qualifier.
- 2. If a module not compiled with the /DEBUG qualifier executes before a module compiled with the /DEBUG qualifier, the program does not stop until the specified number of statements in the module compiled with /DEBUG have executed.

#### Example

```
BREAK at line 1050 statement 1
# STEP 2
# CON
STEP at line 1050 statement 3
\pm
```
Debugger Commands **B-19** 

# **STRING**

The STRING command tells you how many words are currently allocated for string storage for your entire task. Use the STRING command in conjunction with the debugger commands CORE, I/O BUFFER, and FREE to determine how memory is allocated for your task.

#### Format

**STRING** 

# Syntax Rules

None.

#### Remarks

Knowing how much memory is allocated to string operations can help you control the size of your program and optimize accordingly. See the BASIC-PLUS-2 User's Guide for information on optimization.

#### Example

# STRING  $STRING = 2086$  $\sharp$ 

B-20 Debugger Commands

# **TRACE**

The TRACE command displays line numbers and statement numbers as the program executes .

#### Format

**TRACE** 

#### Syntax Rules

None.

#### Remarks

- 1. The TRACE command does not affect program execution or breakpoints.
- <sup>2</sup> . A task-built program must be compiled with the /DEBUG qualifier for the TRACE command to take effect. When the BASIC-PLUS-2 encounters a program module not compiled with the /DEBUG qualifier, tracing stops. When BASIC-PLUS-2 returns to a module compiled with the /DEBUG qualifier, tracing resumes.
- 3 . Specify the UNTRACE command to disable tracing. See the description of the UNTRACE command for more information.

#### Example

```
# TRACE
# BREAK 300
# CONT
at line 100 statement 1
at line 100 statement 2
at line 200 statement 1
BREAK at line 300 statement 1
# BREAK 500
```
# CONT

Debugger Commands B-21

# UNBREAK

The UNBREAK command disables previously set breakpoints in programs and subprograms .

#### Format

UNBREAK ON block  $[$  ON  $]$  stmnt-break,  $\ldots$ 

CALL

DEF LOOP

block:

stmnt-break: lin-num[.stmnt-num ] [ ;mod-nam ]

#### Syntax Rules

- 1. ON block specifies a particular statement or function where execution is to stop. You can specify only one ON block in each UNBREAK command:
	- © UNBREAK ON CALL disables breakpoints that occur when BASIC-PLUS-2 executes a CALL statement to a subprogram.
	- UNBREAK ON DEF disables breakpoints that occur when BASIC-PLUS-2 encounters a user-defined function in a module compiled with the /DEBUG qualifier.
	- © UNBREAK ON LOOP disables breakpoints that occur when BASIC-PLUS-2 encounters a FOR, WHILE, or UNTIL statement or modifier.
- 2. Stmnt-break specifies a particular line number or statement where execution is to stop.
	- $Lin-num$  specifies a program line number.
	- $\bullet$  Stat-num specifies a particular statement associated with  $lin-num$ . The period ( .) separator is required and must immediately follow the line number. BASIC-PLUS-2 signals an error if you include a space between lin-num and stat-num. The cross-reference section of the compiler listing lists statements on multi-statement lines by number.

B-22 Debugger Commands

- $\bullet$ Mod-nam specifies a program module compiled with the /DEBUG qualifier. When you specify a module name, the specified line number is disabled as a breakpoint only in that program module. If a breakpoint has not been previously set, BASIC-PLUS-2 signals an error.
- $\bullet$ If lin-num or stat-num do not exist, the debugger signals the error "Bad line spec in (UN)BREAK."
- 3. UNBREAK with no parameters disables all previously specified stmntbreak breakpoints. ON block breakpoints are not disabled.

#### Remarks

None.

#### Example

- # UNBREAK ON LOOP
- # UNBREAK 100 ;GAMES, 500 . 600 .2
- # CON

Debugger Commands B-23

# UNTRACE

The UNTRACE command disables the TRACE command.

#### Format

UNTRACE

# Syntax Rules

None.

#### **Remarks**

Enter the UNTRACE command when the program encounters a specified breakpoint and stops executing.

 $\bullet$ 

#### Example

# UNTRACE

# CON

B-24 Debugger Commands

# C Editing Mode Commands

This appendix describes the BASIC-PLUS-2 editing mode commands. To use the editing mode commands, enter the EDIT command while in the BASIC-PLUS-2 environment. Once you enter the EDIT command, BASIC-PLUS-2 places you in editing mode where you can use the editing mode commands to modify your program . See Chapter 2 for more information on the BASIC-PLUS-2 EDIT command.

Editing Mode Commands C-1

#### DEFINE

The DEFINE editing mode command allows you to enter a macro definition. A macro definition consists of a series of editing mode commands in the order in which they are to execute.

#### Format

DEFINE

#### Syntax Rules

The DEFINE and EXECUTE editing mode commands are invalid in a macro definition. If you specify these commands in your macro definition, BASIC-PLUS-2 signals an error message .

#### Remarks

- 1. To create a macro definition, enter the DEFINE command. BASIC-PLUS-2 displays the DEFINE prompt  $(-)$ . Next, enter the editing mode commands in the sequence in which you want them to execute. When you are finished, enter EXIT or CTRL/Z to exit. You can then use the EXECUTE command to execute your macro definition . See the description of the EXECUTE editing mode command for more information.
- 2 . BASIC-PLUS-2 writes the macro definition to a file, so the definition remains in effect until you enter another DEFINE command .

#### Example

```
* DEFINE
```

```
Enter command sequence :
->FIND REM
->SUBSTITUTE /REM/!/
->EXIT
```
\* EXECUTE

C-2 Editing Mode Commands

# EXECUTE

The EXECUTE editing mode command executes the last macro defined by the DEFINE command. You specify the number of times the macro is to execute.

#### Format

EXECUTE [int-const]

#### Syntax Rules

Int-const specifies the number of times the macro executes. If you do not specify int-const, BASIC-PLUS-2 executes the macro once.

#### Remarks

An EXECUTE command always executes the last defined macro definition. If no macro definition exists, BASIC-PLUS-2 signals the error "Command sequence has not been defined."

#### Example

\* EXECUTE 5

Editing Mode Commands C-3

# **EXIT**

The EXIT or Ctrl/Z editing mode command marks the end of a DEFINE or INSERT command or exits you from editing mode .

#### Format

EXIT

#### Syntax Rules

None.

#### Remarks

- 1. If you enter EXIT or Ctrl/Z in response to the editing mode prompt, BASIC-PLUS-2 exits from the editing mode.
- 2. If you enter EXIT or Ctrl/Z to end a DEFINE or INSERT command, BASIC-PLUS-2 displays the editing mode prompt and you can enter more editing mode commands.

#### Example

\* DEFINE

 $\star$ 

```
Enter command sequence
 ->FIND REM
->SUBS /REM/!
->EXIT
```
C-4 Editing Mode Commands

# FIND

The FIND editing mode command searches the current program for a specified string starting at the last edited line and continuing to the end of the program .

#### Format

```
FIND [ unq-str ]
```
#### Syntax Rules

- 1. Unq-str specifies the string you want to find.
- 2. If you do not specify a unq-str, the FIND command matches the unqstr specified by the last FIND command. If there is no previous FIND command, BASIC-PLUS-2 matches the first character of the last edited line.

#### **Remarks**

- 1 . When BASIC-PLUS-2 locates the string, BASIC-PLUS-2 displays the line containing the string and sets it as the last edited line. BASIC-PLUS-2 also displays an informational message .
- 2. If the string does not exist, the last edited line remains unchanged and BASIC-PLUS-2 displays a message which informs you that the string was not located.
- 3. The FIND command matches the string exactly as you enter it . If the string is uppercase, BASIC-PLUS-2 searches for matching uppercase characters .

#### Example

```
* FIND PRIMT
```
330 PRIMT 'How many receipts do you have' ;RECEIPTS

"PRIMT" found on line 330

Editing Mode Commands C-5

## INSERT

The INSERT editing mode command allows you to add lines to a program .

#### Format

INSERT [lin-num ]

#### Syntax Rules

- 1.  $Lin-num$  specifies the line number after which you want to insert new program lines.
- 2. If the line number does not exist, BASIC-PLUS-2 signals an error.
- 3. If you do not specify a line number, BASIC-PLUS-2 inserts program lines after the last edited line.
- 4. The first line of the inserted lines must begin with a line number.

#### Remarks

- 1 . To insert program lines, enter the INSERT command and then enter in the program lines you want to insert. When you are finished inserting lines, enter the EXIT command to return to editing mode. BASIC-PLUS-2 displays the editing mode prompt and you can enter more editing subcommands.
- 2. If you insert a line number that already exists, BASIC-PLUS-2 replaces the existing line with the code you insert and does not signal a warning.
- 3 . BASIC-PLUS-2 does not perform syntax checking on program lines inserted by the INSERT command.
- 4. The current edit line does not change. For example, if the current edit line is 10 and you insert lines 20 and 30, line 10 remains the current edit line .

C-6 Editing Mode Commands

# Example

 $\lambda_{\rm max}$ 

\* INSERT 30

Enter lines to be added after line 30 ->40 INPUT 'More receipts' ;RECEIPTS\$ ->50 IF RECEIPTS\$ = I'll -> THEN GOTO 32767 -> END IF

 $\sim 10^7$ 

-> EXIT \*

 $\sim$ 

Editing Mode Commands C-7

# **SUBSTITUTE**

The SUBSTITUTE editing mode command allows you to substitute one character string for another in the program currently in memory. SUBSTITUTE is the editing mode equivalent of the EDIT command with one exception: you cannot specify a range of lines. The SUBSTITUTE subcommand can replace only one occurrence of the specified search string, while the EDIT command can replace all occurrences in a range of lines, if you so specify.

#### Format

SUBSTITUTE search-clause [ replace-clause ]

search-clause : delim unq-strl delim

replace-clause: [ unq-str2 ] [ delim ] [ int-const ]

#### Syntax Rules

- 1. *Delim* is a unique delimiter character that marks the beginning and end of the search and replace strings.
	- © Delim cannot be a character used in the search or replace strings.
	- $\bullet$ The beginning and ending *delim* characters must match, or BASIC-PLUS-2 signals an error.
- 2. Unq-str1 specifies the string you want to remove or replace. Unq-str2 specifies the string to be substituted for *unq-str1*.
	- © If unq-str1 is found, BASIC-PLUS-2 replaces it with unq-str2.
	- © If unq-str1 is not found, BASIC-PLUS-2 signals an error.
	- If you do not specify unq-str2, BASIC-PLUS-2 deletes unq-str1.
	- © If you do not specify unq-strl, BASIC-PLUS-2 replaces the first character of the last edited line with unq-str2.
	- The SUBSTITUTE command matches and replaces strings exactly as you enter them. If *unq-str1* is uppercase, BASIC-PLUS-2 searches for an uppercase string. If it is lowercase, BASIC-PLUS-2 searches for a lowercase string.

C-8 Editing Mode Commands

- 3. Int-const specifies the occurrence of str-lit1 you want to replace. If you do not specify an int-const, BASIC-PLUS-2 replaces the first occurrence of str-litl .
- 4. If you specify the SUBSTITUTE command without an argument, BASIC-PLUS-2 signals the error "Parameters required."

#### Remarks

BASIC-PLUS-2 displays the edited line with changes after the SUBSTITUTE command executes.

#### Example

\* SUBSTITUTE / A%/ABSOLUTE%/3

 $\bar{z}$ 

Editing Mode Commands C-9

ng tag

 $\mathcal{A}^{\text{out}}$ 

 $\label{eq:2.1} \frac{1}{\sqrt{2}}\int_{\mathbb{R}^3}\frac{1}{\sqrt{2}}\left(\frac{1}{\sqrt{2}}\right)^2\frac{1}{\sqrt{2}}\left(\frac{1}{\sqrt{2}}\right)^2\frac{1}{\sqrt{2}}\left(\frac{1}{\sqrt{2}}\right)^2\frac{1}{\sqrt{2}}\left(\frac{1}{\sqrt{2}}\right)^2.$ 

 $\overline{\phantom{a}}$ 

 $\overline{\phantom{0}}$ 

# D

# Object Time System Routines

This appendix contains a list of the module names in the BASIC-PLUS-2 Object Time System (OTS) and a brief description of each of their functions .

| <b>Module</b><br>Name | <b>Description</b>               |
|-----------------------|----------------------------------|
| \$BTDID               | Logical functions                |
| \$BTDLD               | Logical functions—LONGWORD       |
| \$CALLR               | CALL thread-BY REF               |
| <b>\$CALLS</b>        | CALL thread—BP2                  |
| \$CHANG               | <b>ASCII</b> string conversions  |
| \$CNTRL               | GOTO and branch statements       |
| <b>\$ERTHR</b>        | Error threads                    |
| \$FUNC1               | Function call threads (obsolete) |
| \$FUNC2               | General function threads         |
| \$FUNC3               | DEF* function code thread        |
| \$FUNC4               | DEF function code thread         |
| \$LOADS               | Loading of truth values          |
| \$MATIC               | Matrix inversion-COMMON          |
| <b>\$MATID</b>        | Matrix inversion—DOUBLE          |
| \$MATIF               | Matrix inversion-FLOATING        |
| \$MTRET               | Matrix inversion-RELOAD RETURN   |
| \$MATRT               | Matrix inversion-root            |
| \$MATRX               | Matrix threads                   |
|                       |                                  |

Table D-1 Control, Matrix, and Miscellaneous Modules

(continued on next page)

Object Time System Routines D-1

|                              | Table D-1 (Cont.) Control, Matrix, and Miscellaneous Modules |
|------------------------------|--------------------------------------------------------------|
| <b>Module</b><br><b>Name</b> | <b>Description</b>                                           |
| \$NEGAT                      | Negate operations                                            |
|                              | General redimensioning routine                               |
| \$REDIM                      |                                                              |
| \$TESTS                      | Logical test routines                                        |
| \$RUNDN                      | Dummy routine to fill \$ICIO0                                |
|                              |                                                              |
|                              | Table D-2 Array Threads                                      |
| <b>Module</b><br><b>Name</b> | <b>Description</b>                                           |

Table D-1 (Cont.) Control, Matrix, and Miscellaneous Modules

#### Table D-2 Array Threads

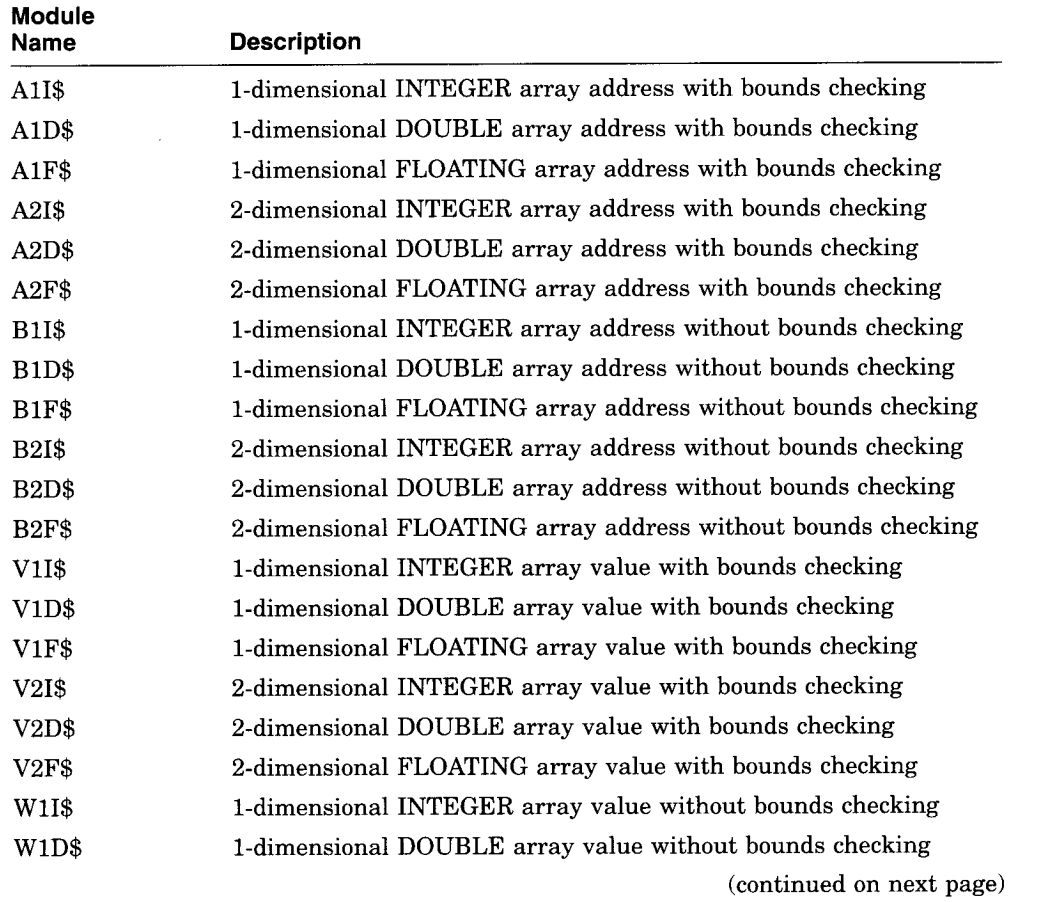

D-2 Object Time System Routines

J.

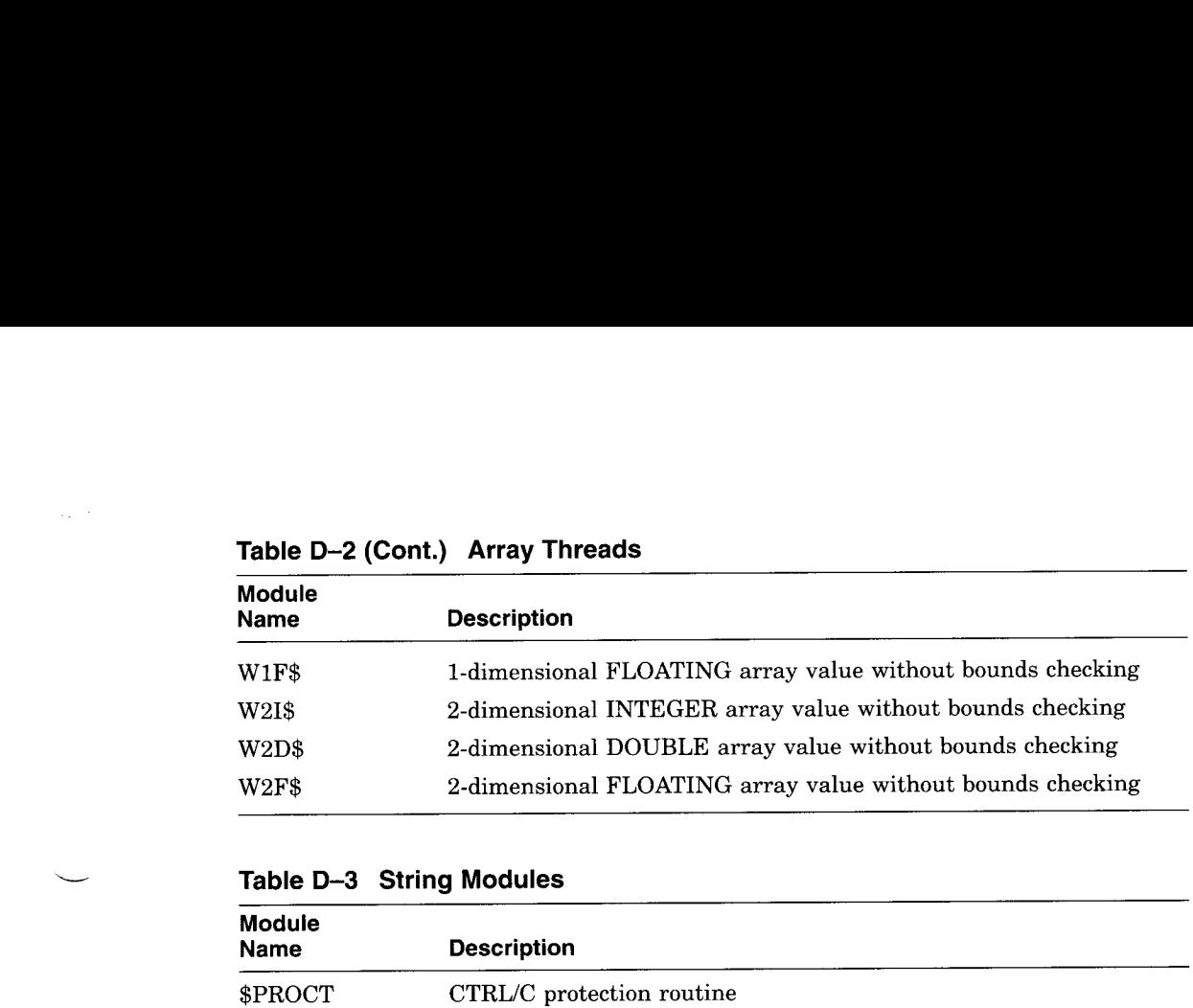

#### Table D-2 (Cont.) Array Threads

# Table D-3 String Modules

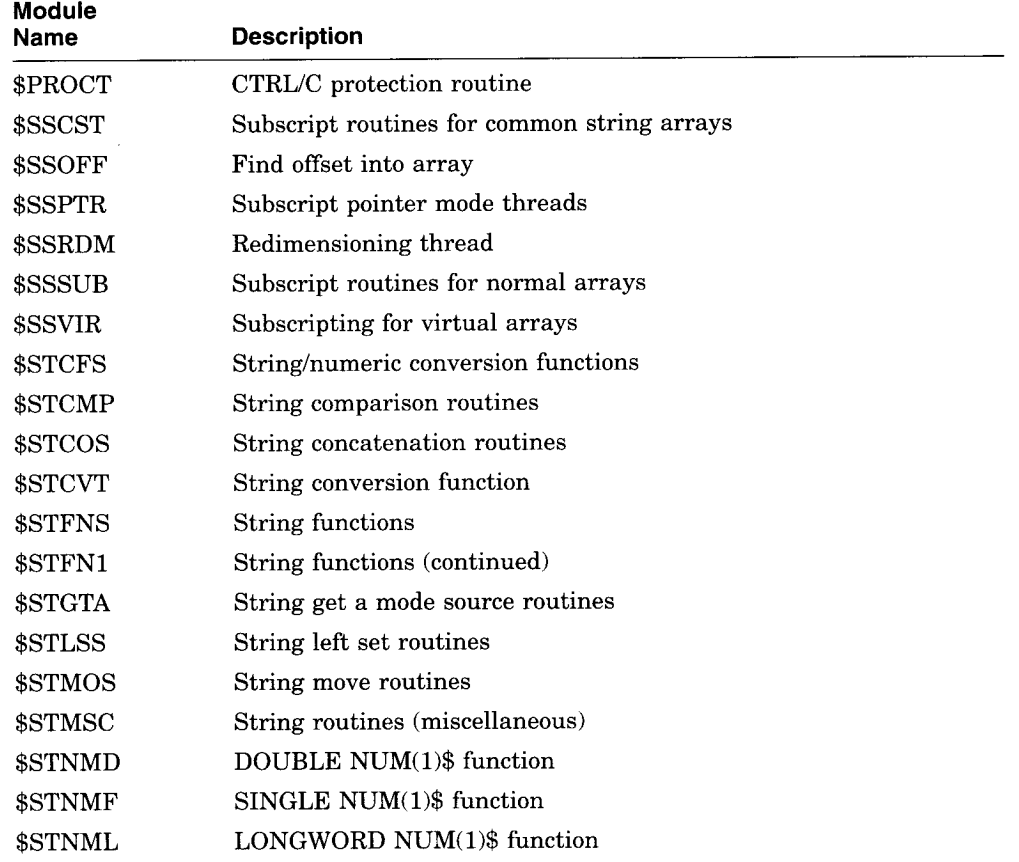

(continued on next page)

 $\frac{1}{2}$  where

ana<br>Mari

Object Time System Routines D-3

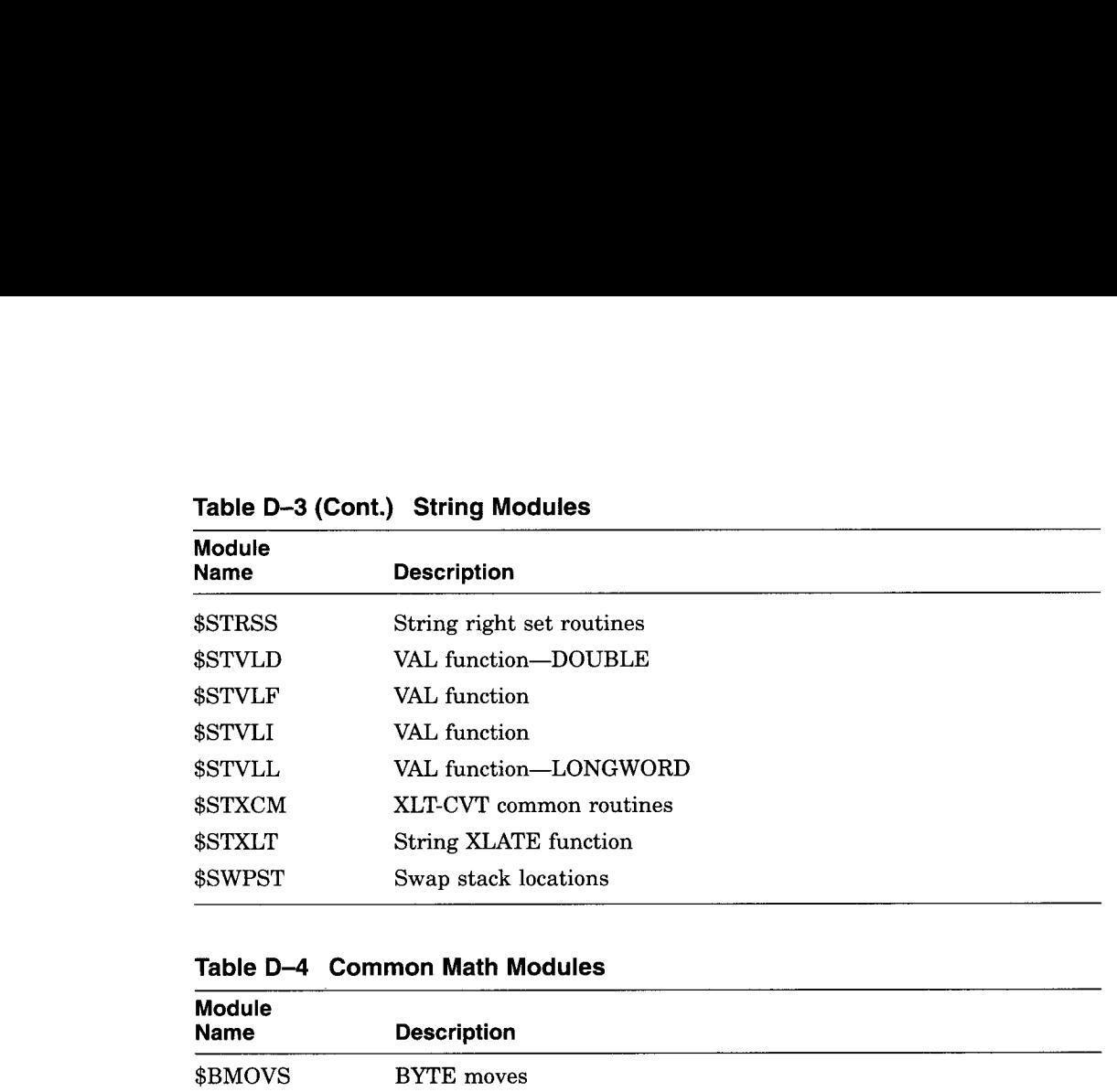

#### Table D-3 (Cont.) String Modules

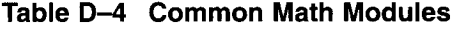

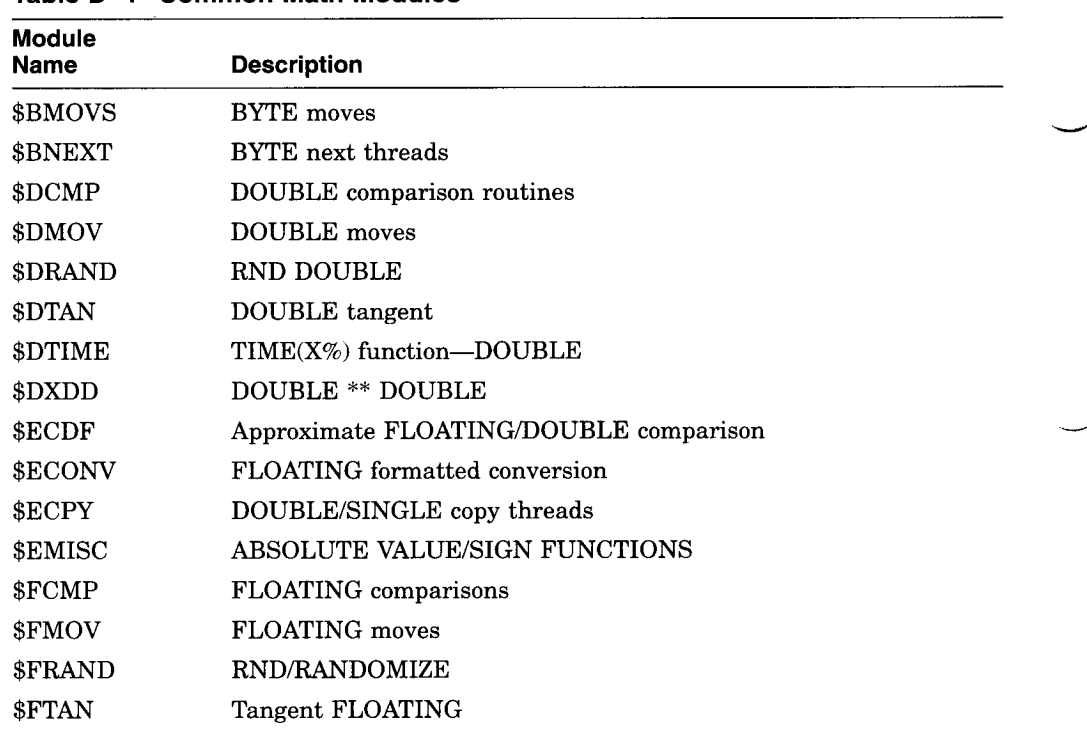

(continued on next page)

W

D-4 Object Time System Routines

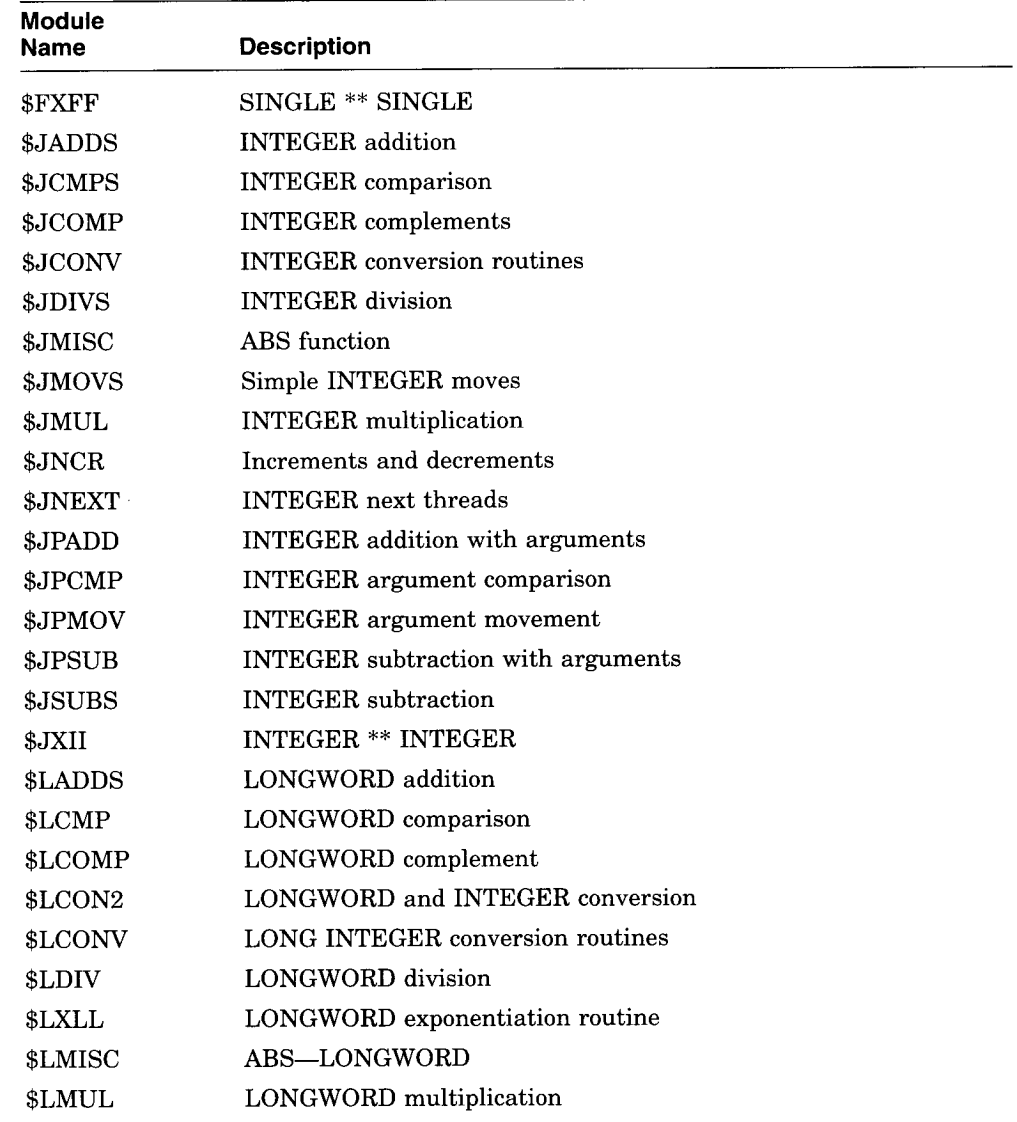

# Table D-4 (Cont.) Common Math Modules

 $\hat{\mathbf{z}}_{\text{in}}$ 

(continued on next page)

Object Time System Routines D-5

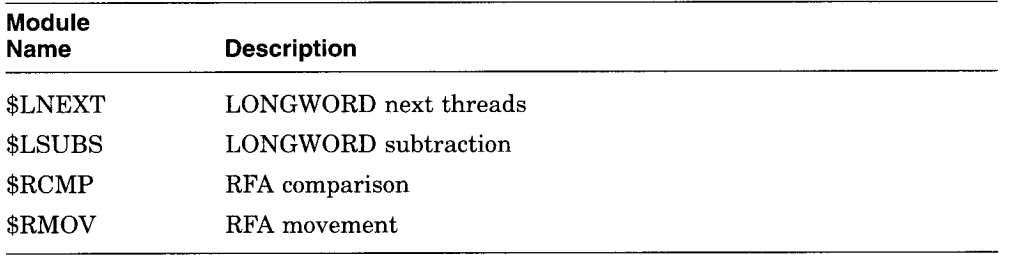

#### Table D-4 (Cont.) Common Math Modules

#### Table D-5 FPU Math Modules

 $\overline{\phantom{0}}$ 

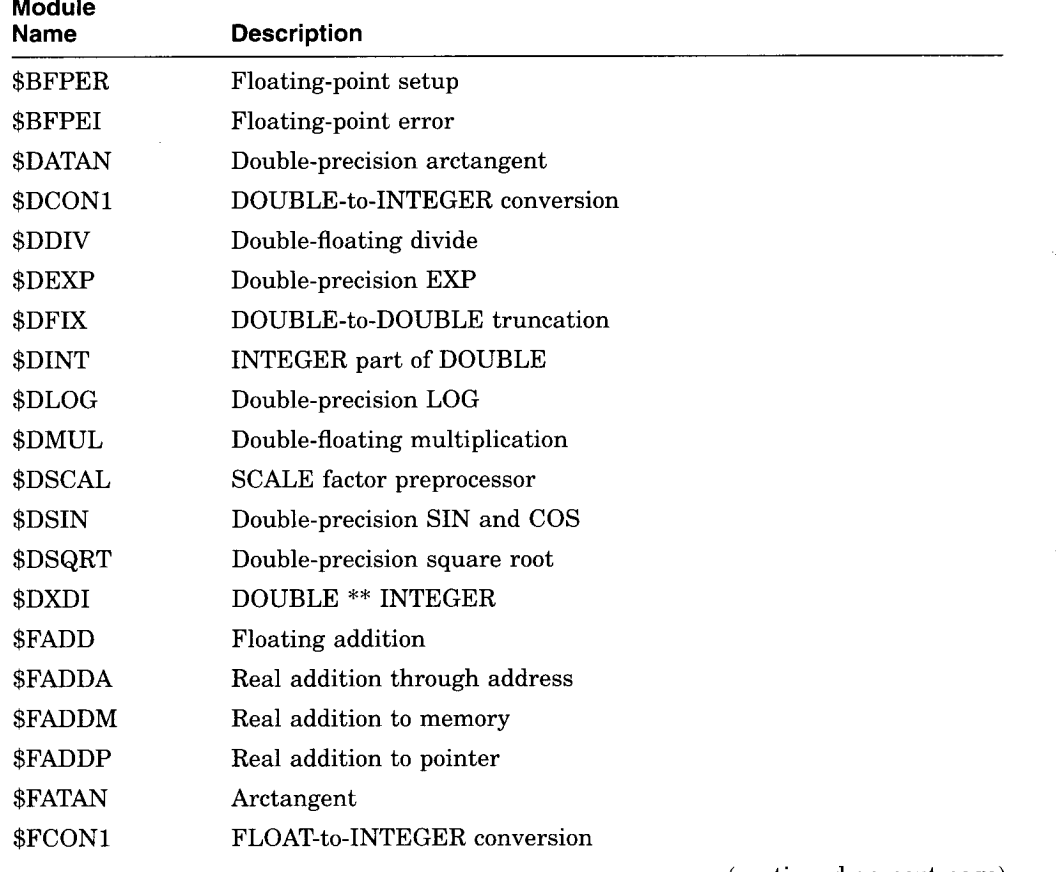

(continued on next page)

 $\sim$  8  $\alpha$  ,  $\alpha$ 

 $\overline{\phantom{0}}$ 

پ

D-6 Object Time System Routines

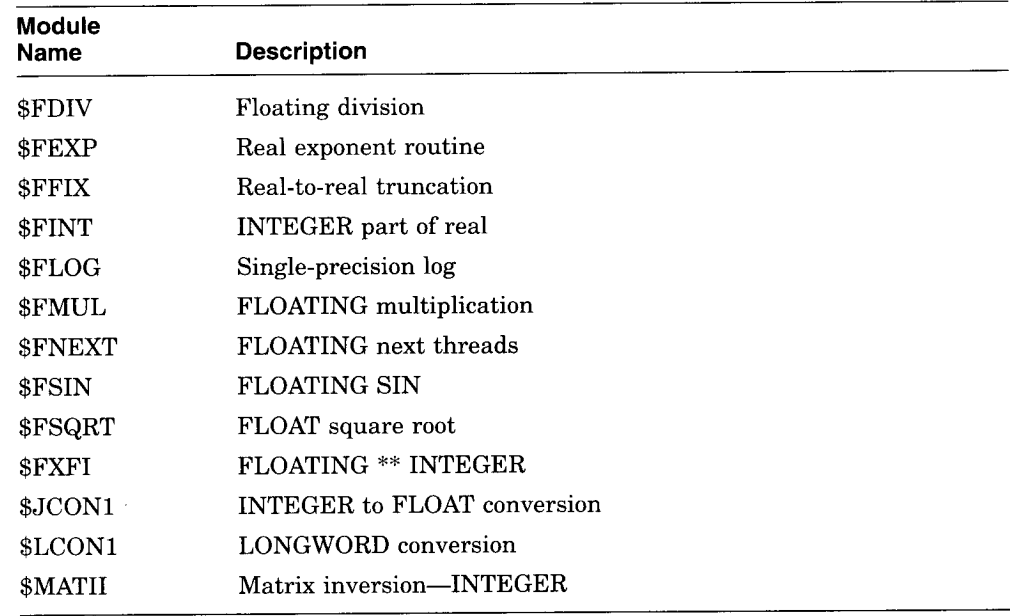

#### Table D-5 (Cont.) FPU Math Modules

#### Table D-6 Common I/O Modules

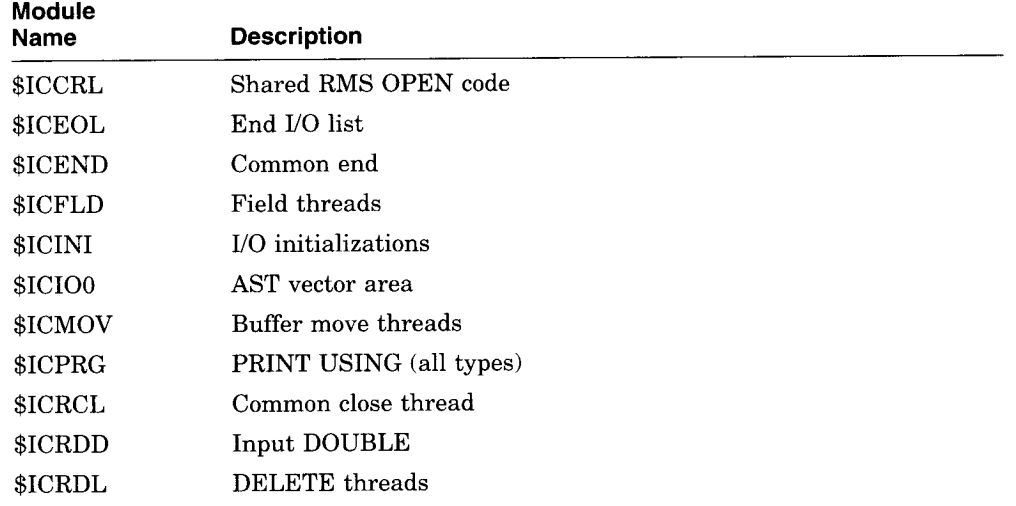

(continued on next page)

Object Time System Routines D-7

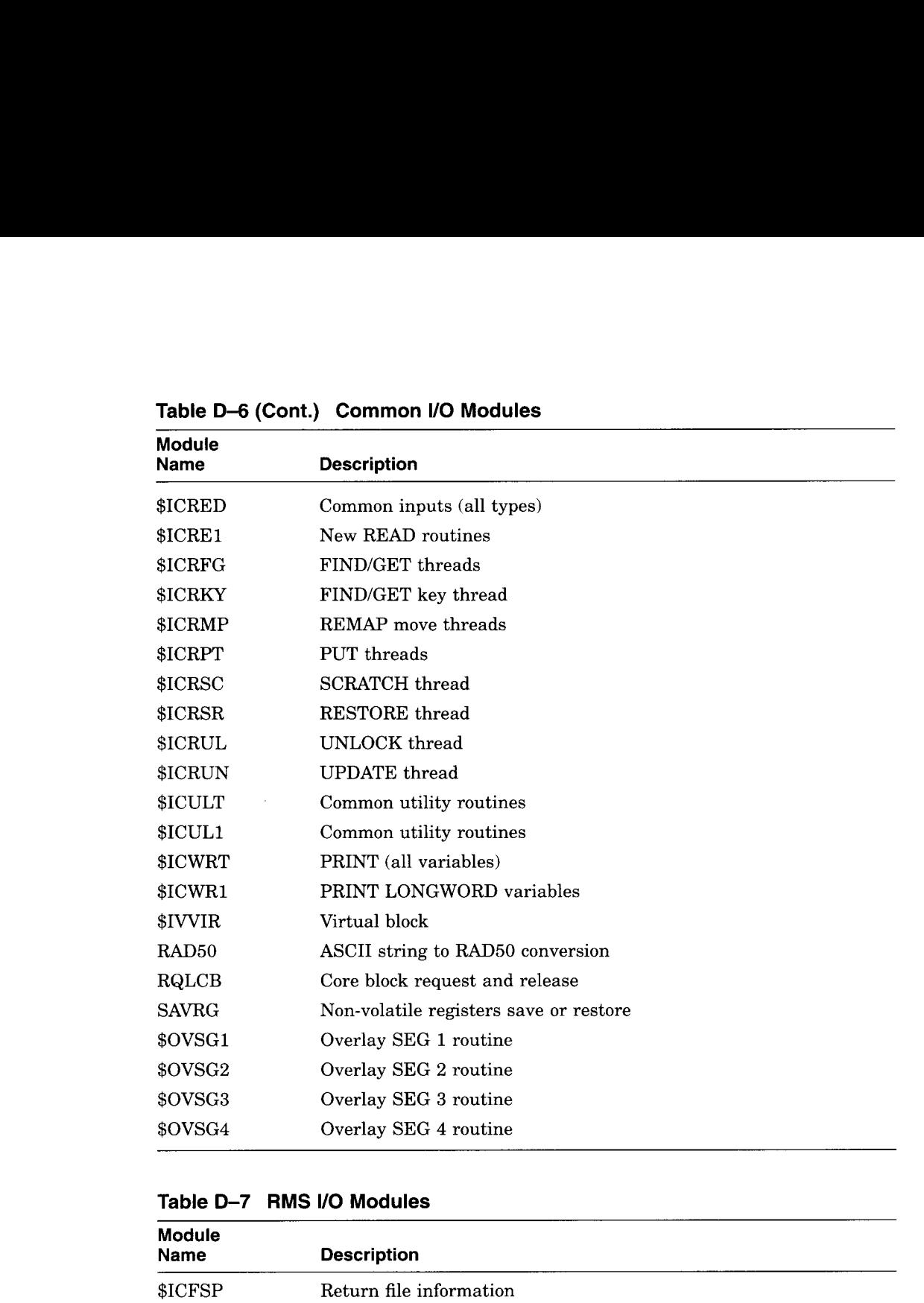

#### Table D-6 (Cont.) Common I/O Modules

#### Table D-7 RMS I/O Modules

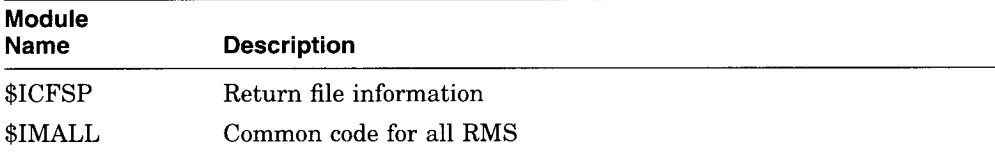

(continued on next page)

 $\sim$  , group

D-8 Object Time System Routines

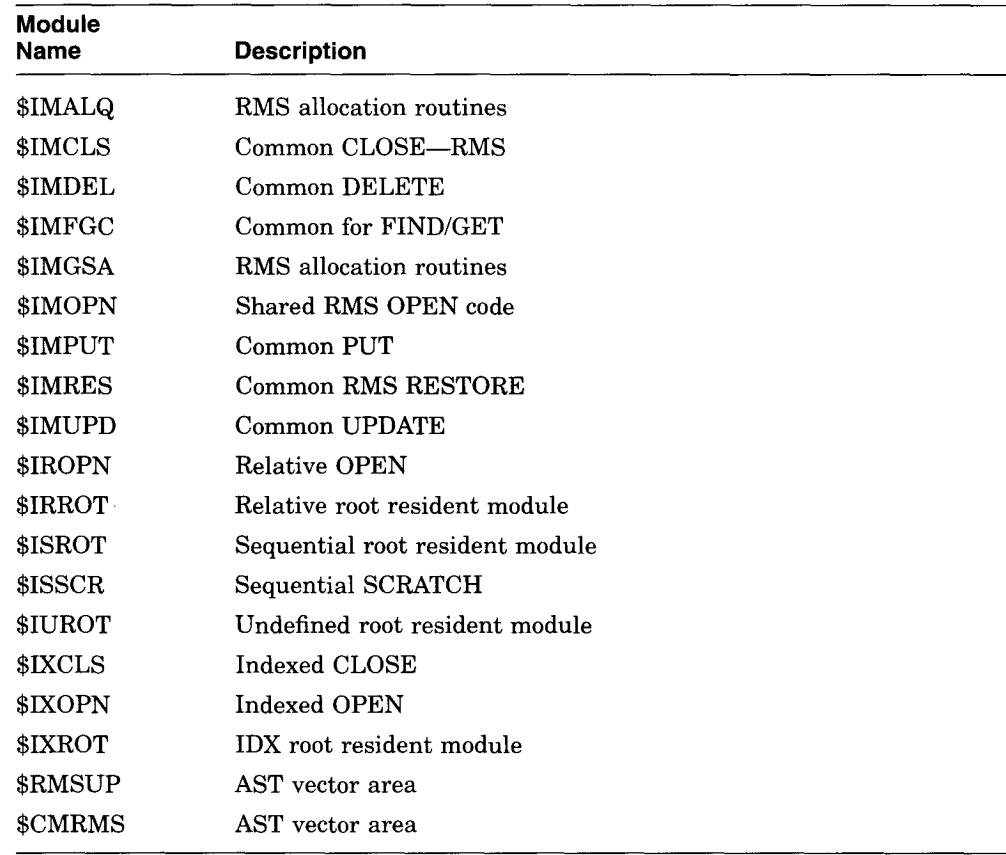

# Table D-7 (Cont.) RMS I/O Modules

 

 

#### Table D-8 RSTS/E-Specific Modules

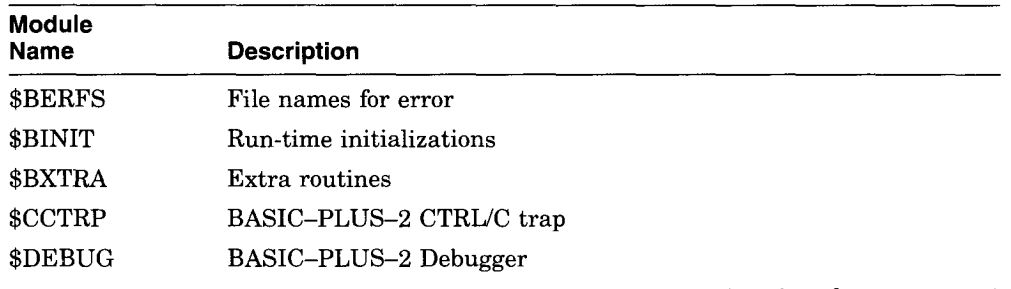

(continued on next page)

 $\sim$  40000

Object Time System Routines D-9

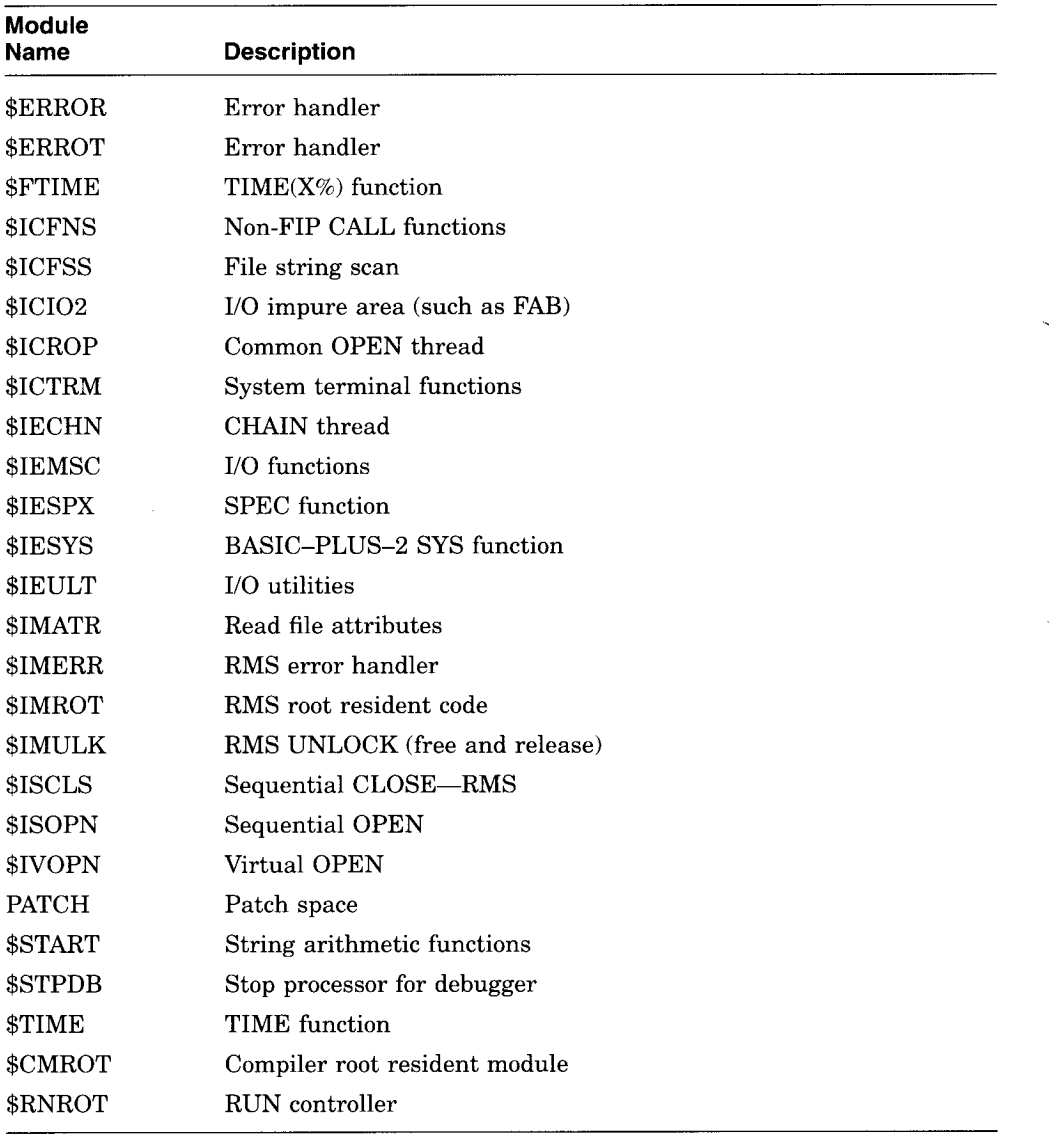

پ

# Table D-8 (Cont.) RSTS/E-Specific Modules

D-10 Object Time System Routines

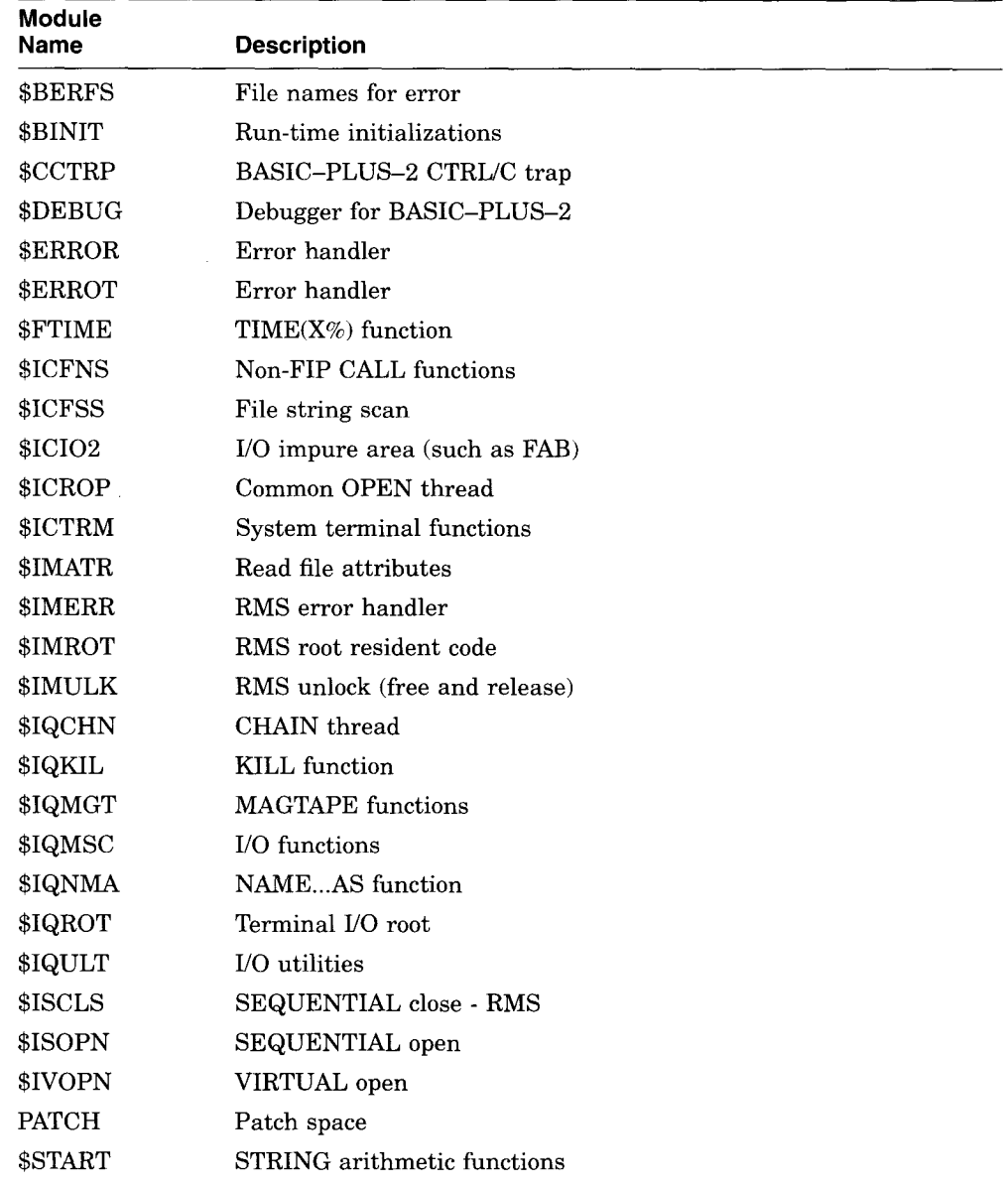

# Table D-9 RSX-Specific Modules

(continued on next page)

 $\sim$ 

i Pilipini (1996)<br>Kalèndher Kar

Object Time System Routines D-11

J.

- 2
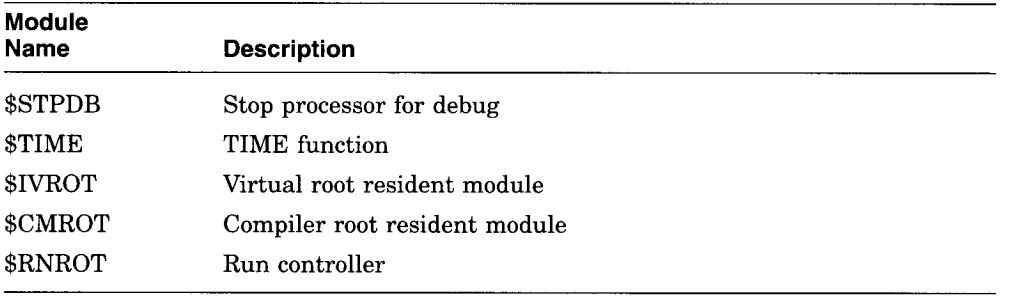

 $5.52$ 

## Table D-9 (Cont.) RSX-Specific Modules

 $\sim 10$ 

D-12 Object Time System Routines

# Index

1-11 in DATA statement, 4-33 APPEND command, 2-3 to 2-5 Arc tangent, 4-5 Arithmetic operators, 1-34 Array, 1-19 assigning values to, 4-141, 4-144, 4-150, 4-222 bounds, 4-16, 4-37, 4-57, 4-59, 4-141, 4-144,4-146,4-148,4-150 converting with CHANGE statement,  $4 - 16$ creating, 4-56 creating with COMMON statement, 4-20 creating with DECLARE statement, 4-37 creating with MAP statement, 4-134 creating with MAT statement, 4-140, 4-144,4-146,4-148,4-150  $A_{\text{\%ABORT}$  directive,  $3-2$ ABS function, 4-2 ABS% function, 4-3<br>Absolute value solute value<br>Absolute value<br>Absolute value<br> $4-147$   $4-149$   $4-150$ ,  $4-158$ <br> $4-158$ ABS% function, 4-3 MAG function, 4-131 ACCESS clause, 4-181, 4-213 ALLOW clause, 4-181 Alphanumeric label, 1-2 See also Labels ALTERNATE KEY clause, 4-187 Ampersand (&) as a continuation character, 1-5, 1-6,

size limit, 1-20 static, 4-56, 4-57 subscripts, 4-57 transposing, 4-142 virtual, 1-22, 4-39, 4-56, 4-58 ASCII character set, 1-11 characters, 1-32, 1-39, 4-18 conversion, 4-16, 4-18 converting to, 4-4 function,  $4-4$ radix, 1-29 Asterisk (\*) in PRINT USING statement, 4-204 with HELP command, 2-30 ATN function, 4-5 Array (cont'd) data type, 4-56 definition of, 1-20 dimensioning,  $4-59$ ,  $4-141$ dimensions, 1-20, 4-56 dynamic, 4-56, 4-57, 4-59 4-147, 4-149, 4-150, 4-158 elements, 1-19 elements of, 4-57 errors in, 4-57 initializing, 4-59, 4-141 inversion of, 4-142 naming, 1-19, 1-21 redimensioning, 4-150 redimensioning with MAT statement, 4-141,4-144,4-146

B

disabling, B-21 setting,  $B-1$ ,  $B-2$ BRLRES command, 2-6 Bucket creating with BUCKETSIZE clause, 4-181 locking, 4-102 unlocking, 4-102 BUCKETSIZE clause, 4-181 BUFFER clause, 4-182 BUFSIZ function, 4-6 Backslash  $(\setminus)$ in continued lines, 1-6 in multi-statement lines, 1-6 in PRINT USING statement, 4-207 statement separator, 1-6 BASIC-PLUS-2 character set, 1-11 Binary radix, 1-29 Blank-if-zero field in PRINT USING statement, 4-205 Block CASE, 4-245 SELECT, 4-245 Block I/O file finding records in, 4-83 opening, 4-185 retrieving records sequentially in,  $4-101$  C writing records to, 4-213 Block statement ending, 4-64 exiting, 4-71 BLOCKSIZE clause, 4-181 Bounds default for implicit arrays, 4-58, 4-141,<br>4-144, 4-146, 4-148, 4-150 definition of,  $1-19$ maximum, 1-20 upper bounds with DECLARE statement,<br>4-38 4-38 Centered field<br>BREAK debugger command, B-1, B-3 in PRINT I BREAK debugger command, B–1, B–3 in PRINT USING statement, 4–207<br>Breakpoint in CHAIN statement 4–14

Index-2

BUILD command, 2-8 BYTE qualfier, 2-9 /DSKLIB qualifier, 2-10 /EXTEND qualifier, 2-10 /LIBRARY qualifier, 2-11 /[NO]CLUSTER qualfier, 2-10 /[NO]DUMP qualifier, 2-10 /[NO]IDS qualifier, 2-11 /[NO]INDEX qualifier, 2-11 /[NO]MAP qualifier, 2-11 /[NO]RELATIVE qualifier, 2-12 /[NO]SEQUENTIAL qualifier, 2-12 /[NO]VIRTUAL qualifier, 2-13 /ODLRMS qualifier, 2-12 /RMSRES qualifier, 2-12 BYTE data type, 1-13

CHANGE statement, 4-16 to 4-17 CHANGES clause, 4-187 Character ASCII, 1-32, 1-39, 4-4, 4-18 data type suffix,  $1-15$ formatting with PRINT USING statement, 4-204 to 4-208 lowercase, 2-26, 4-206 nonprinting, 1-31 position CCPOS function, 4-13 of substring, 4-115, 4-197 C formatting character in PRINT USING statement, 4-207 CALL statement, 4-7 to 4-11 Caret  $(^{\wedge})$ in PRINT USING statement, 4-204 CASE clause, 4-245 CASE ELSE clause, 4-245 CAUSE ERROR statement, 4-12 CCPOS function, 4-13 CD formatting character in PRINT USING statement, 4-204 CHAIN statement, 4-14

Character (cont'd) processing, 1-12 uppercase, 2-26, 4-206 wildcard, 2-30 CHARACTER data type, 1-31 Character set ASCII, 1-11 BASIC-PLUS-2, 1-11 translating with XLATE\$ function, 4-288 CHR\$ function, 4-18 Clauses ACCESS, 4-181, 4-213 ALLOW, 4-181 ALTERNATE KEY, 4-187 BLOCKSIZE, 4-181 BUCKETSIZE, 4-181 BUFFER, 4-182 BY, 4-8, 4-76, 4-263 CASE, 4-245 CASE ELSE, 4-245 CHANGES, 4-187 CLUSTERSIZE, 4-182 CONNECT, 4-182 CONTIGUOUS, 4-182 COUNT, 4-212, 4-281 DEFAULTNAME, 4-180, 4-183 DUPLICATES, 4-187, 4-214 ELSE, 4-106 END IF, 4-106 EXTENDSIZE, 4-183 FILESIZE, 4-183 FOR, 4-180 KEY, 4-81, 4-100, 4-234 MAP, 4-136, 4-184 MODE, 4-184 NOREWIND, 4-185 [NOISPAN, 4-185 ORGANIZATION, 4-185 OTHERWISE, 4-174, 4-176 PRIMARY KEY, 4-187 RECORD, 4-81, 4-100, 4-212, 4-213 RECORDSIZE, 4-136, 4-188, 4-212 RECORDTYPE, 4-188 RFA, 4-80, 4-99 STEP, 4-88

Clauses (cont'd) TEMPORARY, 4-189 UNTIL, 4-89 USEROPEN, 4-189 WHILE, 4-89 WINDOWSIZE, 4-189 CLOSE statement, 4-19 CLUSTERSIZE clause, 4-182  $Colon($ :) in labels, 1-2 Comma (,) in DATA statement, 4-34 in DELETE command, 2-21 in EXTRACT command, 2-29 in INPUT LINE statement, 4-112 in INPUT statement, 4-109 in LINPUT statement, 4-125 in LIST command, 2-36 in MAT PRINT statement, 4-148 in PRINT statement, 4-199 in PRINT USING statement, 4-204 Command file generating, 2-8 Comment field, 1-8 in DATA statement, 1-9, 4-33 in REM statement, 4-227 processing, 1-12 REM statement, 1-10 terminating, 1-9 transferring control to, 1-9 Common area, 4-23 COMMON area size of, 4-23 COMMON statement, 4-20 to 4-24 FILL keywords, 4-21 with FIELD statement, 4-79 COMP% function, 4-25 Compilation conditional, 3-6, 3-20 control of, 1-8, 2-64 control of listing, 3-3, 3-11, 3-12, 3-13, 3-14,3-15,3-16,3-18 controlling with OPTION statement, 4-192

%VARIANT, 3-20 Compilation (cont'd) including source code, 1-8 listing,  $2-14$  of COMMON areas,  $4-23$ <br>line numbers in,  $1-7$  string,  $1-6$ ,  $1-34$ ,  $1-37$ terminating with %ABORT directive,  $3-2$  Conditional branching COMPILE command,  $2-14$  to  $2-20$  IF statement,  $4-106$ /BYTE qualifier, 2-16 /DOUBLE qualifier, 1-16,2-17 /LONG qualifier, 2-18 /[NO]BOUND qualifier, 2-15 /[NO]CHAIN qualifier, 2-16 /[NO]CROSS\_REFERENCE qualifier, 2-16 /[NO]DEBUG qualfier, 2-16 /[NO]FLAG qualifier, 2-17 /[NO]LINE qualifier,  $2-17$ ,  $4-67$  /[NO]LIST qualifier,  $2-17$ /[NO]MACRO qualifier, 2-18 /[NO]OBJECT qualifier, 2-18 /[NO]SCALE qualifier, 2-18<br>/[NO]SYNTAX\_CHECK qualifier, 2-19  $(10)$ SYNTAX\_CHECK qualifier,  $2-19$  Conditional loop,  $4-88$ ,  $4-279$ ,  $4-286$ <br> $(10)$ WARNINGS qualifier,  $2-19$  CONNECT clause  $4-182$  $/PAGE$  SIZE qualifier, 2-18 /SINGLE qualifier, 2-19 /TYPE\_DEFAULT qualifier, 1-15, 2-19 /VARIANT qualifier, 2-19, 3-20 Compiler commands Compiler directives,  $1-8$ ,  $3-1$  to  $3-20$ /WIDTH qualifier, 2-20 /WORD qualifier, 2-20 See Environment commands %ABORT, 3-1 %CROSS, 3-3 %IDENT, 3-4 %IF-%THEN-%ELSE-%END %IF, 3-6 %INCLUDE,  $3-8$ <br>%LET,  $3-10$ %LIST, 3-11 %NOCROSS, 3-12 %NOLIST, 3-13 %PAGE, 3-14 %PRINT, 3-15 %SBTTL, 3-16 %TITLE, 3-18

Concatenation string, 1-6, 1-34, 1-37 ON. . .GOSUB statement, 4-174 ON...GOTO statement, 4-176 SELECT statement, 4-245 Conditional compilation, 1-8 with %IF directive, 3-6 with %VARIANT directive, 3-20 Conditional expression, 1-37 definition of, 1-37 FOR statement, 4-88<br>IF statement, 4-106 %LET directive, 3-10 UNLESS statement, 4-277 UNTIL statement, 4-279 WHILE statement, 4-286 CONNECT clause, 4-182<br>Constant, 1-22 declaring, 1-28, 4-38 default data type, 1-22 definition of, 1-22 external, 4-75 floating-point, 1-23 integer, 1-24 lexical, 3-6, 3-10 named, 1-27 naming, 1-23, 1-27 numeric, 1-23 string, 1-25 type of, 1-22 with OPTION CONSTANT TYPE, 4-192 CONTIGUOUS clause, 4-182 Continuation characters ampersand, 1-6 backslash, 1-6 CONTINUE debugger command, B-3, B-4 Control transferring into DEF functions, 4-174,

CON keyword, 4-141

4-176

4-105,4-174,4-176 transferring to a label, 4-104, 4-105 transferring with CALL statement, 4-7 transferring with CHAIN statement, 4-14 transferring with GOSUB statement, 4-104 transferring with GOTO statement,  $4 - 105$ transferring with IF statement, 4-106 transferring with ON...GOSUB statement, 4-174 transferring with ON...GOTO statement, 4-176 transferring with RESUME statement, 4-113,4-126,4-236 transferring with RETURN statement, 4-238 Conversion array to string variable, 4-16 CVT\$% function, 4-30 CVT\$F function, 4-30 CVT%\$ function, 4-30 CVTF\$ function, 4-30 INTEGER function, 4-118 NUM\$ function, 4-165 NUM1\$ function, 4-167 RAD\$ function, 4-218 REAL function, 4-224 STR\$ function, 4-260 string variable to array, 4-16 VAL function, 4-283 VAL% function, 4-284 XLATE\$ function, 4-288 CORE debugger command, B-4, B-5 COS function, 4-26 Control (cont'd) transferring into FOR...NEXT loops, 4-104,4-105,4-174,4-176 transferring into SELECT blocks,  $4-174$ ,  $4-176$ transferring into UNTIL loops,  $4-104$ ,  $4-105$ ,  $4-174$ ,  $4-176$ transferring into WHILE loops,  $4-104$ ,

Cross-reference table %CROSS directive, 3-3 %NOCROSS directive, 3-12 Ctrl/C function trapping, 4-220 with RECOUNT function, 4-225 CTRLC function, 4-27 See also RCTRLC function Ctrl/C key, 4-27 Ctrl/Z function, 2-28 with INPUT LINE statement, 4-113 with INPUT statement, 4-111 with LINPUT statement, 4-126 Cursor position CCPOS function, 4-13 TAB function, 4-271 CVT\$\$ function, 4-29 See also EDIT\$ function CVTxx function, 4-30 with FIELD statement, 4-78 Cosine, 4-26 COUNT clause, 4-212 with fixed-length records, 4-281 with variable-length records, 4-281 CPU time, 4-273<br>Credit-debit field in PRINT USING statement, 4-204<br>%CROSS directive, 3-3

## D

Data transferring with MOVE statement, 4-156 DATA statement, 4-33 to 4-34 See also READ statement comment fields in, 1-9 in DEF function, 4-43 in DEF\* function, 4-49 in multi-statement lines, 1-7 terminating, 4-33 with MAT READ statement, 4-150 with READ statement, 4-222 with RESTORE statement, 4-234

Data types,  $1-12$ BYTE, 1-13, 2-53 CHARACTER, 1-31 default, 1-14 defaults, 1-16 DOUBLE, 1-13, 2-54, 2-55 floating-point, 2-54, 2-55 in LET statement, 4-123 in logical expressions, 1-41 in numeric expressions, 1-35 INTEGER, 1-12 INTEGER function, 4-118 integer overflow, 1-24, 2-53, 2-54, 2-55, 2-56 keywords, 1-12, 1-13 LONG, 1-13 LONGWORD, 2-55 numeric literal notation, 1-30 precision,  $1-13$ precision in PRINT statement, 4-200 precision in PRINT USING statement, 4-203 promotion rules, 1-35 range, 1-13 REAL, 1-13 REAL function, 4-224 results in expressions, 1-36 RFA, 1-13 setting defaults with OPTION statement, 4-192 SINGLE, 1-13, 2-55 size, 1-13 storage of, 1-12, 1-13 STRING, 1-13 suffix characters, 1-15 WORD, 1-13, 2-56 Data typing explicit, 1-16 implicit, 1-15 with declarative statements, 1-16 with suffix characters, 1-15 Date and time functions TIME function, 4-273 TIME\$ function, 4-275

breakpoint disabling, B-21 breakpoint setting, B-1 exiting, B-8 Debugger commands BREAK, B-1 CONTINUE, B-4 I/O BUFFER, B-11 LET, B-12 PRINT, B-14 RECOUNT, B-15 REDIRECT, B-16 STATUS, B-17 STEP, B-19 STRING, B-20 TRACE, B-21 UNBREAK, B-22 UNTRACE, B-24 Decimal radix, 1-29 MAP statement,  $4-135$ DECLARE CONSTANT statement, 1-33 DECLARE statement, 4-37 to 4-40 CONSTANT, 1-28 DEF function ending, 4-64 error handling in, 4-43, 4-169, 4-171, 4-236 exiting, 4-71 recursion in, 4-44 CORE, B-4 ERL, B-6 ERN, B-7 ERR, B-8 EXIT, B-9 FREE, B-10 DATE\$ function, 4-35 DCL command specifying from environment, 2-2 Debit-credit field in PRINT USING statement, 4-204 Debugger Declarative statements COMMON statement, 4-24 DECLARE statement, 4-37 EXTERNAL statement, 4-74

DEF function (cont'd) transferring control into, 4-44, 4-174, 4-176 DEF statement, 4-41 to 4-45 multi-line, 4-42 parameter, 4-42, 4-43 single-line, 4-42 DEF\* function error handling in, 4-64 multi-line, 4-47 parameter, 4-47, 4-48 recursion in, 4-49 single-line,  $4-47$ DEF\* statement, 4-46 to 4-50 Default compiler, 2-64 data type, 1-14, 4-192 environment, 2-64 error handling, 4-169 parameter-passing mechanisms, 4-8 to 4-9,4-76 scale factor, 4-192 setting with OPTION statement, 4-191 DEFAULTNAME clause, 4-180, 4-183 DEFINE editing mode command, C-2 DELETE command, 2-21 to 2-22 DELETE statement, 4-51 with UNLOCK statement, 4-278 Delimiter comma (,), 4-200 double quotation mark ("), 4-200 in DATA statement, 4-34 PRINT statement, 4-200 semicolon  $($ ; $), 4-200$ single quotation mark ('), 4-200 string literal, 1-25 Descriptor, 4-11, 4-76, 4-263 DET function,  $4-53$ Determinant, 4-53 DIF\$ function, 4-55 DIMENSION statement, 4-56 to 4-60 executable, 4-57, 4-59 nonexecutable, 4-57 nonvirtual, 4-57 virtual, 4-57

DIMENSION statement (cont'd) with MAT statement, 4-141, 4-144, 4-146,4-149,4-150 Documentation program, 1-8 Dollar sign (\$) in DECLARE statement, 4-38 in DEF names, 4-41 in DEF\* statement names, 4-46 in PRINT USING statement, 4-204 in variable names,  $1-17$ ,  $1-18$ suffix character, 1-15 DOUBLE data type, 1-13 DSKLIB command, 2-23 DUPLICATES clause, 4-187, 4-214 Dynamic array, 4-56, 4-57, 4-59 Dynamic mapping, 4-78, 4-137, 4-229 Dynamic storage, 4-137, 4-229, 4-230

### E

E formatting character in PRINT USING statement, 4-207 E mathematical constant, 4-73 E notation, 1-23 See Exponential notation field in PRINT USING statement, 4-204 numbers in, 1-24t with STR\$ function, 4-260 ECHO function, 4-61 See also NOECHO function EDIT command,  $2-25$  to  $2-27$ editing mode commands, 2-25 EDIT\$ function, 4-62 values, 4-62 to 4-63 Editing mode, 2-25 adding program lines, C-5 exiting, C-3 locating string, C-5 string substitution, C-7 Editing mode commands,  $C-2$  to  $C-9$ DEFINE, C-2 EXECUTE, C-2 EXIT, C-3 FIND, C-5

/[NO]LINE qualifier, 4-67 with labels, 1-3 Editing mode commands (cont'd) ERN debugger command, B-6, B-7 INSERT, C-5 SUBSTITUTE, C-7 ELSE clause, 4-106 END statement, 4-64 to 4-66 SUB subprograms, 4-263 Environment online help, 2-30 Environment commands, 2-1 to 2-73 APPEND, 2-4 BRLRES, 2-6 BUILD, 2-8 DELETE, 2-21 DSKLIB, 2-23 EDIT, 2-25 EXIT, 2-28 EXTRACT, 2-29 HELP, 2-30 IDENTIFY, 2-32 INQUIRE, 2-33 LIBRARY, 2-33 LIST, 2-36 LISTNH, 2-36 LOAD, 2-38 LOCK, 2-40 NEW, 2-41<br>ODLRMS, 2-43 OLD, 2-45 RENAME, 2-47 REPLACE, 2-49 RMSRES, 2-50 RUN, 2-52 SAVE, 2-58 SCALE, 2-59 SCRATCH, 2-61 SEQUENCE, 2-62 SET, 2-64 SHOW, 2-72 \$ system-command, 2-2 UNSAVE, 2-73 ERL debugger command, B-5, B-6 ERL function,  $4-67$  of logical expressions,  $1-43$ 

of numeric relational expressions, 1-37 of operators, 1-45 ERN\$ function, 4-68 ERR debugger command, B-7, B-8 ERR function, 4-69 Error handling determining error number, B-7 determining line number, B-5 determining program name, B-6 disabling,  $4-173$ ERL command, B-5 ERL function, 4-67 ERN command, B-6 ERN\$ function, 4-68 ERR command, B-7 ERR function, 4-69 ERT\$ function, 4-70 in DEF functions, 4-43, 4-64, 4-169, 4-171 in FOR...NEXT loops, 4-236 in subprograms, 4-65, 4-72, 4-96, 4-169 in UNTIL loops, 4-236 in WHILE loops, 4-236 ON ERROR GO BACK statement, 4-169 ON ERROR GOTO 0 statement, 4-173 ON ERROR GOTO statement, 4-171 recursion in, 4-171 RESUME statement, 4-236 Error handling functions CTRLC function, 4-27 ERL function, 4-67 ERN\$ function, 4-68 ERR function, 4-69 ERT\$ function, 4-70 RCTRLC function, 4-220 Error number displaying, 4-69 Error text displaying, 4-70 ERT\$ function, 4-70 Evaluation of expressions, 1-45

of SELECT statement, 4-246

Evaluation (cont'd) of string relational expressions, 1-39 Exclamation point (!) in comment fields, 1-9 in PRINT USING statement, 4-207 Executable statement, 1-3 EXECUTE editing mode command, C-2 Execution continuing, B-3 of multi-statement lines, 1-6 of statements, 1-6 of system commands, 2-2 program, 2-52 resume, 2-53 stopping, 2-53, 4-258, B-1 stopping to debug, B-18 suspending, 4-252, 4-285 tracing program, B-20 EXIT command, 2-28 EXIT debugger command, B-8, B-9 EXIT editing mode command, C-3 EXIT statement, 4-71 to 4-72 EXP function, 4-73 Explicit creation of arrays, 4-56 data typing, 1-16, 4-191 declaration of variables, 1-19 literal notation, 1-29 loop iteration, 4-119 record locking, 4-51, 4-102 Exponential notation, 1-23 in PRINT USING statement, 4-204 numbers in, 1-24t PRINT statement, 4-200 Exponentiation, 4-73 Expressions, 1-34 conditional, 1-37 conditional in %LET directive, 3-10 definition of, 1-34 evaluation of, 1-45 lexical, 3-6, 3-10, 3-20 logical, 1-41 mixed-mode, 1-35 numeric, 1-34 numeric relational, 1-37

Expressions (cont'd) operator precedence in, 1-45, 1-46 parentheses in, 1-45 relational, 1-37 string, 1-36 string relational, 1-39 types of, 1-34 Extended field in PRINT USING statement, 4-207 EXTENDSIZE clause, 4-183 External constant, 4-75 function,  $4-75$ subprogram, 4-96 subroutine,  $4-75$ variable, 4-75 EXTERNAL CONSTANT statement, 1-28 External constants, 1-28 naming, 1-29 EXTERNAL statement, 4-74 to 4-77 parameter, 4-75 External variables naming, 1-17 EXTRACT command, 2-29

## F

Field asterisk-filled, 4-204 blank-if-zero, 4-205 centered, 4-207 comment, 1-8 credit or debit, 4-204 exponential, 4-204 extended, 4-207 floating dollar sign, 4-204 left-justified, 4-206 multiple fields within a format string, 4-205 one-character, 4-207 right-justified, 4-207 trailing minus sign, 4-204 zero-filled, 4-204 FIELD statement, 4-78 to 4-79 File accessing, 4-99

File (cont'd) block 1/O, 4-83, 4-101, 4-185 closing, 4-19 deleting, 2-73, 4-120 deleting records in, 4-51 finding buffer size, 4-6 %INCLUDE, 3-8 indexed, 4-51, 4-83, 4-101, 4-181, 4-184,4-185 locating, 4-79 magnetic tape, 4-132, 4-181 ODL, 2-42, 2-44 opening, 4-178 relative, 4-51, 4-82, 4-101, 4-181, 4-185 renaming, 4-159 BLOCKSIZE clause, 4-181 CONTIGUOUS clause, 4-182 EXTENDSIZE clause, 4-183 FILESIZE clause, 4-183 magnetic tape, 4-181 File organization indexed, 4-185 relative, 4-186 sequential,  $4-186$ undefined, 4-185 virtual, 4-186 File-related functions BUFSIZ function, 4-6 CCPOS function, 4-13 FSP\$ function, 4-92 GETRFA function, 4-103 RECOUNT function, 4-225 STATUS function, 4-255 Files block I/O, 4-213 deleting, 4-189 deleting records in, 4-242 indexed, 4-213, 4-234, 4-282 magnetic tape, 4-234 relative, 4-189, 4-213, 4-281 retrieving information about, B-16 sequential, 4-82, 4-101, 4-185 terminal-format, 4-109, 4-112, 4-125,  $4-144, 4-146, 4-148$ File attributes

Files (cont'd) restoring data, 4-234 sequential, 4-188, 4-199, 4-213, 4-242, 4-281 terminal-format, 4-188, 4-199 virtual, 4-189, 4-234 FILESIZE clause, 4-183 FILL keywords, 4-21 in MAP statement, 4-135 in MOVE statement, 4-156 in REMAP statement, 4-230 FIND editing mode command, C-5 FIND statement, 4-80 to 4-83 with UNLOCK statement, 4-278 with UPDATE statement, 4-281 constants, 1-23 data types,  $1-13$ overflow, 1-34 promotion rules, 1-35 variables, 1-18 FNEND statement See also END statement FNEXIT statement, 4-86 See also EXIT statement FOR clause, 4-180 FOR statement, 4-87 to 4-90 FOR...NEXT loops,  $4-87$  to  $4-90$ ,  $4-161$ conditional, 4-88 error handling in, 4-236 explicit iteration of, 4-119 nested, 4-88 transferring control into, 4-88, 4-104, 4-105,4-174,4-176 unconditional, 4-88 Format characters in PRINT USING statement, 4-204 combination of characters in PRINT USING statement, 4-205 E-format, 4-200 FIX function, 4-84 compared with INT function, 4-117 Floating dollar sign field in PRINT USING statement, 4-204 Floating-point

Format (cont'd) exponential, 4-200 FILL, 4-21 multiple print fields with PRINT USING statement, 4-205 of data in DATA statement, 4-34 of keywords, 1-4 of labels, 1-2 of multi-line REM statement, 4-227 of multi-statement lines, 1-6, 1-8 of program lines, 1-1 of statements, 1-3 Radix-50, 4-218 FORMAT\$ function, 4-91 FOR\_NEXT loops exiting, 4-71 FREE debugger command, B-9, B-10 FSP\$ function,  $4-92$ <br>FSS\$ function,  $4-94$ <br>FSS\$ function,  $4-94$ <br>FORMAT\$,  $4-91$  $\text{FSS\$ function, } 4-94$   $\text{FCRMAT\$}, 4-91$ Function built-in, 3–6, 3–10, 3–20 FSS\$, 4–94<br>declaring. 4–38, 4–41, 4–46 GETRFA, 4–103 declaring,  $4-38$ ,  $4-41$ ,  $4-46$ external, 4-75 initialization of,  $4-43$ ,  $4-49$   $\qquad \qquad$   $\qquad \qquad$   $\qquad \qquad$   $\qquad \qquad$   $\qquad \qquad$   $\qquad \qquad$   $\qquad \qquad$   $\qquad \qquad$   $\qquad \qquad$   $\qquad \qquad$   $\qquad$   $\qquad \qquad$   $\qquad \qquad$   $\qquad$   $\qquad \qquad$   $\qquad$   $\qquad$   $\qquad$   $\qquad$   $\qquad$   $\qquad$   $\qquad$   $\qquad$   $\qquad$   $\qquad$ invocation of, 4–43, 4–48 INTEGER, 4–118<br>
lexical. 3–6, 3–10, 3–20 LEFT\$, 4–121 lexical, 3–6, 3–10, 3–20 LEFT\$, 4–12<br>
naming. 4–41, 4–46 LEN, 4–122 naming, 4–41, 4–46 LEN, 4–122<br>
parameter, 4–42, 4–47 LOG, 4–128 parameter, 4–42, 4–47 LOG, 4–128<br>user-defined. 4–41, 4–46 LOG10, 4–129 user-defined, 4–41, 4–46 LOG10, 4–12<br>INCTION statement. 4–95 to 4–96 MAG, 4–131 FUNCTION statement, 4–95 to 4–96 MAG, 4–131<br>FUNCTION subprogram MAGTAPE, 4–132 FUNCTION subprogram MAGTAPE,  $\text{MAX}, \ \text{4--152}$ parameter, 4–95 MAX, 4–152<br>INCTION subprograms MID\$, 4–153 FUNCTION subprograms MID\$, 4-15<br>naming. 4-95 MIN, 4-154 naming, 4-95 MIN, 4-154 FUNCTIONEND statement, 4-97 See also END statement FUNCTIONEXIT statement, 4-98 See also EXIT statement Functions ABS, 4-2 ABS%, 4-3 ASCII,  $4-4$ ATN, 4-5 BUFSIZ, 4-6 CCPOS, 4-13

Functions (cont'd) CHR\$, 4-18 COMP%, 4-25 COS, 4-26 CTRLC, 4-27 CVT\$\$, 4-29 CVTxx, 4-30 DATE\$, 4-35 DET, 4-53 DIF\$, 4-55 ECHO, 4-61 EDIT\$, 4-62 ERL, 4-67 ERN\$, 4-68 ERR, 4-69 ERT\$, 4-70 EXP, 4-73<br>FIX, 4-84 FSP\$, 4-92 INSTR, 4-115<br>INT, 4-117 NOECHO, 4-162 NUM, 4-163 NUM\$, 4-165 NUM1\$, 4-167 NUM2, 4-164 ONECHR, 4-177 PLACE\$, 4-194 POS, 4-197 PROD\$, 4-209 QUO\$, 4-216

Functions (cont'd) RAD\$, 4-218 RCTRLC, 4-220 RCTRLO, 4-221 REAL, 4-224 RECOUNT, 4-225 RIGHT\$, 4-239 RND, 4-240 SEG\$, 4-243 SGN, 4-250 SIN, 4-251 SPACE\$, 4-253 SQR, 4-254 STATUS, 4-255 STR\$, 4-260 STRING\$, 4-261 SUM\$, 4-267<br>SWAP%, 4-269 TIME, 4-273<br>TIME\$, 4-275

#### G

GET statement, 4-99 to 4-102 with UNLOCK statement, 4-278 with UPDATE statement, 4-281 GETRFA function, 4-103 GOSUB statement, 4-104 with RETURN statement, 4-238 GOTO statement, 4-105

## H

HELP command, 2-30 to 2-31 Hexadecimal radix, 1-29 Hyphen (-) in DELETE command, 2-21 in EXTRACT command, 2-29 in LIST command, 2-36

Index-12

ı

3-6, 3-7 IF...THEN...ELSE statement, 4-106 to 4-108 labels in, 1-3 multi-line format, 1-7 Immediate mode, 2-53 Implicit continuation of lines, 1-6 creation of arrays, 4-58, 4-141, 4-144, 4-146,4-148,4-150 I/O buffer space, B-10 characters transferred, 4-225 closing files,  $4-19$ ,  $4-65$ deleting records, 4-51 determining character transfer, B-14 directing, B-15 dynamic mapping, 4-229 finding records, 4-81 matrix, 4-163, 4-164 moving data, 4-156 opening files, 4-178 retrieving records, 4-101 unlocking records, 4-278 SWAP%, 4-269<br>SYS, 4-270<br>with CHAIN statement. SYS,  $4-270$  with CHAIN statement,  $4-15$ <br>TAB,  $4-271$  writing records,  $4-213$ TAB, 4-271 writing records, 4-213<br>TAN, 4-272  $\sqrt{10}$  BUFFER debugger cords I/O BUFFER debugger command,  $B-10$ ,  $B-11$ TIME\$, 4-275 %IDENT directive, 3-4, 3-5 TRM\$, 4-276<br>VAL, 4-283<br>VAL, 4-283<br>Identity matrix, 4-141 VAL, 4-283 Identity matrix, 4-141 VAL%, 4–284<br>
XLATE\$, 4–288<br>
Welf-%THEN-%ELSE %IF-%THEN-%ELSE-%END %IF directive, data typing, 1-15 declaration of variables,  $1-17$ %INCLUDE directive, 3-9 Indexed files, 4-185 ALTERNATE KEY clause, 4-187 BUCKETSIZE clause, 4-181 CHANGES clause, 4-187 deleting records in, 4-51

Indexed files (cont'd) DUPLICATES clause, 4-187 finding records in, 4-83 MAP clause, 4-184 opening, 4-185 PRIMARY KEY clause, 4-187 restoring data in, 4-234 retrieving records sequentially in, 4-101 segmented keys in, 4-187 updating, 4-282 writing records to, 4-213 Initialization in subprograms, 4-96, 4-263 of arrays, 4-141 of DEF functions, 4-43 of DEF\* functions, 4-49 of dynamic arrays, 4-59 of variables, 1-21, 4-39 of variables in COMMON statement, 4-24 of virtual arrays, 4-59 INPUT LINE statement, 4-112 to 4-114 INPUT statement, 4-109 to 4-111 INQUIRE command, 2-33 INSERT editing mode command, C-5 INSTR function, 4-115 to 4-116 See also POS function INT function, 4-117 Integer constants, 1-24 overflow, 1-24, 1-34, 4-40 promotion rules, 1-35 suffix character, 1-15 variables, 1-18 INTEGER data type, 1-12 INTEGER function, 4-118 Integer overflow loop variable, 4-88 Internal variables naming,  $1-17$ INV keyword, 4-143 ITERATE statement, 4-119 Iteration of FOR loops, 4-88 of loops,  $4-119$ 

Iteration (cont'd) of UNTIL loops, 4-279 of WHILE loops, 4-286

### K

RESTORE statement, 4-234 segmented keys, 4-187 Keywords data type,  $1-12$ definition of, 1-4 function of, 1-4 list of,  $A-1$  to  $A-10$ reserved and unreserved, A-1 restrictions, 1-4 spacing requirements, 1-4 VAX BASIC, A-9 KILL statement, 4-120 KEY clause, 4-81, 4-100 FIND statement, 4-81 GET statement, 4-100

#### L

with ITERATE statement, 4-119 LEFT\$ function, 4-121 See also SEG\$ function Left-justification PRINT USING statement, 4-206 with LSET statement,  $4-130$ LEN function, 4-122 Length of labels, 1-2 of STRING data, 1-13 variable names, 1-17 LET debugger command, B-11, B-13 L formatting character in PRINT USING statement, 4-206 Labels defining, 1-2 format of, 1-2 function of,  $1-2$ referencing, 1-2 transferring control to, 4-104, 4-105

%LET directive, 3-10 LET statement,  $4-123$ Letters assigning values to, 3-10 naming, 3-10 expressions, 3-6, 3-10, 3-20 functions, 3-6, 3-10, 3-20 operators, 3-6, 3-10 order, 1-11 Library memory-resident, 2-6, 2-33, 2-49 object module, 2-23 RMS, 2-44 specifying, 2-6, 2-33 types, 2-6 LIBRARY command, 2-33 Line numbers generating, 2-62 in %INCLUDE file, 3-8 of error, B-5 tracing, B-20 Line terminator with DATA statement, 4-33 with INPUT LINE statement, 4-113 with INPUT statement, 4-110 with LINPUT statement, 4-126 Lines continuing, 1-6 elements of, 1-1 format of, 1-1 multi-statement, 1-6 order of, 1-11 single-statement, 1-5 terminating,  $1-11$ ,  $1-12$ LINPUT statement, 4-125 to 4-127 LIST command, 2-36 to 2-37 %LIST directive, 3-11 Listing file control of, 1-8, 3-3, 3-11, 3-12, 3-13, 3-14 %CROSS directive, 3-3 lowercase, 1-12, 2-26, 4-206 uppercase, 1-12, 2-26, 4-206 Lexical constants, 3-6, 3-10

default, 2-14 included code, 3-8 line numbers, 1-7 %LIST directive, 3-11 %NOCROSS directive, 3-12 %NOLIST directive, 3-13 %PAGE directive, 3-14 %PRINT directive, 3-15 %SBTTL directive, 3-16 subtitle, 3-16 title, 3-18 numeric, 1-23 string, 1-6, 1-12, 1-25, 1-41, 4-205, 4-207 LOAD command, 2-38 to 2-39 with RUN command, 2-53 with SCRATCH command, 2-61 Local copy,  $4-11$ LOCK command, 2-40 LOG function, 4-128 LOG10 function, 4-129 Logarithms common, 4-129 natural, 4-128 Logical expressions, 1-41 compared with relational, 1-41, 1-43 data types in, 1-41 definition of, 1-37 evaluation of, 1-43 format of, 1-41 logical operators, 1-41 truth tables, 1-42 truth tests, 1-42 Logical operators, 1-41 LONG data type, 1-13 Loop conditional, 4-88 exiting, 4-71 %TITLE directive, 3-18 version identification, 3-4 LISTNH command, 2-36 Literal explicit notation, 1-29

FOR...NEXT, 4-87

Listing file (cont'd)

unconditional, 4-88 Loops iteration of, 4-279, 4-286 UNTIL statement, 4-279 WHILE statement, 4-286 Lowercase letters in EDIT command, 2-26 in PRINT USING statement, 4-206 processing of,  $1-12$ LSET statement, 4-130 nested FOR...NEXT, 4-88 single-line, 4-286

#### M

Macro definition creating, C-2 4-150 executing, C-2 Macro subprogram passing mechanism, 4-7 MAG function, 4-131 Magnetic tape files BLOCKSIZE clause, 4-181 MAGTAPE function, 4-132 NOREWIND clause, 4-185 RESTORE statement, 4-234 MAGTAPE function, 4-132 to 4-133 Map allocation,  $4-136$ <br>size,  $4-136$ MAP area, 4-134 clause, 4-136, 4-184 FILL format and storage, 4-23 statement, 4-134 to 4-136 FILL keywords, 4-21 with FIELD statement, 4-79 with MAP DYNAMIC statement, 4-138 with REMAP statement, 4-229 MAP DYNAMIC statement, 4-137 to 4-139 with REMAP statement, 4-229, 4-230

with DET function, 4-53 with FIELD statement, 4-79 Matrix, 1-20 arithmetic, 4-142 assigning values, 4-144, 4-146, 4-150 functions DET function, 4-53 NUM function, 4-163 NUM2 function, 4-164  $I/O$ ,  $4-163$ ,  $4-164$ 4-146, 4-148, redimensioning, 4-144, identity, 4-141 inversion, 4-53, 4-143 printing, 4-148 scalar multiplication, 4-142 transposition, 4-142 MAX function,  $4-152$ Memory allocation, B-4, B-9, B-10, B-19 available, B-9 clearing, 2-61 extending, B-9 overlaying, 4-23 Memory-resident library default, 2-34 selecting, 2-49 MID\$ function, 4-153 See also SEG\$ function MIN function, 4-154 Minus sign (-) in PRINT USING statement, 4-204 Mixed-mode expressions, 1-35 MOD function, 4-155 MODE clause, 4-184 Modifiable parameters, 4-10 Modifiers FOR statement, 4-87 IF statement, 4-106 UNLESS statement, 4-277 Loop (cont'd)<br>
integer overflow, 4–88<br>
MAT INPUT statement, 4–144 to 4–145<br>
MAT INPUT statement, 4–146 to 4–14 integer overflow,  $4-88$ <br>iteration of,  $4-88$ ,  $4-119$ <br>MAT PRINT statement,  $4-148$  to  $4-149$ MAT PRINT statement,  $4-148$  to  $4-149$ MAT READ statement, 4-150 to 4-151 MAT statement,  $4-140$  to  $4-143$ 

Modifiers (cont'd) UNTIL statement, 4-279 WHILE statement, 4-286 MOVE statement, 4-156 to 4-158 FILL keywords, 4-21<br>with FIELD statement, 4-79 with FIELD statement,  $4-79$  explicit literal,  $1-29$ <br>Multi-line exponential  $1-23$ DEF statement, 4-42 DEF<sup>\*</sup> functions, 4–47<br>Multi-statement lines, 1–6 backslash in, 1-6 branching to, 1-7 execution of, 1-6 format of, 1-6, 1-8 implicit continuation, 1-6 transferring control to, 1-6

#### N

processing of, 1-12 using,  $1-12$ NAME...AS statement, 4-159 Named constants, 1-27 changing, 1-27 external, 1-28, 4-75 internal, 1-27, 4-38<br>NEW command, 2-41 to 2-42 NEXT statement, 4-161 with FOR statement, 4-89 with WHILE statement, 4-286 %NOCROSS directive, 3-12 NOECHO function, 4-162 See also ECHO function %NOLIST directive, 3-13 Nonexecutable statements, 1-3, 1-11 COMMON statement, 4-23 DATA statement, 4-33 DECLARE statement, 4-39 EXTERNAL statement, 4-76 MAP DYNAMIC statement, 4-138 MAP statement, 4-135<br>REM statement, 4-227 REM statement,  $4-227$ <br>
RND function,  $4-240$ <br>
RND function,  $4-240$ <br>
RND function,  $4-240$ Nonmodifiable parameters,  $4-10$ <br>Nonprinting characters

NOT operator evaluation of, 1-46 Notation E, 1-23, 1-24t, 4-204, 4-206 exponential,  $1-23$ ,  $4-200$ [NO]SPAN clause, 4-185 NUL\$ keyword, 4-142 NUM function,  $4-163$ after MAT INPUT statement, 4-145 after MAT LINPUT statement, 4-147 after MAT READ statement, 4-150 NUM\$ function, 4-165 NUM1\$ function, 4-167 NUM2 function, 4-164 after MAT INPUT statement, 4-145 after MAT LINPUT statement, 4-147 after MAT READ statement, 4-151 Number E notation, 1-24t random, 4-219, 4-240 NEW command, 2-41 to 2-42<br>NEWT statement, 4, 161<br>NEVT statement, 4, 161 Number sign (#) Numeric constants, 1-23 Numeric conversion, 4-16 Numeric expressions, 1-34 format of, 1-35 promotion rules, 1-35 result data types, 1-36 Numeric functions, 4-30 ABS function, 4-2 ABS% function, 4-3 FIX function, 4-84 INT function, 4-117 LOG function, 4-128 LOG10 function, 4-129 MAG function, 4-131 SGN function, 4-250<br>SQR function, 4-254 SWAP% function, 4-269

NOREWIND clause, 4-185

Numeric literal notation, 1-29

with PRINT USING statement, 4-203 Numeric relational expressions evaluation of, 1-37 operators, 1–38<br>Numeric string functions VAL function, 4-283 VAL% function, 4-284 Numeric strings comparing, 4-25 precision, 4-55, 4-194, 4-209, 4-216, 4-267 rounding, 4-194, 4-209, 4-216 rounding and truncation values, 4-195 to 4-196 truncating, 4-194, 4-209, 4-216 CHR\$ function, 4-18 COMP% function, 4-25 DIF\$ function, 4-55 FORMAT\$ function, 4-91 INTEGER function, 4-118 NUM\$ function, 4-165 NUM1\$ function, 4-167 PLACE\$ function, 4-194 PROD\$ function, 4-209<br>QUO\$ function, 4-216 REAL function, 4-224 STR\$ function, 4-260 SUM\$ function, 4-267 Numeric operator precedence, 1–46 Octal radix, 1–29<br>Numeric precision ODL file Numeric precision  $\text{ODL}$  file  $\text{with PRINT statement. } 4-200$  file name. 2-43 with PRINT statement,  $4-200$ 

## O

Object module creating, 2-14 default, 2-14 loading, 2-38 version identification, 3-4 Object module library default, 2-23, 2-34 disk-resident, 2-23 selecting, 2-23 Object Time System (OTS) routines See OTS routines

name, 2-44 RMS library, 2-44 selecting, 2-42 type of, 2-44 4-174 with RETURN statement, 4-238 ON. . .GOTO statement, 4-176 ON...GOTO...OTHERWISE statement, 4-176 ONECHR function, 4-177 Online help, 2-30 OPEN statement, 4-178 to 4-190 with STATUS function, 4-255 Opening files with USEROPEN clause, 4-189 Operator precedence, 1-34, 1-45, 1-46 **Operators** arithmetic, 1-34 evaluation of, 1-45 lexical, 3-6, 3-10 logical, 1-41 numeric operator precedence, 1-46 numeric relational, 1-38 precedence of, 1-34, 1-45, 1-46 string relational, 1-40 OPTION statement, 4-191 to 4-193 ORGANIZATION clause, 4-185 ODLRMS command, 2-42 OLD command, 2-45 to 2-46 ON ERROR GO BACK statement, 4-169 to  $4-170$ <br>with END statement,  $4-65$ within a handler, 4-169 ON ERROR GOTO 0 statement, 4-173 with END statement, 4-65 ON ERROR GOTO statement, 4-171 to 4-172 with END statement,  $4-65$ within a handler, 4-171, 4-173 ON. . .GOSUB statement, 4-174 to 4-175 ON...GOSUB...OTHERWISE statement,

OTHERWISE clause, 4-174, 4-176 OTS routines, D-1 to D-12 Output formatting with FORMAT\$ function, 4-91 formatting with PRINT USING statement, 4-203 to 4-206 Output listing cross-reference table, 3-3, 3-12 %LIST directive, 3-11 %NOLIST directive, 3-13 %PAGE directive, 3-14 %PRINT directive, 3-15 %SBTTL directive, 3-16 %TITLE directive, 3-18 Overflow checking, 1-34, 4-40 Overlay Description Language file See ODL file

#### P

EXTERNAL statement, 4-75 function, 4-42, 4-47 FUNCTION subprogram, 4-95 modifiable, 4-10 nonmodifiable, 4-10 SUB subprogram, 4-262 Parameter-passing mechanisms BASIC-PLUS-2, 4-8 to 4-9 CALL statement, 4-7 DEF statement, 4-43 DEF\* function, 4-48 EXTERNAL statement, 4-76 SUB statement, 4-263 Parentheses in array names, 1-19 in expressions,  $1-34$ ,  $1-45$ Passing mechanisms See parameter-passing mechanisms Percent sign  $(\%)$ in DATA statement, 1-25, 4-33 %PAGE directive, 3-14 Parameter DEF statement, 4-42, 4-43 DEF\* function, 4-47, 4-48

Percent sign (%) (cont'd) in DECLARE statement, 4-38 in PRINT USING statement, 4-205 in variable names, 1-17, 1-18 suffix character, 1-15 Period (.) in PRINT USING statement, 4-204 in variable names, 1-17 PLACE\$ function, 4-194 to 4-196 rounding and truncation values, 4-195 to 4-196 Plus sign (+) in string concatenation, 1-37 POS function, 4-197 to 4-198 Precision in PRINT statement, 4-200 in PRINT USING statement, 4-203 NUM\$ function, 4-165 NUM1\$ function, 4-167 of data types, 1-13 of numeric strings, 4-55, 4-194, 4-209, 4-216,4-267 Predefined constants, 1-32 PRIMARY KEY clause, 4-187 PRINT debugger command, B-13, B-14 %PRINT directive, 3-15 PRINT statement, 4-199 to 4-202 with TAB function, 4-271 PRINT USING statement, 4-203 to 4-208 Print zones in MAT PRINT statement, 4-148 PRINT statement, 4-199 PROD\$ function, 4-209 to 4-210 rounding and truncation values, 4-195 to 4-196 Program appending, 2-3 breakpoint disabling, B-21 breakpoint setting, B-1, B-2 compiling, 2-14 continuing, 2-53 debugging, 2-53 deleting, 2-73 documentation, 1-8 elements, 1-1

Program (cont'd) ending, 4-64 environment editing, 2-25, 2-45 environment editing commands, C-2 executing, 2-52 library, 2-23 naming, 2-41 passing-mechanism, 4-7 renaming, 2-47 replacing, 2-49 saving, 2-58 stopping, 2-53, 4-258 Program control statements INPUT statement, 4-109 LINPUT, 4-125 waiting for,  $4-285$ END statement, 4-64 EXIT statement, 4-71 FOR statement, 4-87 GOSUB statement, 4-104 GOTO statement, 4-105 IF statement, 4-106 ITERATE statement, 4-119 ON...GOSUB statement, 4-174 ON...GOTO statement, 4-176 RESUME statement, 4-236 RETURN statement, 4-238 SELECT statement, 4-245 SLEEP statement, 4-252 STOP statement, 4-258 UNTIL statement, 4-279 WAIT statement, 4-285 WHILE statement, 4-286 Program execution continuing, 2-53, B-3 disabling breakpoints, B-21 initiating, 2-52 setting breakpoints, B-1, B-2 stopping, 2-53, 4-258, B-24 stopping for debugging, B-18 suspending, 4-252 tracing, B-20 waiting for input,  $4-285$ Program input INPUT LINE statement, 4-112

Program lines deleting, 2-21 displaying, 2-36 elements of, 1-1 environment editing, 2-25 extracting, 2-29 format of, 1-1 numbering, 1-2 order of, 1-11 terminating,  $1-11$ ,  $1-12$ PROGRAM statement, 4-211 Promotion rules data type, 1-35 floating-point, 1-35 integer, 1-35 Prompt after STOP statement, 4-258 INPUT LINE statement, 4-112 INPUT statement, 4-109 LINPUT statement, 4-125 MAT INPUT statement, 4-144 MAT LINPUT statement, 4-146 PSECT, 4-20, 4-23, 4-134 PUT statement, 4-212 to 4-215

## $\bf Q$

QUO\$ function, 4-216 to 4-217 rounding and truncation values, 4-195 to 4-196 Quotation marks in string literals, 1-26

# R

R formatting character in PRINT USING statement, 4-207 RAD\$ function, 4-218 Radix ASCII, 1-29 binary, 1-29 decimal, 1-29 default, 1-29 hexadecimal, 1-29 in explicit literal notation, 1-29

Radix (cont'd) octal, 1-29 See also CTRLC function, 4-220 RCTRLO function, 4-221 READ statement, 4-222 to 4-223 See also DATA statement with DATA statement, 4-33, 4-34 REAL data type, 1-13 REAL function, 4-224 Record attributes DATA pointers, 4-234 MAP DYNAMIC pointers, 4-138, 4-231 moving data, 4-156 REMAP pointers, 4-229, 4-230 setting size, 4-182 RECORD clause, 4-81, 4-100, 4-212, 4-213 Record file address (RFA), 1-13, 4-80, 4-99, 4-103 Record Management Services See RMS Record pointers after FIND statement, 4-82, 4-83 after GET statement, 4-101, 4-102 after PUT statement, 4-213 after UPDATE statement, 4-281 REMAP statement, 4-230 RESTORE statement, 4-234 WINDOWSIZE clause, 4-189 Records deleting with DELETE statement, 4-51 deleting with SCRATCH statement, 4-242 RAD-50, 1-29 Radix-50, 4-218 Random numbers, 4-219, 4-240 RANDOMIZE statement, 4-219 See also RND statement Range of data types,  $1-13$  4-101<br>of subscripts,  $1-20$  1<br>locating w RCTRLC function, 4-220 MAP clause,  $4-184$ RECORDSIZE clause, 4-184, 4-188 RECORDTYPE clause, 4–188 Record buffer

Records (cont'd) finding RFA of, 4-81, 4-100 locking, 4-102 processing, 4-99, 4-182 retrieving by KEY, 4-100, 4-102 retrieving by RECORD number, 4-100 retrieving by RFA,  $4-99$ ,  $4-102$ retrieving randomly, 4-102 retrieving sequentially, 4-99, 4-101 retrieving with GET statement, 4-99 size of, 4-212 stream, 4-186 unlocking, 4-51, 4-102 unlocking with UNLOCK statement, 4-278 writing by RECORD number,  $4-212$ writing sequentially, 4-213 writing with PRINT statement, 4-199 writing with PUT statement, 4-212 writing with UPDATE statement, 4-281 RECORDSIZE clause, 4-136, 4-188, 4-212 RECORDTYPE clause, 4-188 RECOUNT debugger command, B-14, B-15 RECOUNT function, 4-225 to 4-226 after GET statement, 4-102 after INPUT LINE statement, 4-113 after INPUT statement, 4-111 after LINPUT statement, 4-126 Recursion in DEF functions, 4-44 in DEF\* functions, 4-49 in error handlers, 4-171 Redimensioning arrays with executable DIM statement, 4-58 REDIRECT debugger command, B-15, B-16 locating by KEY, 4-83, 4-100, 4-102 locating by RECORD number, 4-100 locating by RFA, 4-80, 4-83, 4-100, 4-102 locating randomly, 4-83 locating sequentially, 4-80, 4-82, 4-99, locating with FIND statement, 4-80 locating with GET statement, 4-99

Relational expressions, 1-37 compared with logical, 1-41, 1-43 definition of, 1-37 format of, 1-37 in SELECT statement, 4-245, 4-246 numeric, 1-37 string, 1-39 truth tests, 1-37, 1-39 Relational operators numeric, 1-38 string, 1-40 Relative files, 4-186 BUCKETSIZE clause, 4-181 deleting records in, 4-51 finding records in, 4-82 opening, 4-185 record size in, 4-189 retrieving records sequentially in, 4-101 updating, 4-281 writing records to, 4-213 REM statement, 4-227 to 4-228 in multi-statement lines, 1-7 multi-line format,  $1-10$ ,  $4-227$ terminating,  $1-11$ ,  $4-227$ transferring control to, 1-10 REMAP statement, 4-229 to 4-232 FILL keywords, 4-21 with MAP DYNAMIC statement, 4-138 RENAME command, 2-47 to 2-48 REPLACE command, 2-49 with RENAME command, 2-47 Reserved words, 1-4 RESET statement, 4-233, 4-234 See also RESTORE statement RESTORE statement, 4-234 to 4-235 Result data types mixed-mode expressions, 1-36 RESUME statement, 4-236 to 4-237 END statement, 4-65 ERL function, 4-67 ERN\$ function, 4-68 ERR function, 4-69 INPUT LINE statement, 4-113 INPUT statement, 4-111 LINPUT statement, 4-126

RETURN statement, 4-238 RFA See Record file address RFA clause, 4-80, 4-99 RFA data type allowable operations, 1-13 RIGHT\$ function, 4-239 See also SEG\$ function Right justification PRINT USING statement, 4-207 with RSET statement, 4-241 RMS accessing records, 4-99 deleting records, 4-51 library file, 2-44 library names, 2-51 locating records,  $4-79$ memory-resident library, 2-49 opening files, 4-178 overlay structure, 2-42 replacing records, 4-281 RMSRES command, 2-49 RND function, 4-240 See also RANDOMIZE statement RSET statement, 4-241 RUN command, 2-52 to 2-57 /BYTE qualfier, 2-53 /DOUBLE qualifier, 2-54 /LONG qualifier, 2-55 /[NO]CHAIN qualfier, 2-54 /[NO]DEBUG qualfier, 2-54 /[NO]FLAG qualifier, 2-54 /[NO]LINE qualifier, 2-55 /[NO]SCALE qualifier, 2-55 /[NO]SYNTAX-CHECK qualifier, 2-56 /SINGLE qualifier, 2-55 STOP statement, 2-53 /TYPE DEFAULT qualifier, 2-56 /VARIANT qualifier, 2-56 /WORD qualifier, 2-56

### S

in PRINT statement, 4-199 SEQUENCE command, 2-62 to 2-63 Sequential files, 4-186 deleting records in, 4-242 finding records in, 4-82 fixed-length, 4-186 [NO]SPAN clause, 4-185 opening, 4-185 record size in, 4-188 retrieving records in, 4-101 stream, 4-186 updating, 4-281 variable-length, 4-186 writing records to, 4-199, 4-213 SET command, 2-64 to 2-71 /BYTE qualfier, 2-65 defaults, 2-64 /DOUBLE qualifier, 2-66 /EXTEND qualifier, 2-67 /LONG qualifier, 2-68 /[NO]CHAIN qualfier, 2-65 /[NO]CLUSTER qualfier, 2-65 /[NO]CROSS REFERENCE qualifier, 2-66 SAVE command, 2-58 /[NO]FLAG qualifier, 2-67 with RENAME command,  $2-47$ %SBTTL directive, 3-16, 3-17 SCALE command, 2-59 to 2-60 Scale factor, 2-55, 2-59 setting with OPTION statement, 4-192 setting with SCALE command, 2-59 SCRATCH command, 2-61 SCRATCH statement, 4-242 SEG\$ function, 4-243 to 4-244 Segmented keys, 4-187 SELECT block, 4-174, 4-176, 4-245 SELECT statement, 4-245 to 4-247 Semicolon (;) in INPUT LINE statement, 4-112 in INPUT statement,  $4-109$ in LINPUT statement, 4-125 in MAT PRINT statement, 4-148

SET [NO] PROMPT statement, 4-248 to 4-249 SGN function, 4-250 SHOW command, 2-72 defaults, 2-72 SIN function, 4-251 Sine, 4-251 SINGLE data type, 1-13 Single-line DEF statement, 4-42 DEF\* functions,  $4-47$ loops, 4-87, 4-279, 4-286 Single-statement lines, 1-5 Size of numeric data, 1-13 of STRING data, 1-13 SLEEP statement, 4-252 Source text copying, 1-8 SPACE\$ function, 4-253 SQR function, 4-254 SQRT function, 4-254 Square root, 4-254 SET command (cont'd) /[NO]DEBUG qualfier, 2-66 /[NO]DUMP qualifier, 2-66 /[NO]INDEX qualifier, 2-68 /[NO]LINE qualifier, 2-68 /[NO]LIST qualifier, 2-68 /[NO]MACRO qualifier, 2-68 /[NO]OBJECT qualifier, 2-68 /[NO]RELATIVE qualifier, 2-69 /[NO]SEQUENTIAL qualifier, 2-69 /[NO]SYNTAX-CHECK qualifier, 2-69 /[NO]VIRTUAL qualifier, 2-70 /PAGE SIZE qualifier, 2-69 /SINGLE qualifier, 2-69 /TYPE DEFAULT qualifier, 1-15, 2-69 /VARIANT qualifier, 2-70, 3-20 /WIDTH qualifier, 2-70 /WORD qualifier, 2-71

Statement

Statement (cont'd) backslash separator, 1-6 block, 4-64, 4-71, 4-88, 4-106, 4-246 components of, 1-3 continued, 1-5, 1-6 data typing, 1-16 declarative, 4-37 empty, 1-10 executable, 1-3 execution of, 1-6, B-18 format of, 1-3 labeling of, 1-2 multi-statement lines, 1-6 nonexecutable, 1-3, 1-11, 4-23, 4-33, 4-39, 4-57, 4-76, 4-135, 4-138, 4-227 order of, 1-11 processing of, 1-11 single-line, 1-5 Statement modifiers FOR statement, 4-87 IF statement, 4-106 UNLESS statement, 4-277 UNTIL statement, 4-279 WHILE statement, 4-286 Statements CALL, 4-7 CAUSE ERROR, 4-12 CHAIN, 4-14 CHANGE, 4-16 CLOSE, 4-19 COMMON, 4-20 DATA, 4-33 DECLARE,  $4-37$ DEF, 4-41 DEF\*, 4-46 DELETE, 4-51 DIMENSION, 4-56 END, 4-64 EXIT, 4-71 EXTERNAL, 4-74 FIELD, 4-78 FIND, 4-80 FNEND, 4-85 FNEXIT, 4-86

Statements (cont'd) FOR, 4-87 FUNCTION, 4-95 FUNCTIONEND, 4-97 FUNCTIONEXIT, 4-98 GET, 4-99 GOSUB, 4-104 GOTO, 4-105 IF...THEN...ELSE, 4-106 INPUT, 4-109 INPUT LINE, 4-112 ITERATE, 4-119 KILL, 4-120 LET, 4-123 LINPUT, 4-125 LSET, 4-130 MAP, 4-134 MAP DYNAMIC, 4-137 MAT, 4-140 MAT INPUT, 4-144 MAT LINPUT, 4-146 MAT PRINT,  $4-148$ MAT READ, 4-150 MOVE, 4-156 NAME...AS, 4-159 NEXT, 4-161 ON ERROR GO BACK, 4-169 ON ERROR GOTO, 4-171 ON ERROR GOTO 0, 4-173 ON. . .GOSUB, 4-174 ON...GOTO, 4-176 OPEN, 4-178 OPTION, 4-191 PRINT, 4-199 PRINT USING,  $4-203$ PROGRAM, 4-211 PUT, 4-212 RANDOMIZE, 4-219 READ, 4-222 REM, 4-227 REMAP, 4-229 RESET, 4-233 RESTORE, 4-234 RESUME, 4-236 RETURN, 4-238

4-136 dynamic, 4-137, 4-229, 4-230 FILL keywords, 4-21, 4-156, 4-230 for arrays, 4-58 in COMMON statement, 4-24 in MAP statement, 4-136 of data,  $1-13$ of RFA data, 1-13 Statements (cont'd) Storage (cont'd) RSET, 4-241 SCRATCH, 4-242 SELECT, 4-245 SET [NO] PROMPT, 4-248 SLEEP, 4-252 STOP, 4-258 SUB, 4-262 SUBEND, 4-265 SUBEXIT, 4-266 UNLESS, 4-277 UNLOCK, 4-278 UNTIL, 4-279 UPDATE, 4-281 WAIT, 4-285<br>WHILE, 4-286 WHILE, 4-286 assigning with LSET statement, 4-130<br>Static assigning with RSET statement. 4-241 mapping, 4-134 storage, 4-21, 4-134, 4-230 STATUS debugger command, B-16, B-18 STATUS function, 4-255 to 4-257 STEP clause, 4-88 STEP debugger command, B-18, B-19 STOP statement, 4-258 to 4-259 See also CONTINUE debugger command debugger control, 4-258 line number,  $4-258$ module name, 4-258 resuming execution, 4-258 STOP statement>number sign (#) prompt, 4-258 Storage allocating with MAP DYNAMIC statement, 4-137 allocating with MAP statement, 4-135 allocating with REMAP statement, 4-229 COMMON area and MAP area, 4-23,

String literals, 1-41 continuing, 1-6 delimiter, 1-25 in PRINT statement, 4-200 in PRINT USING statement, 4-207 numeric, 1-29 processing of, 1-12 quotation marks in, 1-26 of STRING data, 1-13 shared, 4-20, 4-134 static, 4-21, 4-134, 4-230 STR\$ function, 4-260 Stream record format, 4-186 String arithmetic functions DIF\$ function, 4-55 PLACE\$ function, 4-194 PROD\$ function, 4-209 QUO\$ function, 4-216 SUM\$ function, 4-267 String constant, 1-25 String data assigning with RSET statement,  $4-241$ STRING data type, 1-13 length,  $1-13$ storage of,  $1-13$ STRING debugger command, B-19, B-20 String expressions, 1-36 relational, 1-39 String functions, 4-30 ASCII function, 4-4 EDIT\$ function, 4-62 INSTR function, 4-115 LEFT\$ function, 4-121 LEN function,  $4-122$ MID\$ function, 4-153 POS function,  $4-197$ RIGHT\$ function, 4-239 SEG\$ function, 4-243 SPACE\$ function, 4-253 STRING\$ function, 4-261 TRM\$ function, 4-276 XLATE\$ function, 4-288

String relational expressions evaluation of, 1-39 operators, 1-40 padding, 1-39 String variables, 1-19 formatting storage, 4-130, 4-241 in INPUT LINE statement, 4-113 in INPUT statement, 4-110 in LET statement, 4-123 in LINPUT statement, 4-126 STRING\$ function, 4-261 Strings See also Substrings comparing, 1-39, 4-25 concatenating, 1-6, 1-34, 1-37 converting, 4-16 creating, 4-253, 4-261 editing, 4-62, 4-276 extracting substrings,  $4-121$ ,  $4-153$ , 4-239,4-243 finding length, 4-122 finding substrings,  $4-115$ ,  $4-197$ justifying with FORMAT\$ function, 4-91 justifying with LSET statement, 4-130 justifying with PRINT USING statement, 4-206 justifying with RSET statement, 4-241 numeric, 4-25, 4-55, 4-118, 4-194, 4-209,4-216,4-224,4-267,4-283, 4-284 replacing substrings, 4-153 storage of, B-19 suffix character, 1-15 SUB statement, 4-262 to 4-264 parameter, 4-262 parameter-passing mechanisms, 4-8 to 4-9 SUBEND statement, 4-265 See also END statement SUBEXIT statement, 4-266 See also EXIT statement Subprogram calling, 4-7 declaring, 4-74 ending, 4-64, 4-96

Subprogram (cont'd) error handling in, 4-65, 4-72, 4-96, 4-169 exiting, 4-71 FUNCTION statement, 4-95 naming, 4-7 Subprograms creating, 4-262 ending, 4-263 naming, 4-262 returning from, 4-238 SUB statement, 4-262 Subroutines external, 4-75 GOSUB statement, 4-104 RETURN statement, 4-238 Subscripts, 1-19 range of, 1-20 SUBSTITUTE editing mode command, C-7 Substrings extracting, 4-153, 4-243 extracting with LEFT\$ function, 4-121 extracting with MID\$ function, 4-153 extracting with RIGHT\$ function, 4-239 extracting with SEG\$ function, 4-243 finding, 4-115, 4-197 replacing, 4-153 Suffix character dollar sign  $(\text{\$})$ , 1-15 percent sign  $(\%)$ , 1-15 SUM\$ function, 4-267 to 4-268 SWAP% function, 4-269 SYS function, 4-270 \$ system-command, 2-2 to 2-3

## T

TAB function, 4-271 TAN function, 4-272 Tangent, 4-272 Task overlaying, 4-23 Task Builder command file, 2-8 library, 2-6 object module library, 2-23

Task Builder (cont'd) ODL file, 2-8 TEMPORARY clause, 4-189 Tensor, 1-20 Terminal printing to, 4-199 Terminal control functions TIME function, 4-273 to 4-274 function values, 4-273 to 4-274 in relational expressions, 1-37 in string relational expressions, 1-39 TIME\$ function, 4-275 %TITLE directive, 3-18, 3-19 TRACE debugger command, B-20, B-21 Trailing minus sign field in PRINT USING statement, 4-204 Trigonometric functions ATN function, 4-5 COS function, 4-26 SIN function, 4-251 TAN function, 4-272 TRM\$ function, 4-276 TRN keyword,  $4-142$  processing of,  $1-12$ Truncation in numeric strings, 4-194, 4-195 to 4-196,4-209,4-216 in PRINT USING statement,  $4-206$ ,  $\underline{V}$ with FIX function,  $4-84$  VAL function,  $4-283$ Truth tables, 1-42 Truth tests in logical expressions, 1-42 ECHO function, 4-61 NOECHO function, 4-162 RCTRLO function, 4-221 TAB function, 4-271 Terminal-format files, 4-188 input from, 4-109, 4-112, 4-125, 4-144, 4-146 writing records to, 4-148, 4-199

## U

UNBREAK debugger command, B-21, B-23 Unconditional branching with GOSUB statement, 4-104 with GOTO statement, 4-105 Unconditional loop, 4-88 Underscore ( ) in PRINT USING statement, 4-205 in variable names, 1-17 UNLESS statement, 4-277 UNLOCK statement, 4-278 UNSAVE command, 2-73 UNTIL clause, 4-89 UNTIL loops,  $4-161$ error handling in, 4-236 exiting, 4-71 explicit iteration of, 4-119 transferring control into, 4-104, 4-105, 4-174,4-176 UNTIL statement, 4-279 to 4-280 UNTRACE debugger command, B-23, B-24 UPDATE statement, 4-281 to 4-282 with UNLOCK statement, 4-278 Uppercase letters in EDIT command, 2-26 in PRINT USING statement, 4-206 User-defined functions, 4-41, 4-46 USEROPEN clause, 4-189

4-144,4-146,4-150,4-222 assigning to variables, 4-123 assigning with LET statement, 4-123 assigning with LINPUT statement, 4-125 assigning with LSET statement, 4-130 assigning with MAT INPUT statement, 4-144 VAL% function, 4-284 Values assigning to array elements, 4-141,

assigning, 1-16 in COMMON statement, 4-24 in MAP DYNAMIC statement, 4-138 in MAP statement, 4-135 in REMAP statement, 4-229 Variables, 1-16 assigning values to, 4-109, 4-112, 4-123, 4-125,4-222 changing values, B-11 comparing, 4-81 declaring, 4-37 definition of, 1-16 displaying during debugging, B-13 explicitly declared, 1-19 external, 4-75 floating-point, 1-18 implicitly declared, 1-17 in MOVE statement, 4-156 in SUB subprograms, 4-263 initialization of, 1-21, 4-24, 4-39 integer, 1-18 loop, 4-88 string, 1-19, 4-110, 4-113, 4-123, 4-126 subscripted, 1-19 %VARIANT directive, 3-20 in %IF directive, 3-6 in %LET directive, 3-10 /VARIANT qualifier, 3-20 Vector, 1-20 Version identification, 3-4 Virtual array, 4-56, 4-58 declaring, 4-39 initialization of, 1-22, 4-59 LSET statement, 4-130 padding in, 4-59 RSET statement, 4-241 Values (cont'd) assigning with MAT LINPUT statement, 4-146 assigning with MAT READ statement, 4-150 assigning with READ statement,  $4-222$  W assigning with RSET statement, comparing, 4-81 Variable names

Virtual file, 4-186 record size, 4-189 with RESTORE statement, 4-234

error handling in, 4-236 exiting, 4-71 explicit iteration of, 4-119 transferring control into, 4-104, 4-105, 4-174,4-176 WHILE statement, 4-286 to 4-287 WINDOWSIZE clause, 4-189 WORD data type, 1-13 WAIT statement, 4-285 WHILE clause, 4-89 WHILE loops,  $4-161$ 

## X

XLATE\$ function, 4-288 to 4-289

## Z

ZER keyword, 4-142 Zero array element, 1-20, 4-58, 4-141, 4-145, 4-147,4-149,4-150,4-158 blank-if-zero field, 4-205 fill field in PRINT USING statement, 4-204

 $\mathcal{A}^{\text{out}}$  $\overline{\mathcal{L}}$  .

## How to Order Additional Documentation

### Technical Support

If you need help deciding which documentation best meets your needs, call 800-343-4040 before placing your electronic, telephone, or direct mail order .

#### Electronic Orders

To place an order at the Electronic Store, dial 800-DEC-DEMO (800-332-3366) using a 1200- or 2400-baud modem. If you need assistance using the Electronic Store, call 800-DIGITAL (800-344-4825) .

#### Telephone and Direct Mail Orders

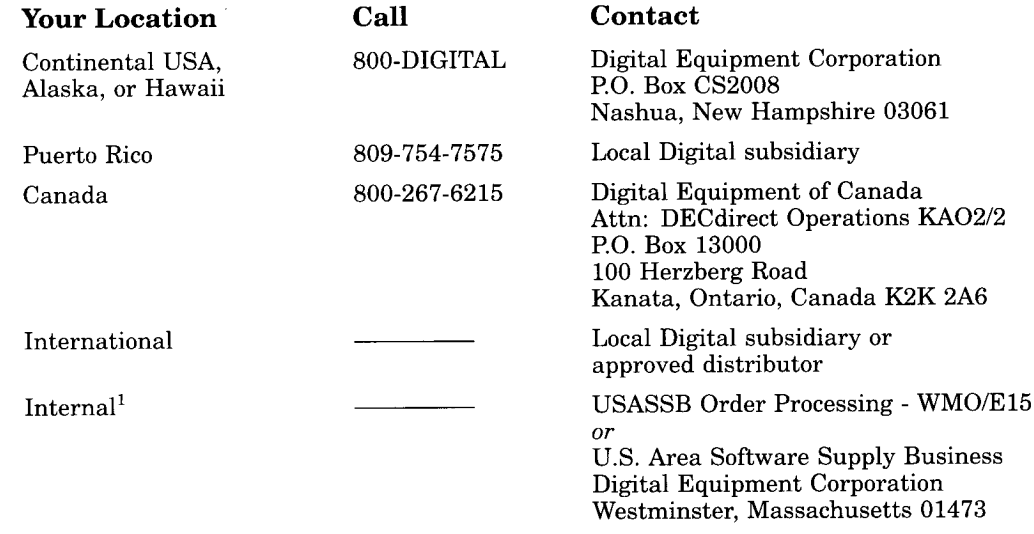

<sup>1</sup>For internal orders, you must submit an Internal Software Order Form (EN-01740-07).

 $\sim$ 

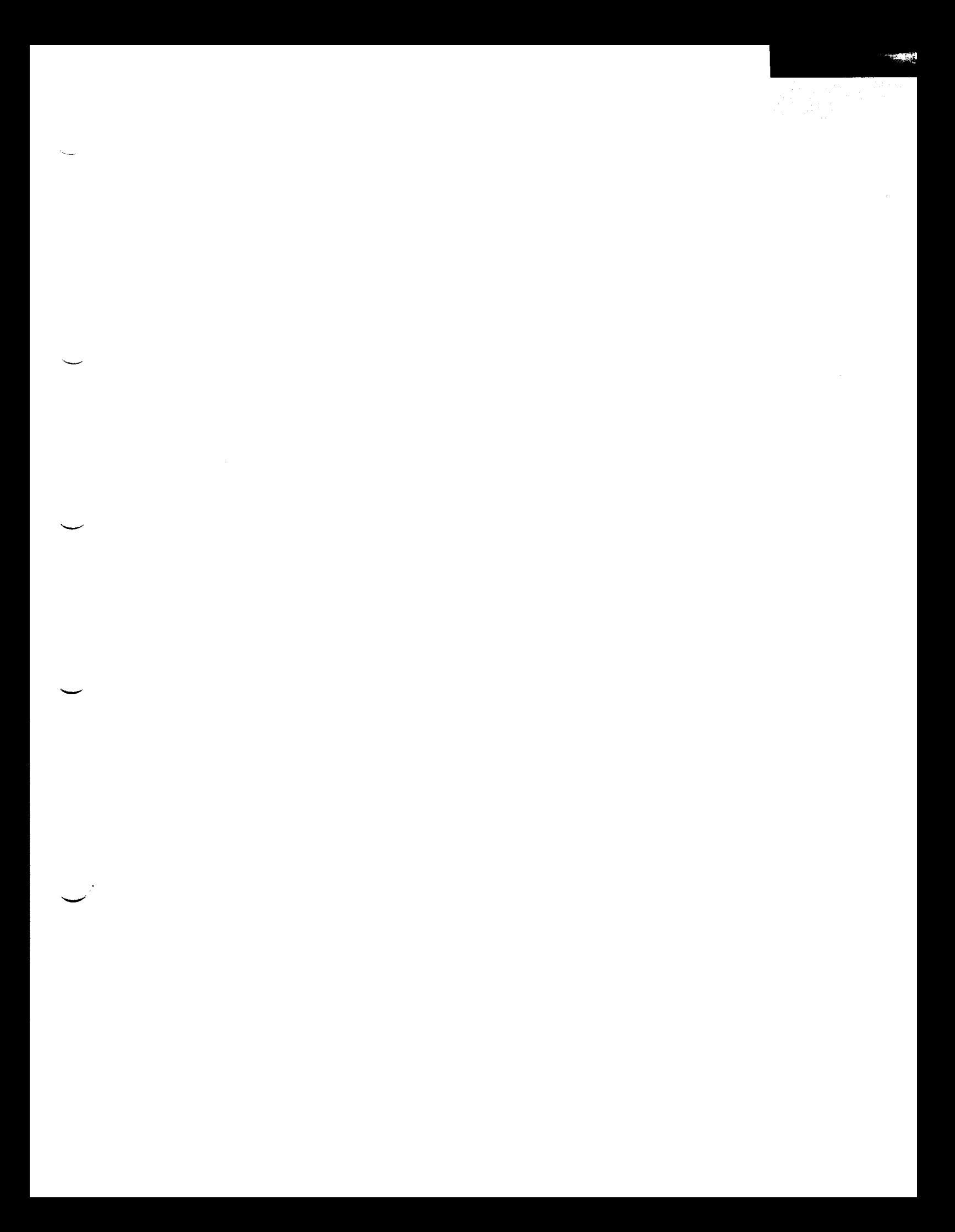

 $\frac{1}{2} \sum_{i=1}^{n} \frac{1}{2} \sum_{j=1}^{n} \frac{1}{2} \sum_{j=1}^{n} \frac{1}{2} \sum_{j=1}^{n} \frac{1}{2} \sum_{j=1}^{n} \frac{1}{2} \sum_{j=1}^{n} \frac{1}{2} \sum_{j=1}^{n} \frac{1}{2} \sum_{j=1}^{n} \frac{1}{2} \sum_{j=1}^{n} \frac{1}{2} \sum_{j=1}^{n} \frac{1}{2} \sum_{j=1}^{n} \frac{1}{2} \sum_{j=1}^{n} \frac{1}{2} \sum_{j=1}^{n$ 

 $\mathcal{L}_{\mathcal{A}}$ 

 $\label{eq:2} \mathcal{L}(\mathcal{L}) = \mathcal{L}(\mathcal{L}) \mathcal{L}(\mathcal{L})$ 

 $\frac{1}{2}$  $\label{eq:1} \frac{1}{\sqrt{2\pi}\pi^2} \int_{-\pi}^{\pi} \frac{1}{\sqrt{2\pi}} \, \frac{d\mu}{\sqrt{2\pi}} \, \frac{d\mu}{\sqrt{2\pi}} \, \frac{d\mu}{\sqrt{2\pi}} \, \frac{d\mu}{\sqrt{2\pi}} \, \frac{d\mu}{\sqrt{2\pi}} \, \frac{d\mu}{\sqrt{2\pi}} \, \frac{d\mu}{\sqrt{2\pi}} \, \frac{d\mu}{\sqrt{2\pi}} \, \frac{d\mu}{\sqrt{2\pi}} \, \frac{d\mu}{\sqrt{2\pi}} \, \frac{d\mu}{\sqrt{2\pi$ 

# Reader's Comments

#### BASIC-PLUS-2 Reference Manual

#### AA-JP30B-TK

idhe i

Please use this postage-paid form to comment on this manual. If you require a written reply to a software problem and are eligible to receive one under Software Performance Report (SPR) service, submit your comments on an SPR form .

Thank you for your assistance.

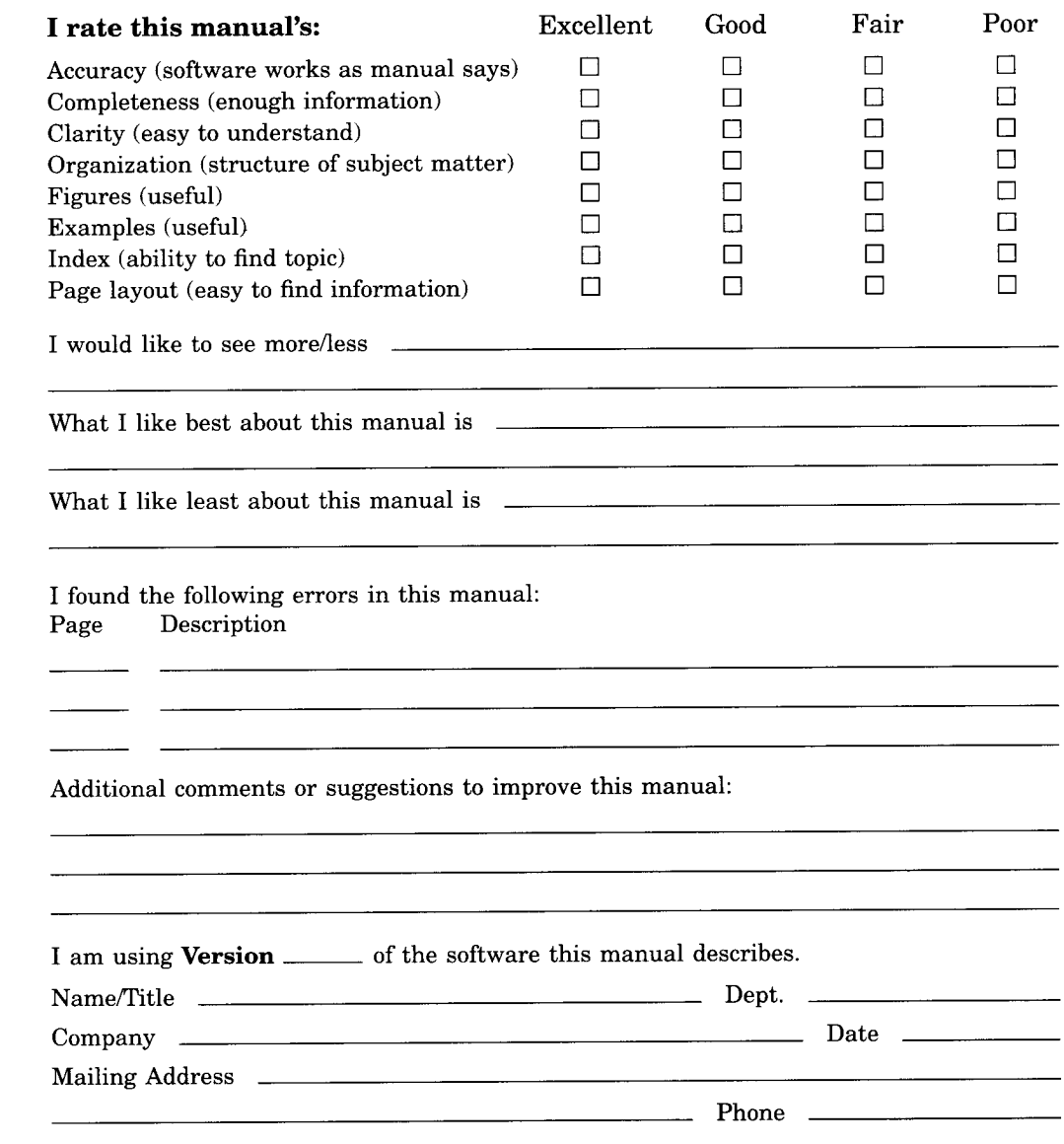

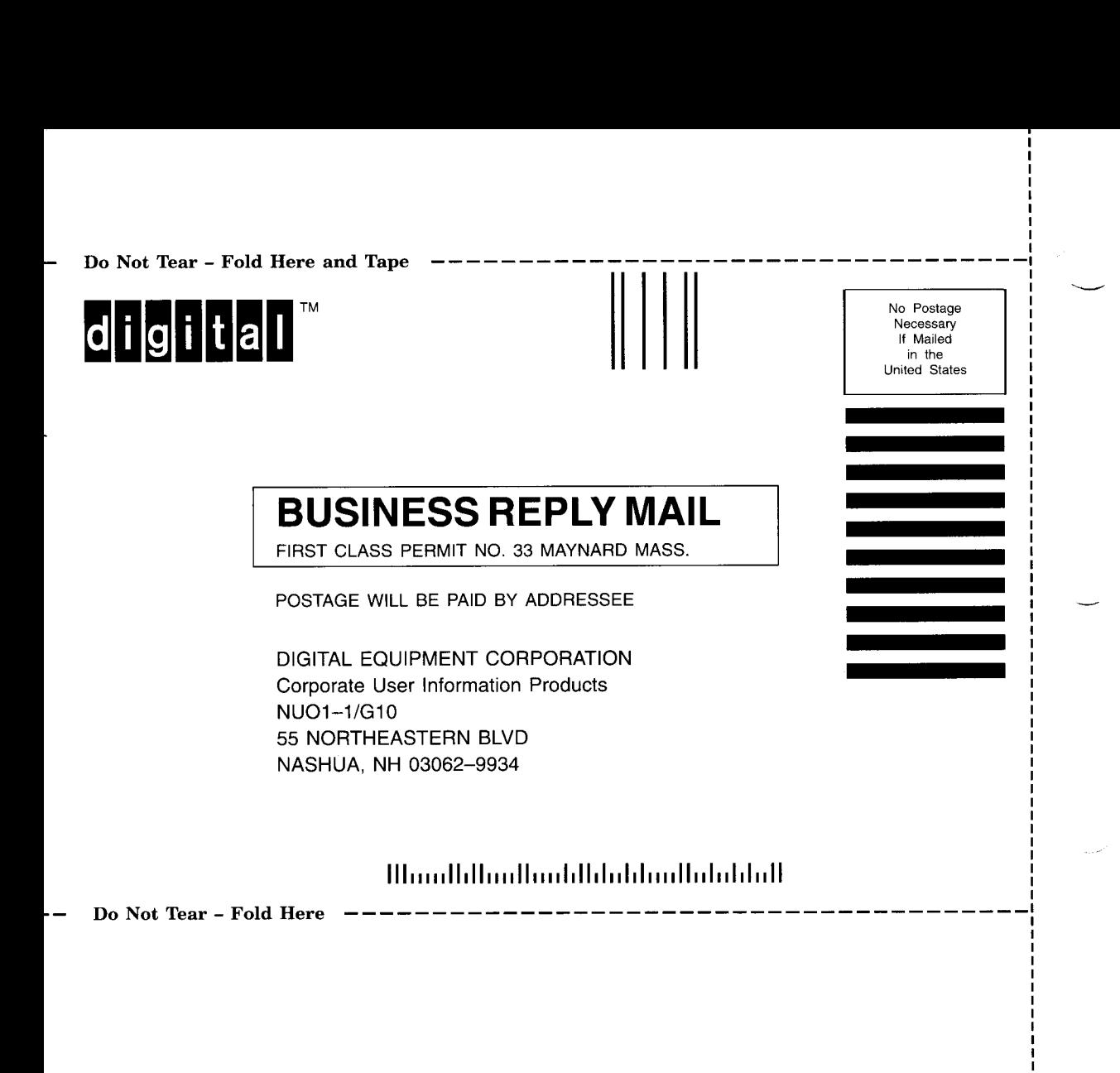